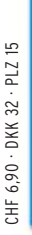

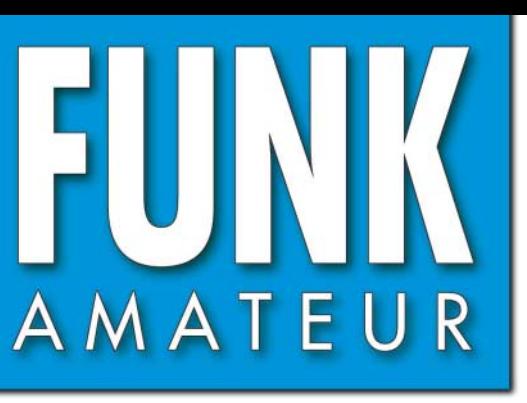

57. JAHRGANG · SEPTEMBER 2008 57. JAHRGANG · SEPTEMBER 2008<br>DEUTSCHLAND € 3,50 · AUSLAND € 3,80  $\mathbf{9} \cdot \mathbf{0}8$ 

# Magazin für Amateurfunk Elektronik · Funktechnik

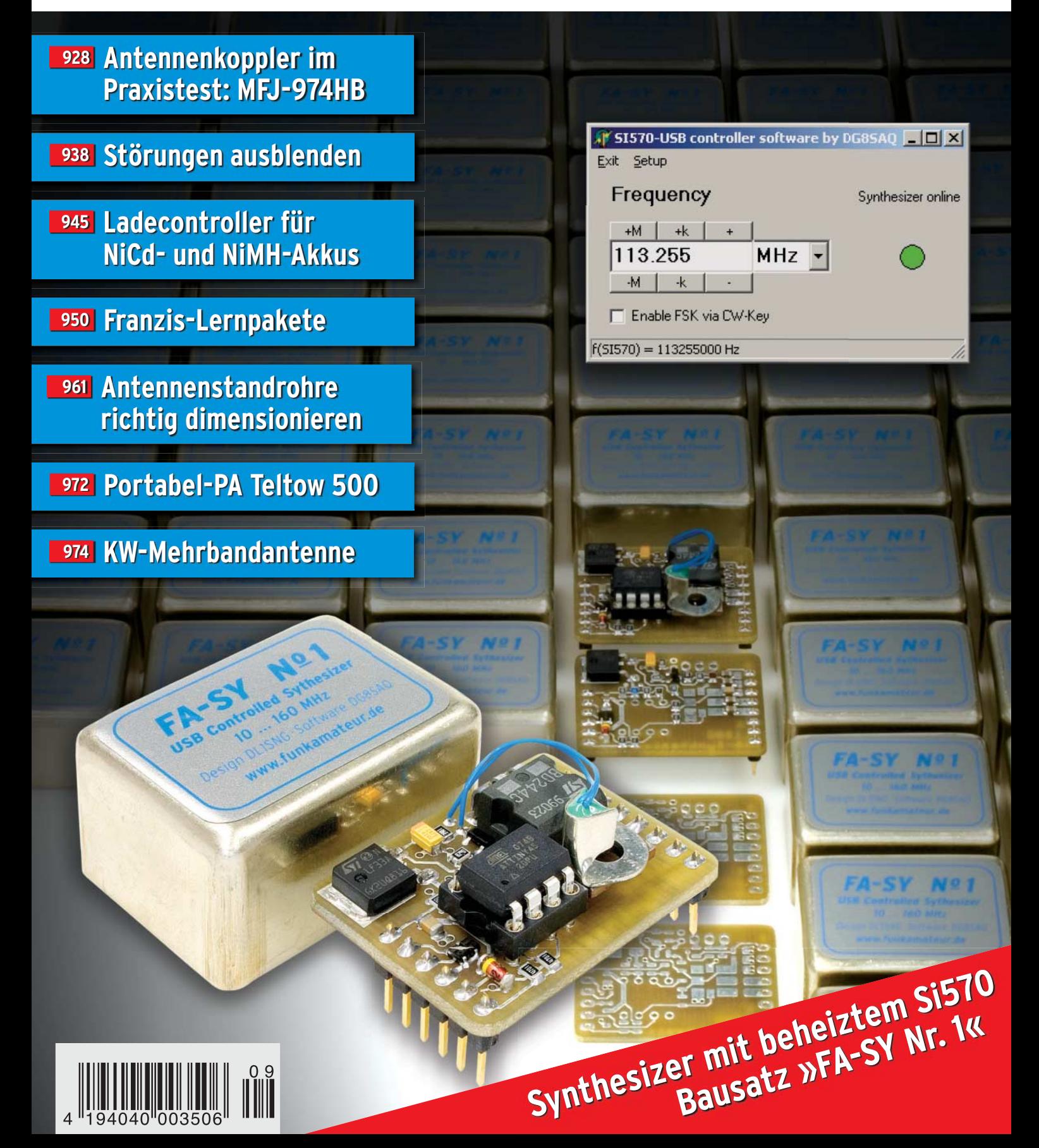

# Der neue kompakte Transceiver mit DSP

Erfahrene OPs, Neulizenzierte, DX-Jäger, Contester, Urlaubsfunker, Portabelfreaks, Fieldday-Enthusiasten... Der FT-450 ist der Transceiver für jeden und jede Gelegenheit!

*FT-450* 100-W-Allmode-Transceiver für KW und 6 m **FT-45** 

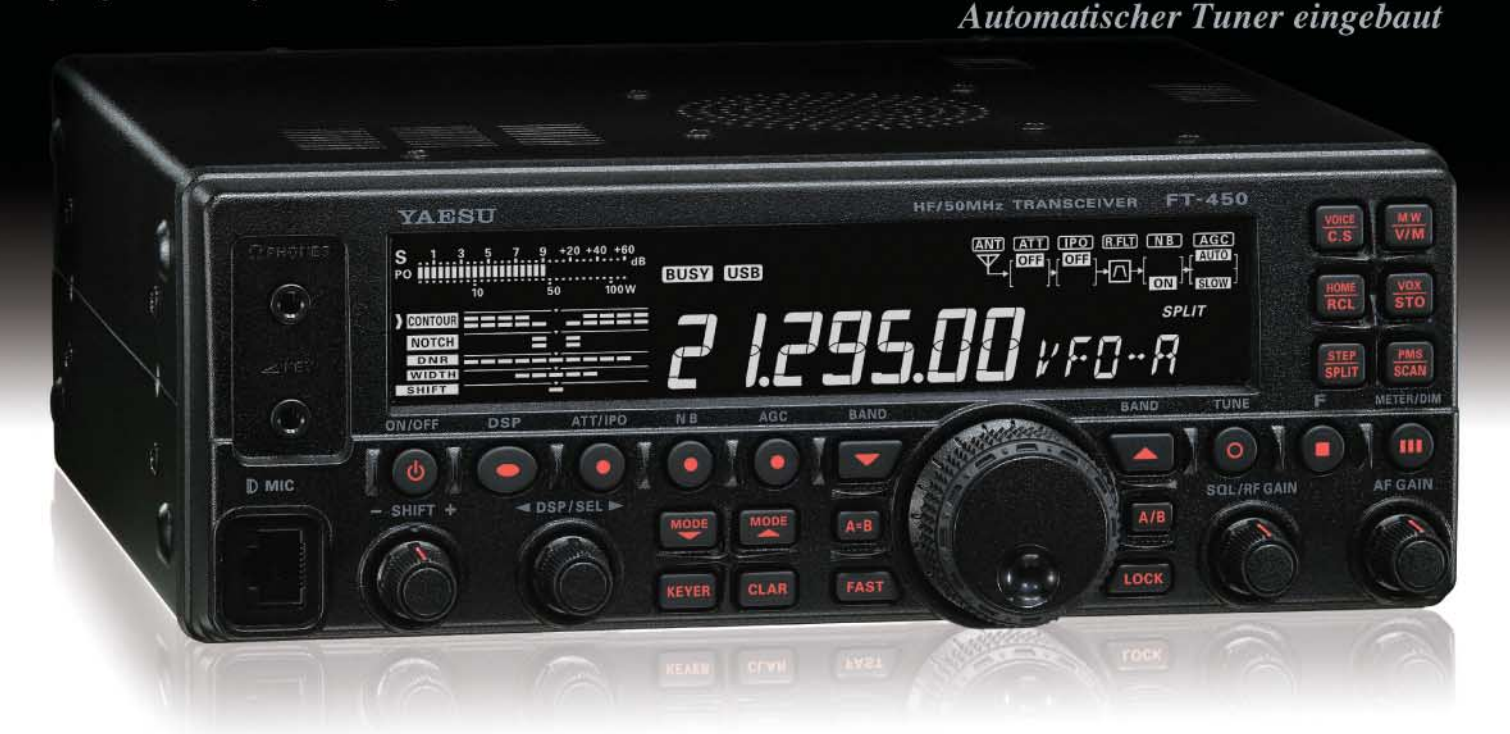

Informative Anzeigen im großen Display und gut bedienbare Knöpfe und Tasten

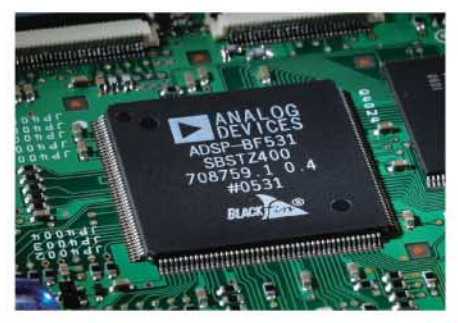

Die DSP in der 2. ZF sorgt für einen ruhigen Empfang und vorzügliche Performance auf den KW-Bändern und im 6-m-Band.

**CONTOUR: Das Kontur-Filter** ermöglicht eine sanfte Einflussnahme auf die Form der ZF-Durchlasskurve. **NOTCH:** Mit dem manuellen Notch-Filter können störende Überlagerungstöne und Träger ausgeblendet werden. **DNR:** Die digitale Rauschminderung reduziert den Rauschpegel auf KW und 50 MHz.

**WIDTH:** ZF-Bandbreite umschaltbar (SSB-Empfang 1,8/2,4/3,0 kHz und bei CW 0,5/1,8/2,4 kHz)

**SHIFT:** Mit der ZF-Shift lassen sich Störungen an den Flanken der Durchlasskurve wirkungsvoll unterdrücken.

Das stabile Chassis des FT-450 aus Aluminium-Spritzguss und der große und trotzdem leise arbeitende thermogesteuerte Lüfter bilden auch im Dauerbetrieb bei Contesten eine solide Basis für die optimale

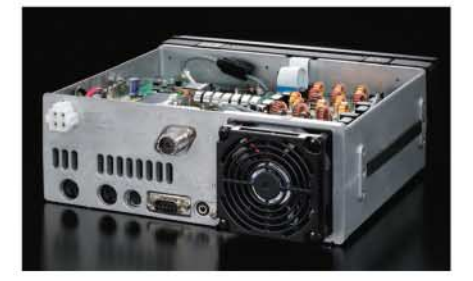

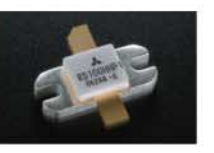

Wärmeabfuhr der Endstufe, in der modernste MOSFETs zum Einsatz kommen.

Weitere Features: 100 W HF-Leistung auf KW und 6 m · Roofing-Filter mit 10 kHz Bandbreite in der 1. ZF · IPO · TCXO mit 1 ppm/h (nach Aufwärmen bei 25 °C) · Clarifier · Sprachprozesser · 2 Sprachspeicher mit 20 Sekunden

- Aufnahmezeit · CAT-System · Quick-Split-Funktion
- · eingebauter elektronischer Keyer · CW-Baken-Funktion
- · Telegrafieübungsfunktion · S-Meter mit Peak-Hold
- · 20-dB-Antennenabschwächer · 500 Speicherkanäle · Datenbuchse für FSK-RTTY-Betrieb · Sprachsynthesizer
- · TXW zum Monitoring der Sendefrequequenz u. v. m.

Aktuelle Informationen zu YAESU-Produkten finden Sie im Internet unter www.yaesu.com Für die Anpassung der Antennen hat man verschiedene Möglichkeiten:

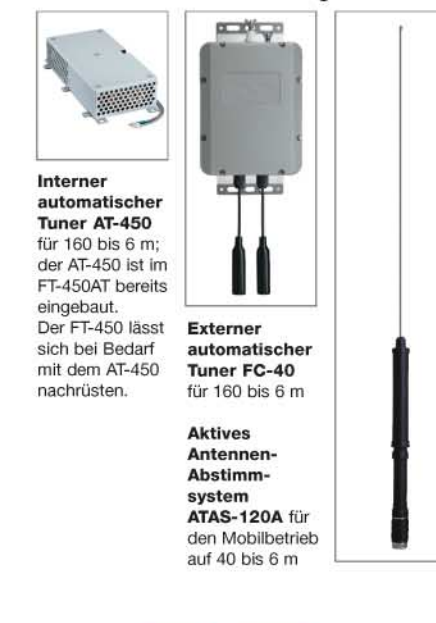

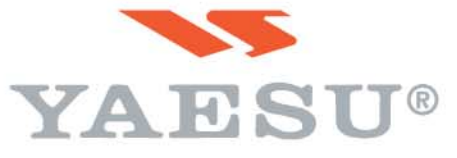

@2007 YAESU EUROPE B.V. Cessnalaan 24 P.O.Box 75525 1118 ZN Schiphol Niederlande Fax ++31-20-500-5278 E-Mail yaesu@xs4all.nl

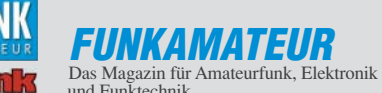

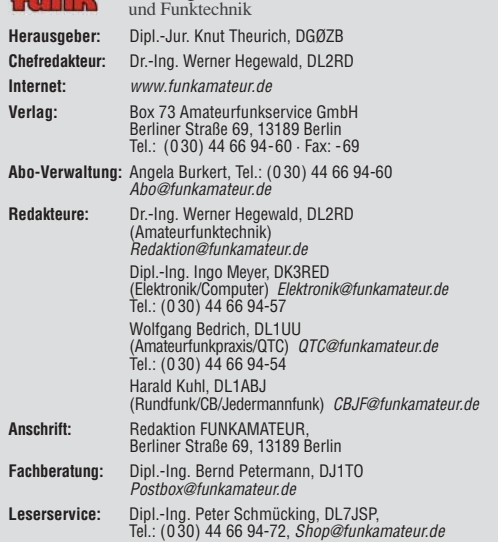

**Ständige freie Mitarbeiter:** M. Borstel, DL5ME, IOTA-QTC; Dr. M. Dornach, DL9RCF, DX-Berichte; J. Engelhardt, DL9HQH, Packet-QTC; Th. Frey, HB9SKA, Sat-QTC; F. Janda, OK1HH, Ausbreitung; P. John, DL7YS, UKW-QTC; F. Lang-ner, DJ9ZB, DX-Infos; B. Mischlewski, DF2ZC, UKW-QTC; P. Monioudis, HB9IQB, HB9-QTC; W.-D. Roth, DL2MCD, Unterhaltungselektronik/PC; F. Rutter, DL7UFR,<br>Technik; Dr.-Ing. K. Sander, Elektronik; H. Schönwitz, DL2HSC, SOTA-QTC;<br>C. Stehlik, OE6CLD, OE-QTC; M. Steyer, DK7ZB, Antennen; R. Thieme, DL7 DX-QTC; A. Wellmann, DL7UAW, SWL-QTC; N. Wenzel, DL5KZA, QSL-Telegramm; H.-D. Zander, DJ2EV, EMV(U); P. Zenker, DL2FI, QRP-QTC

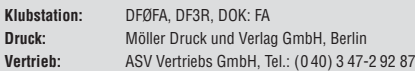

**Manuskripte:** Für unverlangt eingehende Manuskripte, Zeichnungen, Vorlagen<br>u. Ä. schließen wir jede Haftung aus. Wir bitten vor der Erarbeitung umfang-<br>reicher Beiträge um Rücksprache mit der Redaktion – am besten telefon

**Kein Teil dieser Publikation darf ohne ausdrückliche schriftliche Genehmi-gung des Verlages in irgendeiner Form reproduziert oder unter Verwendung elektronischer Systeme verarbeitet, vervielfältigt, verbreitet oder im Internet veröffentlicht werden.**

**Haftung:** Alle Beiträge, Zeichnungen, Platinen, Schaltungen sind urheberrechtlich geschützt. Außerdem können Patent- oder andere Schutzrechte vorliegen.<br>Die gewerbliche Herstellung von in der Zeitschrift veröffentlichten Leiterplatten<br>und das gewerbliche Programmieren von EPROMs usw. darf nur durch Verlag autorisierte Firmen erfolgen. Die Redaktion haftet nicht für die Richtigkeit und Funktion der veröffentlichten Schaltungen sowie technischen Beschreibungen.

Beim Herstellen, Veräußern, Erwerben und Betreiben von Funksende- und -empfangseinrichtungen sind die gesetzlichen Bestimmungen zu beachten.<br>Bei Nichtlieferung ohne Verschulden des Verlages oder infolge von Störungen des<br>Arbeitsfriedens bestehen keine Ansprüche gegen den Verlag.

**Erscheinungsweise:** FUNKAMATEUR erscheint monatlich jeweils am letzten Dienstag des Vormonats. Inlandsabonnenten erhalten ihr Heft vorher.

**Heftpreise beim Kauf im Zeitschriftenhandel: Deutschland 3,50,** Euro-Ausland 3,80 €, Schweiz 6,90 CHF, Dänemärk 22 DKK, Polen 15 PLZ.

**Inland-Abonnements mit uneingeschränkter Kündigungsmöglichkeit: 36,– für 12 Ausgaben (3,–/Heft)**, als PLUS-Abo 42,–. **Inland-Jahresabonnement für 12 Ausgaben 34,80 (2,90/Heft)**, als PLUS-Abo 40,80; **Schüler/Studenten** gegen Nachweis nur 29,80, als PLUS-Abo 35,80.

**Jahresabonnement: Ausland für 12 Ausgaben 39,90**, als PLUS-Abo 45,90**;** nach Übersee per Luftpost **72,–**, als PLUS-Abo 78,–. Schweiz 69,– CHF, als PLUS-Abo 79,– CHF.

**PLUS-Abonnement:** 12 Ausgaben plus Jahrgangs-CD jeweils 6,– Aufschlag. Die CD wird Ende Dezember mit dem Heft 1 des Folgejahrgangs geliefert. **Kündigungen** von Jahresabonnements bitte der Box 73 Amateurfunkservice GmbH sechs Wochen vor Ablauf schriftlich anzeigen.

In den Abonnementpreisen sind sämtliche Zustell- und Portokosten enthalten. Preisänderungen müssen wir uns vorbehalten.

**Bestellungen von Abonnements** bitte an die Box 73 Amateurfunkservice GmbH oder online auf unserer Homepage www.funkamateur.de **Bankverbindung in Deutschland**: Box 73 Amateurfunkservice GmbH<br>Konto 659992108, Postbank Berlin, BLZ 100 100 10

**Überweisungen aus dem Euro-Ausland**: Box 73 Amateurfunkservice GmbH IBAN DE18 1001 0010 0659 9921 08, BIC (SWIFT) PBNKDEFF **Bankverbindung in der Schweiz**: Box 73 Amateurfunkservice GmbH,<br>Konto 40-767909-7, PostFinance, Währung SFr

**Private Kleinanzeigen**: Abonnenten können pro Ausgabe eine bis zu 200 Zeichen<br>lange private Kleinanzeige kostenlos veröffentlichen, wenn diese **online** über<br>www.*funkamateur.de → Abo-Service* beauftragt wird.

Schriftlich an die Box 73 Amateurfunkservice GmbH, per Fax oder online über<br>*www.funkamateur.de → Inserieren* beauftragte private Kleinanzeigen bis zu 10<br>Zeilen mit je 35 Anschlägen kosten bei Vorkasse (Bargeld bzw. Kont Bankeinzug) pauschal 5 €. Jede weitere Zeile kostet 1 € zusätzlich. Für den Inhalt der Anzeigen sind allein die Inserenten selbst verantwortlich.

**Gewerbliche Anzeigen:** Mediadaten bitte beim Verlag anfordern oder als PDF-<br>Datei von *www.funkamateur.de/imp/FA\_Media.pdf* herunterladen. Zurzeit gilt<br>die Preisliste Nr. 18 vom 1.1.2008.

#### **Vertriebs-Nr. A 1591· ISSN 0016-2833**

**Redaktionsschluss:** 12. 8. 2008 **Erstverkaufstag:** 26. 8. 2008 **Druckauflage:** 43 800

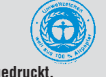

**Der FUNKAMATEUR wird weitgehend auf Recyclingpapier gedruckt. © 2008 by Box 73 Amateurfunkservice GmbH · Alle Rechte vorbehalten**

# **CE oder CE? oder ?**

*Seit dem 1. 1. 1993 müssen sich CE-Kennzeichnungen auf verschiedenen Produkten finden lassen, auch auf solchen, die nicht technischen Bereichen entstammen. Auch Kinderspielzeuge werden z. B. damit versehen. CE ist dabei vom französischen Conformité Européenne (etwa Übereinstimmung mit EU-Richtlinien) abgeleitet.*

*Bringt ein Hersteller dieses Zeichen auf seinen Produkten an, so bestätigt er damit, dass es den geltenden europäischen Richtlinien entspricht. Hat der Hersteller seinen Sitz innerhalb der EU, ist er für diese Kennzeichnung selbst verantwortlich. Wollen Hersteller außerhalb der EU ein Produkt innerhalb der EU vertreiben, ist ein in der EU niedergelassener Bevollmächtigter erforderlich. Kommt ein Hersteller außerhalb der EU seiner Pflicht nicht nach, geht diese Verpflichtung an seinen Beauftragten in der EU, den Importeur oder letztlich an den Verkäufer über. Umgehen kann man es im Regelfall nicht. Das Zeichen muss mindestens 5 mm hoch und fest am Produkt angebracht sein. Eine richtlinienkonforme Darstellung der CE-Kennzeichnung ist z. B. bei http://de.wikipedia.org nachzulesen. Außerdem ist die Angabe von Name und Anschrift des Herstellers oder seines Bevollmächtigten bzw. Importeurs in der EU obligatorisch.*

*Das CE-Kennzeichen allein lässt keine Rückschlüsse darauf zu, ob und bei wem das Produkt auf die Einhaltung der Richtlinien überprüft wurde. Ist nach der CE-Kennzeichnung jedoch eine vierstellige Zahl angebracht, weist dies auf die Einbindung einer so genannten "Benannten Stelle", also eines neutralen, unabhängigen Kompetenzträgers, in das Konformitätsbewertungsverfahren hin.*

*Obwohl die CE-Kennzeichnung kein Gütesiegel oder Qualitätskennzeichen darstellt, verlassen sich jedoch vermehrt viele Käufer auf die damit suggerierte Sicherheit der gekennzeichneten Erzeugnisse. Aber blind sollte man selbst bei europäischen Herstellern nicht darauf vertrauen.*

*Doch aus China gelangen seit einigen Jahren verstärkt technische Erzeugnisse auf den europäischen Markt, die ebenfalls mit den Buchstaben CE versehen sind. Augenscheinlich wurde, um die missbräuchliche Verwendung des CE-Kennzeichens zu umgehen und trotzdem ein dem CE-Kennzeichen ähnliches verkaufsförderndes Logo am Artikel zu haben, von chinesischen Firmen ein Logo für Chinese Export, kurz CE, ausgedacht.*

*Bei solchen Produkten ist das aufgebrachte CE fast nicht von der Original-CE-Kennzeichnung zu unterscheiden. Dies kann kein Zufall sein! Aufgrund von Eingaben zu dieser Verwechslungsproblematik diskutiert man zurzeit im EU-Ausschuss für internationalen Handel über mögliche Maßnahmen. Bei genauem Hinsehen sind die Logos dieser bewussten Irreführung am zu langen Mittelstrich des E und/oder am zu großen oder zu kleinen Abstand der beiden Buchstaben zu erkennen.*

*So lange, bis ein verbessertes Erkennen derartiger Nachahmungen möglich ist, sollten Sie beim nächsten Kauf eines technischen Geräts einmal genauer auf das angebrachte Kennzeichen sowie die vorgeschriebenen Zusätze, s. o., achten. Ansonsten kann es Ihnen passieren, dass Sie, wie der Autor des Beitrags auf Seite 930, ein Gerät benutzen, das zwar die Buchstaben CE trägt, aber keineswegs die eigentlich angenommene Qualität erreicht. Das CE-Kennzeichen ist zwar kein Garant dafür, dass z. B. beim Betrieb des neuen Netzteils der Funkempfang nicht beeinträchtigt ist, doch mindert es die Wahrscheinlichkeit, dass der Störenfried in den eigenen vier Wänden sitzt.*

Tyo Ways, DK3RED

*Dipl.-Ing. Ingo Meyer, DK3RED*

## **Amateurfunk**

Peruanische IOTA-Inseln: OC6I und OC1I – nicht schön, aber selten!

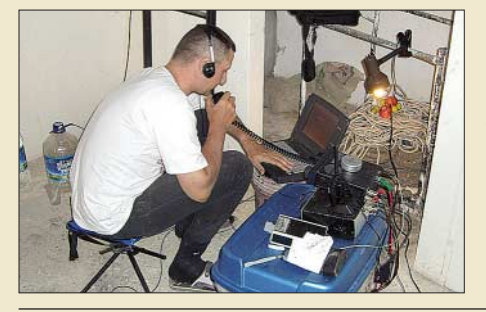

*Als DXpeditionär (hier DL2JRM) eine bisher unbestätigte IOTA-Inselgruppe zu aktivieren ist eine große Herausforderung. Ende 2007 ging ein kleines Team nach Peru, um von SA-098 und SA-076 Funkbetrieb zu machen.*

925 *Foto: DL3OCH*

Praxistest Antennenkoppler MFJ-974HB

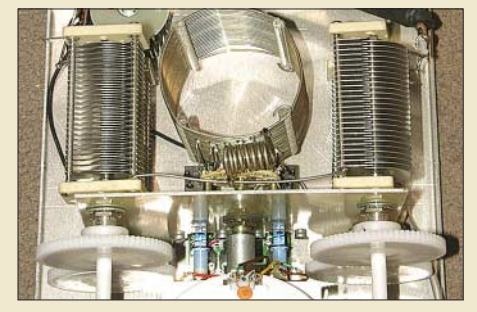

928 *Der Antennenkoppler MFJ-974HB basiert auf einem symmetrischen T-Netzwerk und bietet dadurch eine echte Anpassmöglichkeit sowohl für unsymmetrisch als auch für symmetrisch gespeiste Antennen. Foto: DK7ZB*

Vermeidung von Fehlern beim Loggen 932

Audiorecorder für IQ-SDR-Empfänger

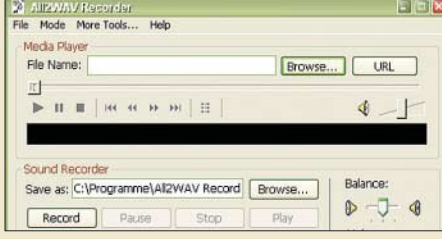

936 *Einfache softwaredefinierte Empfangseinrichtungen bestehen aus einem IQ-SDR-Empfänger, PC nebst Soundkarte und passender Software. Mit einem Audiorecorder, wie dem All2WAV, lassen sich bei ihnen die empfangenen Signale konservieren und bei Bedarf wieder aufrufen. Screenshot: DM2CQL*

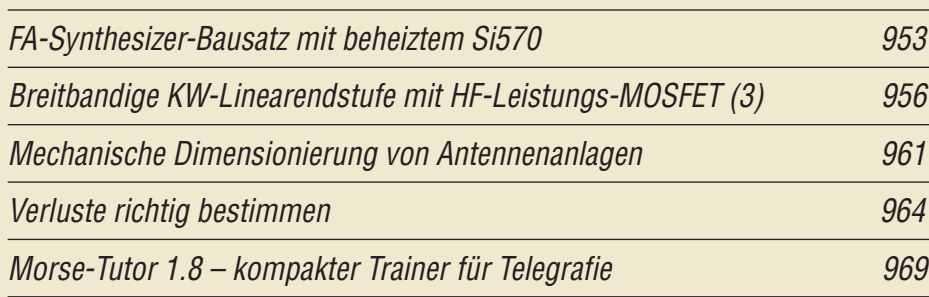

Teltow 500 – eine reisefähige KW-Endstufe

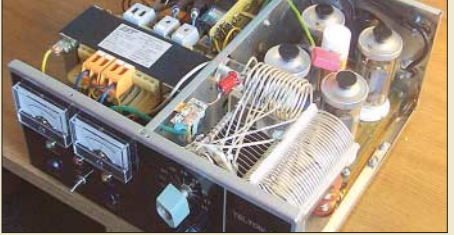

*Diese Linearendstufe mit viermal GU-50 deckt den Sendeleistungsbereich um 500 W ab und lässt sich daher noch relativ klein und vor allem leicht aufbauen.* 

972 KW-Mehrbandantenne mit phasenverschoben gespeisten Elementen 974 Diplome im 21. Jahrhundert: anspruchsvoll, schnell, kostenlos 1007 Weltumwelttag: 4U1WED "on air" 1011 *Foto: DH1TST*

# **Aktuell**

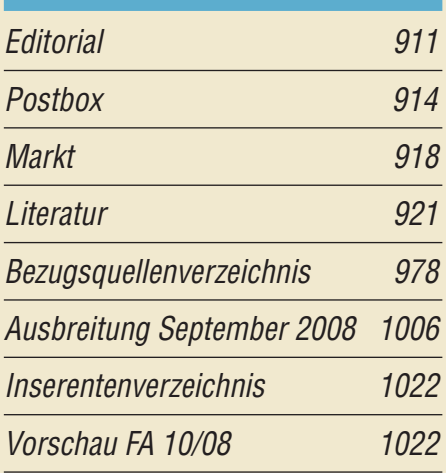

# **QTCs**

AATiS e.V. 1002

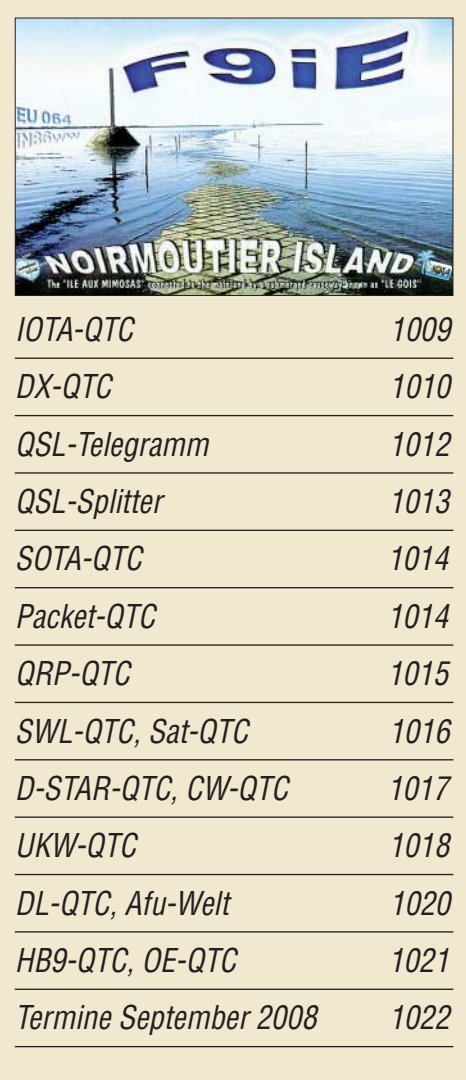

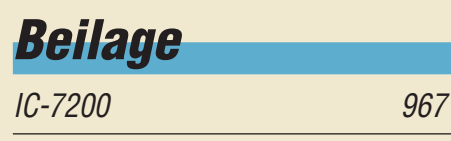

### **In dieser Ausgabe**

### **Unser Titelbild**

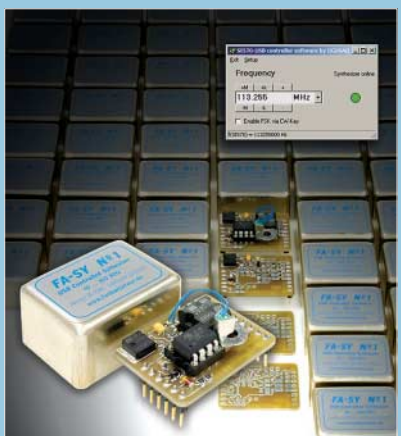

*Der ab Seite 953 vorgestellte und nun als Bausatz verfügbare FA-Synthesizer auf Basis eines Si570 weist aufgrund der geregelten Heizung eine hohe Frequenzstabilität auf. Er lässt sich durch seine kompakte Bauform einfach als Ersatz für Quarz- oder Lokaloszillatoren einsetzen, die beispielsweise in SDR-Projekten Verwendung finden.*

*Fotos, Screenshot: Red. FA*

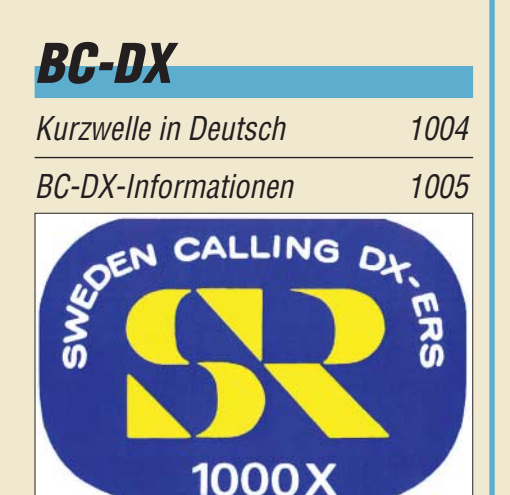

*Radio Schweden feiert in diesem Jahr das 70. Jubiläum seit Sendestart. Die DX-Sendungen mit Empfangstipps aus Stockholm gehörten früher zu den festen Terminen für Wellenjäger. QSL: Bü*

### **Wissenswertes**

Identitätsdiebstahl im Internet – wie verhält man sich richtig? 922

# **Bauelemente**

MAX4614 bis MAX4616: Schnelle analoge elektronische Vierfachschalter 965

### **Funk**

Fernöstliche Feindsender 930

Mehr empfangen mit Perseus SDR

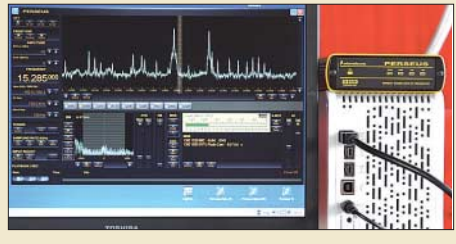

931 KW-Erkundung der Ionosphäre mit der Ionosonde in Juliusruh 934 Doppel-Empfangsmodul VM-A von BAZ mit Phasensteuerung 938 CB- und Jedermannfunk 1003 *neuen Softwareversion zu steigern. Ein populäres Beispiel ist der Perseus SDR.* 

# **Elektronik**

Gewusst wo? oder: Bauteile selbst verwalten 941

Kalibrierung der RC-Oszillatoren in Atmel-Controllern

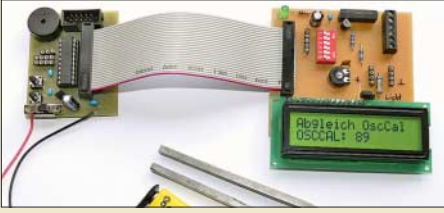

*Die internen RC-Oszillatoren von Atmel-Controllern lassen sich mithilfe eines kleinen Programms kalibrieren, sodass sich mit ihnen auch Anwendungen realisieren lassen, bei denen es auf einen genauen Takt ankommt. Foto: Weinreich*

*SDR-Empfänger haben das Potenzial, ihre Leistungsfähigkeit mit jeder*

944

945

Kompakter Ladecontroller für NiCd- und NiMH-Akkumulatoren

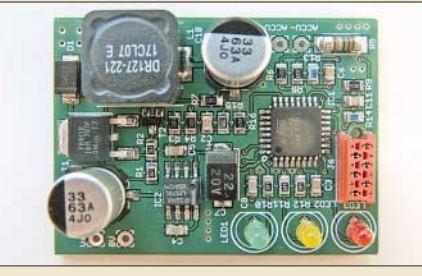

*Das hier vorgestellte Ladegerät für NiCd- und NiMH-Akkumulatoren besitzt nur die wirklich notwendigen Funktionen, wodurch es kompakt aufgebaut werden kann. Foto: DG8CAJ*

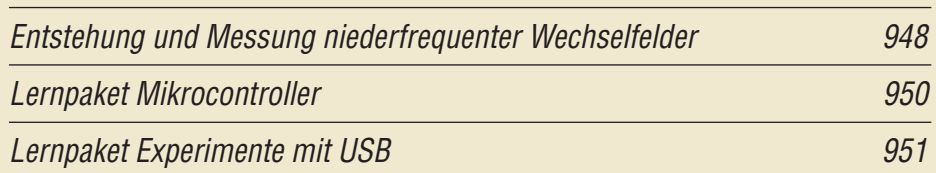

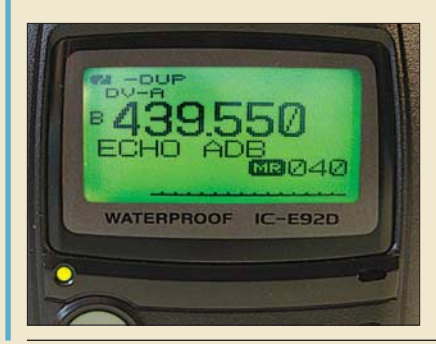

### **Einsteiger**

FM-Funkbetrieb auf 2 m und 70 cm

*An einem Hand- bzw. Mobilfunkgerät lassen sich besonders im 70-cm-Band erstaunlich viele FM-Kanäle einstellen, doch darf auch überall in FM gefunkt werden? Der Beitrag geht dieser Frage nach.*

970 *Foto: DG1NEJ*

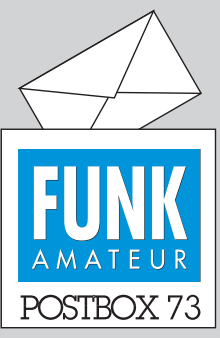

Redaktion FUNKAMATEUR Postfach 73, 10122 Berlin postbox@funkamateur.de

#### **Doppelsperrtopf**

*Ich danke Heinrich F. Reckemeyer, DJ9YW, für seine Tipps zum "Vertikalen Doppelsperrtopf als Rundstrahler für FM-Betrieb", FA 5/08, S. 516. Man kann tatsächlich das angegebene Messingrohr bequem durch ein Kupferrohr ersetzen, das man für ein paar Cent beim Altmaterialhändler bekommt! Den Schrumpfschlauch würde ich durch eine schöne Lackierung mit handesüblichem Autolack ersetzen. Ansonsten läuft das Ding tadellos. Christian Kohls, DO1CKA*

#### **Heißleiter nicht im Dauerbetrieb**

*Im Beitrag "Stromstoßreduzierung bei KW-Endstufen", FA 8/08, S. 864, wird von Problemen mit Heißleitern gesprochen. Hier gibt es eine einfache Lösung: Beim Einschalten liegt ein Heißleiter mit der Spule eines Kleinschützes in Reihe. Nach dem Aufheizen des Heißleiters zieht das Schütz an, hält sich und schließt über einen Kontakt den Heißleiter kurz, der danach auch wieder erkalten kann. Über einen weiteren Kontakt wird der bislang dem Verbraucher vorgeschaltete Widerstand zur Strombegrenzung kurzgeschlossen. Bei meinen 12-V-Netzteilen gehe ich ähnlich vor.*

*Heinz Coenen, DF1EZ*

#### **Vertauscht**

Beim Zusatz zum "Liechten**stein-Syndrom" in der vorigen Postbox wurde leider der Einsender verwechselt. Wir bitten den echten Autor dieser netten Ergänzung, Christoph Deppe, DC6CX, um Entschuldigung.** 

#### **Modifikationen und Handbücher**

*Häufig gestellte Frage:"Wie komme ich zu tiefergehenden Informationen zu meinem Funkgerät xyz, evtl. auch zu Modifikationsanleitungen?"*

Die erste Adresse dazu ist *www.mods.dk*. Durch die vielen Abrufe bestehen allerdings deutliche Restriktionen: Der Nutzer hat sich mittels einer vorgegebenen Prozedur in mehreren Schritten anzumelden (dabei nicht versehentlich die Anmeldung für den Newsletter wählen). Danach darf er täglich eine Nachricht und einen Beitrag lesen, alle vier Tage ein File kostenlos herunterladen (immerhin gut 90 Dateien pro Jahr). VIP kann man für eine bestimme Zeit durch Hochladen von Modifikationen, Manuals oder Bildern bzw. durch eine finanzielle Zuwendung werden. Eine kleinere Anzahl amateurfunkrelevanter Dokumente gibt es bei der deutschsprachigen Seite *www. mods-ham.com*, eine wirklich große Auswahl an Manuals bei *www.kb2ljj.com*. Dazu gehörte beispielsweise ein Service-Manual für den IC-7400. Wer sich die (nicht nur Amateurfunk-) Geräte erst ein-

mal anschauen möchte und zunächst mit ein paar Eckdaten zufrieden ist, sollte einmal bei *www.rigpix.com* vorbeischauen. Etwas versteckt finden sich dort unter *miscellaneous* auch noch etliche Bauelemente-Datenblätter und recht viele Handbücher.

#### **Sie sind eBay-süchtig, wenn ...**

... Sie ständig bei diversen Fernschulen nach einem Abschluss als Diplom-eBayer Ausschau halten,

... in Ihrem Personalausweis als Künstlername "eBayer" steht,

... Sie zu keiner Party gehen können, weil immer gerade Auktionen auslaufen.

#### **Amateurfunk zukunftsorientiert**

*Ihre Editorials sprechen mir fast immer aus der Seele. Sie stellen den Amateurfunk darin offen, modern und zukunftsorientiert dar und sind damit eine rühmliche Ausnahme. Schaut man sich andere Publikationen, Interviews oder die wenigen "Fernsehauftritte des Amateurfunks" an, so wundert es mich nicht, dass schnell das Bild einer "veralteten Technik für ältere Leute" entsteht.*

*Ich bin jedoch erst 31 Jahre jung und möchte auch in 30 Jahren noch Amateurfunk betreiben – wenn dies für viele der heutigen Funkamateure aus biologischen Gründen nicht mehr geht. Daher versuche ich unermüdlich, den mich umgebenden Funkamateuren, zum Beispiel im DARC-Ortsverband, aufzuzeigen, dass mit dem Elitedenken der Vergangenheit und einer gewissen Arroganz, die der Amateurfunk gerne an den Tag legt, keine Zukunftssicherung zu schaffen ist. Dieses Elitedenken und die Arroganz stammen aus einer Zeit, zu der fast jeder den Amateurfunk kannte und Funkama-*

#### **Aus unserer Serie Gegensätze: Tag und Nacht**

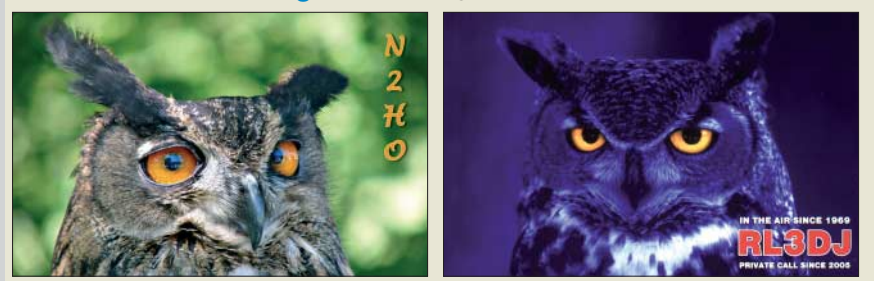

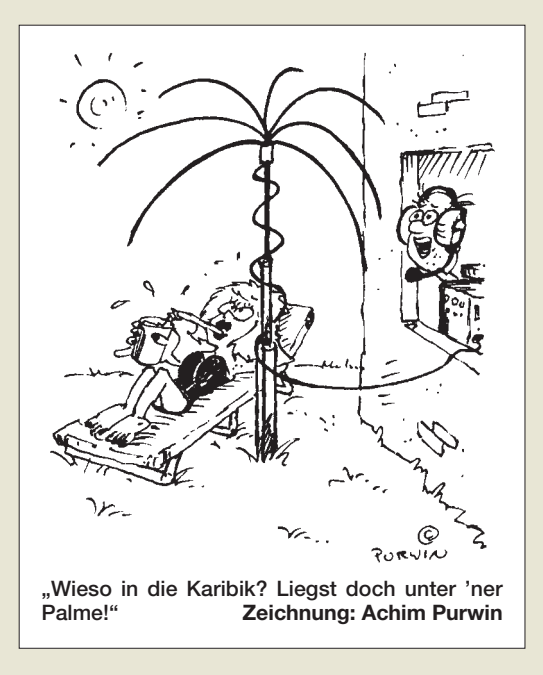

*teure die wenigen Privilegierten waren, die weltweit kommunizieren konnten, schon damals den Luxus eines Handys hatten, weil sie sich auch portabel oder mobil unterhielten.*

*Heute heißt es immer: Warum in Zeiten von Internet und Handy noch Amateurfunk? Diese Frage stellt mir auch immer mein Bekannten- oder Arbeitskollegenkreis, wenn sie von meinem Hobby hören. Mich faszinierte immer, dass ein paar Watt und ein einfacher Draht genügen, um 10 000 km entfernt in Brasilien gehört werden zu können. Aber diese Faszination ist einem "Nicht-Faszinierten" nur schwer vermittelbar. Kürzlich habe ich in einer Präsentation der ARRL eine Antwort gefunden, die mich und auch einige meiner Arbeitskollegen überzeugte: Warum ich im Zeitalter von Handy und Internet noch Amateurfunk betreibe? Weil Funkamateure es waren, die Techniken, wie VoiceOverIP, Satelliten- oder Videoübertragungen weit vor der kommerziellen Nutzung durch die breite Masse einsetzten und zum Teil maßgeblich daran mitentwickelt haben. Wir nutzen heute schon Techniken von morgen und können diese noch ganz auf unsere eigenen Bedürfnisse zurechtschneiden – ohne auf kommerzielle Anbieter angewiesen zu sein. Der Amateurfunk ist also keine veraltete Technik, sondern steht ganz weit vorn!*

*Hinzunehmen werde ich in Zukunft noch den Satz, dass der Amateurfunk auch dann noch funktioniert, wenn Mobiltelefon und Internet längst abgeschaltet haben. Ich freue mich auf noch viele weitere Editorials im FUNKAMATEUR!*

#### **Christoph Deppe, DC6CX, ex DC1ECD**

Nun ist es Amateuren heute nicht mehr möglich, immerfort in der ersten Reihe der Entwicklung zu stehen, aber es gibt auch in jüngerer Zeit noch etliche Beispiele für eigene Entwicklungen: PSK31 & Co., WSJT, auch PACTOR, aktuelle AMSAT-Projekte und mehr. Nicht zuletzt gehören Funkamateure oft zu den ersten Nutzern neu eingeführter Techniken.

#### **PIC-Projekte für die Amateurfunkstation**

*Nach etlichen Stunden, Tagen, Wochen und Monaten Zeit des Programmierens, Bastelns und Lötens sind einige unserer aktuellen Projekte jetzt auch online, nachdem ich mir etwas Zeit für die Webseitengestaltung genommen habe: Sequenzer in Deutsch und Eng-*

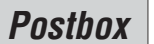

*lisch, Sequenzer (Version 2) in Deutsch sowie Einknopf-Sprachspeicher. Firmware-Versionen, Stromlaufpläne, Leiterplatten-Layouts und Bestückungspläne gibt es zum Herunterladen, dazu Bildimpressionen als Anregung zur eigenen Umsetzung, alles zu finden unter www.dh8bqa.de.* **Oliver Dröse, DH8BQA**

#### **Nicht "it's", sondern "its"**

*Auch mir geht immer wieder der Hut hoch, wenn meine Landsleute darauf bestehen, sich auf Denglisch mitzuteilen oder uns durch den Gebrauch serviler Anglizismen zu beweisen suchen, dass sie ihre Muttersprache verachten. Es ist aber eher lächerlich, wenn dann die vorgetäuschten Fremdsprachenkenntnisse mehr als mangelhaft sind.*

*Dieser Schluss drängt sich z. B. beim Lesen der Überschrift des Beitags " ,A class of it's own' oder: In der richtigen Klasse starten", FA 8/08, S. 894, auf. Weder der Lektor noch der Verfasser des Aufsatzes scheinen* sich bewusst zu sein, dass "A class of it's own" sprach*licher Schwachsinn ist. "It's" ist nämlich die Abkür*zung von "it is" oder "it has". Hier hätte richtiger*weise das Possessivum (auf gut Deutsch: besitzanzeigendes Fürwort) "its" verwendet werden müssen.*

*Aber man mag sich vielleicht damit trösten, dass auch englische Muttersprachler regelmäßig diesen Fehler machen. Und das, was die Angelsachsen vormachen, muss ja gut und wert sein, von Deutschen nachgeplappert zu werden. Herzliche Grüße ... und nothing for unwell!*

**Joachim Gröger, DK3NG**

**Richt' Euch!**

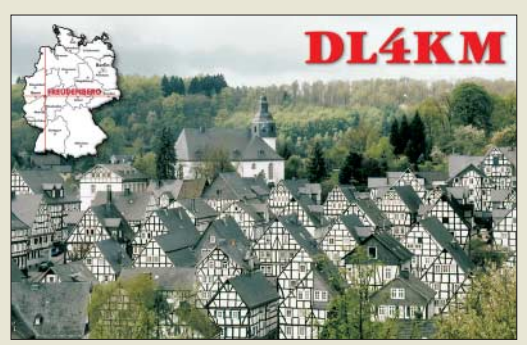

#### **SO2R – miterlebt**

*SO2R (single oprator 2 radios) ist keine eigene Contestkategorie, sondern eine Betriebsweise von Einmannstationen. Dabei ruft der OP über einen Sender CQ und nutzt die Empfangsperioden ohne (Run-) Anrufer, um mit der zweiten Station QSOs zu fahren, wobei damit im Suchverfahren (S&P) gearbeitet wird. Wichtig ist, dass immer nur ein Transceiver zur selben Zeit senden darf, was sich durch geeignete Schaltungstechnik erzwingen lässt.*

*Ein sehr schönes Video, das K5TR im SO2R-Betrieb zeigt, findet man unter de.youtube.com/watch?v= 3T4tq6r3h5Q. Das linke Radio auf der linken Kopfhörermuschel arbeitet im Run-, das rechte Radio auf der rechten Kopfhörermuschel im S&P-Modus. Was man darauf nicht so ohne Weiteres sieht, ist, wie er mittels der F-Tasten per Sprachspeicher in SSB CQ ruft – das erkennt man dadurch, dass das Instrument der Linearendstufe oben links ausschlägt und gelegentlich plötzlich Antworten kommen.* Nach einer Information von

**Christoph Hütten, DK8EY**

#### **Richtig suchen**

*Ich suche einen noch nicht gar zu alten FA-Beitrag, in dem die Zahl der QSOs in Abhängigkeit von der Senderausgangsleistung untersucht wurde. Ich war viele DDR-Jahre FA-Abonnent als DM-9812/H, Y71SH, Y75XH und Y28QH.*

#### **Robert Mühlberg, DL4HRM**

Der Beitrag ist im FA 11/07 erschienen. Man findet so etwas auf unserer Website unter *Archiv* → *Suche in FUNKAMATEUR-Inhaltsverzeichnissen (1952–2008)*, indem man beispielsweise "Sendeleistung" als Suchtext eingibt. Ergebnis: Was bringt ein Dezibel? Einfluss der Sendeleistung im Contest, Autor: Jürgen A. Weigl, OE5CWL, Rubrik: Amateurfunk, Heft/Seite:  $11/1212 - 2007$ .

Die Ausgabe 11/07 ist unter der Artikel-Nr. *007-11* (Schnellsuche) für 3  $\epsilon$  im FA-Leserservice erhältlich. Über den FA-Leserservice können Sie auch die meisten älteren FA-Ausgaben erhalten, teilweise bis 1992 zurück.

#### **Stahl-Hauptbestandteil**

Bei der Juli-Preisfrage ging es um einen Ausflug zurück zu den Grundlagen der Elektrotechnik, zur elektrochemischen Spannungsreihe. Es war nämlich herauszufinden, aus welchem Metall eine dritte Elektrode bestehen müsste, wenn in eine Kochsalzlösung bereits ein blanker Aluminiumstreifen sowie der Kohlestab einer handelsüblichen Rundzelle getaucht und über zwei 10-kΩ-Widerstände miteinander verbunden sind – und zwischen besagter dritter Elektrode und dem Verbindungspunkt der Widerstände eine möglichst geringe Spannung messbar sein soll. Die hohen Widerstandswerte helfen zu verhindern, dass Polarisationserscheinungen (entstehender Wasserstoff) das System stören.

Da die Widerstandswerte gleich sind, sollte also das Normalpotenzial des gesuchten Metalls möglichst nahe dem Mittelwert derer von Kohle (+0,74 V) und Aluminium (–1,66 V) liegen. Der Mittelwert beträgt  $0,74$  V –  $(2,4$  V/2 $) = -0,46$  V. Dem kommt Eisen mit  $-0.44$  V recht nahe.

Zwar liefern die Tabellenwerke wieder einmal auch leicht abweichende Spannungswerte, am Ergebnis ändert das allerdings nichts.

Die  $3 \times 25$  € für die richtige Lösung erhalten:

**Günter Richter, DL7LA Sven Stalbovs Bruno Studer, HB9BFG**

Herzlichen Glückwunsch!

#### **Umlaufecho-Preisfrage**

Wie hoch muss die Morse-Gebegeschwindigkeit  $(in$  echten Zeichen) sein, damit " $TEST$  " inklusive einem Wortabstand von 5 Bit in der als 250 km hoch angenommenen F-Schicht der Ionosphäre gerade einmal um die Erde reicht?

Unter den Lesern mit richtiger Antwort verlosen wir

#### **3** × **25 €**

Einsendeschluss ist der 30.9. 08 (Poststempel oder E-Mail-Absendedatum). Die Gewinner werden in der Redaktion unter Ausschluss des Rechtsweges ermittelt. Wenn Sie die Lösung per E-Mail übersenden (an *quiz@funkamateur.de*), bitte nicht vergessen, auch die "bürgerliche" Adresse anzugeben, sonst ist Ihre Chance dahin.

Auch an der Oberhof-Preisfrage vom FA 8/08 können Sie sich noch bis zum 31. 8. 08 versuchen.

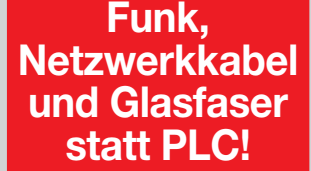

**Fortschritt statt vermüllter Äther!**

#### **Von den Anfängen bis heute ...**

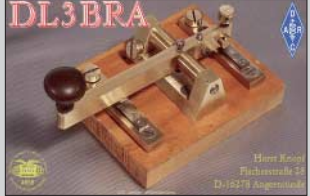

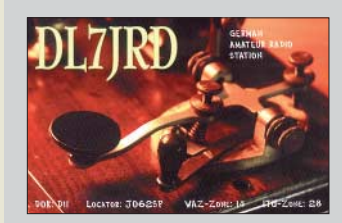

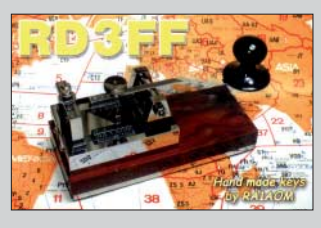

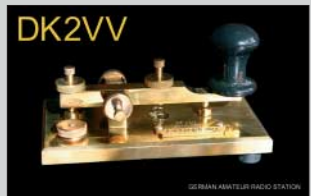

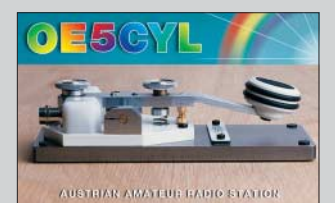

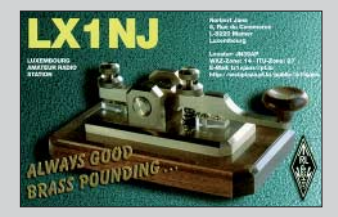

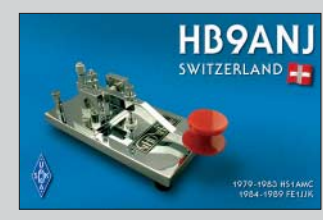

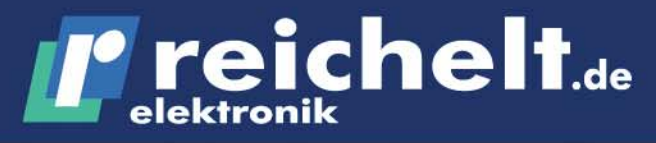

Elektronikring 1, 26452 Sande 04422-955333 Telefon: Telefax: 04422-955 111

**Der Technik-Sortimenter** 

### Große Auswahl an USB-Steckverbindern

Dazu passende Werkzeuge und Zubehör für den professionellen Einsatz auf www.reichelt.de!

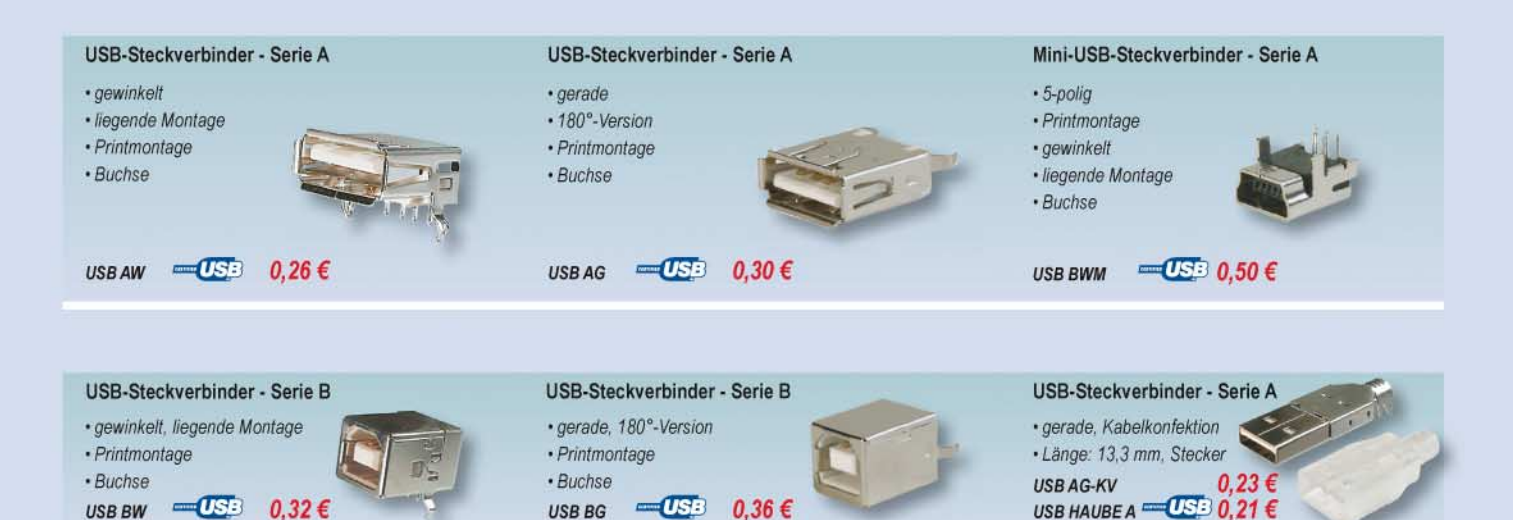

# **Platinenlayout - vom Entwurf zur Kleinserie**

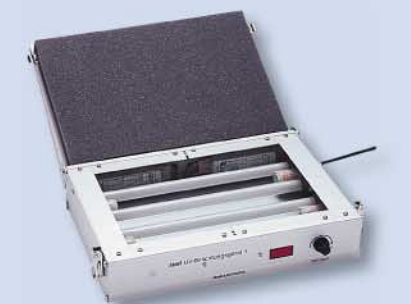

### **UV-Belichtungsgerät**

- · 230 V / Alu-Gehäuse, eloxiert
- · elektronischer Timer (0,5 10 min)
- · hochaktive UV-Röhren (8x 15 W)
- · geschliffene Kristallglasplatte
- · Deckel mit Spannverschlüssen sorgt für gleichmäßigen Anpressdruck
- Maße: 317 x 225 x 90 mm
- · Nutzfläche: 160 x 250 mm

### UV-BELICHTER 1 209,90  $\epsilon$

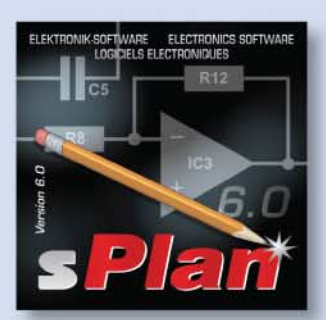

### sPlan-Software

- · erstellen Sie Ihre Schaltpläne schnell und sauber am PC
- · umfangreiche und leicht erweiterbare **Bauteilbibliothek**
- · freies definieren von Formblättern
- · automatische Bauteilnummerierung
- · Bauteilsuche
- · Stücklistenfunktionen

**SPLAN** 

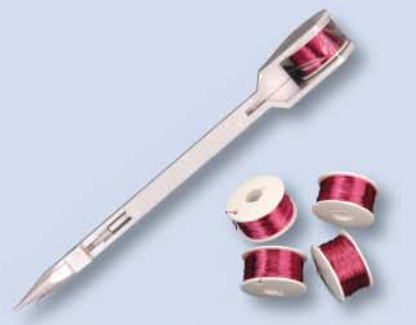

### Fädeltechnik-Verdrahtung

- · schnell und elegant Bauteile miteinander verbinden
- · für Versuchsaufbauten. Prototypen und Kleinserien
- · direktes Verlöten des Fädeldrahtes möglich
- · Fädeldraht: Ø 0,15 mm; Länge: 40 m

22,45€ **FÄDELSTIFT** FÄDELDRAHT (4 Rollen)  $23,50$   $\epsilon$ 

# Markenware führender Hersteller im 24h-Versand!

Gesetzliches Widerrufsrecht innerhalb zwei Wochen nach Erhalt der Ware. Alle angegebenen Preise in Ceinschl. gesetzl. MwSt., ab Lager Sande, zzgl. Versandspesen für den gesamten Waren-<br>korb. Es gelten ausschließlich unsere

31,50€

# T'reichelt.de

Anzeigenforum: www.explore.reichelt.de

### Ätzgerät mit Acryl-Küvetten

- · superschmale Acryl-Küvetten gewährleisten jederzeitige Kontrolle des Ätzvorgangs
- Küvettenrahmen mit Menbranpumpe
- · stufenlos regelbare Heizung
- Thermometer
- Luftschlauch mit Spezial-Luftverteilerrahmen
- verstellbarer Platinenhalter zur Aufnahme der Leiterplatten
- · für Platinen bis 250 x 175 mm

ÄTZGERÄT1 99,95€

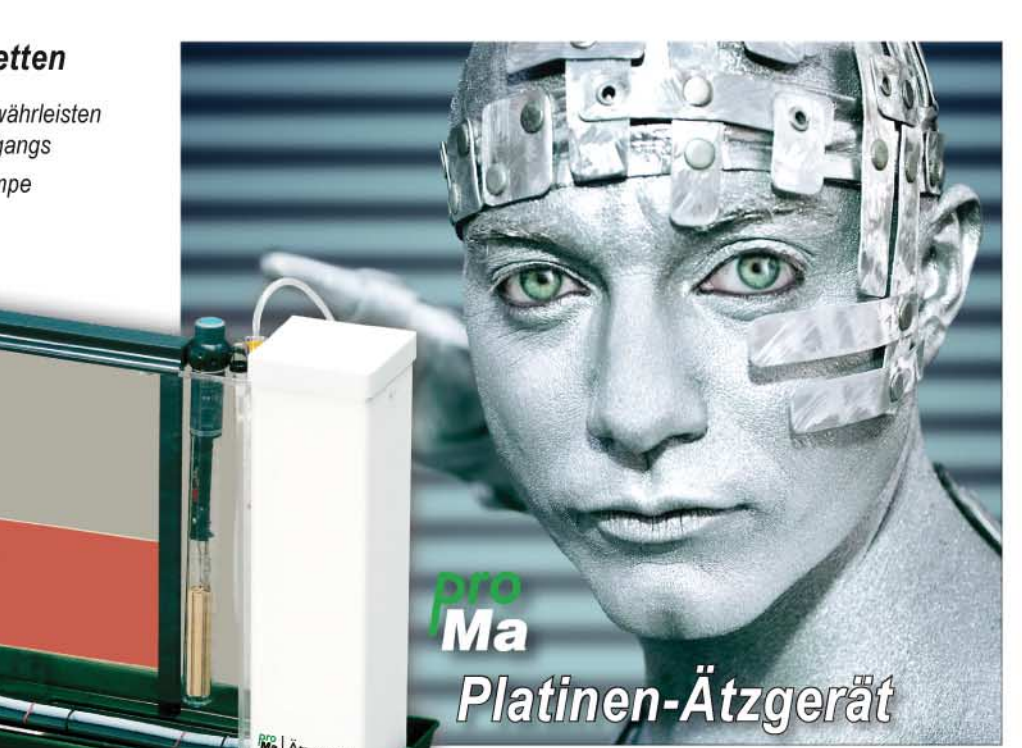

Jetzt den neuen Katalog anfordern - kostenlos!

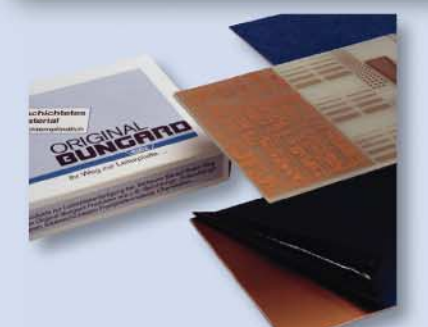

### **BUNGRRD** Basismaterial

- Maße: 160 x 100 mm
- 1,5-mm-Epoxyd-Glashartgewebe FR4
- · einseitige Kupferauflage von 35 um
- besonders hochwertiger 5 um Positiv-Flüssigresist mit hoher Kontraststeilheit
- kurze Prozesszeiten und große Verarbeitungsspielräume
- · opt. Auflösungsvermögen: unter 30 µm

**BEL 160X100-1** 

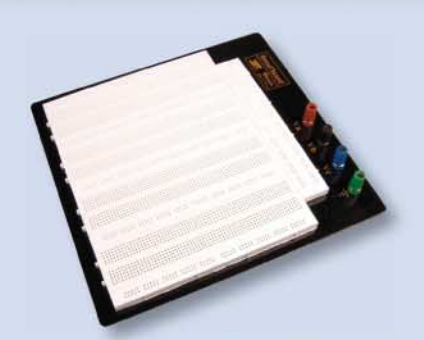

### **Experimentier-Steckboard**

- Maße: 250 x 240 mm
- · für Versuchsaufbauten elektronischer Schaltungen in Labor & im Hobbybereich
- · Aufbau von Schaltungen ohne zu löten
- · Alubodenplatte mit Gummifüßen
- 4x Anschlussklemmen, 4 mm
- · 4x Kontakt-Terminal, 2560 Kontakte
- · 7x Verteiler-Terminal, 700 Kontakte

12,70€

**STECKBOARD 4K7V** 

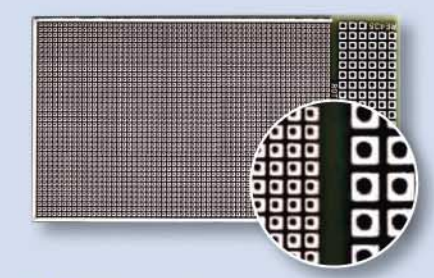

### SMD-Laborkarte

- Maße: 53 x 95 mm
- · Epoxid, 0,7 mm
- · zweiseitig CU durchkontaktiert
- Raster 1.27 mm
- $\cdot$  39 x 59 Lötinseln, 1,0 mm<sup>2</sup>
- Lochdurchmesser: 0,35 mm
- für alle SMD-Bauteile geeignet

**RE 435LF** 

### $9.15 \in$

# Hohe Qualität, Top-Service, günstige Preise!

Unseren Katalog erhalten Sie kostenlos! Mehr als 30.000 Artikel auf 986 Seiten, über 1.300 Neuheiten!

1,65 €

**Bestellhotline: 04422 - 955 333** Preisstand: 14.08.2008 Tagespreise: www.reichelt.de

### **Markt**

**Bei allen Drehkondensatoren lassen sich die Statorpakete demontieren, um so Platten zur Erzielung eine höhere Spannungsfestigkeit entnehmen zu können.**

#### **KOND/KONT Kondensatoren**

- 
- O Drehkondensatoren: 12 pF, 50 pF, 60 pF, 130 pF, 240 pF O Lufttrimmer: 50 pF, 100 pF
- O Preise: ab 14,16 *€* (KOND),
- ab 10,35 *€* (KONT)

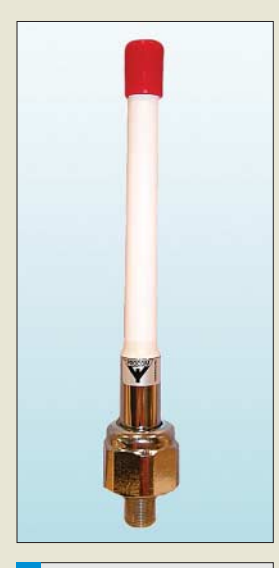

#### **CXL 5700-1 6-cm-Antenne**

- $\bullet$  Frequenzbereiche. CXL 5700-1/L 5150…5350 MHz CXL 5700-1/m 5300…5500 MHz CXL 5700-1/h 5450…5750 MHz
- Gewinn: 0 dBd O Belastbarkeit: ≤ 100 W
- 
- O Anschluss: N-Buchse
- O Abmessung: Länge 230 mm O Preis: 99 *€*

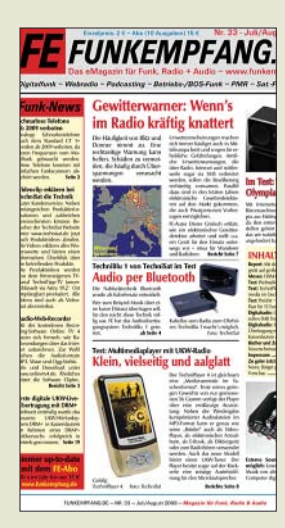

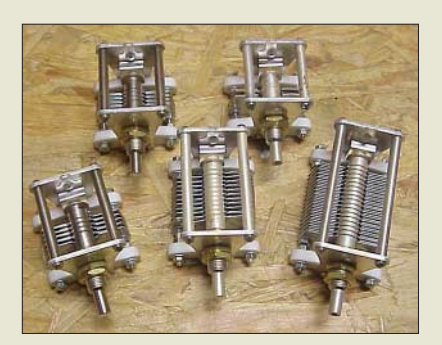

#### **Solide Drehkondensatoren**

KW-Drehkondensatoren der Reihe *KOND* von 12 bis 240 pF sind von *Frag Jan Zuerst* ab Lager lieferbar. Die Statoren dieser hochwertigen Exemplare sind auf Gewindebolzen montiert, wodurch sie sich nach Belieben und ohne große Mühe umbauen lassen. Die Platten bestehen aus Aluminium, das Drumherum ist aus versilbertem Messing/Stahl.

Neu im Programm sind auch keramische Lufttrimmer der Serie *KONT* mit geschlitzten Achsstummeln (Lieferung mit und ohne Verriegelungsmutter) für verlustarme abgleichbare Kreise oder als Kleindrehkondensator in Geräten.

*Frag Jan Zuerst – Ask Jan First GmbH & Co. KG, Preiler Ring 10, 25774 Lehe, Tel. (0 48 82) 6 05 45-51, Fax -52; www.askjanfirst.com, E-Mail: fjz@die-wuestens.de*

### **Wetterfeste Marineantenne**

Neu bei *UKW-Berichte* gibt es die wetterfeste vertikal rundstrahlende Stations- und Marineantenne *CXL 5700-1* für das 6-cm-Band. Der Frequenzbereich 5150 bis 5750 MHz wird mit drei Modellen abgedeckt. Es handelt sich um λ/2-Strahler in einem wetterfesten GFK-Schutzrohr mit 1"-Verschraubung für diverse Befestigungen.

Als optionale Halterung für die einfache Wandmontage gibt es z. B. die *WAL 20* für  $10.05 \text{ } \in.$ 

*UKW Berichte, Jahnstraße 7, 91083 Baiersdorf, Tel. (0 91 33) 77 98-0, Fax -33; E-Mail: info@ukwberichte.com; www.ukw-berichte.de*

### **Funkempfang 33 erschienen**

Ausgabe 33 von *funkempfang.de* bringt u. a. Testberichte des Webradios *Olympia 200* des gleichnamigen Herstellers und des Bluetooth-Audioübertragungssystems

*TechniBlu 1* von *TechniSat*. Außerdem wird gezeigt, wie man preiswert alte Vinylschallplatten digitalisieren kann.

Das eMagazin erscheint zehnmal jährlich im PDF-Format und kostet im Abonnement 15 €/ Jahr, die Einzelausgabe 2 €. PDF-Probeausgabe und Leseproben sind kostenlos im Internet zu verfügbar.

*RMB Dieter Hurcks, Tel. (0 51 36) 89 64 60; www.funkempfang.de;* 

*E-Mail: redaktion@funkempfang.de*

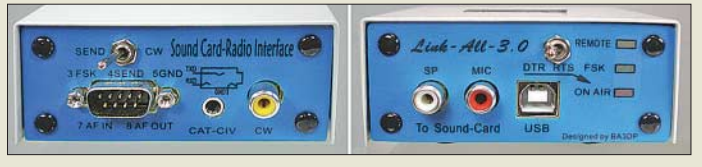

### **USB-CAT-Interface**

Mit dem *SB-1000* bietet *WiMo* ein preisgünstiges CAT-Interface mit USB-Anschluss an. Es ist für die Steuerung vom Transceiver aus (einschließlich PTT-, FSK- und CW-Tastung) und als das für die digitale Betriebsarten wie RTTY, PSK31, SSTV, FAX etc. benötigte Interface beim Betrieb mit der Soundkarte des PCs verwendbar.

Alle Signale sind optisch oder über NF-Übertrager isoliert. Die Stromversorgung erfolgt über den USB-Anschluss. PTT/CW und DTR/RTS sind von der Frontplatte aus umschaltbar, wodurch die Baugruppe an verschiedene Steuerprogramme angepasst werden kann. Der günstige Preis kommt dadurch zustande, dass das Interface keinen eigenen Soundchip besitzt.

In den separat erhältlichen Kabelsätzen sind alle benötigten Anschlusskabel (CAT- und Datenkabel zum Funkgerät, USB- und Audiokabel zum PC) enthalten.

*Bezug: WiMo GmbH, Am Gäxwald 14, 76863 Herxheim, Tel. (07276) 96 68-0, Fax -11, www.wimo.com; E-Mail: info@wimo.com*

### **Aus für PT-8000**

Mit großem Bedauern hat die *Hilberling* **GmbH** in Rendsburg am 25. 7. 08 mitgeteilt, dass die Produktion des *PT-8000* eingestellt worden ist. Dies war für viele Besteller des Transceivers, aber auch für die hoch engagierten Mitarbeiter des Unternehmens eine große Enttäuschung.

Zu der Entscheidung hat beigetragen, dass im Zuge der Erfüllung der EU-weiten Herstellerauflagen immer wieder Anpassungen am Design dieses Spitzentransceivers notwendig wurden. Dies hat auch zu Verzögerungen geführt. Die sehr hoch gesteckten Entwurfsziele des PT-8000A konnten trotzdem in einigen Prototypen erfüllt werden. Messlatte für die Serienproduktion ist die Einhaltung dieser Standards ohne Abstriche. Dies mit vielen Zulieferern in einer Serienproduktion ohne Einschränkungen zu garantieren, stößt aber auf Schwierigkeiten, die mit noch vertretbarem Aufwand nicht zu überwinden sind.

Hans Hilberling und seine Mitarbeiter bedanken sich bei allen für die insgesamt wohlwollende Begleitung, die der Firma und ihrer Absicht einen Spitzentransceiver für die Amateurfunktechnik auf den Markt zu bringen, entgegengebracht wurden. Der Bereich Amateurfunktechnik innerhalb der Hilberling GmbH wird weiter Bestand haben.

*Hilberling GmbH, Kieler Str. 53, 24768 Rendsburg; www.hilberling.de*

**Das SB-1000 ermöglicht die galvanische Trennung und CAT-Steuerung.**

### **SB-1000**

- **CAT-Interface**
- O Schnittstelle: USB 2.0, full speed
- O Kabelsätze:
	- Yaesu FT-817, FT-857, FT-897; Icom-Geräte mit 8-poliger ACC-Buchse; Icom-Geräte mit 13-poliger ACC-Buchse
- O Lieferumfang: Interface, CD-ROM mit den USB-Treibern für Windows 98, 2000, XP, Mac OS X und Linux (Vista wird zz. noch nicht unterstützt)
- $\bullet$  Abmessungen (B  $\times$  H  $\times$  T):  $90 \times$  mm  $\times$  80 mm  $\times$  40 mm, stabiles Metallgehäuse
- O Preise: Interface 79 *€* Kabelsatz 19 *€*

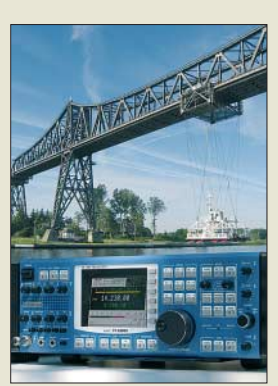

**Der PT-8000 wurde in Wort und Bild im FA 7/06 vorgestellt.**

### **Markt-Infos**

Die Marktseiten sollen über neue bzw. für die Leserschaft interessante Produkte informieren und beruhen auf von der Redaktion nicht immer nachprüfbaren Angaben von Herstellern bzw. Händlern. Die angegebenen Bezugsquellen bedeuten keine Exklusivität, d. h., vorgestellte Produkte können auch bei anderen Händlern und/oder zu anderen Preisen erhältlich sein. *Red. FA*

**Einen preiswerten Einstieg in die 2-Kanal-Klasse bietet das HM400 von Hameg.**

#### **HM400 Oszilloskop**

- Kanäle: 2 ● Bandbreite: 2 Hz...40 MHz bei 5 mV…20 V/Div, 2 Hz…10 MHz bei 1…2 mV/Div
- Betriebsarten: beide Kanäle einzeln bzw alternierend oder chopped, Summe beider Kanäle, Invertierung Kanal 2, XY-Betrieb
- Ablenkkoeffizienten: 1 mV/Div…20 V/Div oder unkalibriert bis >50 V/Div
- Triggerung: Kanal 1, Kanal 2, extern
- Spannungsversorgung: 105…230 V, 50/60 Hz, 30 W bei 230 V/50 Hz
- Lieferumfang: Oszilloskop, Netzkabel, Bedienungsanleitung, 2 Tastköpfe  $\bullet$  Abmessungen (B  $\times$  H  $\times$  T):
- 285 mm  $\times$  125 mm  $\times$  380 mm  $•$  Masse: 4,8 kg
- Preis: 550 *€* UVP,
- ab September 08 verfügbar

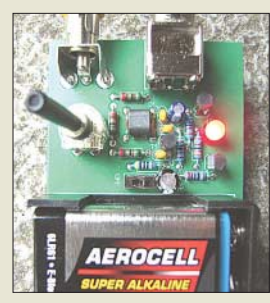

**Der Zusatz zeigt die Resonanzstelle der Antenne an, die Frequenz ist dann auf dem Dipper ablesbar.**

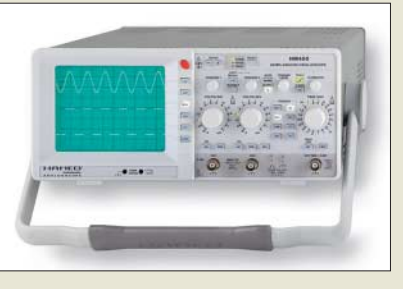

### **Einsteiger-Analog-Oszilloskop**

*Hameg* wartet mit dem neuen 2-Kanal-Analog-Oszilloskop *HM400* auf, das eine Bandbreite von bis zu 40 MHz bietet. Es verfügt über eine Autoset-Funktion für stehende Bilder auf Knopfdruck. Neben der hohen Empfindlichkeit von 1 mV/div lassen sich auch Eingangsspannungen bis 400 V (Spitze–Spitze) darstellen. Ein Z-Eingang dient bei Bedarf zur Helligkeitsmodulation. In den sechs Setup-Speichern sind häufig wiederkehrende Geräteeinstellungen ablegbar. Die Drehgeber und die farbig beleuchteten Silikontasten machen die Bedienung einfach.

*Hameg Instruments GmbH, www.hameg.com Bezug: Fachhandel*

### **Zusatz für Antennenmessung**

Mit dem kleinen *Antennenmesszusatz* von *QRPproject* ist die Resonanzfrequenz einer Antennen problemlos und einfach bestimmbar. Er ermittelt in Sekundenschnelle die Frequenz, bei der die Antenne rein ohmsch wird. Dadurch lässt sich zuverlässig feststellen, ob die Antenne zu kurz oder zu lang ist. Der Zusatz (29 €) wurde für das DipIt entwickelt, ist jedoch auch an anderen Dippern mit +7-dB-Ausgang verwendbar.

*QRPproject, Molchstr. 15, 12524 Berlin, Tel. (030) 85 96 13-23, Fax -24; www.qrpproject.de; E-Mail: info@qrpproject.de*

### **Neues aus dem Leserservice**

Der in dieser Ausgabe ab S. 953 vorgestellte Bausatz *FA-SY 1* mit USB-Steuerung (*BX-026*) ist voraussichtlich ab Mitte September über den *FA-Leserservice* lieferbar – weitere Varianten mit anderen Frequenzbereichen sind in Vorbereitung. Der Einführungspreis beträgt 39,50  $\epsilon$  und gilt bis zum 30.9.08 (Datum des Bestelleingangs).

*Bezug: FA-Leserservice, Berliner Str. 69, 13189 Berlin, Tel. (030) 44 66 94-72, Fax -69; www.funkamateur.de, shop@funkamateur.de*

### **Messgeräte zu ersteigern**

*Rosenkranz Elektronik* als einer der größten Anbieter gebrauchter elektronischer *Messgeräte* weltweit hat ständig über 10 000 Geräte ab Lager verfügbar. Da jedoch ihre Lagerkapazität begrenzt und durch ständige Neueingänge fast ausgeschöpft ist, können ab sofort Geräte nach vorheriger Anmeldung ersteigert werden.

*Rosenkranz Elektronik GmbH, Groß-Gerauer Weg 55, 64295 Darmstadt, Tel. (06151) 3998-0, Fax -18; rosenkranz-elektronik.com, E-Mail: info@rosenkranz-elektronik.com*

### **Bitte Termin beachten**

Mit dem FA 1/2009 erhalten unsere Plus-Abonnenten ihre Jahrgangs-CD-ROM für das Jahr 2008. Wer sein Abonnement noch nicht umgestellt hat, sollte dies alsbald nachholen, damit er die CD-ROM zu Weihnachten und zum Vorzugspreis von 6 € bekommt. Letzter Termin für das Upgrade ist der 30. 11. 08. Ein Anruf bei unserer Abo-Verwaltung oder eine E-Mail genügt.

*FUNKAMATEUR, Abo-Verwaltung, Berliner Str. 69, 13189 Berlin, Tel. (030) 44 66 94 -60; Fax -69; E-Mail: abo@funkamateur.de; www.funkamateur.de*

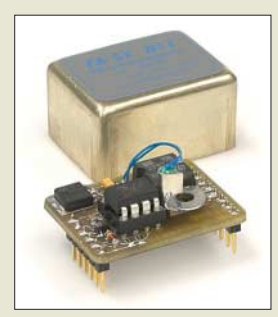

**Der FA-Synthesizer kann als Ersatz für jeden Quarzoszillator dienen.**

#### **FA-SY 1 Oszillator**

- $\bullet$  Frequenz: 10...160 MHz
- Auflösung: 1 Hz
- Ausgangsspannung: CMOS-Pegel
- Toleranz: ±20 ppm von
- –40…+85 °C im ungeheizten und unkalibrierten Zustand
- Steuerung:
- via USB-Schnittstelle
- Betriebsspannung: 5 V, 12 V  $\bullet$  Abmessungen (B  $\times$  H  $\times$  T):
- $35.6 \times 19.1 \times 26.7$  mm<sup>3</sup>
- Preis: 39,50 *€* (bis 30. 9. 08)

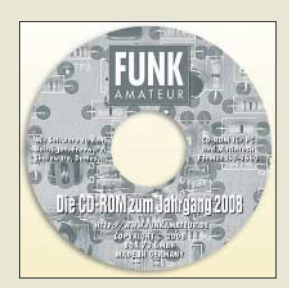

**Die CD-ROM enthält nicht nur die PDF-Dateien der 12 Ausgaben des Jahrgangs 2008, sondern auch jede Menge Software, Platinenlayouts und andere Nützlichkeiten.**

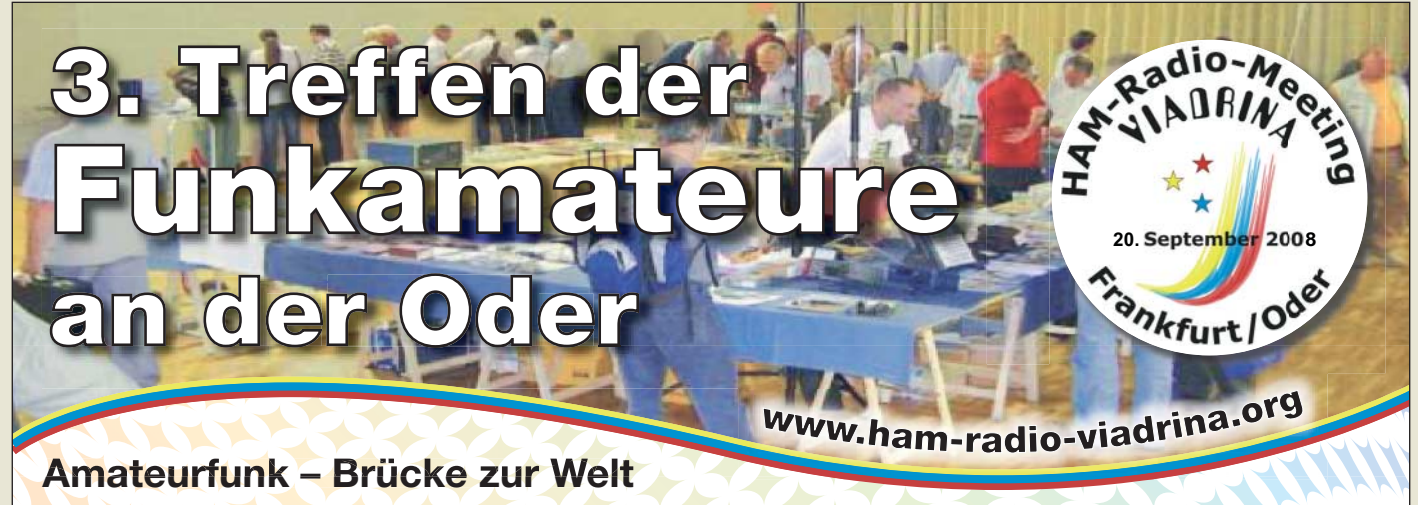

Am 20. 9. 08 ist es wieder so weit: Funkamateure treffen sich ab 9 Uhr in der Halle 2 auf dem Messegelände Frankfurt (Oder) zum 3. Ham-Radio-Meeting Viadrina. Mehr Informationen finden Sie auf Seite 904 des FA 8/08.

Anfahrtsbeschreibungen aus verschiedenen Richtungen und mit unterschiedlichen Verkehrsmitteln finden Sie auf der o.g. Website. Interessenten an einem Flohmarktstand wenden sich bitte an Roland Jäger, DH2UAI: Tel. 0171- 3 85 45 72, dh2uai@gmx.de

**Das DG300 gestattet die Anbindung weit entfernter Videoquellen.**

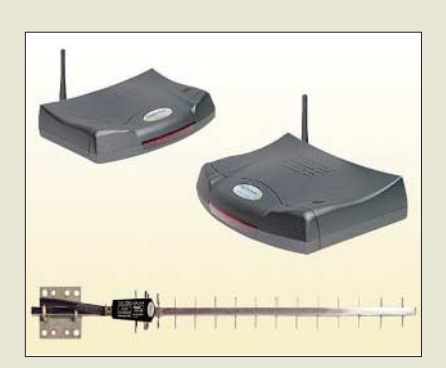

#### **DG300 Long Range Funkübertragung**

- $\bullet$  Reichweite:  $\leq 1000$  m
- bei freier Sichtlinie ● Übertragungsfrequenz: 2,4 GHz
- Anschluss von bis zu 4 Videoquellen möglich
- Lieferumfang: Sender, Empfänger, Antenne (14 dB Gewinn), 2 Netzteile, 12,5 m dämpfungsarmes Koaxialkabel
- $\bullet$  Abmessungen (B × H × T): Antenne  $50 \times 40 \times 650$  mm<sup>3</sup>
- Masse: Antenne 800 g ● Preis: 249 *€*

**Das Mini 1 leistet gute Dienste bei der Ermittlung der Erwärmung elektrischer** 

**Bauelemente.**

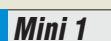

- **Funkübertragung**
- $\bullet$  Messbereich:  $-33$   $+220$  °C
- $\bullet$  Auflösung: 1 °C ● Ansprechzeit: 1 s
- Genauigkeit: ±2 °C oder ±2 % vom Messwert
- Betriebsspannung 3 V, 2 Knopfzellen LR44
- $\bullet$  Abmessungen (B  $\times$  H):
- 10 mm  $\times$  93 mm ● Preis: 22 *€*
- 

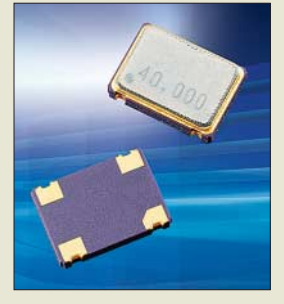

**Das Gehäuse des Oszillators misst nur 5,0 mm** × **3,2 mm** × **1,2 mm.**

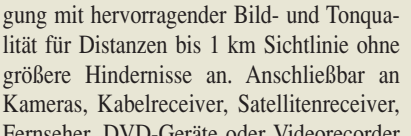

**AV-Funkübertragungssystem** Mit dem *DG300 Long Range* bietet *Conrad* ein Set zur hochwertigen Funkübertra-

Fernseher, DVD-Geräte oder Videorecorder überwachen Sie ganz bequem Ihr Gelände, Ihre Arbeitsstätte oder ein anderes wichtiges Objekt. Der Sender wird an die Kamera angeschlossen und überträgt die Audio- und Videosignale drahtlos zum Fernsehgerät. Das Antennensystem hält selbst extremen Witterungsbedingungen stand und ist einfach zu montieren.

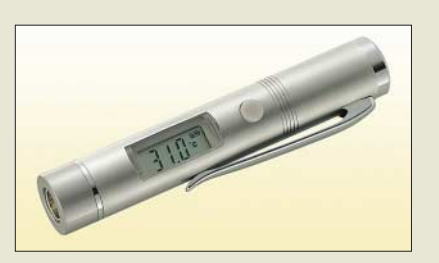

Ebenfalls von *Conrad* ist das handliche Infrarot-Thermometer *Mini 1* von *Basetech* erhältlich, das sich besonders zur Temperaturmessung an schwer zugänglichen Stellen, z. B. innerhalb von Baugruppen, eignet. Hemdclip und Metallgehäuse gewährleisten eine sichere Unterbringung und Handhabung. *Bezug: Conrad Electronic SE, Klaus-Conrad-Str. 2, 92530 Wernberg-Köblitz, Tel. 0180-5 31 21-11, Fax -10; www.conrad.de*

### **40-MHz-Grundtonquarze**

Die speziell auf WLAN-Prozessoren zugeschnittenen *40-MHz-Grundtonoszillatoren* von *Petermann-Technik* werden mit 1,8 V versorgt. Sie werden in sehr großen Stückzahlen in Reinsträumen gefertigt und sind wahlweise mit mit Toleranzen von ±18 bzw. ±20 ppm lieferbar. Als großen Produktionsvorteil verbucht das Grundton-Oszillatordesign viel bessere Werte beim Phasenrauschen und den Phasenschwankungen im Vergleich zu PLL-Systemen.

*Bezug: Petermann-Technik GmbH, Amselweg 8, 86916 Kaufering, Tel. (0 81 91) 30 53-95, Fax -97, E-Mail: info@petermann-technik.de, www.petermann-technik.de*

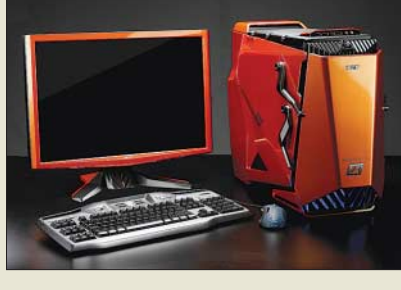

### **Hungriger PC für Spieler**

Wer im Computer Monster jagt, will auch, dass man das dem Gerät ansieht, dachte sich *Acer* und kreierte den Gamer-PC *Aspire* **Predator** nebst passendem Bildschirm *G24*. Wenn man das CD-/DVD-/BluRay-Laufwerk bestücken will, hebt sich die Frontblende wie bei einem Motorradhelmvisier und der PC schaut wie ein hungriges Monster aus, das die Scheibe "frisst".

Der PC ist mit einem Flüssigkeitskühlsystem ausgestattet, das exakt 5,7 Jahre Lebensdauer ohne Leckagen bei Dauerbetrieb verspricht. Das größte Modell, der *Eliminator*, kostet knapp 4000 €, der kleinste, der *Sniper*, immer noch knapp 1700 €. Unterstützung von RAID-Festplatten-Arrays soll höchste Datensicherheit und Tempo bringen.

Durch Öffnen einer Verschlussklappe im unteren Bereich der Frontblende können die Festplatten auch ausgewechselt werden, während der Computer eingeschaltet ist und benutzt wird. Immerhin: Zum Betrieb reichen noch 230 V aus, Drehstrom ist nicht erforderlich.

*Info: Acer Computer GmbH, www.acer.de Bezug: Fachhandel*

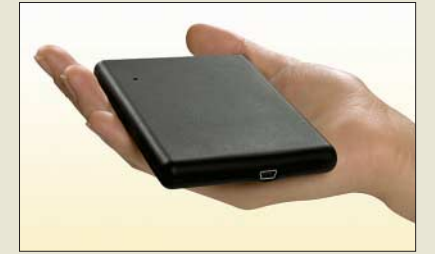

### **Kleiner geht es kaum**

Mit der *Mobile Drive XXS* bringt *Freecom* den derzeit kleinsten externen 2,5-Zoll-Speicher auf den Markt, dessen Fläche nur etwas größer als ein Personalausweis ist. Er besitzt eine rutschfeste Ummantelung aus schwarzem Gummi, die die Handhabung sicher macht. Die mobile Festplatte ist äußerlich kaum von 1,8-Zoll-Medien zu unterscheiden, bietet jedoch für bis zu 320 GB an Daten Platz. Ein separates Netzteil ist nicht erforderlich, denn das Gerät wird über die USB-Schnittstelle aus dem PC bzw. Notebook (egal ob mit Windows oder OS X) mit Strom versorgt.

*Freecom Technologies, www.freecom.de Bezug: Fachhandel*

**Spiel, Satz und Sieg: High-End-PC nebst passendem Bildschirm**

#### **Aspire Predator Spiele-PC**

- CPU: Intel Core 2 Extreme QX9650 3,0 GHz, 1333 MHz FSB, 12 MB L2 Cache
- Grafik: bis zu 4 CPUs, 2 Grafikkarten Nvidia GeForce 9800GX2, je 1 GB GDDR3- RAM und 8 GB Hauptspeicher
- $\bullet$  Festplatten:  $2 \times 640$  GB SATA, 2 Western Digital Raptor, je 150 GB,10 000 U/min,
- RAID-Stufen 0, 1, 5, 1+0 ● Dual-LAN: 2-GB-Ethernet-Ports
- auf einem Chip ● Laufwerke: Blu-Ray, CD-ROM, DVD-RW, Kartenleser
- $\bullet$  Schnittstellen:  $8 \times \text{USB}$  2.0, IEEE 1394,  $2 \times$  DVI,  $6 \times$  Audio  $S/P$ DIF,  $2 \times PS/2$
- Designgehäuse kupfermetallic ● Preis: 1700…4000 *€*

#### **Aspire G24 LC-Bildschirm**

- Bildschirmdiagonale: 24 Zoll
- $\bullet$  Auflösung: 1920  $\times$  1200 Pixel ● Reaktionszeit: 2 ms
- Wide Gamut Farbwiedergabe
- Kontrast: 50 000 : 1
- Designgehäuse kupfermetallic ● Preise: 450 *€*
- 

**Freecoms Mobile Drive XXS: 320 GB, die gut in der Hand liegen**

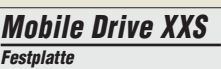

- $\bullet$  Festplattentyp: 2,5 Zoll,
- geräuscharm
- $\bullet$  Speicherkapazität: 160 GB
- 250 GB oder 320 GB ● Schnittstelle: USB 2.0,
- kompatibel mit USB 1.1
- Übertragungsgeschwindigkeit: bis zu 480 MBit/s (USB 2.0) ● Lieferumfang: Mobile Drive
- XXS, USB-Anschlusskabel, Quick Install Guide ● Stromversorgung: über
- USB-Anschluss, kein Netzteil erforderlich
- $\bullet$  Abmessungen (B  $\times$  H  $\times$  T):  $109.8 \times 13.5 \times 79.5$  mm
- Masse: 155 g Preise: 160 GB 69,99 *€* 250 GB 89,99 *€* 320 GB 99,99 *€*

### **Literatur**

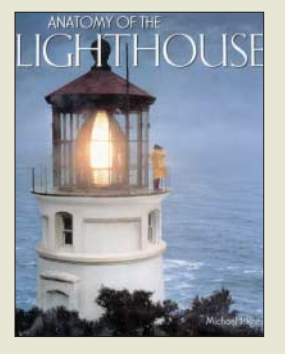

**Rhein, Michael J.: Anatomy of the Lighthouse**

Auf den ersten Seiten eines englischsprachigen Buchs den Leuchtturm Dornbusch auf Hiddensee zu entdecken, ist ungewöhnlich und macht neugierig. Das Buch enthält über 200 teilweise großformatige Fotos mit viel Hintergrundwissen über diese maritimen Bauwerke.

In fünf Kapiteln wird auf Geschichte, unterschiedliche bautechnische Ausführungen, physikalischoptische Wirkprinzipien sowie etwas Meteorologie und Meereskunde eingegangen. Dabei hält der Autor immer die Balance zwischen technischem Fachbuch und Bildband mit eindrucksvollen Aufnahmen. Nach dem Lesen der informativen Texte findet sich auch die eine oder andere neue Vokabel im aktiven Wortschatz wieder. Viele der im Text genannten und in schönen Bilder fotografierten Bauwerke auf allen Kontinenten und in über 50 DXCC-Gebieten sind uns Funkamateuren aus den einschlägigen Diplomprogrammen bekannt. Das Buch ist auch eine gute Ergänzung für alle, die nach dem "lighthouse contact" nicht nur einen Haken setzten wollen.

Zusammengefasst ein schöner Einstieg in die Materie, der außerdem Lust macht, im nächsten Urlaub oder schon dem Aktivitätswochenende im August einen Leuchtturm selbst zu aktivieren oder zu besuchen. **-yy**

**Saraband Ltd. Glasgow 2001 212 Seiten, 35,87 € ISBN 1-887354-27-1**

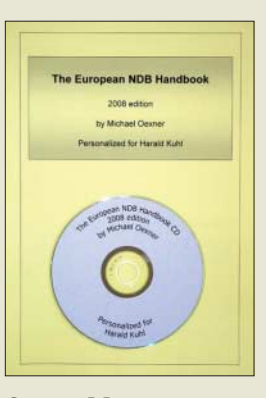

#### **Oexner, M.: European NDB Handbook 2008**

Die Beobachtung von Navigationsbaken auf Langund Mittelwelle bringt Erkenntnisse über die dortige Wellenausbreitung. Diese Publikation dokumentiert rund 6700 Stationen aus Europa, Nordafrika sowie Nahost.

Die alphabetisch nach Rufzeichen geordnete Hauptliste enthält für jede Bake diese Angaben: Trägerund Modulationsfrequenz in Kilohertz, Betreiber, Name, Standort, ITU-Landeskenner, geografische Koordinaten sowie QTH-Kenner. Bei der Bestellung teilt man seine eigenen Koordinaten mit, sodass im Programm bei jeder Bake deren Entfernung sowie die Peilrichtung vom eigenen Standort die anderen Angaben ergänzen. Weitere Kapitel ordnen die Informationen nach Frequenzen und Ländern, im letzten Abschnitt ergänzt durch die Daten derzeit inaktiver Funkbaken.

Die CD-ROM-Version (25 €) enthält alle Listen als druckfähige PDF-Dateien. Als Zugabe sind etwa 160 Bilder von NDB-Sendeanlagen sowie über 170 Tondokumente enthalten. Außerdem war Platz für nützliche Software etwa zur Erstellung individueller Großkreiskarten und zur Signalanalyse per PC-Soundkarte. Dank einer Wegpunktdatei für Google Earth lassen sich Standorte empfangener Funkbaken per Mausklick am Bildschirm zeigen. **-abj**

#### **Eigenverlag**

**160 Seiten, Englisch, 30 € Bezug: michael.oexner@web.de**

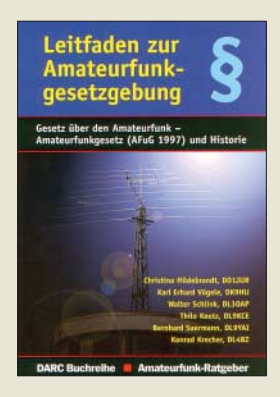

#### **Hildebrandt, C., u. a.: Leitfaden zur Amateurfunkgesetzgebung**

Angenommen, ein Rechtsanwalt, der einen Funkamateur im Streit um eine Antenne mit EMV-sensiblen Nachbarn o. Ä. vertritt, ist mit dem Amateurfunk und seiner speziellen Gesetzgebung (AFuG, AFuV) nicht vertraut. Geben wir ihm zur Einarbeitung in die Materie dieses Büchlein an die Hand, so kann er daraus viel über die geschichtliche und rechtliche Entwicklung erfahren. Dies ist nicht nur für historisch interessierte OMs von Bedeutung, sondern hilft auch Außenstehenden, die Situation der Funkamateure in Deutschland zu verstehen. Unser Rechtsanwalt findet im Buch Antworten auf viele Fragen, z.B.: Was sind missbräuchliche Nutzung einer Amateurfunkstation, Nachrichten an Dritte, Herzschrittmachergrenzwerte? Gibt es ein allgemeines Recht auf eine Antenne? Es gibt aber auch Fragen, die unbeantwortet bleiben und hoffentlich in einem bald erscheinenden Teil 2 behandelt werden. Wünschenswert sind u. a. Hinweise für den Funkamateur zu einem sachgerechten Verhalten, wenn es in Ausübung seines Amateurfunkdienstes zu rechtlichen Auseinandersetzungen kommt (Fristen, Widerspruch, Klagen usw.), wobei zwischen Auseinandersetzungen mit Privatpersonen (Zivilrecht) und Verwaltungsrechtsstreitigkei-

**DARC Verlag Baunatal 2008 215 Seiten, 8,50 € FA-Leserservice** *D-0549*

ten (z. B. mit der BNetzA) zu unterscheiden ist. **-lux**

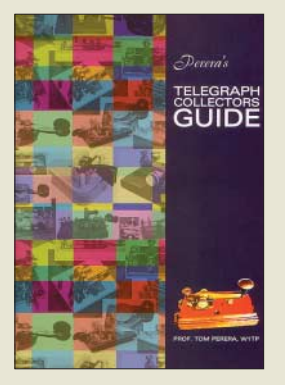

**Perera, Tom, W1TP: Perera's Telegraph Collectors Guide**

Ein ganzes Buch über einen Tastschalter? Eine Morsetaste ist weit mehr als das – sie ist ein Kulturgut! Als erstes elektronisches Eingabegerät überhaupt steht sie am Beginn einer Entwicklung, die bis zum Internet reicht. Deshalb gibt es auch so viele Sammler historischer Tasten, für die Tom, W1TP, diesen Wegweiser geschrieben hat.

Das Buch beginnt bei den historischen Hintergründen seit 1830, zeichnet die technische Entwicklung von Tasten für Landtelegrafen über die für Löschfunkensender bis hin zu halbautomatischen Tasten (Bugs), Keyern, Paddles und den Militärtasten des 20. Jahrhunderts nach. Etwa 300 Abbildungen zeigen Exemplare der letzten 170 Jahre. Außerdem werden Tipps für die Restauration alter Stücke gegeben. Zahlreiche Listen und Verzeichnisse erleichtern die Einordnung einer historischen Morsetaste. So gibt es ein Herstellerverzeichnis, das Nummernsystem amerikanischer Militärtasten, Internetlinks und einen umfangreichen Index. Eine aktuelle Preisliste bietet dem Sammler Orientierung beim Erwerb.

Das nun bereits in der dritten Auflage verfügbare Buch ist in leicht verständlichem Englisch geschrieben und ein idealer Begleiter für jeden, der sich für Morsetasten interessiert. **-lux**

**RSGB, Potters Bar 2006 3. Auflage 2008 104 Seiten, 12 € (£ 9,99) ISBN 9781-9050-8637-5**

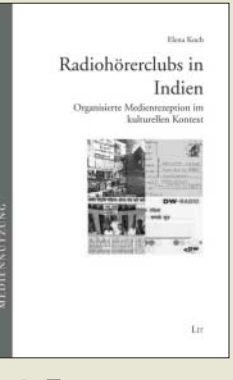

#### **Koch, E.: Radiohörerclubs in Indien**

Hörer von Auslandssendern haben sich in Indien und anderen südasiatischen Ländern vielerorts lokal zusammengeschlossen. Im Vergleich zu DX-Clubs in Europa, die vor allem dem Informationsaustausch und der Lobbyarbeit dienen, haben Radiohörerclubs in Indien weitere Funktionen: Nachrichten aus einer anderen als der heimischen Perspektive werden an andere weitergegeben, was zu einer privilegierten Mediennutzung führt. Darüber hinaus werden regelmäßig Treffen abgehalten und soziale Aktivitäten durchgeführt. Der Kontakt mit einem Auslandsmedium erhöht den Status des Hörers. Folglich ist die Kommunikation eines KW-Senders mit seinen organisierten indischen Hörern häufig tiefer und persönlicher als mit Hörern in anderen Zielgebieten. Mit diesem Buch liegt

erstmals eine Studie über dieses Phänomen vor. Im Anschluss an ihre Arbeit in der Hörerforschungsabteilung der Deutschen Welle befragte die Medienwissenschaftlerin die Mitglieder verschiedener DW-Hörerclubs in Indien und unternahm Besuche vor Ort.

Ihr Buch wirft ein Licht auf Struktur und Tätigkeiten der Clubs und beleuchtet darüber hinaus den Wert ihrer Arbeit für die Deutsche Welle und andere Auslandssender.

**-vö**

**LIT-Verlag Münster 2006 256 Seiten, 24,90 € ISBN 978-3-8258-9162-6**

# **Identitätsdiebstahl im Internet – wie verhält man sich richtig?**

#### *Dipl. Ing. WOLF-DIETER ROTH – DL2MCD*

*Selbst wer gar keinen Computer besitzt, kann unversehens Anbieter teurer, allerdings nicht existenter, Notebooks im Internet werden. Ärgerlich, wenn dann geprellte Käufer vor der Tür stehen! Etwas Grundwissen über den Ablauf von Online-Geschäften ist deshalb auch für jene sinnvoll, die selbst nur "richtige" Flohmärkte nutzen.*

Betrug im Internet nutzt falsche Identitäten. "Niemand weiß im Internet, dass du ein Hund bist!", so ein Spruch aus der Anfangszeit des Netzes. Nun gibt es zwar bislang noch keine Tastaturen für Vierbeiner, doch so mancher "krumme Hund" ist inzwischen durchaus online – unter falschem Namen.

#### ■ **Falsche Identität: nichts Neues**

Funkamateure wissen, dass so etwas vorkommt, wenn sie Empfangsbestätigungen (QSL-Karten) für ein Funkgespräch bekommen, das sie gar nicht geführt haben.

der mitgeschickten Website einloggen, um wieder beim Onlinebanking mitmachen zu können, oder Paypal verkündet, das Konto sei gesperrt.

Die meisten Empfänger einer solchen E-Mail wundern sich, weil sie ihr Konto gar nicht bei der Sparkasse haben oder Paypal nicht nutzen. Wer dagegen zufälligerweise Kunde der betreffenden Bank ist und in Panik brav macht, was ihm die E-Mail aufträgt, tippt seine Kontonummer, PIN und TAN in Wirklichkeit nicht auf der Website der Sparkasse ein, sondern auf ei-

> **Original-Banking-Website …**

gelohnt. Telefonnummern und Webadressen sind daher immer selbst nachzuschlagen und nicht irgendwelchen dubiosen E-Mails zu entnehmen!

#### ■ **Vorsicht, Umleitung!**

Doch selbst dann kann ein Betrüger zuschlagen: Über einen Trojaner kann die Datei *hosts* (ohne Endung) auf dem eigenen Rechner manipuliert sein, die es auf jedem internetfähigen Computersystem gibt – ob Windows, Linux oder Mac! Diese ist im Originalzustand leer oder nur mit einem Beispieleintrag (siehe Kasten) gefüllt. In ihr sind ggf. rechnerindividuelle Adressumsetzungen hinterlegt. (Das dient dazu, in Firmennetzwerken beispielsweise dem Intranet- oder Mailserver einen Namen anstelle einer IP-Adresse geben zu können, ohne dazu extra einen Domain Name Server aufstellen zu müssen.)

Man sollte also den Inhalt dieser Datei gelegentlich überprüfen: Ist hier z. B. eine IP-Adresse für *www.sparkasse.de* eingetragen, leitet dies bereits innerhalb des Computers den im Browser eingegebenen Aufruf des Homebanking auf eine falsche Seite um. Dies wird *Pharming* genannt, analog zum *Phishing*. Der Begriff rührt von dem Umstand her, dass die Pharming-

 $\sqrt{\pi}$ 

Deutsche Bank

an rai ex

Herzlich willkommen! Lug

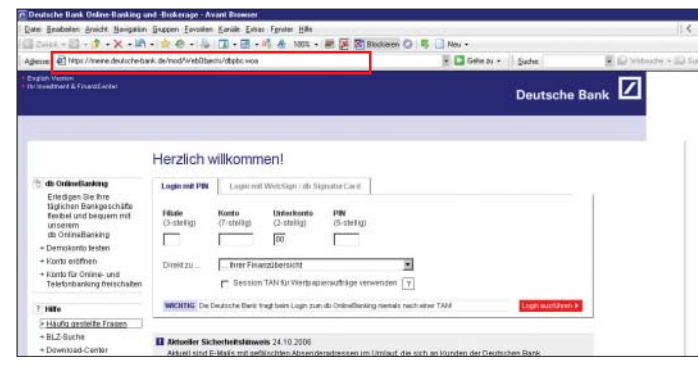

Von Hör- und Schreibfehlern einmal abgesehen, kann ein Pirat ohne eigenes Rufzeichen kurzerhand ihres benutzt haben – und womöglich sogar ihre Adresse, denn die steht im Callbook ja gleich daneben. Kriminelle Betrüger bestellen ebenfalls schon seit Jahren unter dem Namen einer anderen Person teure Dinge in Versandhäusern und passen vor dem Haus des Opfers, das die Rechnung erhält, den Lieferanten ab. Nur, dass inzwischen oft nicht mehr per Brief oder Telefon bestellt wird, sondern *online*, sprich: in irgendeiner Form über das Internet.

#### ■ **Banken schicken keine E-Mails**

Noch effizienter als das einfache Bestellen von Dingen im Namen eines anderen ist es für Gauner, direkt die Kontrolle über dessen Online-Accounts zu übernehmen – ob nun bei eBay, Neckermann, Amazon oder bei der Hausbank. Und so trudeln E-Mails ein, dass bei der Sparkasse leider ein Wassereinbruch im Rechenzentrum die Datenbank vernichtet – man müsse sich nun erst einmal mit PIN und TAN neu auf

**... und möglicher Nachbau auf nur scheinbar ähnlicher**

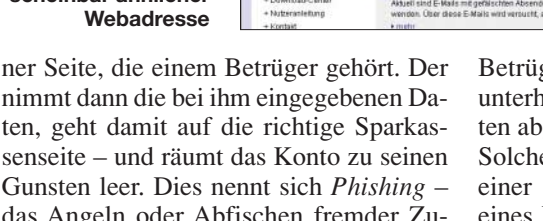

ten, geht damit auf die richtige Sparkassenseite – und räumt das Konto zu seinen Gunsten leer. Dies nennt sich *Phishing* – das Angeln oder Abfischen fremder Zugangsdaten [1].

Also: Nie irgendwelchen derartigen Wünschen, sich irgendwo mit seinen geheimen Daten einzuloggen, nachkommen. Auch Bitten um einen dringenden Rückruf bei der Bank können gefälscht sein – dazu wird einfach eine falsche Telefonnummer angegeben, unter der sich dann jemand als Mitarbeiter der Bank ausgibt, der in Wirklichkeit für den Betrüger arbeitet [2].

All dies kann zwar auch mit normaler Post passieren, aber E-Mails kosten im Versand praktisch nichts; wenn ein Gauner Zehntausende verschickt und nur ein einziger Empfänger hereinfällt, hat es sich bereits Betrüger eigene große Server-Farmen unterhalten, auf denen gefälschte Webseiten abgelegt sind [3].

Solche Trojaner kommen übrigens oft in einer vermeintlich harmlosen Grußkarte eines Bekannten, da sich derartige Trickprogramme einfach an alle Einträge im Adressbuch des Mailprogramms (auf dem Rechner des Bekannten) versenden. Grußkarten und andere Zusendungen mit ausführbaren Dateien (unter anderem \*.exe, \*.scr, \*.bat) sollte man daher selbst von Bekannten nur öffnen, wenn diese den Versand zuvor auf anderem Weg bestätigt haben. Ansonsten sofort löschen, und zwar dauerhaft – d.h. nicht nur via Papierkorb! (Unter Windows: *Shift Entf*)

Ein typisches Kennzeichen für ein solches Problem ist, wenn sich der rechtmäßige Besitzer des Online-Accounts plötzlich nicht mehr bei seiner Bank oder seinem

Auktionshaus einloggen kann: Dann hat der Gauner das Passwort geändert, um den regulären Eigentümer auszusperren. Doch das muss nicht immer der Fall sein. Beim Bankkonto fällt die Selbstbedienung Dritter oft erst auf, wenn die Kontoauszüge durchgesehen werden oder Daueraufträge am leeren Konto scheitern.

Neben den finanziellen Verlusten, wenn Gauner das Bankkonto plündern oder mit dem eigenen Account im Web einkaufen gehen, kann so etwas zu Polizeibesuch oder zumindest einem Schufa-Eintrag führen: Betrogene Käufer, die keine Ware erhalten haben oder Verkäufer, die nicht bezahlt wurden, halten sich natürlich bei Anrufen und Strafanzeigen zunächst an den, dessen Name benutzt wurde und der scheinbar Verursacher des Problems ist. Allerdings gibt es einige Dinge, die man tatsächlich vermeiden sollte, weil sie das

Risiko unnötig erhöhen, betrogen zu werden. So sollte ein Online-Account nicht mit einer E-Mail-Adresse verknüpft sein, die – auch über eine Weiterleitung – Dritten zugänglich sein kann.

reicht schon, um sich bei Amazon oder eBay anzumelden.

So bekam Michael P.\* einen Brief aus Hamburg. Eine Anwaltskanzlei wollte bei ihm insgesamt 127,76 € Inkassogebühren kassieren – für unbezahlte Rechnungen des Online-Auktionshauses eBay.

Merkwürdig, auf beiden seiner per Postident verifizierten Accounts bei diesem Auktionshaus hatte er seit Wochen nichts mehr ge- oder verkauft. Ferner wurden die Einstell- und Verkaufsgebühren immer prompt von seinem Konto eingezogen. Doch um seine Accounts ging es in dem Inkassoschreiben gar nicht. Vielmehr war dort von einem Account *423leny* die Rede. Was hatte er denn damit zu tun?

Nun, absolut nichts. Ein Dritter hatte einfach einen weiteren Account unter dem Namen und der postalischen Adresse von Michael P. angelegt und mit diesem angefangen, beim Auktionshaus eBay Handel zu treiben. Da der Betrüger eine eigene E-Mail-Adresse und ein eigenes Bankkonto angegeben hatte, konnte Michael P. von diesen Aktivitäten nichts bemerken.

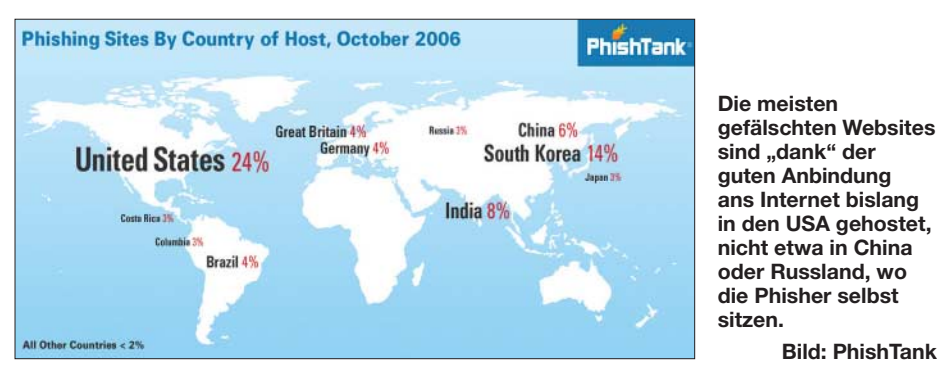

Das ist beispielsweise der Fall, wenn jemand seine private E-Mail-Post – was seitens des Arbeitgebers kaum gern gesehen ist – auf der Arbeitsstelle erledigt. Ein Kollege, der im Urlaub die Büro-E-Mail liest, bekommt über eingegangene Newsletter von Online-Versandhäusern schnell den Benutzernamen heraus und kann sich das zugehörige Passwort über die Funktion "Passwort vergessen" zuschicken lassen!

Nebenbei bemerkt kann auch der E-Mail-Anbieter eine unsichere Datenbank benutzen und so die Betrüger an das Mail-Passwort lassen. Freemail-Dienste, deren Betreiber unbekannt sind und obendrein im Ausland sitzen, sind hier keine gute Wahl.

#### ■ **Inkasso aus heiterem Himmel**

Also gar nicht erst online gehen, dann passiert schon nichts? Nein, nur weil man selbst nicht online geht, hält dies die Gauner nicht ab. Die eigene Adresse steht beispielweise im Telefonbuch (bzw. Name und Hausnummer stehen auch an der Haustür und die Straße am Straßenschild!) und die

Das erste Angebot, ein Navigationssystem, fand keinen Abnehmer, das zweite, ein DVD-Entertainmentsystem, dagegen schon. Insgesamt fielen Einstell- und Verkaufsgebühren von 72,36 € an. Doch die Abbuchung (vom Konto des Betrügers) misslang, die Rechnung blieb offen. Es folgte der Inkassobrief der Kanzlei, der nun bei Michael P. aufschlug. Ein Anruf bei dieser, um die Sache zu klären, endete unerfreulich.

**Bild: PhishTank**

Michael P. versuchte nun, bei der Polizei Strafanzeige gegen Unbekannt zu erstatten, was in solchen Fällen leider notwendig wird. Der Beamte war zunächst etwas ungehalten, weil Michael P. sehr bestimmt abstritt, dass sich ein Fremder über seinen eBay-Account eingeloggt haben könnte. Nach dem Versuch, mit der Inkassokanzlei zu telefonieren, wurde der Polizist dort jedoch ebenso abgebügelt und nun ernsthaft sauer, nahm die Strafanzeige auf und gab sie weiter an seine Kollegen in Berlin, dem Sitz von eBay Deutschland.

Es stellte sich heraus, dass Michael P. Glück im Unglück gehabt hatte: Außer den beiden Verkäufen, bei denen der Betrüger das Auktionshaus um die Gebühren geprellt hatte, war nichts vorgefallen. Der erfolgreiche Verkauf war ebenfalls nicht vollzogen worden: der Käufer war nachträglich vom Kauf zurückgetreten. Somit konnte der Unbekannte zwar nicht ermittelt werden; es hatte aber neben den unbezahlten Gebühren, die Michael P. schließlich erlassen wurden, kein weiterer Betrug stattgefunden.

#### **Inhalt einer Datei** *hosts* **unter Windows XP**

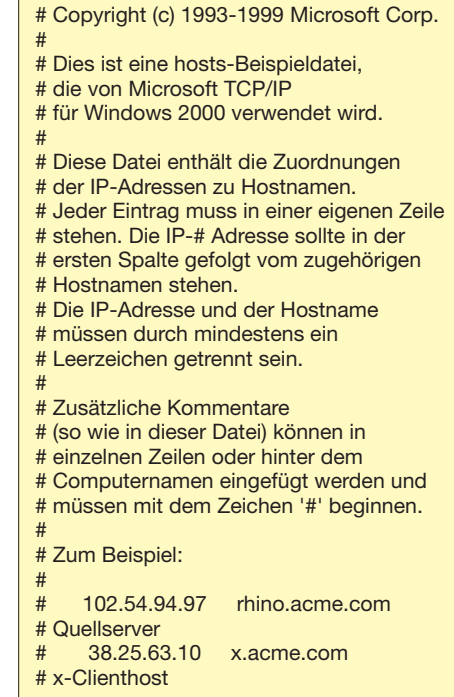

Es wäre ja auch denkbar gewesen, dass der Betrüger Hunderte oder Tausende "Schnäppchen" im Namen von Michael P. angeboten und das Geld kassiert hätte, ohne Ware zu liefern – oder dass er gestohlene Ware verschickt hätte. Oder dass der Betrüger eingekauft und nicht bezahlt hätte. Dann wären bei Michael P. die geprellten Käufer oder Verkäufer Schlange gestanden.

#### ■ **Fehlende Identitätsüberprüfung**

Das Unangenehme: Um Opfer eines derartigen Identitätsmissbrauchs zu werden, ist es gar nicht erforderlich, überhaupt einen eBay-Account oder auch nur einen Computer zu besitzen. So manche Großmutter ist auf diese Art schon in den Verdacht der Hehlerei geraten.

Ärgerlicherweise kann jeder beliebig viele solche Accounts mit Namen und Adresse anderer anlegen und den Handel auf eBay beginnen – eine mögliche Verifizierung seitens eBay per *Post-Ident* ist freiwillig,

<sup>\*</sup> Name von der Redaktion geändert

andere Online-Dienste bieten sie gar nicht. Wer bereits einen verifizierten eBay-Account (oder mehrere) hat, kann jedoch mittlerweile – nach der Häufung derartiger Vorfälle, die zu Prozessen bis vor den Bundesgerichtshof führten [4] – in seinem Account eine Sperre dagegen setzen, dass weitere Accounts mit diesem Namen und dieser Adresse angelegt werden können. Dazu muss er sich einloggen, in *Mein eBay* seine Accountdaten und die Funktion *Adresse ändern* aufrufen, siehe Bild. Dort lässt sich die Sperre aktivieren [5]. Wenn er bereits mehrere eBay-Accounts mit dieStrafanzeige auch online stellen, beispielsweise in einem Webformular der Polizei Köln [7], die diesen Dienst zuerst einführte. Die Strafanzeige wird dann entsprechend weitergeleitet.

Gegen eBay oder die die Inkassorechnung schickende Anwaltskanzlei Anzeige zu erstatten bzw. zivilrechtlich zu klagen, wird andererseits kaum zum Ziel führen, wohl aber möglicherweise zum Verlust des eBay-Accounts.

eBay vermittelt die Verkäufe nur, sieht sich in der Situation wie eine Zeitung mit Kleinanzeigen und ist in diesen Fällen we-

> **So lässt sich bei eBay einstellen, dass sich niemand sonst unter dem eigenen Namen und der eigenen Adresse mehr anmelden kann. Voraussetzung: eigener Post-Identgeprüfter eBay-Ac-**

**count.**

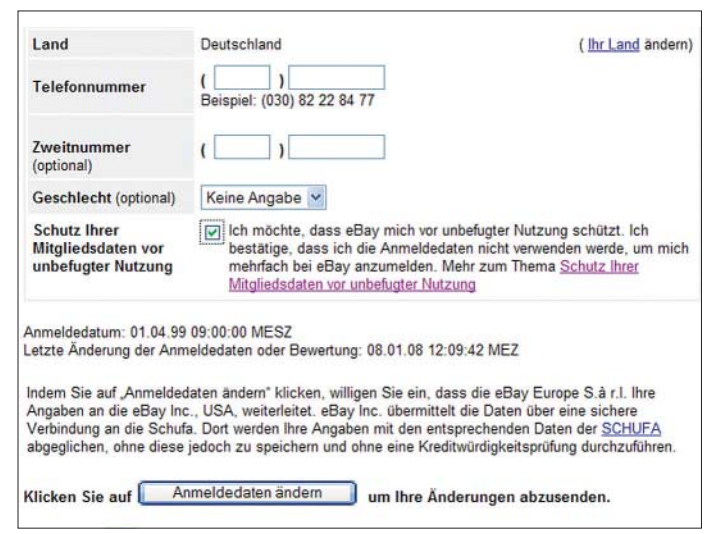

ser postalischen Adresse hat, kann er die Sperre nur einmal setzen, was bei identischen Adressdaten reicht – auf den anderen Accounts erhält er bei weiteren Versuchen eine Fehlermeldung.

Wer dagegen zulässt, dass Dritte weitere Accounts in seinem Namen anlegen – dies können neben Nachbarn oder Scherzbolden auch eBay-Handelspartner sein, die über einen Kauf oder Verkauf die Adresse herausbekommen haben –, kann seine nicht involvierten echten Accounts bei eBay verlieren, wenn der Betrüger-Account schließlich geschlossen wird.

Jene, die nach dem Lesen dieses Artikels besonders schlau zu sein glauben und selbst Derartiges tun wollen, um einem anderen eins auszuwischen, seien gewarnt: Das Eingeben falscher Adressdaten gilt juristisch als "Fälschung beweiserheblicher Daten" nach §269 StGB und ist mit bis zu zehn Jahren Freiheitsstrafe bedroht [6].

#### ■ **Oftmals Pflicht: Strafanzeige**

Bei eBay-Betrügereien dieser Art hilft wirklich nur eine Strafanzeige gegen Unbekannt weiter. Wer sich dazu nicht gerne auf die lokale Polizeistation begeben möchte, wo er möglicherweise mit einem Beamten zu tun bekommt, der von derartigen Dingen wenig weiß, kann diese

**Die "Internetstreife" des Bundeskriminalamts im Einsatz**

**Foto: Bundeskriminalamt; Screenshots: DL2MCD**

nig hilfsbereit und gar nicht kulant, bevor keine Strafanzeige gestellt ist. Ebensowenig helfen die Inkassokanzleien weiter, denn diese schotten sich in aller Regel ab und ihr Handeln im Auftrage von eBay ist ja zudem rechtens.

#### ■ **Bei Kontoattacken mit der Bank sprechen**

Etwas anderes ist es, wenn ein reguläres Online-Versandhaus keine oder schlechte Ware liefert – hier ist zunächst mit dem Verkäufer Kontakt aufzunehmen und dies ist auch kein Fall, den Polizei respektive Staatsanwaltschaft verfolgen. Hier handelt es sich um ein zivil- und kein strafrechtliches Problem, sofern kein gewollter Betrug vorliegt.

Auch die Verbraucherberatungen [8] helfen in ähnlichen Fällen weiter, ebenso wie bei jenen dubiosen Webseiten, wo man sich nur eine Fahrtroute berechnen lässt und nach einer Woche die Rechnung eines In-

kassounternehmens über ein Jahresabonnement erhält. Auch hier ist eine Strafanzeige sinnvoll; allerdings reicht es bisweilen, die Rechnung und Inkassodrohung zu ignorieren, weil sie keine rechtliche Grundlage hat.

Jemand, der auf oben beschriebene Art Opfer einer Fremdbestellung geworden ist, sollte auf jeden Fall mit dem Versandhaus Kontakt aufzunehmen. Manche sind so kulant, den Betrogenen freiwillig aus der Zahlungspflicht zu entlassen. Die Strafanzeige muss er allerdings u. U. trotzdem stellen, um zu dokumentieren, dass es sich bei der Behauptung, nichts bestellt zu haben, nicht nur um eine Ausrede handelt, denn vor der Polizei wäre eine derartige Lüge justiziabel.

Sollte das Bankkonto geplündert worden sein, ist wiederum die Bank der erste Ansprechpartner. Wenn man eigenes grobes Fehlverhalten glaubhaft ausschließen kann, ersetzt diese den Schaden mitunter aus Kulanz, damit ihr Homebanking nicht in Verruf kommt. Hier ist Strafanzeige nur

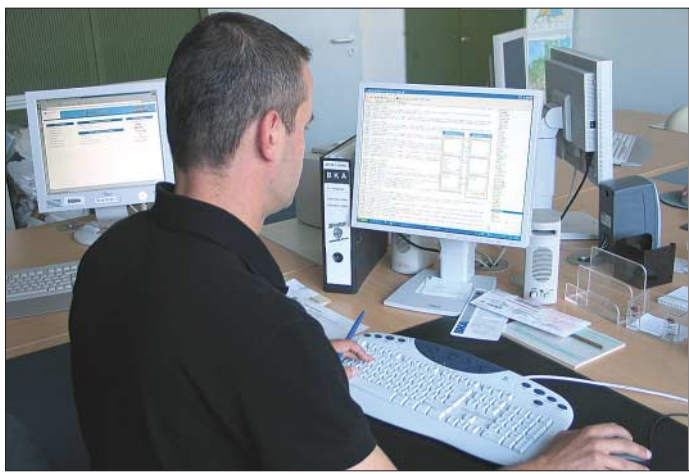

das letzte Mittel und bringt das in diesem Fall bereits verlorene Geld auch nicht zurück: Die Drahtzieher solcher "Phish-Züge" sitzen meist im Ausland.

#### *dl2mcd@gmx.net*

#### **Literatur und URLs**

[1] Roth, W.-D., DL2MCD: Von Phishern und Jägern *www.heise.de/tp/r4/artikel/23/23964/1.html*

- [2] Roth, W.-D., DL2MCD: "Gephisht" wird nicht nur im Internet. *www.heise.de/tp/r4/artikel/23/ 23442/1.html*
- [3] Wikipedia. Die freie Enzyklopädie. *http://de.wikipedia.org/*
- [4] Bundesgerichtshof: eBay muss Namensmissbrauch verhindern.
- *www.heise.de/newsticker/meldung/106398*
- [5] eBay: Infoseite über die Einrichtung der Sperre. *http://pages.ebay.de/help/newtoebay/contactinformation-protection.html*
- [6] Wortfilter: Urteil zu Identitätsmissbrauch §269 StGB. *www.wortfilter.de/News/news1687.html*
- [7] Polizei Köln: Online-Anzeige. *http://www1.polizeinrw.de/koeln/start/Online-Anzeige/article/online\_ anzeige.html*
- [8] Portal der Verbraucherzentralen: *www.verbraucherzentrale.de/*

# **Peruanische IOTA-Inseln: OC6I und OC1I – nicht schön, aber selten!**

#### *BODO FRITSCHE – DL3OCH, HB9EHJ*

*Als DXpeditionär eine bisher unbestätigte Inselgruppe [1] zu aktivieren, ist nicht nur eine große Freude, sondern auch eine immer anspruchsvoller werdende Herausforderung. Zum Jahreswechsel 2007/08 ging unser Team nach Peru, um dieses Abenteuer zu erleben. Nach etwa einem Jahr intensiver Vorbereitungen konnte dabei neben SA-098 im Süden Perus auch SA-076 im Norden des Landes erfolgreich aktiviert werden [2].*

Am 26. 12. 07 flogen Daniel, DL5YWM, und ich nach Lima, um zusammen mit unserem Freund Jorge, OA4BHY, die letzten Vorbereitungen für das OC6I-Unternehmen zu treffen. Rene, DL2JRM, traf einen Tag später ein. Da wir am 28. 12. 07 bereits um 4 Uhr auf dem Flughafen nach Arequipa einchecken mussten, blieb weder Zeit zum Trödeln, noch zum Schlafen. Ziel war es, bereits am Mittag von der Isla Blanca Funkbetrieb zu machen.

Der Flug erfolgte pünktlich, und gleich nachdem wir unser DXpeditionsgepäck erhielten, ging es mit einem Taxi an die etwa 150 km entfernte Pazifikküste nach Matarani. Fünf Leute und jede Menge DXpeditionsgepäck, sowohl auf dem Dach des Autos als auch im Innenraum, waren zwar nicht gerade komfortabel, boten aber dennoch ausreichend Gelegenheit, noch einmal etwas Schlaf nachzuholen. Nach etwa zwei Stunden Fahrt bekamen wir drei der insgesamt vier zu SA-098 gehörenden kleinen weißen Felsen im Meer das erste Mal zu Gesicht.

#### ■ **Erster Versuch**

Nachdem wir noch schnell einige Lebensmittel besorgt hatten, hieß es, am Hafen ein passendes Boot aufzutreiben. Jorge übernahm alle Verhandlungen, und schnell wurde klar, dass wir noch eine weitere Genehmigung bräuchten, ohne die kein Fischer bereit war, uns auf einem der drei Felsen abzusetzen. Rene und ich warteten also einige Stunden in der prallen Sonne auf die Rückkehr der anderen Teammitglieder. Als sie am Nachmittag dann endlich eintrafen, war dieses Problem gelöst. Die darauf folgende Suche nach einer Überfahrt gestaltete sich dafür aber zunehmend schwieriger. Zum einen fahren die Fischer nur morgens aufs Meer, zum anderen hatte der Seegang mittlerweile beträchtlich zugenommen, was ein Anlanden auf der Insel umso schwieriger machte.

Nach einigen Verhandlungen mit diversen Leuten erklärte sich schließlich einer bereit, uns zu befördern. Das Boot befand sich immerhin in einem deutlich besseren

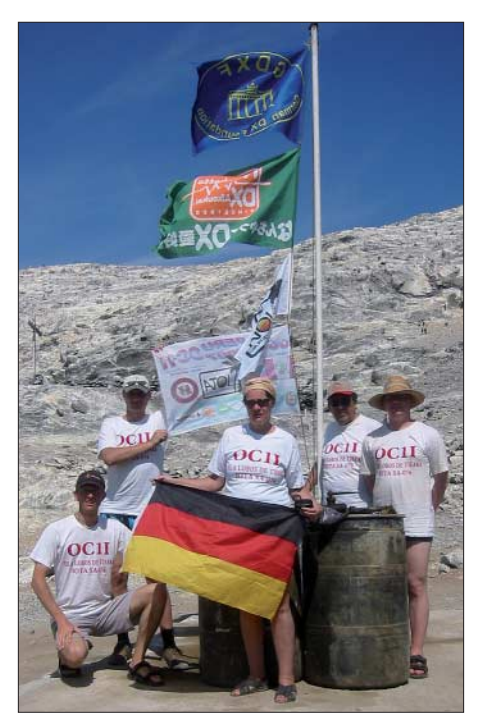

**Das OC1I-Team (v. l.): Bodo, DL3OCH, Rene, DL2JRM, Monika (die Mutter von Rene), Jorge, OA4BHY, sowie Daniel, DL5YWM**

Zustand, als ein Großteil der anderen Boote, die wir zuvor gesehen hatten. Dafür machte der Kapitän keinen besonders professionellen Eindruck, was sich später auch bestätigen sollte. Viel Zeit durften wir nun nicht mehr verlieren, da es bald dunkel

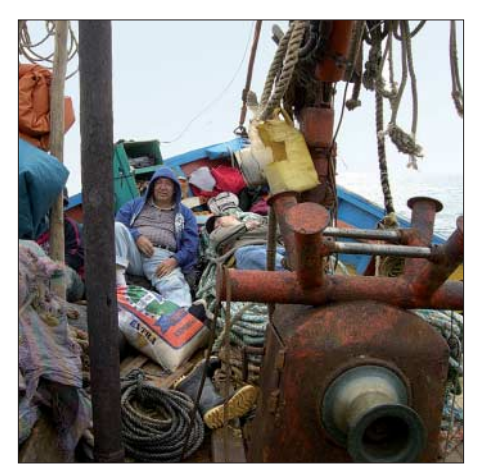

**Kalte Überfahrt trotz Business-Class**

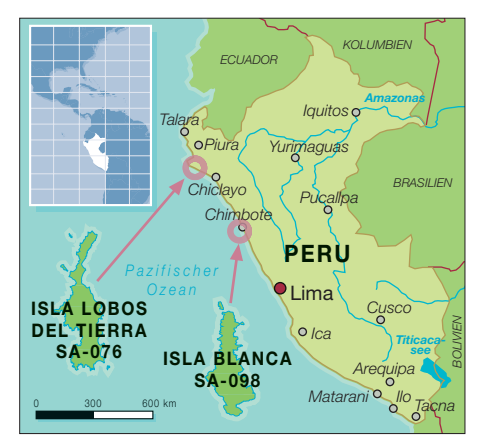

werden würde und dann ein Anlegen unmöglich wäre. Also beluden wir zügig das Boot mit unserem Equipment.

Bei der Annäherung an die Isla Blanca sichteten wir eine große Anzahl Seehunde auf der einen Seite der Insel und viele Vögel auf der anderen Seite. Beim Erreichen der Insel betrug der Seegang etwa 2 m. Das machte die Sache bei den vielen spitzen Felsen im Wasser nicht ganz ungefährlich. Rene und ich sind bei der ersten Gelegenheit an Land gesprungen. Der Rest der Besatzung tat sich allerdings recht schwer, die Ausrüstung an Land zu verfrachten. Zugegeben, wer wirft schon freiwillig einen 15 kg schweren Rucksack (mit Transceiver) etwa 10 m weit übers Wasser zu einem extrem rutschigen Felsen?

Einige unserer Sachen haben es tatsächlich geschafft. Hätte der Kapitän die sich bietenden Möglichkeiten jedoch besser genutzt, hätten wir nicht ganz so viele Dinge wieder aus dem Meer fischen müssen. Schnell verlor er die Geduld und wollte nur noch zurück in den Hafen, denn angeblich war völlig unvorhersehbar der Sprit verbraucht. Jetzt hieß es, alles, was bereits an Land war, wieder trocken an Bord zu bekommen. Nach nur 20 min auf SA-098 kehrten wir erfolglos und enttäuscht zum Hafen zurück.

#### ■ **Endlich erfolgreich**

Für diesen Tag war unsere Chance also vertan. Trotz früher Ankunft im Hafen gelang es uns nicht, den Funkbetrieb aufzunehmen. Frustriert suchten wir nach Alternativen für den kommenden Tag. Recht schnell gelang es dann, einen Fischer aufzutreiben, der uns am nächsten Morgen um 4 Uhr zur Insel bringen wollte.

Die Nacht zum 29. 12. 08 verbrachten wir in einem nahe gelegenen Hotel, verringerten etwas unsere Schlafdefizite und versorgten etliche tiefrote Sonnenbrände mit kühlender Creme. Der Wecker klingelte sehr früh, denn wir wollten an diesem Tag unbedingt QRV werden, da bereits am folgenden Tag der Flieger zurück nach Lima ging.

Wie das in diesen Gefilden so ist, war im Hafen weit und breit kein Fischer zu sehen, schon gar keiner mit Boot. Nach etwa einer Stunde Wartezeit fanden wir dann schließlich ein sehr kompetentes Team, das uns mit einem kleinen Boot zur Insel brachte. Die See hatte sich über Nacht kaum beruhigt, und so fuhren wir gleich nach Isla La Leona. Wir wollten kein weiteres Risiko eingehen.

Das Anlegen erschien uns auf dieser Insel etwas einfacher, da sie eine kleine Bucht aufweist. Die Jungs erledigten ihren Job ohne Diskussionen ganz hervorragend und brachten uns zügig und sicher hinüber nach SA-098. Dort angekommen, hatten wir mit attackierenden Möwen zu kämpfen.

Nach und nach entspannte sich die Lage, und wir begannen damit, unsere Stationen aufzubauen. Nach weniger als 30 min war die erste Station unter OC6I auf 20 m in SSB betriebsbereit, und der Andrang der Anrufer brach über uns herein. Zügig bauten wir eine weitere Station auf, um während unseres kurzen Aufenthaltes möglichst viele Verbindungen tätigen zu können.

Das Wetter war mit sonnigen 25 °C nahezu optimal. Nicht ganz grundlos verzichteten wir auf alles Unnötige.

#### ■ **Nicht schön, aber selten!**

Die Isla La Leona ist ein kleiner schroffer Felsen, der mit den Exkrementen der Mö-

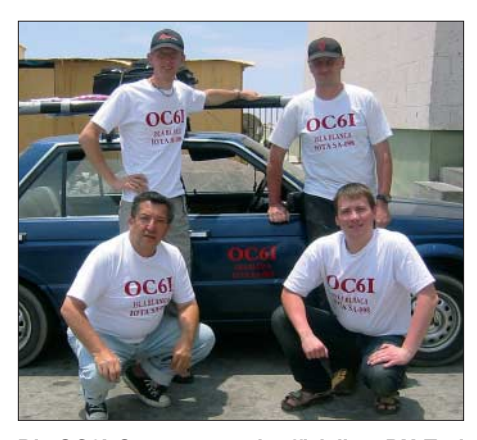

**Die OC6I-Operatoren mit offiziellem DX-Taxi (v. l.): Jorge, OA4BHY, Bodo, DL3OCH, Rene, DL2JRM, und Daniel, DL5YWM** 

Nach der Rückfahrt und einem ordentlichen Frühstück in Matarani ging es mit dem Taxi zurück nach Arequipa. Ein Teil der Ausrüstung wurde direkt in den Norden Perus nach Chiclayo geschickt, da wir es auf SA-076 benötigen würden. Später erwies sich das zwar als effizient, jedoch nicht als besonders klug.

Nach unserer Rückkehr in Lima blieb leider nur sehr wenig Zeit, den Jahreswechsel zu feiern, hieß es doch, noch viele Dinge für SA-076 vorzubereiten. Immerhin war ein Aufenthalt von einer Woche geplant; da vergisst man besser nichts.

Am Neujahrstag ging es also nach Chiclayo. Aufgrund unserer Erfahrungen mit

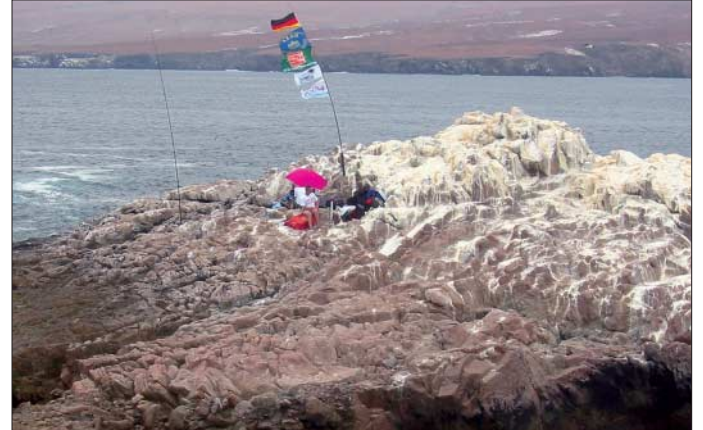

wen bedeckt ist. Egal – für uns muss eine Insel nicht schön sein, sondern selten. Der Betrieb mit der zweiten Station verlief nicht optimal, da sie sich zu dicht an der anderen befand und somit, trotz der Bandfilter, starke Störungen erzeugte. Da es keinen weiteren Platz auf der Insel gab, beschlossen wir, mit nur einer Funkstation Betrieb zu machen. Die Ausbreitungsbedingungen waren absolut im Keller. Nur wenige Bänder ließen sich nutzen. Daher machten wir hauptsächlich tagsüber auf 20 m sowie in der Nacht auf 40 m und 30 m Betrieb. Die 24-h-Aktivität von SA-098 verging wie im Fluge, und brachte immerhin knapp 1400 QSOs ins Log.

**Der recht felsige Standort von OC6I von der Isla La Leona mit dem 10 m langem Teleskopmast für Betrieb auf 10 bis 40 m Fotos: DL3OCH**

der südamerikanischen Zuverlässigkeit wollten wir uns nicht auf unseren im Voraus gebuchten Schiffskapitän verlassen.

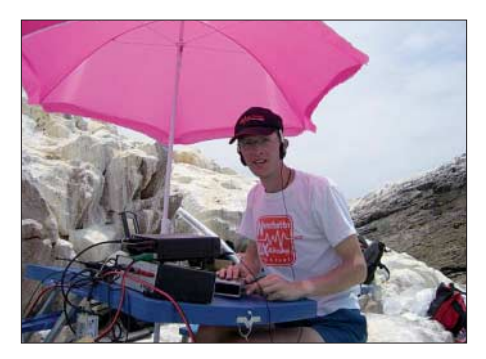

**Bodo, DL3OCH – hier als OC6I von SA-098**

Irgendwie hatte Jorge ein ungutes Gefühl und riet uns dazu, am 2. 1. 08 die erstbeste Gelegenheit im Hafen zu nutzen, um nach Lobos de Tierra zu gelangen.

Nach einer Nacht im Hotel teilte sich unser Team am nächsten Morgen auf. Während Jorge und Daniel zum Hafen von Pimentel fuhren, um ein Boot zu finden, versuchten Rene, seine Mutter und ich Proviant einzukaufen. Kaum hatten wir die erworbenen Dinge im Hotel verstaut, rief Daniel an. Wir sollten sofort zum Hafen kommen, da der Fischer am liebsten unverzüglich losfahren wolle.

Diese Chance mussten wir nutzen! Mit einem voll beladenen Pick-Up ging es zum etwa 30 km entfernten Hafengelände. Jorge erwartete uns bereits – etwas Stress machte sich breit. Alles musste nun ganz schnell gehen. Zwei Männer mit Lastkarren holten uns ab und brachten die 400 kg Ausrüstung zum Boot, das am Ende einer etwa 500 m langen hölzernen Pier lag. Die

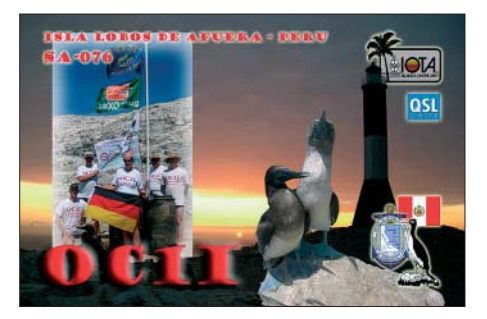

achtköpfige Crew des Fischerbootes wartete bereits auf uns und wollte auch sofort ablegen. Die Route ging allerdings nicht wie geplant nach Lobos de Tierra, sondern zur entferntesten peruanischen Insel überhaupt, nach Lobos de Afuera. Diese Insel gehört zu SA-076, liegt etwa 70 sm vom Hafen entfernt. Das bedeutete eine etwa 8 h lange Seefahrt.

Nachdem die Sonne untergegangen war, wurde es sehr kalt auf dem Boot. Zusammengekauert beobachteten wir stundenlang Delfine sowie das Leuchtfeuer von PER-053, dem wir uns scheinbar kaum näherten. Mitten in der Nacht erreichten wir endlich die Insel. Doch noch ehe wir auch nur eine Tasche an Land verfrachten konnten, wollte man unsere Genehmigungen zum Anlanden überprüfen. Das war der Moment, an dem sich nunmehr ein Jahr an Vorbereitungen auszahlten.

#### ■ **Funkbetrieb als OC1I**

Fast alle peruanischen Inseln werden von der "Proabonos"-Behörde verwaltet. Sie sorgt dafür, dass Vögel (überwiegend Tölpel) hier ungestört brüten und Guano erzeugen können. Alle paar Jahre wird dann eine der Inseln "abgeerntet".

Auf Lobos de Afuera gedeiht nicht ein einziger Grashalm. Die Insel ist übersät von

Vogeldung. Zwei Mitarbeiter von Proabonos, zwei Angehörige der peruanischen Marine sowie etwa 130 000 Tölpel sind hier ganzjährig anzutreffen. Genau diese Mischung aus Marine und Proabonos machte es sehr schwierig, eine Landegenehmigung zu erhalten.

Ohne unseren Freund Jorge hätte keine Funkaktivität von SA-076 stattfinden können. Nicht umsonst war diese Inselgruppe zu nur 3,2 % weltweit von IOTA-Sammlern bestätigt. Nachdem wir also die netten Inselbewohner davon überzeugen konnten, dass alles seine Richtigkeit hat, begannen wir unverzüglich damit, eine Funkstation aufzubauen. Direkt am Hafen errichteten wir eine Vertikalantenne für 40 m. Jorge durfte die ersten Verbindungen in SSB tätigen. Ohne Unterbrechung und Bandwechsel wurde für die nächsten 5 h Betrieb gemacht.

Der kommende Morgen wurde dazu genutzt, die Insel zu erkunden. In etwa 1 km Entfernung vom Hafen befindet sich der Leuchtturm PER-053, den wir mit Erlaubnis der Marine als Funkstandort nutzen durften. Noch besser konnte es gar nicht kommen. Wir trugen also das komplette Equipment für eine Station quer über die Insel in den Leuchtturm. Hier konnten wir einen Dipol für 160 m sowie eine FD4 vom Leuchtturm her abspannen.

Eine Stromversorgung gab es auf der Insel leider nur nachts und nur an einigen wenigen Stellen. Die restliche Zeit des Tages mussten wir uns mit unseren zwei mitgebrachten Generatoren behelfen.

#### ■ **Schwierige Stromversorgung**

Schon am Ende des ersten Tages spürten wir jedoch den Schwachpunkt dieser DXpedition: die Stromversorgung. Die Generatoren hatten wir zwar in Lima getestet, doch vor Ort sah alles ganz anders aus. Am angeschlossenen analogen Voltmeter wanderte die Nadel von 50 bis 350 V in unregelmäßigem Takt hin und her. Um Schäden durch Überspannung zu vermeiden, regulierten wir die Drehzahl der Generatoren herunter, wodurch jedoch die durchschnittliche Spannung noch weiter absank.

Nun erwies es sich als Fehler, dass wir die bereits leergefunkten Batterien von OC6I direkt, ohne sie in Lima wieder nachzuladen, in den Norden Perus schicken ließen. Während des Betriebs mit voller Sendeleistung schafften wir es nicht, die Batterien erneut zu aufzuladen.

Da wir keine der Stationen komplett abschalten wollten, blieb uns nur eine Reduzierung der Sendeleistung. So kam es dann, dass wir an den letzten paar Tagen mit lediglich 20 W funkten, was jedoch immer noch ausreichte, um zuverlässig gehört zu werden. Im Gegensatz zu vielen an-

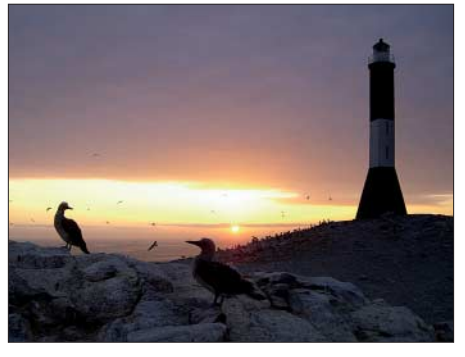

**Der Leuchtturm PER-053, Standort von OC1I** 

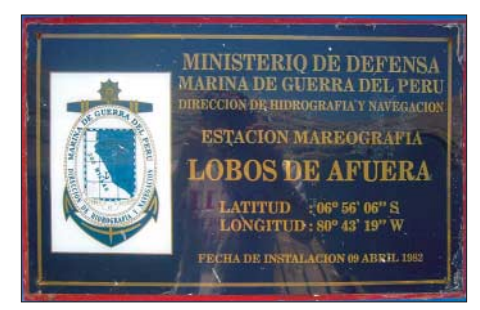

**Willkommen auf Lobos de Afuera (SA-076)** 

deren Top-DXpeditionen konnte uns jeder arbeiten, der uns hörte. Zahlreiche alte Bekannte mit Dipol und maximal 100 W am fünften und damit letzten Tag auf der Insel schien das Interesse an SA-076 nicht abzureißen.

Die größte Aktivität teilte sich zwischen 40 m, 17 m und 80 m. Etwa zwei Drittel der Verbindungen liefen in Telegrafie. Trotz der verrückten Ausbreitungsbedingungen gelangten 8146 QSOs ins Log, wobei fast die Hälfte davon europäische DXer waren. Besonders freut es uns, dass wir mehr als 10 % aller QSOs mit Funkfreunden aus Deutschland tätigen konnten. Zumindest auf 80 m dürften wir somit nicht nur eine neue Insel, sondern auch einen DXCC-Bandpunkt geliefert haben.

Unsere Vorräte gingen zur Neige, und wir freuten uns nach fünf Tagen Aufenthalt darauf, etwas anderes zu essen als Fisch mit Reis. Bevor das Boot für die Rückreise beladen werden konnte, wollte der Kapitän plötzlich nicht mehr, wie verabredet, zeitig zurück zum Festland fahren, sondern erst spät am Abend. Jorge erledigte diese Angelegenheit mit südamerikanischem Temperament, und so gelangten wir doch noch pünktlich zurück nach Chiclayo.

Die restlichen Tage unseres Aufenthaltes verbrachten wir schließlich damit, endlich

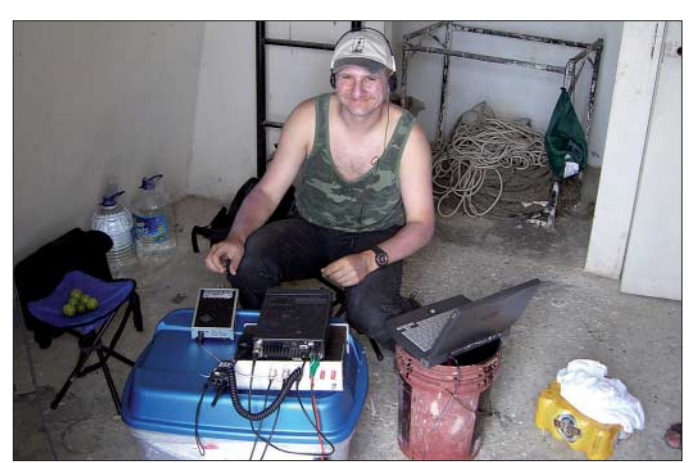

**Wahrlich kein Shack** für "Sesselfunker" – **Rene, DL2JRM, in unserer Station im Leuchtturm**

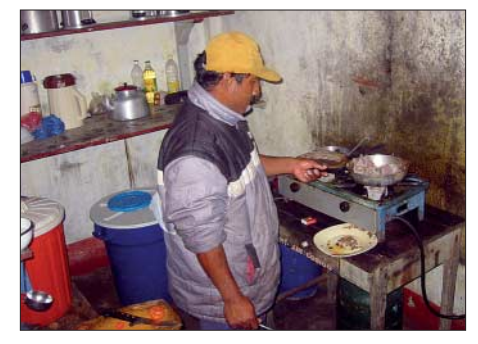

#### Jorge, OA4BHY, beim "Küchendienst"

kamen jedenfalls ins Log. Die Ausbreitungsbedingungen stimmten diesmal nicht mit unseren Vorausberechnungen überein. Auf 80 m kamen europäische Stationen mit S9+20 dB an. Die höherfrequenten Bänder öffneten sich nur sehr kurz und eher sporadisch. Dennoch hatten wir alle Hände voll zu tun, die Pile-Ups abzuarbeiten. Selbst einmal wieder richtig auszuschlafen und die Ausrüstungsgegenstände für den Rücktransport vorzubereiten.

#### ■ **Fazit**

Alles in allem waren es zwei recht erfolgreiche IOTA-DXpeditionen, bei denen Reisen, Abenteuer, Amateurfunk – aber auch Stress – in einer angenehmen Mischung miteinander kombiniert wurden. Wir danken jenen OMs, die uns unterstützt haben sowie allen, die so ausdauernd im Pile-Up mitgerufen haben. Ein ganz besonderes Dankeschön geht an die GDXF, die IREF, den Clipperton DX Club, die SDXF, die AGCW sowie den QSL-Shop.

#### **URLs**

- [1] Radio Society of Great Britain: IOTA-Website. *www.rsgbiota.org*
- [2] Fritsche, B., DL3OCH: Peru IOTA DXpedition. *www.qslnet.de/oc6i*

# **Praxistest Antennenkoppler MFJ-974HB**

#### *MARTIN STEYER – DK7ZB*

*Aus der inzwischen kaum überschaubaren Fülle kommerziell angebotener Antennenkoppler ragt der relativ neue Typ 974HB durch einige Besonderheiten heraus. Mit einem Einsatzbereich von 6 bis 160 m sowie symmetrischen und unsymmetrischen Ausgängen bietet das von MFJ-Enterprises gefertigte Anpassgerät Eigenschaften, die sonst nirgendwo zu finden sind. Auch die gesamte Schaltung fällt etwas aus dem gängigen Rahmen.* 

Die Schaltung des voll symmetrischen Anpassgerätes ist in mehreren Punkten etwas ungewöhnlich. Es lohnt sich daher, sich diese etwas näher anzuschauen und mit anderen Konzepten zu vergleichen. Üblicherweise benutzt man für die symmetrische Ankopplung von Zweidraht-Speiseleitungen ein doppeltes M-Glied (Π-Filter) nach Bild 2.

sich am Eingang, so lassen sich niederohmige Anpassungsfälle abstimmen (*Low-Z*). Auf der Antennenseite werden hochohmige Impedanzen angepasst (*High-Z*). So kommt man zu vereinfachten, symmetrischen CL, bzw. LC-Gliedern. Beim MFJ-974B kommt ein sonst nicht übliches, symmetrisches T-Glied zum Ein-

satz (Bild 3). Dabei findet nur eine In-

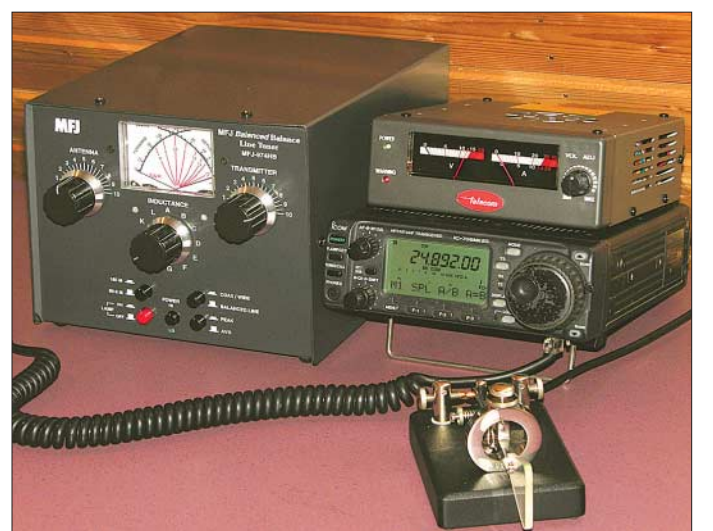

Dazu benötigt man zwei identische Induktivitäten L1 und L2, die entweder als gekoppelte Rollspulen oder als gestaffelte, umschaltbare Einzelspulen ausgeführt werden. Hierbei handelt es sich um einen Tiefpass, der Frequenzen unterhalb der eingestellten Resonanz mit recht hohem Pegel durchlässt.

Das kann in der Praxis für Empfänger problematisch werden, worauf ich weiter unten noch einmal eingehe. Die dadurch erzielbare Oberwellendämpfung im Sendefall dürfte heutzutage keine Rolle mehr spielen, da alle gängigen Transceiver eine hohe spektrale Reinheit aufweisen. Beim Einsatz einer zusätzlichen PA sieht das allerdings anders aus und die Filterwirkung kann durchaus von Nutzen sein.

Es sind nicht unbedingt zwei abstimmbare Kondensatoren notwendig. Man kann auch nur einen Drehkondensator einsetzen und diesen wahlweise je nach Impedanz am Speisepunkt umschalten. Befindet er

**Bild 1: Die Gehäusedimensionen im Vergleich zu einem IC-706**

duktivität Verwendung, allerdings werden vier Drehkondensatoren benötigt. Dabei müssen jeweils C1a und C1b, sowie C2a und C2b gekoppelt sein und synchron abgestimmt werden. Dieser Aufwand dürfte der Grund sein, warum Koppler mit dieser Schaltung sonst nicht angeboten werden.

Die Induktivität *L* besteht aus angezapften Luftspulen und einer zusätzlichen Ringkerninduktivität, die beim Betrieb auf 160 m zugeschaltet wird. Mit insgesamt zwölf Schaltstellungen werden alle Bänder von 6 m bis 160 m abgedeckt. MFJ bezeichnet den 974-HB als *Balanced Balance Line Tuner*. Damit wird ausgedrückt, dass er nicht nur einen symmetrischen Ausgang, sondern auch eine symmetrierte Schaltung aufweist. Dies steht im Gegensatz zu anderen MFJ-Tunern, die auf einer unsymmetrischen T-Schaltung basieren und zur Symmetrierung im Ausgang lediglich einen Ringkernbalun besitzen.

#### **Daten des MFJ-974HB im Überblick**

Abmessungen:  $155 \times 195 \times 220$  mm<sup>3</sup>(B×H×T) Masse: 2,0 kg Übertragbare Leistung: 150 W CW, 300 W PEP Einsatzbereich: 6 m bis 160 m Ausgänge: symmetrisch (Zweidraht), unsymmetrisch (Langdraht und Koaxial) Leistungsanzeige: umschaltbar 30/300 W

T-Glieder haben einige Vorteile. Dazu gehört ein größerer Abstimmbereich gegenüber LC- oder Π-Filter-Tunern. Die Schaltung als variabler Hochpass kann außerdem für viele Empfänger eine spürbare Entlastung von Intermodulationsprodukten beim Betrieb an breitbandigen Antennen sein. Sattsam bekannt sind die im 5-kHz-Abstand auf den höheren Bändern auftre-

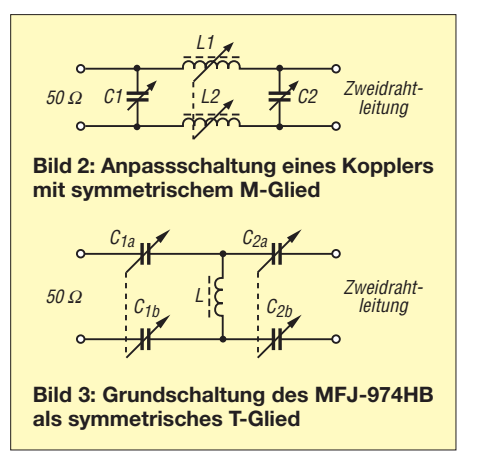

tenden Brumm- und Pfeifsignale. Diese werden durch Mischen von starken Rundfunksendern im 49-m-, 41-m- und 31-m-Band an den Schaltdioden der Vorfilterbänke erzeugt. An einem zweidrahtgespeisten Dipol mit  $2 \times 20$  m Länge kann dies bei manchen Geräten zu Störsignalen mit S9-Pegeln führen. In einem solchen Fall bringt ein T-Tuner spürbare Entlastung des Empfängereingangs.

Die MFJ-Ingenieure haben sinnvollerweise auch die Option vorgesehen, nur eine Hälfte des T-Gliedes für einen unsymmetrischen Ausgang zu nutzen. Damit lassen sich eine koaxialgespeiste Antenne oder auch ein endgespeister Langdraht anschließen.

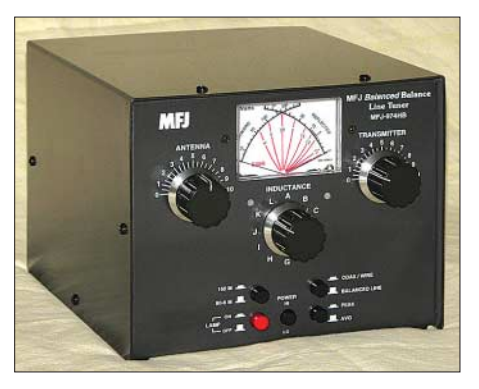

**Bild 4: Frontansicht des Antennenkopplers**

Zur Entkopplung des unsymmetrischen 50- Ω-Eingangs und zum Übergang auf den symmetrischen Koppler werden drei Koaxial-Abschnitte aus Teflonkabel mit übergeschobenen Ferrit-Rohrkernen benutzt. Üblich ist sonst ein Ringkern als Strombalun. Im Eingang des Kopplers befindet sich eine Schaltung für eine SWV- und Leistungsanzeige mit einem Kreuzzeiger-Instrument, wie sie auch in anderen MFJ-Tunern zum Einsatz kommt. Damit sind umschaltbare Leistungsobergrenzen von 30 W und 300 W möglich. Hier kann man zwischen Effektivund Spitzenleistung wählen.

#### ■ Mechanischer Aufbau

Das schwarz lackierte Gehäuse aus Aluminiumblechen (Bild 4) hat die Abmessungen  $155 \times 195 \times 220$  mm<sup>3</sup> (H  $\times$  B  $\times$  T). In der Mitte der Frontplatte befindet sich oben das große Kreuzzeigerinstrument für das SWV und die Leistung. Die Möglichkeit, Spitzen- und PEP-Leistung anzeigen zu können, ist eigentlich ein überflüssiges Detail. Zwei Abstimmknöpfe betätigen die Abstimmdrehkondensatoren für den Eingang (*Transmitter*) und den Ausgang (*Antenna*). Ein Schalter ist für die Wahl der Anzapfungen der Induktivität (*Inductance*) vorgesehen. Insgesamt fünf Druckschalter sind zuständig für die Zuschaltung der 160-m-Spule, die Beleuchtung, die Umschaltung auf symmetrischen/unsymmetrischen Ausgang und die PEP-/Hold-Anzeige für die Leistung.

Das Innere wird vom Volumen her hauptsächlich durch die vier Drehkondensatoren und die große Luftspule bestimmt (Bild 5). Das Koaxialkabel zur Einspeisung mit den übergeschobenen Ferritringen für die Entkopplung sieht man an der Rückseite. Es führt von der SWV-Platine zu den rechts liegenden Eingangsdrehkondensatoren C1a, bzw. C1b. Links befinden sich die Ausgangsdrehkondensatoren C2a und C2b.

Insgesamt gibt es drei Induktivitäten. Oben liegt die kleine 50-MHz-Spule, darunter die mit Anzapfungen versehene für 10 m bis 80 m. Hinten links befindet sich die zuschaltbare 160-m-Ringkernspule. Die interessante Lösung der gemeinsamen Abstimmung von je zwei Drehkondensatoren über Zahnräder sind als Detail in Bild 6 erkennbar.

Auf der Rückseite (Bild 7) befinden sich der Eingang für das Koaxialkabel zum Transceiver, eine 12-V-Buchse für die wählbare Skalenbeleuchtung und die Ausgänge für symmetrische Speiseleitungen und Koaxialkabel. Eine Flügelmutter für die Erdung komplettiert die rückseitige Ausstattung.

#### ■ **Einsatzbereich und Grenzen**

Prinzipiell lässt sich der MFJ-974HB für alle symmetrischen und unsymmetrischen

Antennen zur Anpassung verwenden. Als symmetrische Formen mit Zweidraht-Speiseleitung seien vertikale oder liegende Loops, Dipole beliebiger Länge (Doppel-Zepp), W8JK- und DJ4VM-Rahmen genannt. Wie bei anderen Kopplern auch gibt es aber Fälle, wo eine Abstimmung nicht möglich ist.

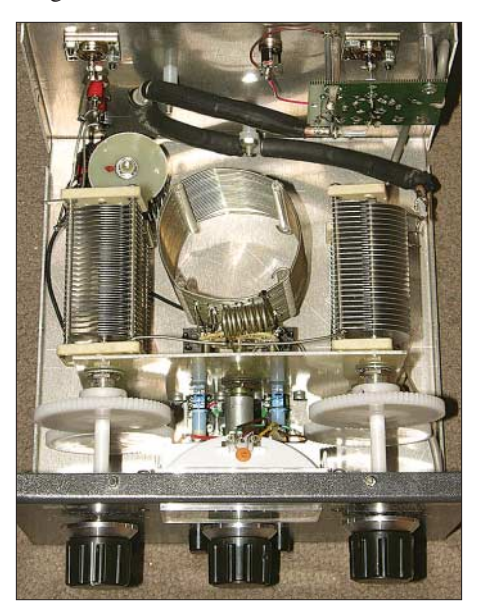

**Bild 5: Innenansicht des MFJ-974HB**

Grundsätzlich haben T-Tuner Probleme mit sehr niedrigen und extrem hohen Impedanzen, das gilt auch für den symmetrischen Typ. Hat ein Dipol eine Spannweite weniger als die Hälfte der halben Wellenlänge für das vorgesehenen Band, so ist eine Anpassung nur mithilfe der Länge der Speiseleitung möglich. So ist es besonders bei kurzen Dipolen auf 80 m oder 160 m häufig nicht möglich, einen Abstimmpunkt zu finden.

Abhilfe kann da nur die Eigenschaft einer Speiseleitung schaffen, bei einer Viertelwellenlänge eine Impedanztransformation von niedrig nach hoch (und umgekehrt!) zu bewirken. Als Beispiel sei der Fall für 160 m genannt. Speist man über eine Wireman-Leitung mit 450 Ω Wellenwiderstand ein, so müsste das Kabel eine Länge um 36 m haben. Dabei ist ein Verkürzungsfaktor  $V = 0.9$  für das Speisekabel berücksichtigt und man gelangt in einen Bereich hochohmigerer Impedanzen am Ende der Zweidrahtleitung.

Hat man mit diesem Trick das 160-m-Band in den Abstimmbereich gebracht, so tritt das gerade gelöste Problem auf 80 m wieder auf, weil unser Speisekabel mit einer Länge der Halbwelle den niederohmigen Speisepunkt wieder am Tunereingang erscheinen lässt. Zum Ziel führen dann nur Zusatzinduktivitäten in den Antennenhälften oder umschaltbare Speiseleitungslängen.

Auch sehr hochohmige Speisung in Spannungsbäuchen stellen den Koppler vor unlösbare Probleme. Man findet dann keinen Punkt vernünftiger Anpassung und es kann zusätzlich zu Spannungsüberschlägen in den Drehkondensatoren kommen. Am besten gelingt eine Anpassung im Bereich mittlerer ohmscher Impedanzen, dann lassen sich auch hohe kapazitive und induktive Blindanteile wegstimmen.

Es ist nicht immer leicht, auf Anhieb die richtigen Einstellungspunkte zu finden. Sinnvollerweise beginnt man mit der Mittelstellung der Drehkondensatoren und sucht einen Anzapfpunkt auf der Abstimminduktivität, bei dem das angezeigte SWV schon leicht zurückgeht. In vielen Fällen tappt man selbst dabei noch im Dunklen. Dann hilft nur, die Drehkondensatoren wechselseitig mit den Stellungen 0, 1/4, 1/2, 3/4 und voll voreinzustellen und die Prozedur erneut zu beginnen. Damit ergeben sich aber sehr viele durchzuspielende Kombinationen und die Sache wird zum Geduldsspiel. Sind jedoch an einer gegebenen Antenne einmal für jedes Band die Abstimmpunkte gefunden und in eine Tabelle eingetragen, so ist die Reproduktion ein Kinderspiel.

Entgegen der sonst bei MFJ üblichen Bezeichnungen ist *A* die Stellung mit der höchsten Induktivität und *L* die mit der niedrigsten, was zunächst zu Verwirrung führen kann.

Als besonders nützlich für Amateure mit eingeschränkten Antennenbedingungen erweist sich hingegen die Möglichkeit, den Koppler auch für 50 MHz nutzen zu können. Bei sommerlichen E<sub>S</sub>-Bedingungen lassen sich symmetrische Dipole beliebiger Längen sehr gut für Europaverkehr auf diesem Band verwenden und stellen mehr als nur einen Notbehelf dar.

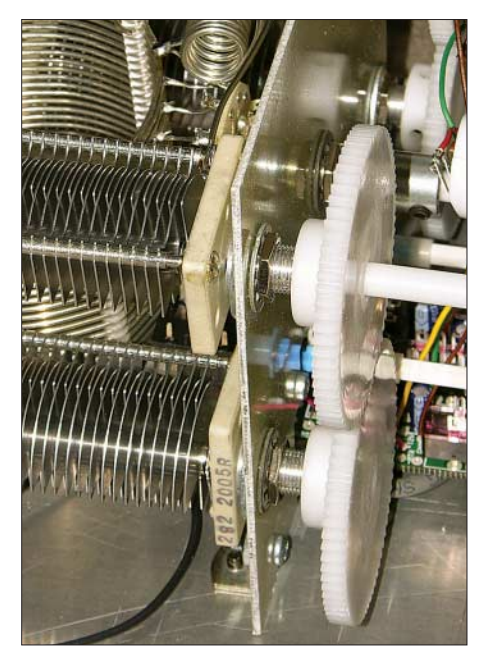

**Bild 6: Die über Zahnräder gekoppelten Abstimmdrehkos und die Anpassspule**

Die schon erwähnte Eigenschaft von T-Kopplern, als Hochpass zu wirken, entlastet besonders an sehr langen Antennen spürbar die für Intermodulation anfälligen Transceiver. Ein Vergleich mit einem symmetrischen M-Tuner AT-1500BAL [1] mit zwei Rollspulen an einem 2 × 20-m-Doppelzepp zeigt mit einem IC-706 deutlich weniger unerwünschte Interferenzen.

Die Anzeige für die Leistung ist mit einer Genauigkeit von ±10 % ausreichend, auf einen exakten Wert kommt es bei der Abstimmung ohnehin nicht an. Das Rücklaufminimum lässt sich mit dem Kreuzzeigerinstrument sehr gut einstellen.

Die Belastbarkeit wird mit 150 W bei CW und 300 W für PEP-Leistungen angegeben und durch den Plattenabstand von 1 mm bei den Drehkondensatoren begrenzt. Dies stellt nur einen Mittelwert dar, weil in kritischen Fällen auch schon mit weniger Leistung Spannungsüberschläge in den Drehkondensatoren auftreten können, speziell bei niedriger Impedanz und hohem kapazitivem Blindanteil. Umgekehrt dürfte bei bestimmten Impedanzen eine deutlich höhere Leistung übertragbar sein.

#### ■ **Abschließende Betrachtungen**

Mit dem MFJ-974HB liegt in der Tat ein Antennenkoppler vor, der für die meisten

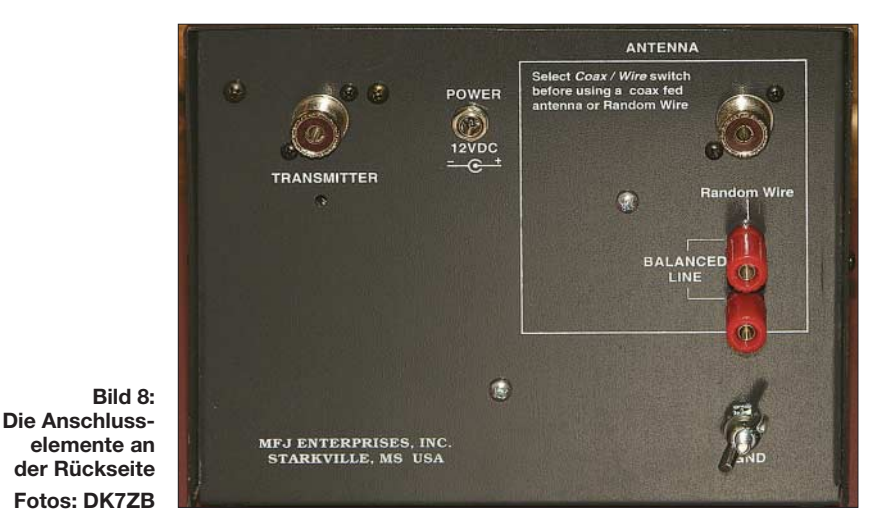

Anpassfälle eine Lösung ermöglicht. Für Amateure, die gerne mit den verschiedensten Antennentypen experimentieren, bietet sich dieses Gerät besonders an, weil es Wahlmöglichkeiten für verschiedene Ausgänge hat.

Als nachteilig erweist sich das relativ große und unhandliche Gehäuse, das für einen Portabeleinsatz mit den inzwischen sehr klein gewordenen Transceivern durch die vier Drehkondensatoren ziemlich überdimensioniert ist. Die Proportionen zu einem IC-706MKIIG werden aus Bild 1 deutlich.

Der Antennenkoppler ist im einschlägigen Amateurfunkfachhandel zu einem Preis in der Größenordnung von 210 bis 250 € zu beziehen. Ein wegen des aktuell günstigen Umrechnungskurses verlockender Direktimport aus den USA dürfte sich wegen der hohen Versandkosten und der anfallenden Einfuhrumsatzsteuer kaum lohnen. *dk7zb@web.de*

#### **Literatur**

- [1] Steyer, M., DK7ZB: Leckerbissen für Zweidraht-Fans: Antennentuner AT1500BAL, FUNKAMA-TEUR 52 (2003) H. 5, S. 455–457
- [2] Steyer, M., DK7ZB: Yagi-Homepage. *www.mydarc.de/dk7zb*

# **Fernöstliche Feindsender**

Geht es Ihnen auch so: Sie haben das Gefühl, dass entweder mit Ihrer Antenne oder Ihrem Empfänger etwas nicht stimmt? Selbst auf absolut "freien" Frequenzen im MW- und KW-Bereich hört man verbrummte oder verrauschte Signale ohne jeden Modulationsinhalt. Auf der UKW-Hausfrequenz tauchen immer wieder wandernde, verbrummte Störsignale auf. Die DCF-Uhr oder der Wetterdatenempfänger weigern sich gelegentlich hartnäckig auf 77,5 kHz zu synchronisieren.

Möglicherweise haben Sie ja selbst in unmittelbarer Umgebung auch Meisterwerke fernöstlicher Billigproduzenten stehen. So ein High-Tech-Produkt landete wegen einer anderen Macke im Elektroniklabor unserer Hochschule – ein DVD-Player mit reißerischem Markennamen und 14-stelliger Typenbezeichnung, gekrönt durch die ein Höchstmaß an Ingenieurkunst suggerierenden Buchstaben *PRO*.

Weder auf der Front- noch der Rückwand ist ein Hinweis auf den Hersteller, Importeur oder das Herkunftsland auszumachen. Ob es sich um ein Original- oder Piratenerzeugnis handelt, bleibt gleichfalls unklar.

Auf der Netzteil-Leiterplatte zeigt sich die fernöstliche Kunst der Kosteneinsparung: Dass der Entladewiderstand der Netz-Elektrolykondensatoren und der Varistor im Netzeingang nicht bestückt sind, trifft ja nur den Benutzer, doch das Netz-

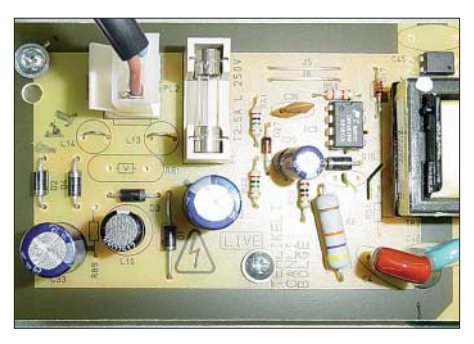

**Die auf der Platine erkennbaren Einsparungen sprechen geltenden Sicherheitsbestimmungen Hohn und sind Anlass für breitban**dige Funkstörungen.

filter ist sehr mager. Ein X-Kondensator ist gar nicht vorgesehen, von den drei Funkentstördrosseln sind zwei durch Drahtbrücken ersetzt und nur einer der beiden Y-Kondensatoren zwischen Netzseite und Gerätepotenzial ist bestückt. Auch das Entlastungsnetzwerk an der Primärseite des Leistungsübertragers ist anscheinend nicht bestückt. Ob das Gerät die EMV-Normen für geleitete Störungen auf dem Netzkabel einhält?

Übrigens, das Netzteil mit vielleicht 10 W Leistung ist netzseitig laut Bestückaufdruck mit einer trägen 2,5-A-Sicherung abgesichert – und das bei einem Gerät, das mangels Netzschalter ständig und unbeaufsichtigt am Netz hängt. Die netten Leute mit den großen roten Autos kommen sicher gern zum Hausbesuch …

Nun wird mancher sagen, so ein kleines Netzteil könne doch kein großes Störpotenzial haben. Doch vor etwa zwei Jahren musste ich den Funkmessdienst der BNetzAum Hilfe bitten, weil nicht nur der gesamte Frequenzbereich bis 7 MHz mit einem Störgeknatter "zu" war, sondern auch mein DSL-Modem nicht mehr synchronisierte. Die Ursache war ein kleines Schaltnetzteil einer DSL-Box in einem 30 m entfernten Nachbarhaus!

Zum Schluss ein böser Gedanke: Jeden Morgen schwärmen Hunderte von kommunalen Verkehrsüberwachern aus, um die Einhaltung selbst der fragwürdigsten Verbote zu kontrollieren, doch bei der Produktüberwachung fehlt es an Kapazität …

**Dr. Jochen Jirmann, DB1NV**

# **Mehr empfangen mit Perseus SDR**

#### *HARALD KUHL – DL1ABJ*

*Ein softwaredefiniertes Radio (SDR) hat das Potenzial, ohne Änderung der Hardware mit jeder Version der Software die steigenden Erwartungen der Anwender umfassender zu erfüllen. Das Steuerprogramm für den in [1] getesteten Empfänger ist hierfür ein überzeugendes Beispiel. Der Beitrag zeigt die zentralen Neuerungen und blickt auf weitere Anwendungen.*

Ich höre mit dem Empfänger seit September 2007 und verfolge die Evolution der Perseus-Software vom frühen Betastadium bis zur aktuellen Version 1.0f [2]. Nico Palermo, IV3NWV, hält per Internet-Forum [3] regen Kontakt mit vielen Anwendern und kennt deren Wünsche.

Beim Perseus sind nun alle gängigen Werkzeuge gegen Störungen an Bord: Neben *Passband-Tuning* sowie steilflankigen digitalen Filtern mit quasikontinuierlich wählbarer Bandbreite (75 Hz bis 25 kHz)

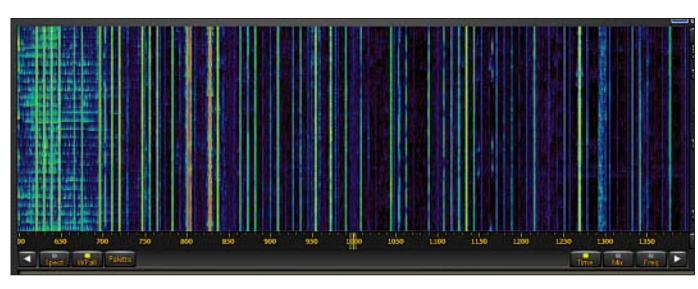

hat Perseus ein manuell setzbares Kerbfilter (*Notch*) mit variabler Breite. Ein in Stufen einstellbares *Noisefilter* reduziert den Rauschpegel auf der Frequenz und optimiert – sofern vorsichtig dosiert – die Lesbarkeit schwacher Signale.

#### ■ **Signale aus der Konserve**

Als zentrale Attraktion der aktuellen Software gelten ein Dank der jetzt maximalen Abtastrate von 1000 kS/s auf 800 kHz verdoppelter Sichtbereich der Spektrumanzeige sowie die Speicherung der Rohdaten des gezeigten Frequenzabschnitts, also inklusive sämtlicher darin enthaltener Signale vor deren Demodulierung und Filterung. Bei jetzt regelmäßigen Bandöffnungen im 10-m-Band zeigen das Spektrogramm oder die Wasserfalldarstellung Funkamateuren und SWLs auf einen Blick die belegten Frequenzen. BCLs speichern bei guten Ausbreitungsbedingungen einen Großteil des Sendegeschehens auf MW oder das komplette 19-m-Band samt Randbereiche, um diese Aufnahmen später ohne Hektik auf seltene oder andere interessante Signale zu prüfen. Während der Wiedergabe sichert eine sekundengenaue UTC-Anzeige die exakte zeitliche Zuordnung. So hört man zur vollen Stunde nacheinander die Stationsansagen aller aufgezeichneten BC-Signale oder findet nach dem Contest ziel-

**Bild 2: DRM-Decodierung klappt mit externer Unterstützung. Screenshots: DL1ABJ**

senkt die Last für den Prozessor und ist beim Empfang einzelner Stationen sowie bei deren Aufzeichnung nützlich. Denn Letzteres belegt reichlich Speicherplatz: Bei laufender Aufnahme sichert Perseus alle 10 min das empfangene Spektrum in nummerierten Dateien mit einer Größe von jeweils rund 1,8 GB (400 kHz), 880 MB (200 kHz) oder 440 MB (100 kHz). 800 kHz breite Aufzeichnungen belegen gar im 5-min-Takt die nächsten 1,8 GB auf der Festplatte. Bei ausgedehnten Empfangseinsätzen, etwa auf einem mehrtägigen BC-DX-Camp, bewähren sich daher externe Massenspeicher, wobei ich deren Anbindung über die *Firewire*-Schnittstelle bevorzuge. Mit USB-Festplatten geriet bei mehreren Notebook-PCs die Aufnahme ins Stocken und war damit unbrauchbar.

sicher das gesuchte QSO. Wer es einmal probiert hat, will auf diese im Profilager übliche Art der Signaldokumentation und -auswertung nicht mehr verzichten: Beim Abspielen der Aufnahme liegt die Signallandschaft vor einem, als würde sie gerade erstmals über die Antenne kommen. Zur Wiedergabe eignet sich jetzt auch das

Die Bandbreite des abgetasteten Bereichs lässt sich auf 400, 200 oder 100 kHz reduzieren. Die dadurch geringere Abtastrate

**Bild 1:** 

**Perseus zeigt nun bis zu 800 kHz im Spektrogramm oder Wasserfalldiagramm.**

SDR-Programm Winrad [4].

#### ■ **Externe Decoder**

Eine jetzt integrierte virtuelle CI-V-Schnittstelle (Icom-Standard) verbindet den Perseus mit externen Programmen zur komfortablen Empfängersteuerung etwa aus Frequenzdatenbanken: Ein Mausklick schickt den entsprechenden Datensatz zum SDR und stellt alle Parameter ein. So lassen sich mit geeigneter Software zudem Aufnahmezeiten programmieren, was Perseus bislang nicht selbst beherrscht.

Zur Decodierung digitaler Betriebsarten verlangt Perseus nach externer Unterstützung, was auch für BC-Sendungen in DRM (*Digital Radio Mondiale*) gilt: Ein Mausklick auf den DRM-Schalter der Bedienoberfläche reicht das empfangene Signal bislang an einen externen Decoder weiter, etwa *Dream* oder das *Fraunhofer Software Radio*. Die virtuelle Übergabe vom Signalausgang des Perseus zum Signaleingang des DRM-Decoders besorgt die nützliche Zusatzsoftware *Virtual Audio Cable* (VAC [5]). Deren Vollversion kostet 49 US\$ und sichert auch die Verbindungen zu weiterer Decoder- oder Audiosoftware. Nach der Installation wählt man im *Setup* des jeweiligen Programms statt der Soundkarte das VAC als Audioquelle.

Unterdessen arbeitet SSB Electronic [7] an einer Lösung zum sicheren Betrieb eines SDR mit einem Transceiver, ohne dass dessen Sendesignal dem Empfänger schadet. Eine Grundlage schafft IV3NWV in

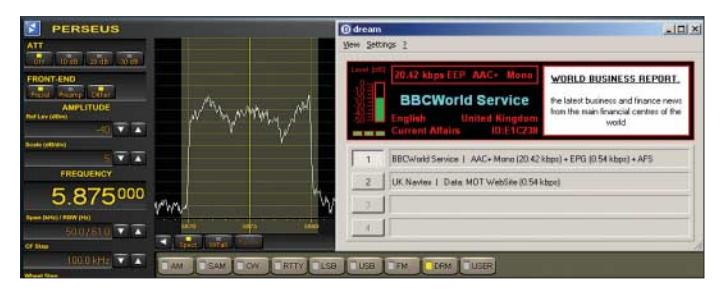

seiner Software mit einer durch die Empfangsfeldstärke gesteuerten Stummschaltung (*Mute*). Das allein reicht jedoch nicht, denn zum Schutz des empfindlichen Empfängereingangs muss dieser zuverlässig vor jeder Sendung von der Antenne getrennt und zusätzlich mit einem 50-Ω-Abschlusswiderstand geschützt werden. Ein PTT-gesteuerter Sende-/Empfangsumschalter ist in der Entwicklung.

#### *fa@HaraldKuhl.de*

#### **Literatur**

- [1] Seidenberg, C.: SDR der nächsten Generation: der Perseus von Nico Palermo. FUNKAMATEUR 56 (2007), H. 12, S. 1286-1289
- [2] Aktuelle Perseus-Software: *http://microtelecom.it/ perseus/software.html*
- [3] Internet-Forum der Perseus-Nutzer: *http://groups. yahoo.com/group/perseus\_sdr*
- [4] di Bene, A., I2PHD: Winrad. *www.winrad.org/ winrad*
- [5] Ntonyx Virtual Audio Cable: *www.ntonyx.com/ vac.htm*
- [6] Atkins, G.: Five Below: Medium Wave and Tropical Bands DXing with the Perseus SDR Receiver: *www.perseus-sdr.blogspot.com*
- [7] SSB Electronic, Iserlohn: *www.ssb.de/amateur/ products/perseus/perseus.shtml*

# **Vermeidung von Fehlern beim Loggen**

#### *EIKE BARTHELS – DM3ML*

*Meine etwas reservierten Anmerkungen zu eQSL.cc in [1] und Hinweise zu möglichen Fehlern haben mir einige Kritik, z. B. in [2], eingebracht. Ich habe mir daraufhin alle meine eingegangenen eQSLs abgeholt, um zu analysieren, welche Fehler ich selbst und meine Partner gemacht haben. Die Auswertung gibt eine Menge an Hinweisen, die jeder Funkamateur bei der Führung des eigenen Logs – unabhängig von der Teilnahme bei eQSL – beachten sollte.*

eQSL.cc [3] nimmt Logs im ADIF-Format in seiner *InBox* an und erzeugt für eine sich einloggende Station die gefundenen eQSLs in seiner *OutBox*. eQSL prüft nicht die Übereinstimmung des eigenen Logs mit dem Log der Gegenstation. Im Gegensatz dazu kann man bei LoTW [4] nur dann eine LoTW-QSL bekommen, wenn die Logs beider Stationen übereinstimmen. eQSL schickt seine QSLs ausschließlich auf Grundlage des Logs der Gegenstation. Der "Aha-Effekt" tritt dann beim Einlesen der von eQSL ausgegebenen ADIF-Datei in das eigene Log ein. Bild 1 zeigt mein Ergebnis beim Einlesen in Logger32 [5].

schneller auf die Enter-Taste und statt UW0L (richtig) steht AW0L (falsch) im Log.

#### *Falsche Uhrzeit*

Verdächtig: Bei mehreren QSOs, alle aus demselben Contest, steht das angemeckerte Call im Log, aber die Zeit im eigenen Log ist falsch – genau eine oder zwei Stunden daneben. Da wird wohl die Uhr im eigenen Rechner falsch gestanden haben.

Das passiert bei uns am Club DL0TUD öfter einmal, wenn zwischen verschiedenen Betriebssystemen gewechselt und dabei der Rechner unerkannt statt auf UTC auf MESZ gestellt wurde.

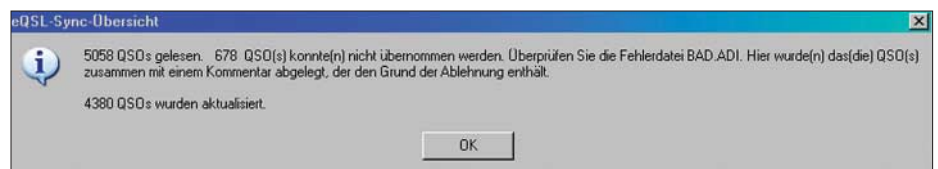

**Bild 1: Fehlermeldung beim Import eingegangener eQSLs in die eigene Log-Datei**

Meine eQSL-*OutBox*-Datei ist unabhängig von den reichlich 48000 QSOs, die ich an eQSL in die *InBox* geschickt habe. Mein Logprogramm hat für die 5058 angekommenen eQSLs eine Fehlerdatei mit 678 QSOs (Bild 2) erzeugt, die ich durchgesehen habe, um die Gründe für die Abweisungen einordnen zu können.

#### ■ **Eigene Fehler**

Das Loggen am PC stellt zwar eine wesentliche Erleichterung gegenüber dem Führen eines Papierlogs dar, doch vor Fehlern ist man auch hier nicht gefeit.

#### *Hörfehler, falsches Rufzeichen*

Das passiert wohl jedem einmal: Zum Beispiel hat JP1KHY eine eQSL geschickt, in meinem Log steht aber JP2KHY. Klarer Fall: Das war mein Fehler. Häufiger kommen die Hör- und Tippfehler im Contest vor, vor allem, wenn man selbst als *running station* (d. h. als CQ rufende Station – im Gegensatz zur einer "suchend und punktend" über das Band drehenden *S&P*-Station) tätig ist. Hier drückt man in der Hektik

#### *Falsches Band*

Das kommt vor, wenn die CAT-Steuerung nicht aktiv war. Bei einem auf 20 m in RTTY gemeldeten QSO steht beim mir im Log zwar RTTY, aber eine Frequenz von

#### *Falsche Sendeart*

Im Digimode-Betrieb wechselt man schnell von RTTY auf PSK und zurück. Wer da nicht aufpasst, hat schnell die falsche Sendeart im Log zu stehen. Auch hier gibt es Fehler. Schauen wir uns dazu exemplarisch Bild 3 an: H44XX schickt eine eQSL für 10 m in PSK31. In meinem Log und auf seiner Papier-QSL steht jedoch RTTY.

Mein oder sein Fehler? Verwenden Sie bitte ausschließlich die Sendearten nach der ADIF-Spezifikation [7], also z. B. nicht *BPSK31*, sondern *PSK31* usw.

#### *QSOs nicht auffindbar*

Zu mehreren eQSLs für einen RTTY-Contest finde ich keine QSOs im Log. War da nicht einmal mein Rechner total abgestürzt und musste neu installiert werden? Schade, die QSOs sind weg. Ähnliches gilt für verbummelte Schmierzettel oder vergessene Disketten bzw. USB-Sticks.

#### ■ **Fehler der Gegenstation**

Diese Liste entspricht der Liste der eigenen Fehler, ist aber bezüglich der betroffenen eQSLs ein deutliches Stück länger.

#### *Rufzeichenfehler*

Von HB9FAX habe ich mehrere eQSL für QSOs bekommen, die er unter Sonderrufzeichen wie HB10DX oder HB2008LU gefahren hat. 4Z4DX schickte eine eQSL, hat aber unter dem Sonderrufzeichen 4X60ID gefunkt. Ähnliches gilt für QSOs mit OMs, die an einer Clubstation gesessen, aber die QSOs unter ihrem eigenen Call gemeldet haben. Oder ich habe an meiner Clubstation DL0TUD gesessen, unter dem Clubcall gefunkt und unvorsichtigerweise mein eigenes Rufzeichen genannt und dafür eine eQSL bekommen. Auch hier: Fehlanzeige …

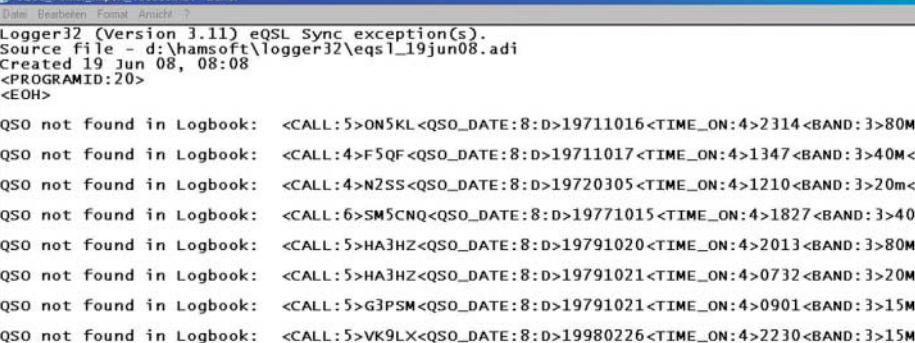

#### **Bild 2: Fehlerprotokoll von Logger32**

10 106 kHz. Da liegt mit Sicherheit der Fehler auf meiner Seite, weil ich wieder einmal bei *Logger32* die CAT-Steuerung aus und bei *MixW* eingeschaltet hatte und das Hilfsprogramm *MixWLogger* [6] immer noch nicht richtig arbeitet.

Von OZ/DL6LZM habe ich eine nicht zuzuordnende eQSL bekommen. Grund: In meinem Log steht richtig OZ/DL6LZM/p. Auch das QSO mit OD5SK ist nicht zu finden, kein Wunder: Genau zu dieser Zeit habe ich mit HZ1SK, Salim in Jeddah,

RS 59, gefunkt – sicher derselbe OP, er war nur woanders.

Die Liste geht weiter mit etlichen Contest-QSOs. Oft war ich gar nicht im gemeldeten Contest dabei. Bei anderen habe ich sicher angerufen, aber kein "cfm" bekommen oder verstanden und das QSO nicht eingetragen. Es kann auch sein, dass ein OM mich im Contest angerufen hat, aber das "Five Nine" von mir war für ein anderes Rufzeichen bestimmt. Oder ein alter Freund, der schon zehnmal im Log steht, hat mir kurz "Guten Tag" gesagt. Er hat das QSO geloggt, ich nicht.

zum Satelliten hinaufgesendet hat (*Uplink*, hier 70 cm) oder das Empfangsband (*Downlink*, hier 13 cm) auf der (e)QSL stehen?

#### *Falsche Sendeart*

Auch ein derartiger Fehler kommt häufig vor: 6K2BSW schickt eine eQSL für 15 m in SSB, in meinem Log und auf seiner Papier-QSL steht aber richtig PSK31. Oder BD7JLR trägt als Sendeart MTTY (möglicherweise eine Verwechslung mit dem RTTY-Programm *MMTTY*) anstelle von RTTY ein. Die eQSL wird abgewiesen.

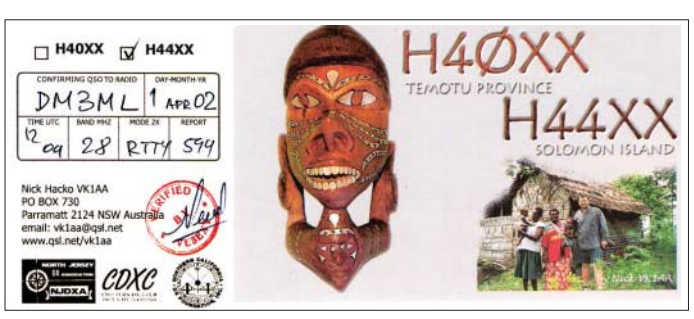

Unter Rufzeichenfehler fallen auch die zahlreichen eQSL-Hörerkarten, die getrennt bearbeitet werden müssen, aber die Fehlerstatistik in die Höhe treiben.

#### *Falsche Uhrzeit, falsches Datum*

Klarer Fall: QSO mit A61AV um 1745 UTC, die eQSL lautet auf 0545 UTC und wird abgewiesen. Der OM hatte sicher eine Uhr mit AM/PM-Anzeige und hat sich vertan. Oder ging die Uhr von Bob, 9K2ZZ, zu Hause K4CY, noch nach US-Central Standard Time? Uhrzeit um etliche Stunden verschoben, damit auch das Datum falsch.

#### *Falsches Band*

So etwas kommt recht häufig vor. HP1AVS schickt eine eQSL für ein QSO um 1149 UTC auf 40 m in PSK31. Richtig und zur Tageszeit viel besser passend ist 17 m. Sogar die Papier-QSL mit diesem Band (Bild 4) ist schon da.

Andere Fälle, wie ein QSO mittags auf 2190 m mit einer UA-Station (richtig 10 m) habe ich in [1] erwähnt. Typisch ist auch eine Serie von 40-m-QSOs, bei denen für ein QSO eine eQSL für 80 m kommt.

Noch größere Probleme gibt es mit Satelliten-QSOs. In meinem Log habe ich sie generell unter der Bandbezeichnung *SAT* eingetragen. LoTW übernimmt sie zusammen mit dem zugehörigen Satellitennamen.

Bei eQSL steht aber als Band 13 cm oder 70 cm ohne Hinweis auf ein Satelliten-QSO und die eQSLs für die AO40-QSOs mit FY1FV (Bild 5) oder TR8CA werden von meinem Logprogramm abgewiesen. Unklar: Sollte das Band, auf dem man **Bild 3: H44XX auf 10 m in RTTY**

Bei elektronischen Logs wiegen diese Fehler schwerer. Band und Sendeart müssen stimmen und die Uhrzeit darf nur um einige Minuten (bei Logger32 ±10 min) abweichen.

Die Teilnahme an einem elektronischen Log wie eQSL oder LoTW ist jedem Funkamateur freigestellt – man muss nicht, aber man kann. Es ist unnötig, im QSO z. B. "no eQSL" zu fordern, denn interessant wird es erst, wenn man sich selbst bei eQSL einloggt. Seitdem der PC zu einer Amateurfunkstation dazugehört, ist es kein Problem, das eigene Log an beliebige Datenbanken wie z. B. eQSL [3], LoTW [4], DL5NAM [8] oder DX.QSL.net [9] zu schicken oder sie auf der eigenen Homepage zur Kontrolle anzubieten.

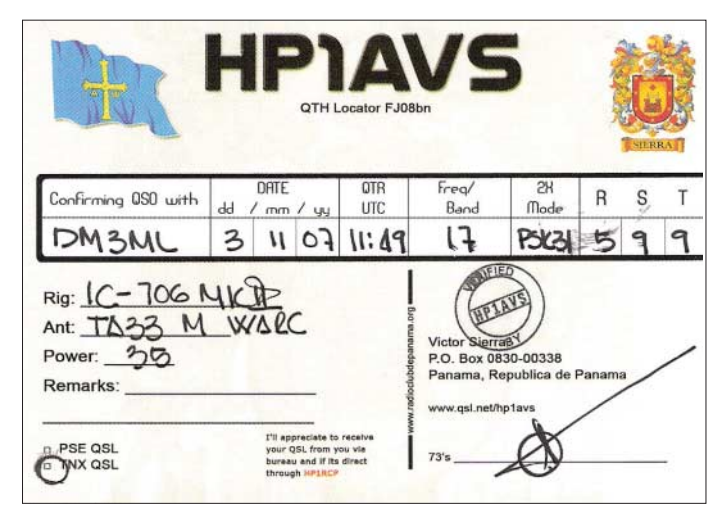

**Bild 4: HP1AVS auf 17 m in PSK31 Screenshots und QSLs: DM3ML**

#### ■ **Fazit**

Unabhängig davon, ob man bei eQSL mitmacht oder nicht, sollte man das geloggte QSO unmittelbar nach dem Abspeichern noch einmal überprüfen. Die angeführten möglichen Fehler treten bei allen Arten von QSLs auf. Bei ankommenden Papier-QSLs reicht es in der Regel, wenn die wichtigsten Daten wie Rufzeichen und Datum übereinstimmen. Kleine Fehler bei der Uhrzeit, dem Band und der Sendeart werden meist nachsichtig übersehen und die QSL nach dem eigenen Log ausgestellt.

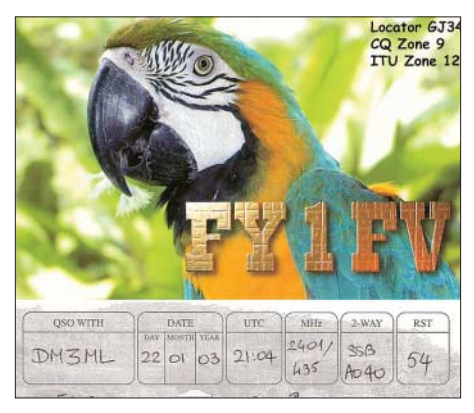

**Bild 5: Satelliten-QSO mit FY1FV via AO40**

Es beruhigt sehr, wenn man sich selbst im Online-Log der Gegenstation findet. Bei der Toplist von I2EOW [10] kann man schon mit dieser Tatsache sein Punktekonto erhöhen. Na, ich warte trotzdem lieber auf die Papier- oder LoTW-QSL. Denn – sorry – eQSLs zählen immer noch nicht fürs DXCC. *www.qrz.com/dm3ml*

#### **Literatur und URLs**

- [1] Barthels, E., DM3ML: QSL 100% sicher? FUNKAMATEUR 56 (2007) H. 12, S. 1278– 1281
- [2] Zenker, H., DL3KWF: QSL-Karten im 21. Jahrhundert – heute ist noch gestern. *www.mydarc.de/dl3kwf/eQSL-4.htm*
- [3] eQSL.cc The Electronic QSL Card Centre. *www.eqsl.cc/qslcard*
- [4] LoTW Logbook of the World. *https://p1k.arrl.org/lotwuser/default*
- [5] Furzer, B., K4CY: Logprogramm Logger32. *www.logger32.net*
- [6] Kosobokov, V., RA3BB: *MixWLogger32.exe* Bridge Mixw<->Logger32 version 3.12.0. *http://mixw-contest.narod.ru*
- [7] ADIF Amateur Data Interchange Format. *http://adif.org/*
- [8] Sauvageot, Ch., DL5NAM: Ham Radio logsearch – free Service for every DXped. *http://logsearch.de*
- [9] DX.QSL.NET: Logsearches. *http://dx.qsl.net/logs/index.html*
- [10] Pandocchi, E., I2EOW: Toplist by I2EOW. *www.425dxn.org/awards/toplist*

# **KW-Erkundung der Ionosphäre mit der Ionosonde in Juliusruh**

#### *GERHARD ROLEDER – DL6AKC*

*Die Außenstelle Juliusruh des Leibniz-Instituts für Atmosphärenphysik in Kühlungsborn ist für KW-Funkamateure besonders interessant, weil dort ionosphärische Standardparameter im Höhenbereich von 80 km bis etwa 400 km ermittelt werden. Der Beitrag berichtet von einem Besuch in dieser Institution.*

Das Leibniz-Institut für Atmosphärenphysik mit Hauptsitz in Kühlungsborn erkundet die Schichten der Erdatmosphäre mit verschiedenen Messverfahren an den Standorten Kühlungsborn und Juliusruh.

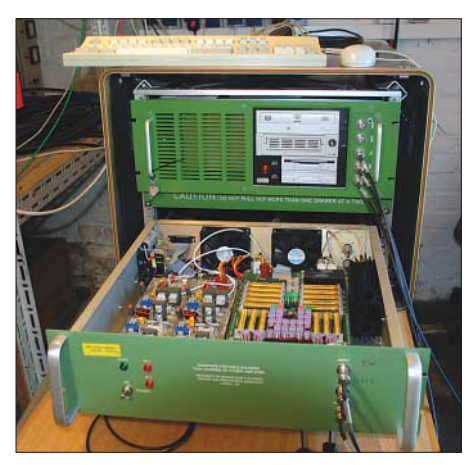

**Bild 1: Die Ionosonde DPS besteht aus zwei Einschüben in einem transportfähigen Gehäuse. Der obere Einschub enthält einen Daten- und einen Steuercomputer, die Signalerzeugung und den Empfänger. Im unteren Einschub befinden sich die beiden Endstufen und Filter zur Unterdrückung von Oberwellen.**

Wissenschaftliche Schwerpunkte des Instituts sind die Erforschung der Mesosphäre, die Kopplung der Atmosphärenschichten von der Troposphäre bis in die untere Thermosphäre und die Untersuchung langfristiger Trends in Atmosphäre und Ionosphäre.

Eine für Funkamateure besonders interessante Einrichtung ist die Außenstelle Juliusruh. Hier werden mit Hilfe eines leistungsfähigen Sende-/Empfangsgerätes ionosphärische Standardparameter im Höhenbereich von 80 km bis etwa 400 km ermittelt [1], [2].

Der Standort Juliusruh auf der Insel Rügen ist nur wenige Kilometer vom Kap Arkona entfernt und wurde 1954 erstmalig durch das Heinrich-Hertz-Institut in Berlin-Adlershof zur Beobachtung der Auswirkungen einer Sonnenfinsternis auf die Ionosphäre genutzt. Kontinuierliche Ionosphärenmessungen begannen dann im Juli 1957 und werden als Langzeitmessreihe bis heute weitergeführt. Die Standortwahl

im Norden Deutschlands hat ansonsten nichts mit besonderen physikalischen Effekten zu tun. Ausschlaggebend für die Standortwahl war und ist die funktechnisch durch Großstädte und Industrie wenig gestörte Lage.

Das Messprinzip einer Ionosonde besteht darin, dass im Kurzwellenbereich Impulse senkrecht in die Ionosphäre abgestrahlt werden. Aus den nach Totalreflexion in der Ionosphäre empfangenen Signalen werden die ionosphärischen Standardparameter bestimmt. Bei Totalreflexion entspricht die elektromagnetische Sondierungsfrequenz der Plasmafrequenz, die ein direktes Maß für die Elektronenkonzentration ist. Messgrößen sind Amplitude, Laufzeit (scheinbare Reflexionshöhe), Dopplerverschiebung und Einfallswinkel in Abhängigkeit von Polarisation und Frequenz.

Die Darstellung der Messergebnisse erfolgt in Form von Ionogrammen, einer grafischen Darstellung der Signalamplitude in Abhängigkeit von der Frequenz, der Polarisation und der scheinbaren Reflexionshöhe. Weiterhin werden die Höhen und die Grenzfrequenzen der E-Schicht, der F1- und F2-Schicht sowie der sporadischen E-Schicht – soweit diese vorhanden ist, bestimmt. Ein Ionogramm enthält ebenfalls eine Darstellung des berechneten Elektronendichteprofils im Höhenbereich von 100 km bis zum Maximum der F2-Schicht (etwa 250 km).

Hersteller der seit März 1995 verwendeten Ionosonde, die die Bezeichnung *Digisonde Portable Sounder* (DPS) trägt, ist das

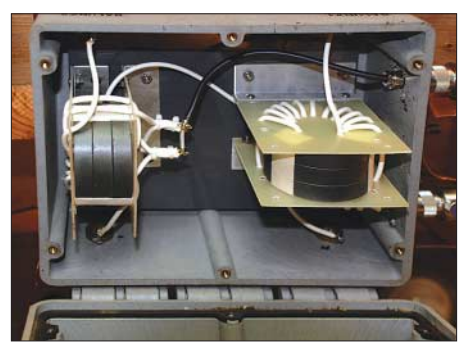

**Bild 2: Baluns zur Anpassung der Sendeantenne**

Center for Atmospheric Research der Universität von Massachusetts Lowell [3]. Konstruiert wurde die Ionosonde durch den Institutsdirektor, Prof. Bodo W. Reinisch. Wie aus der Gerätebezeichnung hervorgeht, kann die Anlage an wechselnden Standorten verwendet werden.

Bei einer Abmessung von etwa  $500 \times 600$  $\times$  800 mm<sup>3</sup> (H  $\times$  B  $\times$  T) und einer Masse von 52 kg sind gelegentliche Standortwechsel kein allzu großes Problem – vorausgesetzt man hat ausreichend Platz für die Antennen.

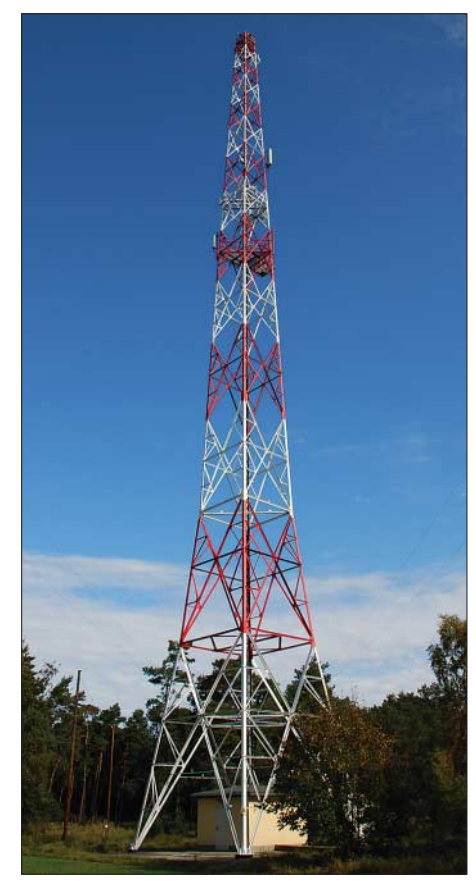

**Bild 3: 70 m hoher Antennenträger; die Ionosonde befindet sich in dem Häuschen auf dem Mastsockel**

Generell besteht das Problem, dass mit relativ hoher Sendeleistung gearbeitet werden muss, um die schwachen Signale aus Höhen unterhalb von etwa 120 km messtechnisch erfassen zu können.

Mit einer optimalen Abstimmung der Parameter Sendeleistung, Empfängerempfindlichkeit, Impulsfolge und Modulation können diese Signale bereits mit einer Sendeleistung deutlich unter 1 kW empfangen werden. Ausgangspunkt für die Erzeugung der internen Takt- und Oszillatorfrequenzen ist ein 10-MHz-Frequenznormal, das in die System-Referenzfrequenz 16 MHz gewandelt wird. Der Empfänger besitzt eine Dreifach-Frequenzumsetzung mit den Zwischenfrequenzen 11,08 MHz, 2,6 MHz und 225 kHz. Die zugehörigen Oszillatorfrequenzen sind 70,08 MHz,

67,4 MHz und 2,357 MHz. Die resultierende Empfängerbandbreite beträgt 34 kHz (6 dB). In [4] werden als Empfänger-Empfindlichkeit –130 dBm und als Intercept-Punkte 3. und 2. Ordnung > 25 dBm bzw. > 30 dBm angegeben. Der Sender

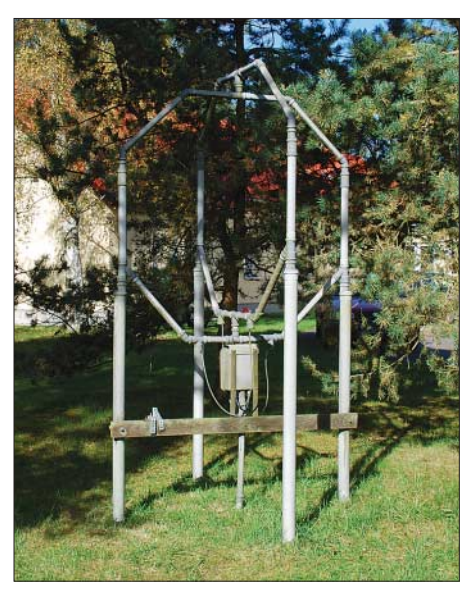

**Bild 4: Vier solcher gekreuzten Rahmenantennen empfangen die reflektierten Signale aus der Ionosphäre.**

kann einen Frequenzbereich von 1 MHz bis 40 MHz durchlaufen. Im praktischen Betrieb wird dieser Bereich nicht bis zum Ende absolviert, sondern kurz oberhalb der höchsten Grenzfrequenz abgebrochen. Das Sendesignal wird von zwei separaten Endstufen auf je 150 W PEP verstärkt.

Beginnend bei 1010 kHz wird in 50-kHz-Schritten der jeweils vorgegebene Messbereich durchlaufen. Die Sendeimpulse bestehen aus einer Gruppe von 16 phasencodierten Einzelimpulsen. Jeder Impuls hat eine Dauer von  $16 \times 33 \text{ }\mu\text{s} = 528 \text{ }\mu\text{s}.$ Tagsüber beträgt die Pulswiederholrate

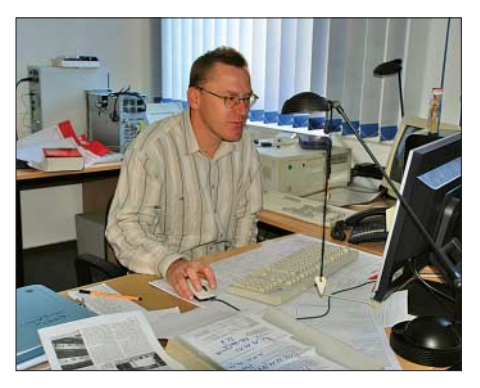

**Bild 5: Diplom-Physiker Jens Mielich ist als wissenschaftlicher Mitarbeiter am IAP für den Betrieb der Ionosonde und die Aufarbeitung der Messdaten verantwortlich.**

200 Hz, womit Echos aus einem Höhenbereich von 80 km bis 750 km mit einer Entfernungsauflösung von 5 km eindeutig erfasst werden können. Bei der nachts angewendeten Pulswiederholrate von 100 Hz

lassen sich Reflexionen bis zu einer Höhe von 1500 km registrieren. Je Frequenzschritt wird für eine Dauer von 0,32 s gesendet. Nach 0,2 s Pause beginnt der nächste Durchgang. Der gesamte Scan-Zyklus wird viertelstündlich wiederholt.

Da aufgrund von Vorschriften der Bundesnetzagentur bestimmte Frequenzen zu bestimmten Zeiten durch diese Funkanwendung nicht genutzt werden dürfen, ist der Startpunkt der Zyklen auf die Minuten 13/ 28/43/58 festgelegt.

Blickfang auf dem Betriebsgelände des IAP in Juliusruh ist ein 70 m hoher Stahlgittermast. Der geerdete Mast dient als Antennenträger für die Sendeantenne. Dabei handelt es sich um eine gekreuzte Rhombus-Antenne. Die beiden Rhombus-Antenim geometrischen Mittelpunkt des Dreiecks. Eine Seite des Dreiecks ist zum magnetischen Nordpol ausgerichtet. Die äußere Hülle der Rahmenantennen besteht aus PVC-Installationsrohr. Sowohl die Empfangsantennen als auch die Sendeantenne sind Eigenbauten des IAP.

Die Ionosonde in Juliusruh ist der einzige "Ionosphären-Scanner" Deutschlands. Einen Überblick über Ionosonden in Europa gibt die Website [5]. Unter organisatorischer Leitung durch das National-Observatorium Athen stehen in dem EU-geförderten Projekt *European Digital Upper Atmosphere Server* (DIAS) aktuelle Messdaten der Ionosphäre von den beteiligten europäischen Stationen auf einem Server zur Verfügung [6].

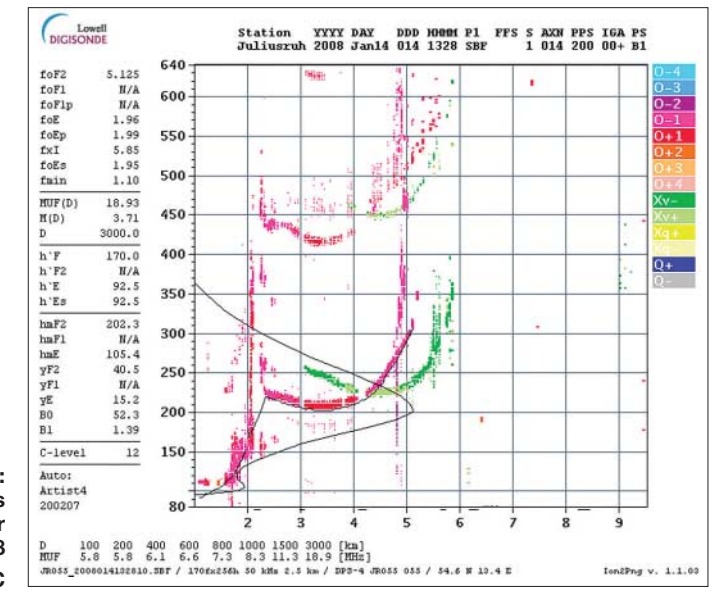

**Bild 6: Beispiel eines Ionogramms, hier vom 14. 1. 08 Fotos: DL6AKC**

nen werden von je einer der beiden Endstufen über Baluns mit einem Phasenunterschied von 90° zur Erzeugung rechts/ links-zirkular polarisierter Wellen gespeist. Beide Antennenhälften kreuzen sich an der Mastspitze im Winkel von 90°. Dort sind die jeweils zueinander gehörenden Drähte über einen 600-Ω-Widerstand miteinander verbunden. Um die erforderliche Breitbandigkeit zu erreichen, sind die vier einzelnen Drahtschenkel doppelt ausgeführt. Im Umkehrpunkt beträgt ihr gegenseitiger Abstand zueinander 4 m. Seitlich betrachtet bilden die Antennendrähte einen symmetrischen Rhombus, da sich die äußeren Befestigungspunkte auf halber Masthöhe befinden.

Die Empfangsantennen sind Magnetantennen in Form gekreuzter Rahmen von etwa 2 m Höhe. Jede Empfangsantenne hat im Speisepunkt einen 90°-Phasenschieber und Breitbandverstärker zum Ausgleich von Leitungsverlusten. Drei der vier Rahmenantennen bilden ein gleichseitiges Dreieck mit einer Kantenlänge von 60 m. Die vierte Rahmenantenne befindet sich Herzlichen Dank an Herrn Jens Mielich, wissenschaftlicher Mitarbeiter des IAP, für die Informationen. Die Mitarbeiter der IAP-Außenstelle Juliusruh sind nicht auf regelmäßigen Besucherverkehr eingerichtet, ermöglichen aber Besuchergruppen von Funkinteressierten nach Terminabsprache gern einen Besuch.

#### *Gerhard.Roleder@GE.com*

#### **Literatur und URLs**

- [1] Leibniz-Institut für Atmosphärenphysik e. V. an der Universität Rostock, Schlossstraße 6, 18225 Kühlungsborn, Tel. (03 82 93) 6 80; *www.iap-kborn.de*
- [2] Leibniz-Institut für Atmosphärenphysik, Hinter der Düne 3, Ortsteil Drewoldke, 18556 Altenkirchen, Tel. (03 83 91) 1 2111; *www.ionosonde.iap-kborn.de*
- [3] University of Massachusetts Lowell, Center for Atmospheric Research, 600 Suffolk Street, 3rd floor Lowell, MA 01854. *http://umlcar.uml.edu*
- [4] The Digisonde Portable Sounder, Technical Manual, Operation and Maintenance, October 2006, Version 4.2
- [5] DIAS Home European Digital Upper Atmosphere Server: *www.iono.noa.gr/DIAS/*
- [6] DIAS Web Server: Sequence of Athens Ionograms (Sample). *http://dias.space.noa.gr*

# **Audiorecorder für IQ-SDR-Empfänger**

#### *KLAUS RABAN – DM2CQL*

*Einfache softwaredefinierte Empfänger, kurz SDR, bestehen aus einem IQ-SDR-Empfänger sowie einem PC nebst Soundkarte und passender Software. Mit einem Audiorecorder lassen sich bei ihnen die empfangenen Signale konservieren und bei Bedarf wieder aufrufen.*

Oftmals besteht der Wunsch, bestimmte SDR-Empfangssituationen für später aufzubewahren. Als mögliches Beispiel sei hier nur die Vorführung eines SDR-Empfängers genannt, wenn keine Antenne vorhanden ist bzw. starke Störungen den Empfang unmöglich machen. In solchen Fällen bedient man sich Tonkonserven, die vorab mit einem geeigneten Audiorecorder aufgenommen wurden.

als WAV-Datei auf. Die Aufnahmeparameter können von Mono bis Stereo in CD-Qualität eingestellt werden. Voraussetzung für die Nutzung ist eines der PC-Betriebssysteme Windows 95/98/ME, NT, 2000 oder XP in Verbindung mit DirectX ab der Version 8.0. Dass die Software nur in Englisch vorliegt, sollte wegen der sehr einfachen Handhabung in der Praxis kein bedeutsamer Nachteil sein.

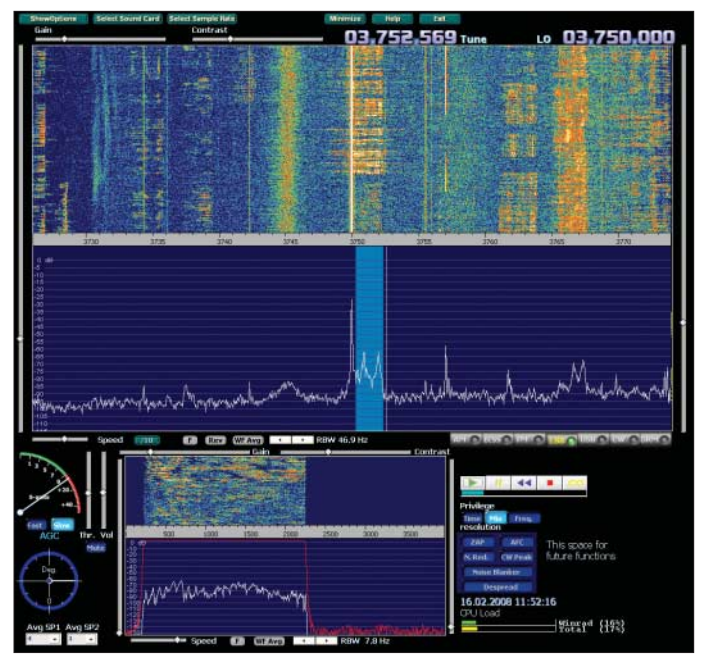

Die u. a. zum Empfang einsetzbare SDR-Software *Winrad* [1] erfreut sich zunehmender Beliebtheit. Das liegt wohl vor allem daran, dass man das digitale NF-Filter mit wenigen Mausklicks gut an die jeweilige Empfangssituation anpassen kann. Einen Nachteil weist *Winrad* jedoch auf: Der interne Audiorecorder ist in der derzeit verfügbaren Version 1.31 nur zum Abspielen vorhandener WAV-Dateien geeignet. Doch der Freeware-Audiorecorder *All2WAV* [2] ermöglicht parallel dazu Aufnahmen, sodass sich der noch fehlende Recorder ausgleichen lässt. Die Wiedergabe der gespeicherten Dateien mittels *Winrad* ist einfach.

#### ■ **Eigenschaften von All2WAV**

*All2WAV* zeichnet alle akustischen Signale, die von der Soundkarte oder einer anderen Signalquelle ausgegeben werden,

#### **Bild 1: Anzeigefenster von Winrad für die ausgewählte WAV-Datei**

#### ■ **Installation und Anwendung des Recorders**

Nach dem Herunterladen der Datei *awsetup. exe* wird die Installation eingeleitet. Das zuerst eingeblendete Fenster fordert dazu auf, die Taste *Next* zu betätigen, damit im Folgefenster der Ort für die Ablage des Programms festgelegt werden kann. Man kann die Voreinstellung übernehmen oder Änderungen vornehmen.

Nach dem Programmstart erscheint ein weiteres kleines Fenster, hier wird der Punkt in die untere Zeile bei *Record sound from another application* gesetzt und über *Next* das Fenster für den Speicherort der WAV-Datei und die Abtastrate aufgerufen. Standardmäßig ist *1.wav* als Dateiname eingetragen, Änderungen sind auch hier möglich. Man muss bei der zweiten Aufnahme nur darauf achten, dass die erste WAV-Datei nicht versehentlich überschrieben wird. Für die Abtastrate sind die Werte der SDR-Software zu übernehmen, bei den einfachen Soundkarten sind es vorzugsweise 48 kHz und 16 Bit. Stehen beim Aufruf andere Werte drin, wird die Taste *Set* gedrückt; im neuen Fenster *WAV Option* ist die entsprechende Korrektur vorzunehmen.

Mit Betätigung von *Ok* kommt man wieder in das vorhergehende *Wizard*-Fenster zurück. Hier müssen jetzt die gewünschten Parameter erscheinen. Des Weiteren ist darauf zu achten, dass das Häkchen bei *Record now* entfernt wird, ansonsten geht die Aufzeichnung los, bevor man den SDR-Empfang optimiert hat. Ein Druck auf das Tastfeld *Finish* beendet die Konfiguration und es geht endlich zum Hauptfenster des Soundrecorders.

Hier kann die zutreffende Signalquelle ausgewählt werden (in unserem Fall *Line-In*). Falls etwas nicht stimmt, so gibt es auch noch in diesem Fenster Korrekturmöglichkeiten für den Speicherort der WAV-Datei und die Abtastrate (bei Bedarf *Browse* bzw. *Set* betätigen).

Der Schieber *Volume* ist für den Aufnahmepegel zuständig, in meinem Fall musste er ganz nach oben. Der *Balance*-Steller darf nicht verstellt werden, er muss genau in Mittelstellung bleiben. Für den Pegelindikator gibt es mehrere Varianten, sie werden mit Mausklicks auf das kleine grüne Dreieck durchgeschaltet. Wegen der relativ kleinen NF-Pegel im Zusammenhang mit der SDR-Software *Winrad* halte ich nur die im Bild 1 dargestellte Balkenanzeige für sinnvoll. Mit all den vorgelagerten Schritten steht der Soundrecorder nun in Warteposition!

#### ■ **Vorbereitung der SDR-Software Winrad**

Bevor der Soundrecorder eingesetzt werden kann, muss die SDR-Software in Verbindung mit dem zugehörigen IQ-SDR-Empfänger entsprechende Signale empfangen. Da die Installation der SDR-Software sowie die Inbetriebnahme des Empfängers in [3] genau beschrieben wurde, soll an dieser Stelle nicht näher darauf eingegangen werden. Wichtig ist lediglich, dass im Spektrum Signale auftauchen, für die sich

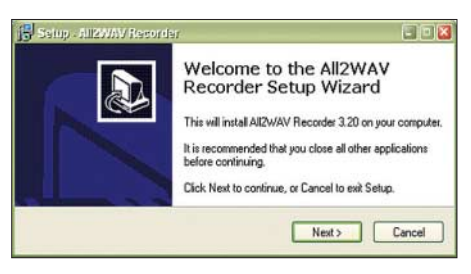

**Bild 2: Nach dem Mausklick auf** *Next* **im Startfenster beginnt die Installation von All2WAV.**

### **Software**

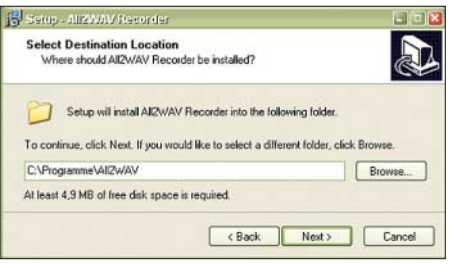

#### **Bild 3: Während der Installation von All2WAV ist das Verzeichnis für das Programm einzugeben; die Übernahme des vorgeschlagenen Pfades ist angebracht.**

eine Abspeicherung lohnt. Da sich SSB-Signale für eine Vorführung besonders gut eignen, sollte man für die ersten Versuche den SSB-Bereich im 40- oder 80-m-Band auswählen. Verwendbare IQ-SDR-Empfänger wurden in [4] vorgestellt. Der SDR-Empfänger aus [5] bietet zwar den Vorteil der freien Durchstimmbarkeit, hat aber wegen der fehlenden Vorstufe eine geringere Empfindlichkeit.

Mit einem schnellen PC ist es kein Problem, *Winrad* und *All2WAV* im Multitasking-Betrieb laufen zu lassen. Hat der Monitor eine genügend hohe Auflösung, ist auch ausreichend Platz vorhanden, um die Fenster beider Programme nebeneinander anzuordnen und zu beobachten. Ein 22"- Monitor mit  $1680 \times 1050$  Pixeln bietet dafür genügend Reserven. Hat man im *Winrad*-Spektrum einen Bereich mit ausreichend starke Signalen gefunden, wird im Recorder-Feld die Taste *Record* betätigt. Ab jetzt sind die Tasten *Pause* und *Stop* aktiv.

Wird nach einer Weile die Aufnahme mit *Stop* beendet, steht in dem weiter oben vorbereiteten Verzeichnis *C:\Programme\*

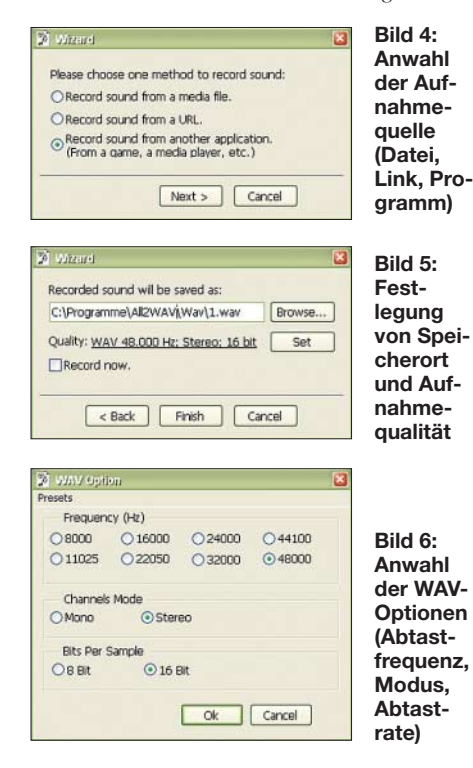

*All2WAV Recorder* die Datei *1.wav* zur weiteren Nutzung zur Verfügung. Wegen des relativ hohen Speicherplatzbedarfs bei Stereoaufnahmen mit 48 kHz/16 Bit muss man von Anfang an darauf achten, dass auf der Festplatte genügend Reserven vorhanden sind. Mit der oben genannten Einstellung umfasst eine aufgezeichnete Datei von 10 min Länge rund 100 MB.

#### ■ Abspielen einer WAV-Datei **über Winrad**

Da *Winrad* einen eigenen Player für WAV-Dateien besitzt, kann der *All2WAV*-Recorder geschlossen werden; man muss sich nur merken, wie die wiederzugebende Datei heißt und wo sie abgespeichert ist. Nach dem Aufruf von *Winrad* geht man in das Menü *ShowOptions*, wählt dort *Select input* und *WAV file*, sucht am Speicherort die gewünschte WAV-Datei aus und klickt dann auf *Öffnen*.

Die Anzeigefelder innerhalb der Bedienoberfläche bleiben zunächst noch leer – Winrad bereitet sich inzwischen schon mit der Einfügung des internen Abspielrecorders auf die Wiedergabe einer WAV-Datei vor.

Wird die Taste **betätigt**, startet der Abspielvorgang. Die vier anderen Tasten im Recorderfeld bedeuten: **Pause, Ed. Rück**lauf an den Anfang, **Recorder ausschal**ten (könnte eventuell später die Aufnahmetaste werden), **Wiedergabe als Endlos**schleife.

Aus der Sicht von *Winrad* unterscheidet sich die Decodierung einer WAV-Datei prinzipiell nicht von der eines direkt empfangenen Signals, weil bei beiden das gesamte NF-Spektrum (allgemein  $f_{\text{LO}} \pm 24$ kHz) zur Verfügung steht.

Die in Bild 1 als Beispiel empfangene SSB-Station liegt sehr dicht an der LO-Frequenz von 3750 kHz. Damit es zu keiner starken Pfeifstelle bei der Wiedergabe kommt, musste die NF-Filterbandbreite entsprechend verkleinert werden. Der verbliebene Durchlassbereich von 200 bis 2300 Hz ist aber für die Verständlichkeit noch vollkommen ausreichend.

Der Fortgang der laufenden Audio-Aufzeichnung kann in dem schmalen schwarzen Feld unter den Recordertasten beobachtet werden. Die Feinabstimmung ist auch im Recorderbetrieb wirksam. Über die Tasten *>* und *<* unter dem großen Spektrumfeld lässt sich die Spektrumauflösung zwischen 46,9 und 2,9 Hz einstellen – die Voreinstellung für RBW ist 46,9 Hz.

Das Wasserfalldiagramm ist besonders hilfreich beim Erkennen der Modulationsart und der Empfangssituation. Aus ihm ist in Bild 1 u. a. auch zu erkennen, dass im Moment noch zwei weitere SSB-Stationen senden. Bei 3735 kHz arbeitet eine RTTY-

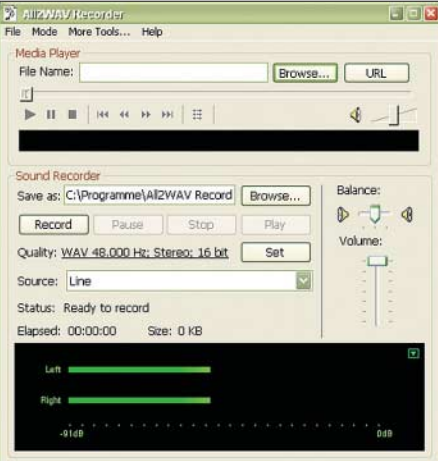

**Bild 7: Im Hauptfenster des Recorder-Programms** *All2WAV* **lassen sich die Aufnahme steuern und ihre Qualität festlegen.**

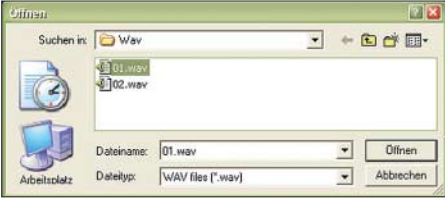

**Bild 8: Programmfenster zum Öffnen einer vorhandenen WAV-Datei aus** *Winrad* **heraus Screenshots: DM2CQL**

Station, die aber mit *Winrad* wegen des fehlenden Demodulators nicht empfangen werden kann.

#### ■ **Fazit**

*Winrad* wurde zu Beginn der SDR-Ära etwas zurückhaltend aufgenommen. Das hat sich inzwischen grundlegend geändert. Nach einer kurzen Einarbeitung kommen auch Einsteiger gut damit zurecht und nutzen den Vorteil der bestens gelösten NF-Filteranpassung voll aus. Mit dem angefügten Audiorecorder *All2WAV* wird *Winrad* praxiswirksam aufgewertet.

Abschließend möchte ich mich bei Alberto, I2PHD, für das wirklich gute IQ-SDR-Programm bedanken, das er als Freeware zur Verfügung stellt. Eventuell wird er es irgendwann noch einrichten können, dass der bereits vorhandene Audiorecorder in einer Folgeversion um die Aufnahmefunktion erweitert wird.

#### *dm2cql@primacom.net*

#### **Literatur und Bezugsquelle**

- [1] di Bene, A. F., I2PHD: Winrad.
- *http://digilander.libero.it/i2phd/winrad* [2] Naturpic Software: All2WAV Recorder. *www.naturpic.com/all2wav*
- [3] di Bene, A. F., I2PHD: Winrad. *http://digilander. libero.it/i2phd/bin/Winrad\_UG\_1.31.pdf*
- [4] Raban, K., DM2CQL: IQ-SDR-Minimalsystem für 40/80 m. FUNKAMATEUR 55 (2006) H. 9, S.1040–1041; Bezug FA-Leserservice *BX-050*, *BX-051*, *BX-051a*, *BX-051b*, *BX-051c*, *BX-051d*
- [5] Kainka, B.: Software Defined Radio mit USB-Interface. Elektor 38 (2007) H. 5, S. 18–23

Zugabe auf der CD!

# **Doppel-Empfangsmodul VM-A von BAZ mit Phasensteuerung**

#### *WOLFGANG FRIESE – DG9WF*

*Das Doppel-Empfangsmodul VM-A von [1] beinhaltet die komplette Schaltungstechnik für die Phasensteuerung zweier Empfangssignale. Wir erläutern die theoretischen Grundlagen und zeigen, dass sich Lang- und Mittelwellenhörern neue Perspektiven damit eröffnen.*

In der Empfangstechnik wendet man eine Vielzahl schaltungstechnischer Verfahren an, um eine möglichst saubere Signalwiedergabe des gewünschten Senders zu erreichen. Dabei spielen die Ausführungen der frequenzselektiven Baustufen eine besondere Rolle. Ihre Eigenschaften bestimmen maßgeblich die Trennschärfe des Empfängers. Bedingt durch bestimmte Empfangssituationen, beispielsweise durch ein örtlich sehr ungünstiges Pegelverhältnis zweier frequenzmäßig benachbarter Sender oder durch den Empfang verschiedenartiger Störsignale, kann es aber selbst bei hochwertigen Empfangsgeräten zu Problemen bei der Signaltrennung kommen.

Betrachtung der beiden Ausgangssignale mit einem Oszilloskop zeigt gleiche Spannungsbeträge und gleiche Phasenlagen. Letzteres ist daran erkenntlich, dass beide Signale zur gleichen Zeit die Nulllinie schneiden, um von der negativen Halbwelle zur positiven bzw. von der positiven zur negativen zu wechseln.

Polt man nun wie in Bild 3 eine der Ferritantennen um, so zeigt das Oszilloskop zwei gegenphasige Spannungen mit gleicher Amplitude. Während bei einem Signal der Halbwellenwechsel von Positiv nach Negativ stattfindet, zeigt das andere Signal inverses Verhalten. Bei Betrieb mit gleichem Wickelsinn, aber mit nachgeschalte-

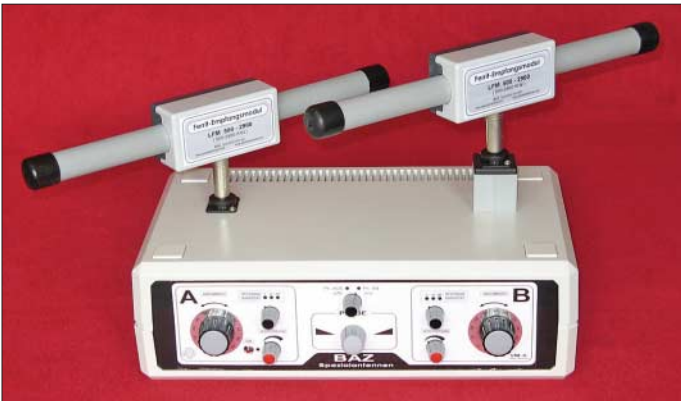

Oft bietet sich in solchen Situationen die Phasensteuerung als geeignetes Verfahren zur Empfangsverbesserung an. Bei der Phasensteuerung erfolgt ein gezielter Empfang des störenden Signals mit einer Hilfsantenne, um es dann zur Kompensation des eigentlichen, mit der Hauptantenne aufgenommen Empfangssignals heranzuziehen. Einige theoretische Grundbetrachtungen werden Ihnen das Verständnis dieser Funktionsweise erleichtern.

#### ■ Gleich- und gegenphasige **Signale**

Bild 2 zeigt die Anordnung zweier Ferritantennen mit gleicher Ausrichtung auf den empfangenen Sender. Beide Antennen und auch die entsprechenden nachfolgenden Anpassverstärker besitzen identische Eigenschaften – auch der Wickelsinn der Spulen ist identisch, hier angedeutet durch die Punkte an den Wicklungsanfängen. Die

tem invertierendem Verstärker in einem Kanal zeigen sich auf dem Oszilloskop ebenfalls gegenphasige Signale, wie in Bild 4 zu erkennen ist. **Werkfoto**

#### ■ **Addition und Subtraktion von Wechselspannungssignalen**

Mithilfe der in Bild 5 gezeigten invertierenden Operationsverstärkerschaltung mit zwei Eingängen lassen sich zwei Spannungen unter Berücksichtigung ihrer Vorzeichen summieren (Summierverstärker). Die Ausgangsspannung *U*<sup>a</sup> errechnet sich nach

$$
U_{\rm a} = -\left(\frac{R3}{R1} \cdot U_1 + \frac{R3}{R2} \cdot U_2\right) \tag{1}
$$

Sind alle drei Widerstände gleich, gilt

$$
U_{\rm a} = - (U_1 + U_2) \tag{2}
$$

Wird dieser Verstärker mit gleicher Widerstandsbewertung an die Ausgänge der in Bild 2 gezeigten Anpassverstärker geschaltet, lässt sich am Ausgang mit dem Oszilloskop ein gegenphasiges Signal mit der doppelten Amplitude messen. Bei Anschluss des Summierverstärkers an die Schaltung in Bild 3 bleibt die Spannung am Ausgang auf Null. Die Summe der Augenblickswerte beider Eingangssignale ist in diesem Fall immer Null, da die Spannungen bei gleichen Beträgen gegensinnige Vorzeichen aufweisen. Daraus lässt sich folgern, dass für eine Signalkompensation mithilfe des Summierverstärkers unterschiedliche Betragsvorzeichen der Eingangsspannungen erforderlich sind.

Anders sind die Verhältnisse bei einem Differenzverstärker, wie in Bild 6 gezeigt. Bei gleichen Widerständen R1 bis R4 gilt für die Ausgangsspannung *U*<sup>a</sup>

$$
U_{\rm a} = U_{\rm 1N} - U_{\rm 2I} \tag{3}
$$

Hier müssen für eine gewünschte Kompensation die Spannungen gleiche Vorzeichen aufweisen.

Für die Zusammenführung zweier entgegengesetzter Signale besteht neben der Stromsummenbildung des invertierenden Verstärkers die Möglichkeit, eine Spannungssummenbildung mit einem nicht invertierenden Verstärker durchzuführen.

Alternativ zu den aufgezeigten Anwendungen mit Operationsverstärkern lässt sich die Signalzusammenführung auch mit einem Ringkern-Übertrager mit zwei Eingangs- und einer Ausgangswicklung durchführen, siehe Bild 7. Hier lässt sich die Funktion der Signaladdition bzw.- subtraktion durch das einfache Umpolen einer Eingangswicklung bestimmen.

#### ■ **Phasensteuerung**

Eine entsprechende Kombination der aufgezeigten Grundfunktionen in Verbindung mit einer variablen Bezugspotenzialanbindung beider Signalspannungen ermöglicht die Phasensteuerung. Dabei dient ein Antennenmodul für den möglichst optimalen Empfang des gewünschten Senders, das andere empfängt das störende Signal.

**Frequenzbereiche der LFM-Antennen in Abhängigkeit der Schalterstellung für die Zusatzkapazitäten (Quelle: [1])**

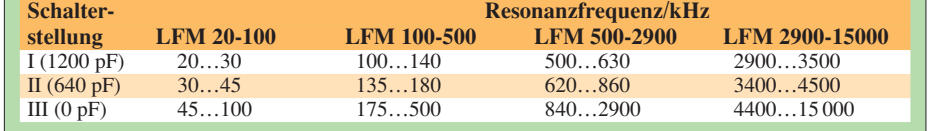

**Bild 1: Auf dem BAZ-VM-A-Modul für Phasingbetrieb (in diesem Beitrag als Phasensteuerung bezeichnet) ist rechts der Aufbau für die erhöhte Antennensteckbuchse zu erkennen.**

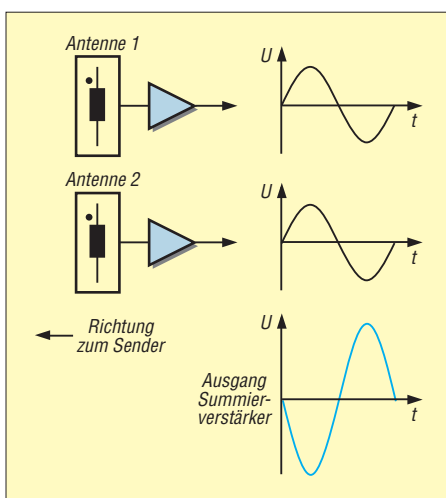

**Bild 2: Bei gleichem Wickelsinn und identischen Spezifikationen der Antennenspulen und Verstärker ergeben sich phasen- und betragsgleiche Ausgangsspannungen.**

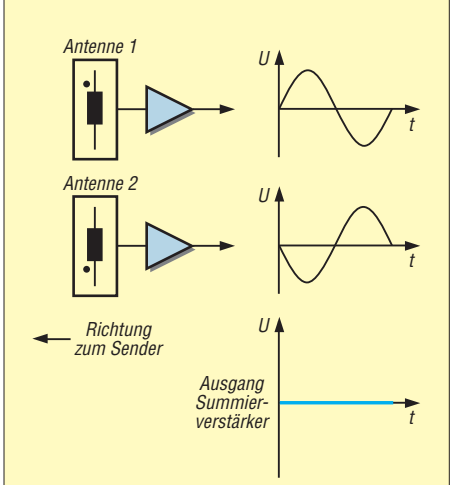

**Bild 3: Bei entgegengesetztem Wickelsinn besitzen die betragsgleichen Ausgangsspannungen entgegengesetzte Vorzeichen – sie sind gegenphasig.**

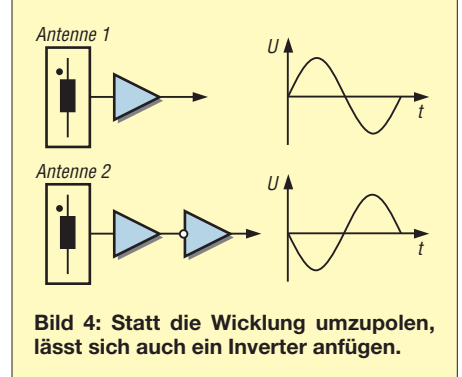

Durch korrekte Einstellung werden nun beide Kanäle so zusammengeführt, dass Betrag und Phase des Hilfssignals den Störanteil im Hauptsignal kompensieren. Ziel ist dabei eine völlige Störsignalauslöschung – bei einer zu geringen bzw. zu hohen Kompensationsspannung (Überkompensation) entstehen Reststörspannungen. Bild 8 zeigt einen vereinfachten Schaltplan.

#### ■ Nutzbarer Frequenzbereich

Das Modul VM-A lässt sich, wie die Tabelle zeigt, durch den Einsatz von vier verschiedenen Ferrit-Steckmodulen für den Frequenzbereich von 20 kHz bis etwa 15 MHz verwenden. Allerdings sind jeweils zwei gleiche Module für die Phasensteuerung im VM-A nötig, also acht Einzelmodule für eine vollständige Bereichsabdeckung.

Die hohe Anzahl irritiert zunächst, doch eine genaue Betrachtung der Bereichstabelle nebst einer überschlägigen Berechnung sorgt schnell für Klarheit. Mit den Abstimmdrehkondensatoren lassen sich, je nach Frequenzbereich, Variationsverhältnisse von etwa 2,2 bis 3,4 erreichen. Die Antennenspulen für die unteren Bereiche besitzen aufgrund der höheren Windungszahlen auch höhere Eigenkapazitäten [2]. Die wirksame Parallelschaltung dieser Eigenkapazität mit dem Drehkondensator engt dessen Abstimmbereich daher bei tiefen Frequenzen mehr ein.

Die Bereichsabdeckung mit vier unterschiedlichen Steckspulen ist nur dann möglich, wenn eine zusätzliche Parallelschaltung mit Festkondensatoren erfolgt. Die beiden Einzelmodule des VM-A verfügen jeweils neben dem skalierten Drehkondensator-Abstimmknopf über einen Schalter für die abgestufte Zuschaltung von zwei Festkapazitäten, sodass jede Steckspule in drei Frequenzunterbereichen arbeiten kann.

Der Betrieb mit der größten Zusatzkapazität (1200 pF) sorgt dabei für die jeweils tiefste untere Grenzfrequenz. Da sich der abstimmbare Anteil (Drehkondensator) der Gesamtkapazität mit der Zuschaltung von zusätzlichen Parallelfestkapazitäten verringert, nimmt auch das Abstimmverhältnis *f*o/*f*<sup>u</sup> entsprechend ab. Die genannte Aufteilung stellt einen vernünftigen Kompromiss zur Bereichsabdeckung zwischen der benötigten Steckspulenanzahl und der Bereichserweiterung durch Festkapazitäten dar.

#### ■ Mechanische Ausführung **des VM-A**

Das VM-A-Modul ist in einem formschönen Kunststoffgehäuse untergebracht. Zunächst hat mich die Größe des Geräts überrascht – die Gehäuseabmessungen  $(B \times T \times H)$  betragen etwa 350 mm  $\times$  20,5  $mm \times 11.5$  mm. Aber nach dem Aufstecken der Leistungs-Ferritmodule (BAZ verwendet als Steckverbinder ein Klinkenstecker-System der Firma Neutrik) wird schnell klar, warum ein so großer Gehäusetyp gewählt wurde. Eigentlich ist das Gehäuse für die Aufnahme zweier unabhängig voneinander drehbarer Ferritmodule noch zu klein, wäre die rechte Aufnahmebuchse nicht durch einen Anbau

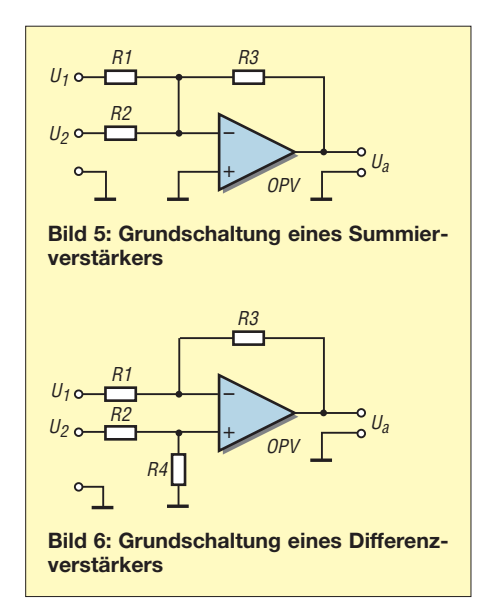

hochgesetzt, wie Bild 1 zeigt. Diese Konstruktion erlaubt es, dass sich das dort eingebrachte Steckmodul teilweise über das auf der linken Geräteseite eingesteckte hinwegdreht.

Auf der übersichtlich gestalteten Frontplatte erfolgt die Anordnung der Bedienelemente der beiden Empfangssysteme symmetrisch, jeweils unterhalb der Steckbuchse für die entsprechende Antenne, wie Bild 9 zeigt. In der Mitte befinden sich der Ein/Aus-Schalter für die Phasensteuerung, darunter der Drehknopf zur Einstellung der Phasensteuerung. Die Geräterückseite weist eine Kleinspannungsbuchse für den Anschluss eines 12-V-Netzteils oder eines Batterie-/Akkumulatorpacks mit 4,5 V auf.

#### ■ **Funktion der Einstellelemente**

Die beiden Bedienknöpfe in der Frontplattenmitte bestimmen die Grundfunktion des Geräts. Bei ausgeschalteter Phasensteuerung lässt sich das Gerät, vorzugsweise bestückt mit nur einer Antenne, als ganz normales einkanaliges Empfangsmodul betreiben. Bei eingeschalteter Phasensteuerung (Schalterstellung *Ph. AN*) müssen zwei gleich Ferritmodule aufgesteckt sein.

Die Felder A (links) und B (rechts) beinhalten die Bedienelemente der beiden Anpassverstärkermodule. Dazu gehören jeweils die Abstimmknöpfe für die Schalterknöpfe für die Frequenzgrobeinstellung

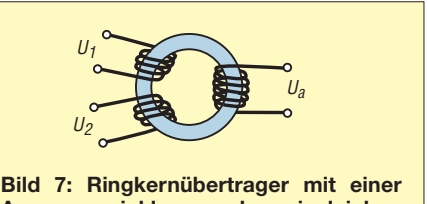

**Ausgangswicklung und zwei gleichen Eingangswicklungen, siehe Text**

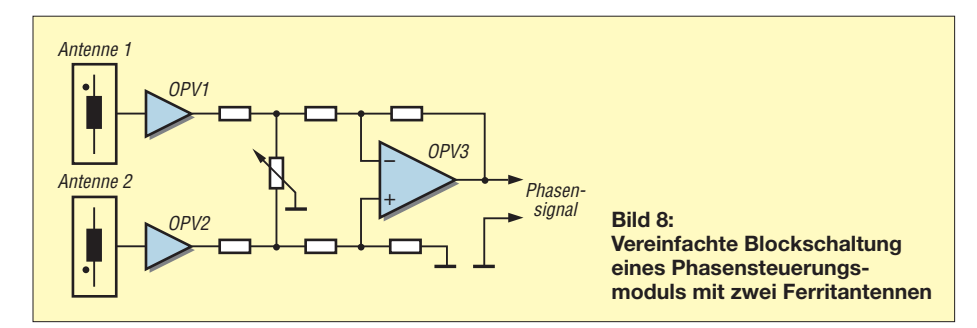

sowie die Drehkondensatoren für die Frequenzfeineinstellung. Jeder Verstärker verfügt darüber hinaus über eine separate Verstärkungseinstellung. Das linksseitige Potenziometer ist mit dem Hauptschalter des Gerätes kombiniert. Eine LED dient zur Anzeige des Betriebszustands.

#### ■ **Bedienung des Geräts**

Der Frequenzabgleich erfolgt zunächst bei ausgeschalteter Phasensteuerung mit nur einer Antenne. Dazu ist das entsprechende Ferritmodul aufzustecken. Entsprechend der Tabelle muss die Einstellung des Schalters *Resonanzkapazität*so erfolgen, dass sie die auf dem nachgeschalteten Empfänger angezeigte Frequenz beinhaltet. Nun kann mittels der Drehkondensatorabstimmung der Resonanzabgleich erfolgen. Zu beachten ist dabei, dass bei Drehung des Abstimmknopfs nach links eine Erhöhung der Empfangsfrequenz erfolgt. Mit dem Potenziometer ist nun eine Pegelabstimmung möglich.

Die korrekte Einstellung bei zugeschalteter Phasensteuerung verlangt etwas Übung. Genau genommen sind es ja insgesamt sieben Einstellkomponenten, die die jeweilige Signalwiedergabe beeinflussen. Es lassen sich auch unterschiedliche Vorgehensweisen in der Abstimmreihenfolge vornehmen. Stellvertretend sei hier nur eine Möglichkeit aufgeführt. Zunächst erfolgt die Einstellung des A-Systems optimal auf den gewünschten Sender. Der Schalter in der Mitte muss dazu auf *Ph. AN* stehen, beide Antennen müssen gesteckt sein und das Potenziometer für die Phasensteuerung auf Linksanschlag stehen. Nach erfolgter Abstimmung wird das System B optimal auf den Störer eingestellt. Dazu ist das Potenziometer für die Phasensteuerung auf Rechtsanschlag zu stellen.

Wichtig ist es zunächst, die Verstärker nicht voll auszusteuern, sondern die beiden dafür verantwortlichen Potenziometer in Mittelposition zu belassen. Nun erfolgt die Einstellung auf eine optimale Kompensation des Störsignals. Im einfachsten Fall lässt sich diese nur durch Abstimmung des Phasenpotenziometers erreichen. Tritt die gewünschte Änderung nicht ein, so ist die Hilfsantenne (B) um 180° zu drehen. Bei einer nur unzureichenden Kompensationswirkung kann sich eine Änderung der beiden Verstärkungseinstellungen günstig auswirken.

#### ■ **Funktionsprüfung**

Für einen Gerätetest wurden mir vom Hersteller ein Doppel-Empfangsmodul VM-A sowie vier Leistungsferritmodule (zwei LFM 100-500, zwei LFM 500-2900) zur Verfügung gestellt, sodass ein Testbetrieb im Frequenzbereich von 0,1 bis 2,9 MHz möglich war.

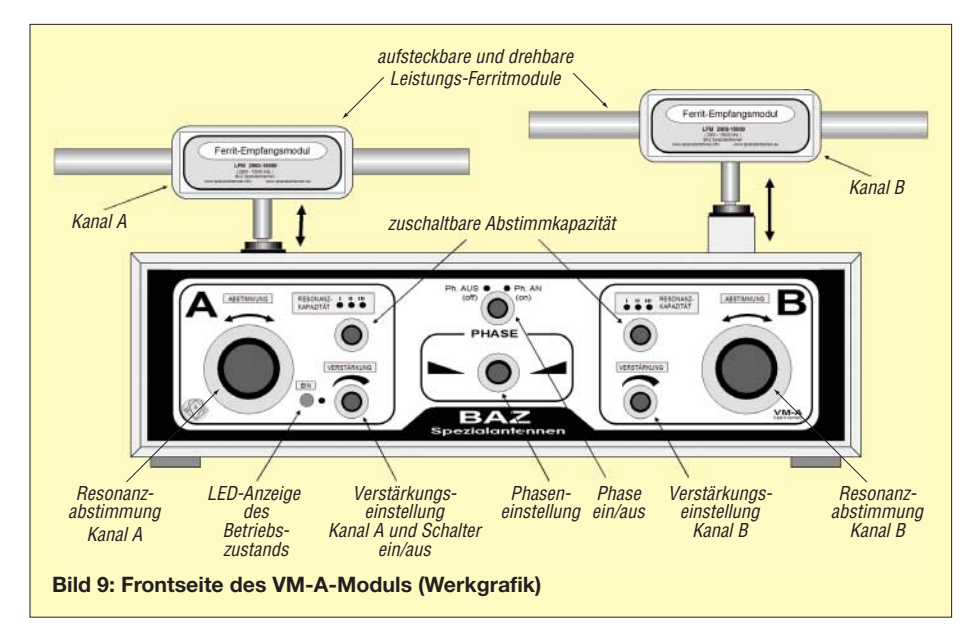

Vor dem praktischen Empfangstest erfolgte eine Funktionsprüfung mit induktiv eingekoppelten Signalen. Bei der Messung des Ausgangssignals des VM-A mit dem Oszilloskop wurde ein 50-Ω-Abschlusswiderstand eingefügt.

Bei der Beaufschlagung einer induzierten Spannung, der Versuch wurde bei unterschiedlichen Frequenzen im gesamten Bereich durchgeführt, ergaben sich stets in Abhängigkeit des Spulenwickelsinnes die gleichen lehrbuchmäßigen Resultate, wie in Bild 10 zu sehen. Bei gleichphasiger Antennenausrichtung ergab sich bei dem Verstellen des Potenziometers zur Phasensteuerung von links nach rechts in Mittelstellung der maximale Ausgangspegel, während sich in gleicher Potenziometerstellung bei gegenphasiger Ausrichtung ein Minimalpegel ergab.

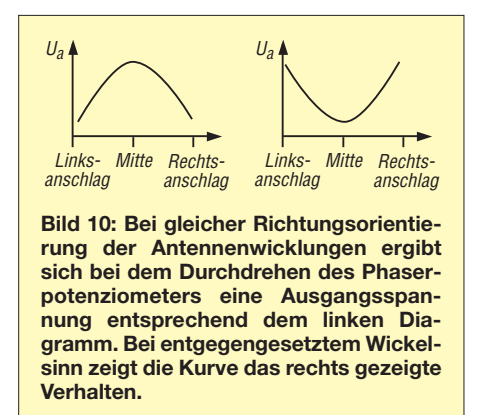

Bei einem weiteren Versuch wurde eine zweite Spule zur Induktion einer zusätzlichen Spannung mit einer geringfügig abweichenden Frequenz hinzugezogen. Ihre Platzierung erfolgte mit gleichem und unterschiedlichem Winkel zur ersten Spule. Das Einwirken beider Signale ergab je nach Signalaussteuerung eine entsprechende ausgangsseitige Schwebung. Durch die Phasensteuerung ließ sich unter Zuhilfenahme des Moduls B in allen Fällen eine wirksame Kompensation erreichen.

#### ■ **Empfangstest**

Im praktischen Empfangstest wurde das Modul in Verbindung mit unterschiedlichen Empfängern, insbesondere im MWund Langwellenbereich, getestet. Zunächst wurde dazu beim Durchstimmen des Empfängers das Augenmerk auf solche Frequenzen gelegt, bei denen durch das Einwirken unterschiedlicher Stationen keine klare Wiedergabe erfolgte. Es zeigten sich teilweise sehr beeindruckende Empfangsverbesserungen, allerdings erforderte die Einstellung des VM-A-Moduls, je nach gegebener Situation, einige Geduld.

Zu bemerken ist auch die Tatsache, dass nach einer erfolgten Einstellung bei Veränderung des Empfangspegels, beispiels-

weise durch Schwund, eine Einstellungsoptimierung erforderlich ist. Bemerkenswert ist die Wirksamkeit der Phasensteuerung in Verbindung mit manchen Aussendungen, die durch verschiedenartige Pfeifund Brodelstörungen beeinträchtigt werden. So ergaben sich insbesondere im MW-Bereich bei vielen schwach einfallenden gestörten Stationen bei korrekt eingestellter Phasensteuerung wesentlich klarere und ungestörtere Klangeindrücke.

Durch die Kompensationswirkung kann es bei der Phasensteuerung auch zur Pegelabsenkung des Nutzsignals kommen. Dieses ist dann zwar kleiner als beim Normalbetrieb, aber weniger mit Störungen beaufschlagt. Interessant ist auch die Möglichkeit, Störungen, die von räumlich eng begrenzten Gewitterzellen ausgehen, durch eine teilweise Kompensation abzuschwächen.

Für den Betrieb, bei dem keine Phasensteuerung erforderlich ist, empfiehlt es sich, nur mit einer Antenne und ausgeschalteter Phasensteuerung (*Ph. AUS*) zu arbeiten.

#### ■ **Fazit**

Aufgrund seines ganz speziellen Funktionsprinzips kann das BAZ VM-A dort Empfangsverbesserungen herbeiführen, wo andere Methoden scheitern, was für den ernsthaften MW- und LW-Hörer sicher eine überdenkenswerte Angelegenheit ist.

#### *wolfgangfriese@t-online.de*

#### **Literatur und Bezugsquelle**

- [1] BAZ Spezialantennen, Lessingstr. 21, 76887 Bad Bergzabern, Tel. (0 63 43) 61 07 73, Fax (0 72 11) 51 58 79 10; *www.spezialantennen.info*
- [2] Friese, W., DG9WF: Ferritstabantennen. FUNK-AMATEUR 53 (2004) H. 12, S. 1221–1223; 54 (2005), H. 1 S. 48–50
- [3] Friese, W., DG9WF: Test des VLF-Power-Ferritmoduls LFM/5-50/24 von BAZ. FUNKAMA-TEUR 55 (2006) H. 1, S. 25–27
- [4] Friese, W., DG9WF: Außergewöhnliche Empfangsantennen. vth, Baden-Baden, 2007; FA-Leserservice *V-8361*

# **Gewusst wo? oder: Bauteile selbst verwalten**

#### *ENRICO MÜLLER*

#### *Im Laufe eines Bastlerlebens sammeln sich so einige Bauteile in diversen Magazinen, Kartons und Schächtelchen an. Doch schnell geht der Überblick verloren, wo was lagert. Die hier vorgestellte kostenlose Teileverwaltung kann Abhilfe schaffen.*

Jeder, der selbst schon ein Gerät gebaut oder repariert hat, kennt das Problem: Zur Fertigstellung ist nur noch ein Teil erforderlich. Doch der zielgerichtete Griff in die Bastelkiste führt ins Leere. Dafür findet sich jedoch etwas, von dem man gar nicht wusste, dass es noch da ist. Nun geht die Suche erst richtig los, um Stunden später doch eine neue Bestellung aufzugeben. Da Porto gespart werden soll, stehen meist noch Bauteile auf der Liste, für die man in künftigen Projekten sicher Verwendung finden wird. Wochen später, es gilt bereits neue Herausforderungen zu meistern, das gleiche Spiel. Diesmal findet sich, oh Wunder, das damals verschollene Teil. So füllt sich mit der Zeit der Bastelkeller und die Geldbörse leert sich.

Um ein wenig Ordnung zu schaffen, bietet sich das Programm *Teile-Verwaltung* an, das von der FA-Website kostenlos heruntergeladen werden kann. Bei konsequenter Pflege des Datenbestands lässt sich mit ihm jedes erfasste Bauteil schnell wiederfinden.

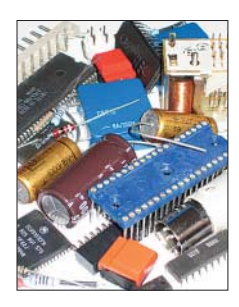

**Bild 1: Der schlimmste Fall für den schnellen Zugriff auf ein Bauteil ist die berühmte Bastelkiste, in der alle Bauteile wild durcheinander lagern.**

In bis zu 50 Kategorien mit bis zu je 250 Einträgen können mit dieser Software weit über zehntausend elektronische Bauteile verwaltet werden. Die Bedienung ist sehr einfach. Es wurde auf alles Überflüssige verzichtet. Eine Installation ist nicht erforderlich, das Programm läuft sogar von Diskette.

Erstellen, Bearbeiten und Löschen von Kategorien und Teilen, unterstützen eine Suchfunktion und die Vorgabe einer Mindestmenge den Bastler. Darüber hinaus besteht die Möglichkeit der Datensicherung bzw. Datenrücksicherung, der Datenexport in das CSV-Format, sowie das Erzeugen einer Übersicht im HTML-Format, die dann auch gedruckt werden kann. Ein kleines Programm zum Umwandeln von Farben in Widerstandswerte rundet das Paket ab.

#### ■ **Bedienung**

Die Bedienung ist kinderleicht. Angefangen wird mit dem Anlegen und Bearbeiten einer Kategorie. Die Namen der Kategorien müssen einmalig sein. Eine neue Kategorie lässt sich erstellen, indem im Hauptmenü *Kategorie* → *Neu* ausgewählt

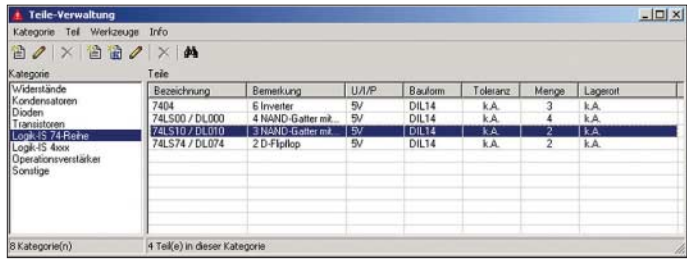

Jedem Bauteil können die in Tabelle 1 aufgeführten Eigenschaften zugeordnet werden. Neben den Grundfunktionen, wie dem **Teileverwaltung**

**Bild 2:**

**Gesamtansicht der**

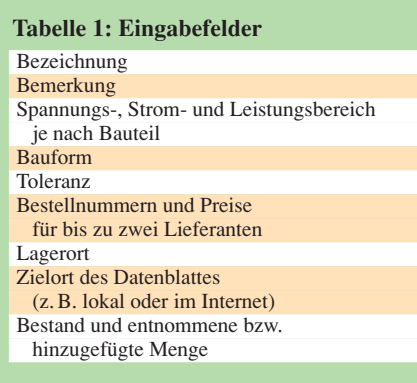

oder den entsprechenden Knopf in der Tastenleiste mit der Maus angeklickt wird. Daraufhin öffnet sich das in Bild 3 dargestellte Fenster. Die Möglichkeit der Auswahl einer Funktion über die Tastenleiste ist für alle Grundfunktionen gegeben, was im Folgenden nicht noch einmal explizit erwähnt wird.

Geben Sie den gewünschten Kategorienamen ein und drücken Sie die Taste *Speichern*. Falls der Name bereits vergeben ist, erscheint ein Warnhinweis. Andernfalls wird der Dialog geschlossen und die neue Kategorie am Ende der Liste eingefügt und ausgewählt. Sollte sich ein Fehler eingeschlichen haben, kann der Name über das Hauptmenü mit *Kategorie* → *Bear-*

### **Software**

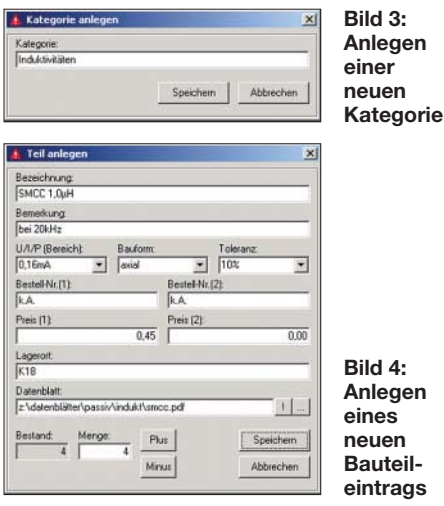

**Bild 4: Anlegen eines neuen Bauteil-**

*beiten* geändert werden. Die Bedienung ist identisch.

Es wird immer die momentan ausgewählte Kategorie bearbeitet. Über *Abbrechen* kann das Fenster geschlossen werden, ohne eine Kategorie zu erstellen bzw. zu ändern. Eine Kategorie kann auch wieder im Hauptmenü über *Kategorie* → *Löschen* eliminiert werden. Zur Sicherheit ist diese Funktion gesperrt, wenn sich noch Teile in der zu löschenden Kategorie befinden. Andernfalls wird diese nach einer Sicherheitsabfrage entfernt. Kategorien erscheinen in der Reihenfolge wie sie angelegt wurden. Eine aufsteigende Sortierung ist jedoch über die globalen Einstellungen erzwingbar.

Auch das Bauteil selbst lässt sich spielend leicht erstellen. Im Gegensatz zur Kategorie dürfen Bauteilbezeichnungen mehrfach vorkommen. Ein neues Teil wird über das Hauptmenü *Teil* → *Neu* bzw. *Teil* → *Neu aus Kopie* angelegt. Es öffnet sich das Dialogfenster in Bild 4. Mithilfe der Funktion *Neu aus Kopie* ist es möglich, Teile zu kopieren. Dies ist z. B. bei Bauteilen nützlich, die zwar unterschiedliche Werte, aber gleiche Bauformen, Toleranzen usw. aufweisen. Die Kopie wird aus dem Bauteil erstellt, das aktuell in der Teileliste ausgewählt ist.

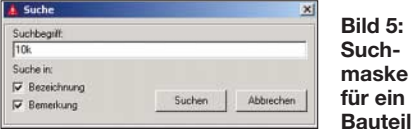

Das Feld *Bezeichnung* ist der einzig zwingend erforderliche Eintrag. Alle anderen Informationen sind wahlfrei.

*U/I/P-Bereich*, *Bauform* und *Toleranz* sind so genannte Kombinationseingabefelder. In ihnen lassen sich Daten eingeben oder bereits vorhandene Einträge aus einer Liste übernehmen. Die Listeneinträge werden aus allen Daten des jeweiligen Feldes innerhalb der Kategorie gewonnen – automatisch. Befinden sich keine Einträge in der eingestellten Kategorie oder wurden die Kombinationsfelder nicht mit Daten gefüllt, steht auch nichts zur Auswahl zur Verfügung.

Im Feld Zielort des Datenblatts kann sowohl eine lokale Datei (auf Festplatte, USB-Speicher usw.) oder der Verweis auf eine Quelle im Internet stehen. Der Eintrag erfolgt von Hand oder mithilfe des Standard-Dateiauswahldialogs über die Taste mit den Auslassungspunkten (ganz rechts). Ein Klick auf die Ausrufezeichen-Taste ruft das mit dem Dokumententyp verknüpfte Programm auf. Dies geschieht in Abhängigkeit von der Art der Quelle. *www.irgendwas.org/datenblatt.html* würde z. B. Ihren Internetbrowser, *z:\datenblatt. bmp* Ihr Bildbearbeitungsprogramm starten. Ist der Verweis ungültig, ertönt eine Warnung.

Eine Sonderstellung nimmt das Feld *Bestand* ein. Dieser Wert kann nicht direkt geändert werden. Es ist lediglich ein Zubzw. Abbuchen über das Feld *Menge* möglich. Zum Hinzufügen bzw. Abziehen einer Menge zum bzw. vom Bestand dienen die Tasten *Plus* und *Minus*. Ist die abzuziehende Menge größer als der Bestand, wird dieser auf Null gesetzt. Negative Bestände sind somit nicht möglich. Falls gewünscht, können Bauteile beim Erreichen einer global festgelegten Mindestmenge farbig hervorgehoben werden.

In den Feldern *Bemerkung*, *Bestell-Nr.* und *Preis* können weitere Informationen abgelegt werden. Für die paarweise nutzbaren Eingabefelder *Bestell-Nr.* und *Preis* besteht die Möglichkeit, in den globalen Einstellungen jeweils den Namen des Lieferanten zu definieren.

Wurde das Bauteil komplett beschrieben, drücken Sie die Taste *Speichern*, um es der Datenbank hinzuzufügen. Für den Fall, dass die Bezeichnung bereits vergeben ist, erscheint ein Warnhinweis mit der Frage, ob der Eintrag so übernommen werden soll. Handelt es sich bei der doppelten Vergabe nicht um ein Versehen, bestätigen Sie dies durch *Ja*. Der Dialog wird geschlossen und das neue Bauteil am Ende der Liste eingefügt und ausgewählt. Ein Klick auf *Nein* bricht den Vorgang ab und Sie haben Gelegenheit, fehlerhafte Felder zu korrigieren.

Möchten Sie ein Bauteil bearbeiten, kann der komplette Datensatz über das Hauptmenü mit *Teil* → *Bearbeiten* geändert werden. Die Bedienung ist identisch. Es wird immer das gerade ausgewählte Bauteil geladen. Mit der Taste *Abbrechen* wird das Fenster geschlossen, ohne ein neues Teil zu erstellen bzw. vorgenommene Änderungen zu übernehmen. Ein Bauteil kann wieder entfernt werden, indem man im Hauptmenü *Teil* → *Löschen* auswählt. Diese Funktion ist gesperrt, wenn der Bestand größer Null ist. Das ausgewählte Bauteil wird nach einer Sicherheitsabfrage gelöscht, wenn Sie den Bestand auf Null setzen und den Vorgang wiederholen.

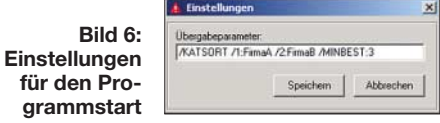

#### ■ Suchet und ihr werdet finden

Ohne Suchmöglichkeit ist ein Verwaltungsprogramm – gleich welcher Art – unvollständig. Die Suchfunktion verbirgt sich im Hauptmenü unter *Teil* → *Suchen*. Alternativ steht ein entsprechender Knopf in der Tastenleiste zur Verfügung.

Der in *Suchbegriff* eingegebene Text wird in den Feldern *Bezeichnung* und/oder *Bemerkung* eines jeden Bauteils kategorieübergreifend gesucht. Die Suchfunktion unterscheidet nicht zwischen Groß- und Kleinschreibung. Sie meldet Erfolg, sobald der gesuchte Text in mindestens einem auswählten Feld enthalten ist, unabhängig von seiner Position. Beispiel: Der Text *1k* würde in *81k*, *1k5* und *1,1k* gefunden werden.

Der Suchvorgang beginnt stets in der aktuellen Kategorie beim ersten Eintrag und arbeitet sich danach durch alle anderen Kategorien hindurch. Sobald eine Übereinstimmung auftritt, wird das betreffende Bauteil markiert. Konnte in der gesamten Datenbank kein passendes Teil gefunden werden, erscheint eine entsprechende Meldung. Die nächste Suchanfrage setzt beim folgenden Teil fort, sofern der Suchdialog nicht geschlossen wurde. Der eingegebene Suchbegriff und die Einstellungen der Auswahlfelder *Bezeichnung* und *Bemerkung* bleiben bis zu ihrer manuellen Änderung oder bis zum Beenden des Programms erhalten.

Damit sind alle wesentlichen Funktionen beschrieben.

#### ■ **Einstellungen**

Die Einstellungen der Bauteilverwaltung werden in Form von Übergabeparametern vorgenommen. Über das Hauptmenü *Werkzeuge* → *Einstellungen* besteht die Möglichkeit, diese Parameter festzulegen,

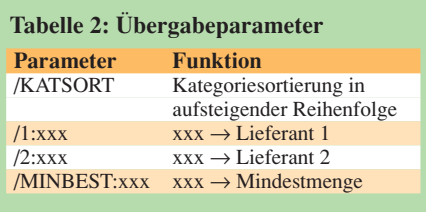

#### **Tabelle 3: Werkzeuge**

Farbring-Decoder CSV-Dateien erzeugen HTML-Dateien erzeugen Sicherung/Rücksicherung sodass sie bei jedem Programmstart automatisch geladen werden. Die in Tabelle 2 aufgeführten Parameter sind möglich, wobei es keine Rolle spielt, in welcher Reihenfolge sie eingegeben werden. Zu beachten ist nur, dass außer zwischen den Werten keine Leerzeichen vorkommen dürfen (auch nicht in der Lieferantenbezeichnung). Sind alle Vorgaben gesetzt, drücken Sie die Taste *Speichern*, um die Einstellungen zu übernehmen und das Fenster zu schließen. Mit *Abbrechen* wird der Dialog geschlossen, ohne die Übergabeparameter zu ändern.

#### ■ **Werkzeuge**

Werkzeuge sollten in keiner Werkstatt fehlen, die Bauteilverwaltung bietet derer vier: Mit dem *Farbring-Decoder* lassen sich die Farbringe auf Widerständen den entsprechenden Werten zuordnen. Die Bedienung ist sehr einfach und wird hier nicht gesondert besprochen.

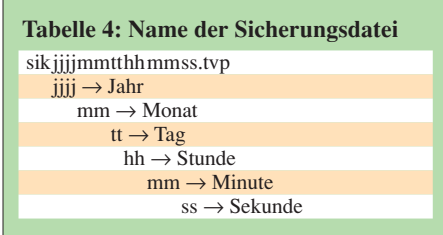

Die Funktion *CSV-Dateien erzeugen* erstellt mittels des beiliegenden Programms *Umsetz.exe* Dateien im CSV-Format aus der gesamten Datenbank in einem gleichnamigen Unterverzeichnis des Programmordners. Die Daten in CSV-Dateien (engl. Comma Separated Values) sind durch Kommata getrennte Werte, die mit Tabellenkalkulationsund/oder Datenbankprogrammen weiterverarbeitet werden können. Das Konsolenfenster bleibt so lange geöffnet, bis es durch Eingabe geschlossen wird.

Gleiches gilt für *HTML-Dateien erzeugen*, mit einem kleinen Unterschied. Nachdem die HTML-Dateien angelegt wurden, wird *Umsetz.exe* automatisch geschlossen und das mit dem Dokumententyp HTML verknüpfte Programm gestartet, in der Regel der installierte Internetbrowser. Angezeigt werden hier alle Kategorien und die dazugehörigen Teilelisten, die so gedruckt werden können.

Der Programmteil *Sicherung* befindet sich, im Gegensatz zu den Werkzeugen, im Hauptmenü unter *Kategorie* → *Sicherung*. Bei ihm werden alle Kategorien, die Teile enthalten, aufgelistet. Eine nicht zu sichernde Kategorie entfernt man durch Doppelklick aus der Liste. Wurde ein Eintrag versehentlich gelöscht, muss die Sicherung durch Drücken der Taste *Abbrechen* beendet und neu aufgerufen werden. Im Ein-

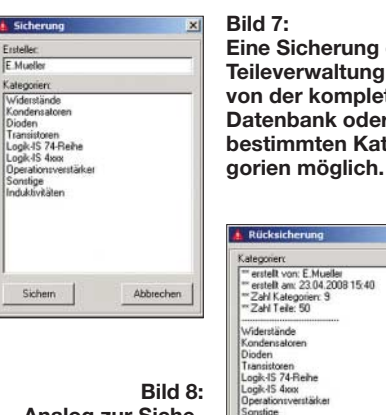

**Analog zur Sicherung funktioniert die Rücksicherung. Foto, Screenshots: Müller**

**Eine Sicherung der Teileverwaltung ist von der kompletten Datenbank oder nur bestimmten Kate-**

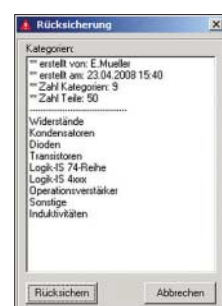

gabefeld *Ersteller* kann der Name des Erstellers oder ein kurzer Kommentar eingetragen werden. Mit *Sichern* startet der Vorgang und durch eine Meldung, die auch den Namen der erzeugten Sicherungsdatei (Tabelle 4) enthält, wird er abgeschlossen. Die Sicherungsdatei ist komprimiert und befindet sich im Programmordner der Bauteilverwaltung.

Eine Datensicherung ohne Möglichkeit des Wiedereinlesens wäre wenig sinnvoll. Die *Rücksicherung* befindet sich ebenfalls im Hauptmenü unter *Kategorie* → *Rücksicherung*. Als Erstes öffnet sich der Standard-Dateiauswahldialog, um die gewünschte Sicherungsdatei auszuwählen. Ist dies erfolgt, wird sie eingelesen und ihr Inhalt angezeigt.

Der Protokollkopf enthält Angaben zu Ersteller, Datum und Zeit der Sicherung sowie zur Anzahl der enthaltenen Kategorien und Teile. Unmittelbar darunter sind alle Kategorien aufgelistet. Sollen bestimmte Kategorien nicht wiederhergestellt werden, entfernt sie ein Doppelklick aus der Liste. Wurde ein Eintrag versehentlich gelöscht, muss die Rücksicherung durch Drücken der Taste *Abbrechen* beendet, neu aufgerufen und die Sicherungsdatei abermals eingelesen werden.

Mit *Rücksichern* wird der Vorgang gestartet und durch eine Meldung abgeschlossen. Wiederhergestellte Kategorien werden zur Liste hinzugefügt und temporär mit einem führenden Sternchen gekennzeichnet. Existiert eine rückzusichernde Kategorie bereits, wird eine Zahl an den Kategorienamen angehängt (\_1 bis \_50).

Einige von Ihnen werden sich an dieser Stelle sicherlich gewundert haben, warum bestimmte Kategorien von der Sicherung bzw. Rücksicherung ausgeschlossen werden können. Gewöhnlich ist man bemüht, den gesamten Datenbestand zu sichern. Da die Teileverwaltung kostenlos zur Verfügung steht, soll dem Nutzer die Möglichkeit eingeräumt werden, sich am Projekt durch das Erstellen von Vorlagen zu beteiligen. Der Anwender kann somit selber entscheiden, welche der von ihm erstellten Kategorien er der Gemeinschaft zur Verfügung stellt.

Einige Vorlagen gibt es bereits [1]. Dazu zählen u. a. *cmos\_4xxx.tvp* (Sammlung von CMOS-Bauteilen der Reihe 4000) und *ddr\_rom\_bitmuster.tvp* (Bitmusterdatenbank für maskenprogrammierte ROMs aus DDR-Produktion). Zum Schluss noch der Hinweis, alle Felder mit persönlichen Daten, wie *Lagerort*, *Datenblatt* und *Menge* vor einer Veröffentlichung zurückzusetzen.

An dieser Stelle möchte ich jeden interessierten Leser dazu aufrufen, sich das vorgestellte Programm anzusehen und ihn ermutigen, es im Bedarfsfall einzusetzen. Das Programm auf der FA-Website darf kostenfrei unbefristet genutzt werden. Sollten Sie einen Verbesserungsvorschlag haben oder gar einen Fehler entdecken, lassen Sie es mich wissen.

#### *u881emr@habmalnefrage.de*

#### **Literatur und Bezugsquelle**

[1] Müller, E.: Teile-Verwaltung für elektronische Bauteile. *www.mikrocontroller.net/topic/89071*

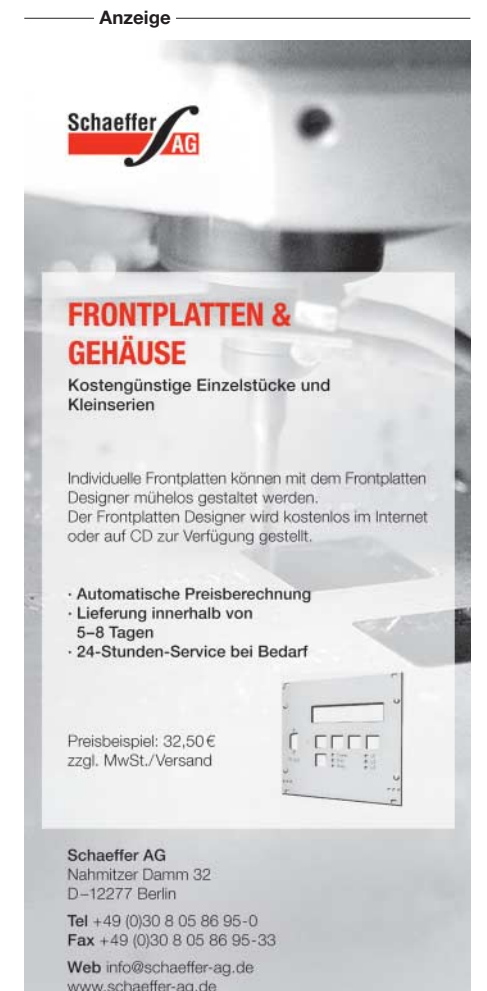

# **Kalibrierung der RC-Oszillatoren in Atmel-Controllern**

#### *THOMAS WEINREICH*

*Mit einem kleinen Programm und einem normalen Experimentierboard für Mikrocontroller lassen sich die internen RC-Oszillatoren der Atmel-AVRs genauer einstellen und so besser in Anwendungen nutzen, bei denen es auf die Genauigkeit des Takts ankommt.*

Viele der neueren AVR-Mikrocontroller von Atmel werden von Hause aus durch den internen RC-Oszillator getaktet, der einen externen Quarz ersetzt – das ist preiswerter und für viele Anwendungen ausreichend. Der RC-Oszillator besitzt eine gewisse Toleranz, die meiner Erfahrung nach recht groß sein kann.

Am Beispiel eines ATtiny2313 zeige ich einen einfachen Weg auf, den internen Oszillator zu kalibriern und den Korrekturwert in eigene Programme zu übernehmen. Dabei kommt man ohne teure Abgleich- oder Messmittel aus, denn als Mess- bzw. Vergleichsinstrument ist nur das Ohr erforderlich.

bei den AVR-Controllern OSCCAL genannt. Wird es richtig eingestellt, ermöglicht es nachträglich einen genaueren Abgleich der Taktfrequenz auf ±2 % bei der vorhandenen Betriebstemperatur. Ich gehe im Beispielprogramm von einem internen Takt von 4 MHz aus. Die richtige Einstellung der Fusebits beim Programmiertool PonyProg [1] zeigt Bild 3.

#### ■ Abgleichmethode

Der Abgleich ist einfach: In den AVR wird ein kleines Programm geladen, das einen Dauerton ausgibt. Das Kalibrierungsbyte wird danach so lange verändert, bis der ausgegebene Ton mit einem genauen Re-

**Bild 1:**

**Mikrocontrollerboard MikroKid 2 [2] mit LC-Display zur Ausgabe des Kalibrierbytes**

sein. Bis zu gewissen Grenzen ist auch eine serielle Schnittstelle tauglich, wenn man nicht die Baudratengenauigkeit verlässt. Ich verwende dazu das in [2] bis [4] vorgestellte MikroKid, das mit 4 MHz getaktet wird und ein LC-Display besitzt. Nun ist nur noch ein genauer Ton zum Vergleich nötig. Dafür kommt das PC-Programm Scope [5] zum Einsatz, das privat frei genutzt werden darf. Es fungiert hier als Signalgenerator und erzeugt ein hohes a auf 880 Hz mit Rechteckform. Alternativ zum Programm kann man ein Musikinstrument oder ein Stimmgerät verwenden sowie einen Frequenzmesser direkt an den Mikrocontroller anschließen.

#### ■ **Programm**

In dem mit BASCOM (Demoversion bei [6]) geschriebenen und auf der FA-Website verfügbaren Programm werden zunächst die Tasteneingaben mittels externer Interrupts und der Timer1 vorbereitet. Letzterer erzeugt den Ton mit 880 Hz. Dazu ist der Startwert des Timers im Interruptprogramm auf 63263 für 4 MHz einzustellen, wie in [3] erläutert.

Die Ausgabefrequenz liegt an Portd.0, wo sie ein Piezoschallwandler hörbar macht. Im Hauptprogramm wird nun noch das aktuelle Kalibrierungsbytes ausgelesen und auf dem LC-Display zur Ausgabe gebracht.

Die Veränderung des Kalibrierungsbytes übernehmen die Unterprogramme zur Tastenabfrage, wobei der maximale Wert

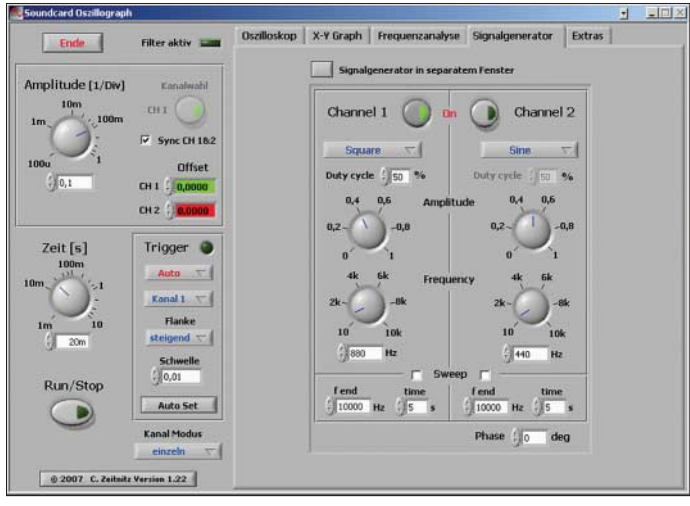

127 nicht überschritten werden darf, da das Kalibrierungsbyte des ATtiny2313 nur 7 Bit aufweist.

Über die Tasten ist der ausgegebene Ton nun möglichst weit an den Referenzton anzunähern. Mit etwas Übung sind auch die Schwebungen zu hören, die entstehen, wenn die Töne nur noch wenige Hertz auseinander liegen. Der eingestellte Wert von OSCCAL ist am LC-Display ablesbar. Im nächsten Anwendungsprogramm schreibt

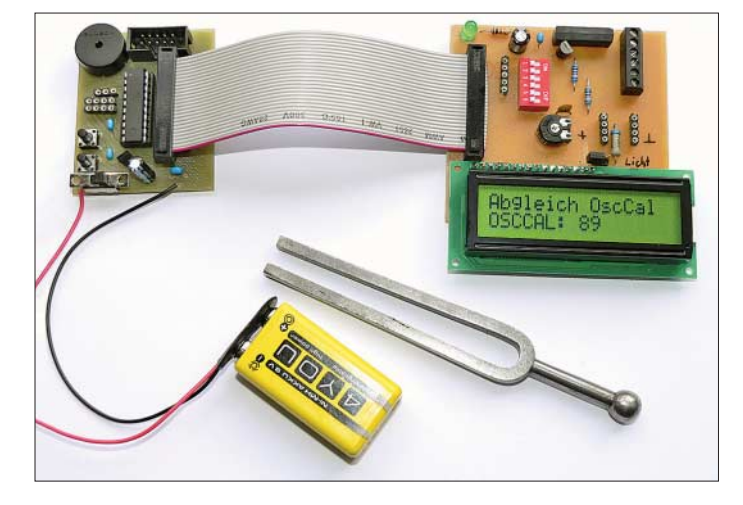

#### ■ Interne Taktgeneratoren

Ein ATtiny2313 wird im Auslieferungszustand mit 1 MHz vom internen RC-Oszillator über Teiler getaktet – der Takt lässt sich über die entsprechenden Fusebits auch auf 8 oder 4 MHz eingestellen. Durch Aktivierung weiterer Teiler lassen sich noch diverse andere Teilfrequenzen erzeugen und auch während des Programmablaufs ändern. Schaut man nun ins Datenblatt, so weist der RC-Oszillator laut Datenblatt bei 3 V Betriebsspannung und 25 °C eine Toleranz von ±10 % auf. Doch ich betreibe meine Controller immer mit 5 V bei etwa 20 °C, sodass sich noch ein zusätzlicher Fehler durch die Temperaturund Spannungsabweichung ergeben kann. Der Schlüssel zu meiner Abgleichmethode liegt im so genannten Kalibrierungsbyte,

**Bild 2: Das PC-Programm Scope von [5] fungiert hier zusammen mit einer Soundkarte als Signalgenerator für 880 Hz.**

ferenzton übereinstimmt – der Wert des Kalibrierbytes ist zu merken. Soweit zur Theorie.

In der Praxis ist ein Testboard für den Mikrocontroller erforderlich, das über einen Piezoschallwandler für die Tonausgabe, zwei Tasten zum Beeinflussen der Tonhöhe bzw. des Kalibrierungsbytes und eine Anzeigemöglichkeit für das Kalibrierbyte verfügen muss. Letzteres kann z. B. ein LC-Display oder eine Siebensegmentanzeige
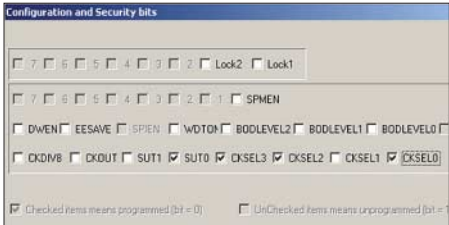

**Bild 3: Einstellung der Fusebits des ATtiny 2313 in PonyProg bei 4 MHz interner Taktfre-Foto und Screenshots: Weinreich** 

man den ermittelten Wert einfach ins OSCCAL-Register. Die Zeile dafür lautet z. B.: OSCCAL = 89. Somit läuft das neue Programm mit der kalibrierten Taktfre-

quenz unter den gleichen Bedingungen, jedoch mit einer wesentlich genaueren Frequenz. Auf die gleiche Weise lassen sich auch zwei Mikrocontroller auf Gleichlauf trimmen, wenn z. B. eine Melodie zweistimmig gespielt werden soll, wie in [3]. In anderen Fällen kann es nötig sein, den internen Oszillator so zu verstimmen, damit z. B. eine geeignete Taktfrequenz zur Erzeugung der passenden Baudrate für die serielle Schnittstelle zur Verfügung steht – auch hierfür ist diese Methode einsetzbar.

Wer den Vergleich noch genauer hinbekommen will, der verwende einen Frequenzmesser oder ein Oszilloskop, stelle den Timer auf eine höhere Frequenz ein und gleicht dann ab. *mikrokid1@gmx.de*

#### **Literatur und Bezugsquellen**

- [1] Lanconelli, C.: PonyProg.
- *www.lancos.com* → *PonyProg*
- [2] Weinreich, T.: MikroKid ausbaubares Einsteigerset für Atmel-Conroller. FUNKAMATEUR 57 (2008) H. 1, S. 40–41
- [3] Weinreich, T.: Musik mit Mikrocontrollern mehr als nur eine Spielerei. FUNKAMATEUR 57  $(2008)$  H. 2, S.  $154-157$
- [4] Weinreich, T.: MikroKid. *www.mikrokid.de*
- [5] Zeitnitz, C.: Soundkarten-Oszillograph. *www.zeitnitz.de/Christian/Scope/Scope\_ger.html*
- [6] MCS-Electronics: BASCOM-AVR. *www.mcselec.com* → *Downloads* → *BASCOM*

**Kompakter Ladecontroller für NiCd- und NiMH-Akkumulatoren**

#### *RUDOLF GION – DG8CAJ*

*Die derzeit erhältlichen Ladegeräte besitzen häufig einen relativ großen Schaltungsaufwand oder warten mit oftmals nicht genutzten Funktionen auf. Die hier gezeigte Variante ist hingegen kompakt und beschränkt sich auf die notwendigen Eigenschaften.*

Bei der Suche nach einem geeigneten Ladegerät für das im neu erworbenen Handfunkgerät enthaltenen Akkumulatorpacks entstand die Idee, ein Ladegerät mit Mikrocontroller zu realisieren. Es gibt am Markt zahlreiche Ladecontroller mit teilweise erheblichem Aufwand an zusätzlichen externen Bauteilen und mit Funktionen, die nicht erforderlich sind und dennoch beim Schaltungsaufbau berücksichtigt werden müssen.

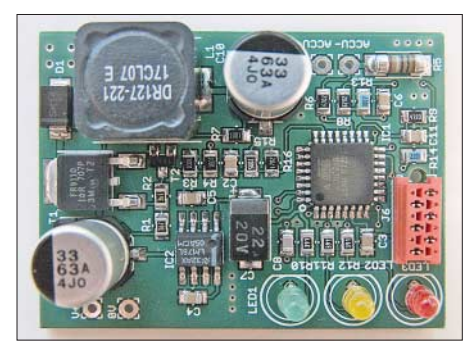

**Bild 1: Ansicht der komplett bestückten Leiterplatte des Ladecontrollers Fotos: DG8CAJ**

Doch es ist auch mit weniger Aufwand möglich. Die Anforderungen an ein Ladegerät nach meinen Vorstellungen sind einfach umrissen:

- geringer Bauteileaufwand,
- kompakte Baugröße,
- flexibel und leicht anzupassen,
- geringe Kosten.

Im Wesentlichen besteht der im Folgenden beschriebene Ladecontroller aus den Funk-

tionsgruppen Konstantstromquelle und Ladeschlusserkennung, die beide auf Basis eines Mikrocontroller ATMega8 realisiert werden. Die Funktionalität selbst wird durch die Firmware bestimmt. Die Baugruppe ist damit sehr flexibel und an unterschiedliche Bedürfnisse anpassbar.

#### ■ Konstantstromquelle

In der Regel werden NiMH- bzw. NiCd-Akkumulatoren mit Konstantstrom geladen. Der Testaufbau wurde auf ein Akkumulatorpack mit einer Kapazität von 1700 mAh und einer nominellen Spannung von 7,2 V ausgelegt. Er lässt sich jedoch leicht für andere Werte modifizieren.

Die Verlustleistung, die bei höheren Strömen an einer linearen Konstantstromquelle entsteht, ist in der Regel so groß, dass die Verlustwärme immer mit einem Kühlkörper abgeführt werden muss, was einen erheblichen Mehrbedarf an Platz erfordert. Die hier verwendete Konstantstromquelle arbeitet hingegen als Schaltregler. Mit der Komparator-Funktion des Atmel-Controllers und etwas Firmware lässt sich der Aufwand für den Schaltregler auf ein Minimum reduzieren.

Der Mikrocontroller verfügt über einen Analogkomparator mit den Eingängen AIN0 und AIN1. Der Ladestrom fließt über den Widerstand R5. Die über ihm abfallende Spannung gelangt zum Eingang AIN0. Über den Spannungsteiler R8/R13 ist die Größe des Ladestroms einstellbar. Mit der Dimensionierung des Spannungsteilers 62 kΩ/10 kΩ ergibt sich ein Ladestrom von etwa 645 mA. Dies entspricht einem Ladestrom von etwa 0,38 C, wobei C in diesem Fall einer Akkumulatorkapazität von 1700 mAh entspricht.

Der Laderegler wird mit einer unstabilisierten Gleichspannung versorgt. Deren Höhe sollte etwa den doppelten Wert der Akkumulatorladespannung aufweisen. Die Ladespannung ist die Spannung, die am Akkumulator gemessen wird, während der Ladestrom fließt. Das verwendete Akkumulatorpack hat nominell eine Leerlaufspannung von 7,2 V. Fließt der Ladestrom, so ergibt sich eine Akkumulatorspannung von etwa 9,8 V. Für diesen Fall wurde die Versorgungsspannung mit 20 V gewählt. Der von der Gleichspannungsquelle bereitzustellende Strom beträgt hierbei etwa 370 mA.

**Bild 2: Über drei Lötbrücken auf der Platinenunterseite sind Funktionen zu- und abschaltbar.**

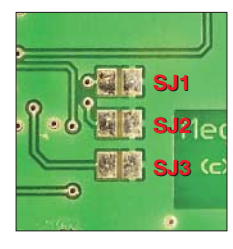

#### ■ **Funktion des Schaltreglers**

Vorausgesetzt, der Ladestrom ist durch die Firmware eingeschaltet, wird der Ausgang PB0 auf Logisch 1 gesetzt – T1 ist nun leitend. Der Ladestrom fließt durch T1, die Speicherdrossel L1 und den zu ladenden Akkumulator. Erreicht der Ladestrom einen Wert von 645 mA, so meldet der interne Komparator mittels Interrupt, dass der Ladestrom den am Eingang AIN1 festgelegten Wert erreicht hat.

In der aufgerufenen Interruptroutine wird der Ausgang PB0 auf Logisch 0 gesetzt – der Ladestrom und somit die Spannung an R5 sinken wieder. Fällt Letztere unter den Wert an AIN1, so meldet dies der interne Komparator ebenfalls mit einem Interrupt. In der Interruptroutine wird daraufhin der Ausgang PB0 wieder auf Logisch 1 gesetzt.

### **Praktische Elektronik**

Dieser Vorgang wiederholt sich zyklisch und führt mit der angegebenen Bauteiledimensionierung (L1, C10, C8) zu einer Schaltfrequenz von etwa 23 kHz. Der Wirkungsgrad liegt immerhin bei ungefähr 88 %, die Verlustleistung beträgt dabei 1,16 W. Das Ein- bzw. Ausschalten des Ladestroms erfolgt mittels Firmware durch Setzen des Ausgangs PB0 auf Logisch 0 und Sperren des Komparator-Interrupts.

#### ■ **Erkennen des Ladeschlusses**

Das hier genutzte Verfahren zur Erkennung des Zeitpunkts, wann der Akkumulator vollständig geladen ist, basiert auf dem – ∆U-Verfahren. Während des Ladevorgangs steigt die Zellenspannung kontinuierlich an, um nach Erreichen eines Scheitelpunkts wieder abzufallen. Dies ist der Punkt, an dem der Akkumulator keine weitere Ladung mehr aufnehmen kann. Die danach zugeführte Energie wird in Wärme umsetzt. Die Erwärmung der Zellen führt zu einem Absinken der Zellenspannung, was somit als Kriterium zum Beenden des Ladevorgangs verwendet werden kann.

Der interne A/D-Umsetzer des Mikrocontrollers bietet eine Auflösung von 10 Bit (1024). Bezogen auf einen Eingangsspannungsbereich von 5 V bedeutet das eine Auflösung von 4,88 mV. Leider ist dieser Wert nicht nutzbar, denn der Spannungsteiler am Eingang des A/D-Umsetzers verringert die Auflösung bezogen auf die zu messende Akkumulatorspannung. Bei einem Spannungsteiler von 1:2 bedeutet dies eine Veringerung der Auflösung ebenfalls um den Faktor 2, was somit eine Auflösung von letztlich etwa 10 mV ergibt. Während des Ladevorgangs wird zyklisch

im Abstand von 15 s der Ladestrom unterbrochen und nach 1 s Pause die Akkumulatorspannung gemessen. Ist der gemessene Wert größer als der bisher gespeicherte, so wird der aktuelle Messwert als neues Maximum festgehalten. Damit erhält man einen Maximalwertspeicher, der so lange

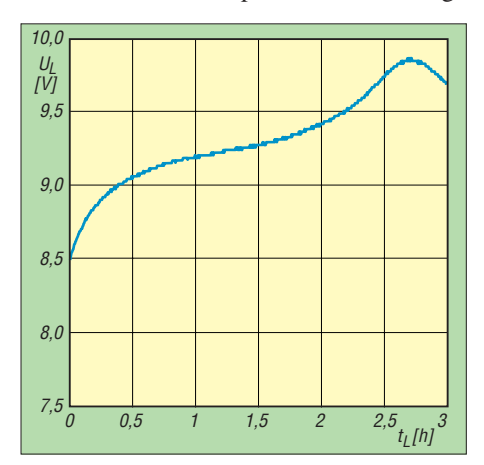

**Bild 3: Spannungsverlauf eines Akkumulatorpacks von 7,2 V/1700 mAh beim Laden mit 650 mA**

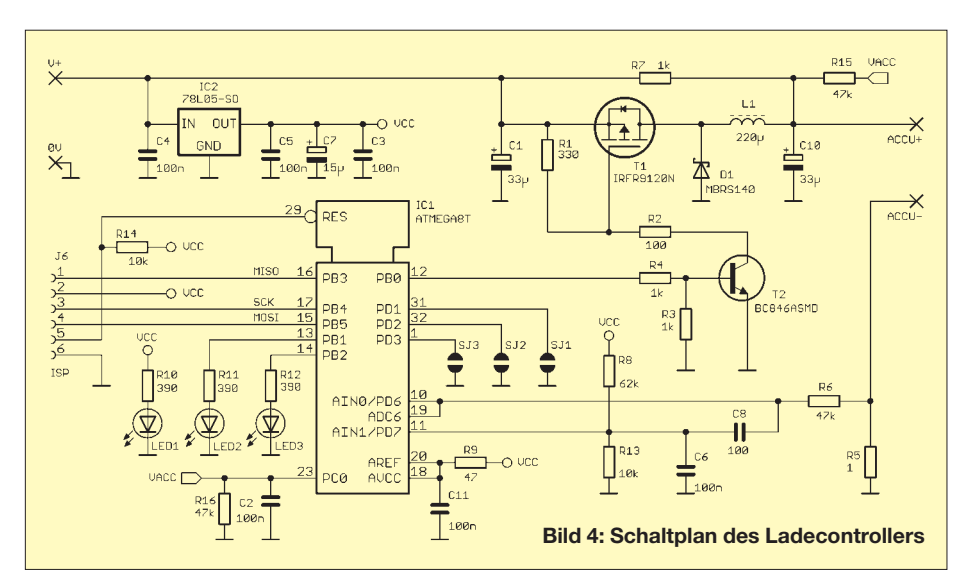

aktualisiert wird, bis der Scheitelpunkt der Spannungsladekurve erreicht wird. Gleichzeitig wird die Differenz zwischen dem aktuellen Messwert und dem gespeicherten Maximalwert gebildet. Erreicht sie schließlich eine Größe von –100 mV, was ein eindeutiges Absinken der Zellenspannung und somit Ladeschluss bedeutet, wird der Ladevorgang abgebrochen.

#### ■ **Nach- und Erhaltungsladung**

Mit dem Ladeverfahren –∆U ist der Akkumulator in der Regel zu 95 % geladen. Bei dem verwendeten Akkumulatorpack mit einer Kapazität von 1700 mAh verbleibt also eine Restlademenge von 85 mAh. Diese Ladung wird nun mit Ladeimpulsen von 1 s Dauer, die alle 5 s abgegeben werden, nachgeladen. Die Restlademenge von 85 mAh kann so mit 480 Stromimpulsen innerhalb einer Zeit von  $480 \cdot (5 \text{ s} + 1 \text{ s}) =$ 2880 s geladen werden, was 48 min entspricht. Die Gesamtladedauer erhöht sich somit von 2,6 auf 3,3 h. Wird diese Funktion nicht verwendet, so kann sie durch eine Lötbrücke bei SJ1 auf der Platinenunterseite deaktiviert werden.

Verbleibt der Akkumulator noch längere Zeit am Laderegler, so sorgt R7 für einen Ladeerhaltungsstrom von etwa 15 mA. Doch R7 hat noch eine weitere wichtige Funktion. In der Regel ist in den Akkumulatorpacks eine Schutzdiode integriert. Sie verhindert, dass ein Kurzschluss der Ladebuchse zu einer ungehinderten Entladung des Akkumulators führt. Eine Messung der Akkumulatorspannung von außen ist also nur möglich, wenn sich die Diode im leitenden Zustand befindet. Dafür sorgt nun R7, der mit einem relativ geringen Strom die Diode in den leitenden Zustand versetzt.

#### ■ **Software**

Die Firmware ist vollständig in C geschrieben. Der Programmablauf wird durch einen so genannten Scheduler gesteuert. Der Scheduler ist im Grunde ein Systeminterrupt, mit dem in einem festen Raster mit festen Zeiten *T* · 2n die einzelnen Funktionen aufgerufen werden. *T* beträgt dabei 15,625 ms. Innerhalb des Schedulers sind somit Zeiten von 15,625 ms, 31,25 ms, 62,5 ms bis 1000 ms realisiert. Der Vorteil dieser Technik liegt in der festen zeitlichen Struktur des gesamten Programmablaufs. Einzige Bedingung dieser zeitgesteuerten Variante ist: kein Funktionsaufruf darf mehr Zeit beanspruchen als die kleinste Zeiteinheit des Schedulers, hier also 15,625 ms.

#### ■ **Compiler und Programmierung**

Der Quellcode wurde mit der Entwicklungsumgebung *CodeVisionAVR* von [1] erstellt und compiliert. Grundsätzlich lässt sich der Quellcode mit jedem beliebigen Cross-Compiler übersetzen, in der Regel ist hierbei lediglich die Syntax des Präprozessors anzupassen.

Zur Programmierung, d. h. zur Übertragung des Maschinencodes in den Flash-Speicher des Controllers, wurde der Programmieradapter *AVRISP mkII* von Atmel sowie die Programmiersoftware *AVR-Studio* [2] verwendet. Auch hier gibt es zahlreiche kostengünstige Alternativen wie z. B. *PonyProg* [3], das frei nutzbar ist und zahlreiche Schaltungen für einfache Programmieradapter bereithält.

Eine Besonderheit weist die Schaltung noch auf: der Controller arbeitet mit internem RC-Oszillator mit einer Frequenz von 8 MHz. Diese Funktion ist nicht über den Quellcode eingestellt, sie muss innerhalb der Programmiersoftware über entsprechende Fuse-Bits eingestellt sein.

#### ■ **Funktionsablauf**

Nach Anlegen der Versorgungsspannung wird geprüft, ob der Akkumulator angesteckt ist oder ein Kurzschluss in der Verbindung zum Akkumulator vorliegt. Im Fehlerfall blinkt die LED2 im Rhythmus

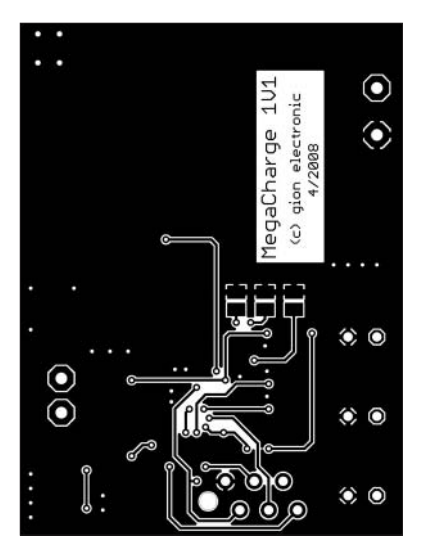

**Bild 5: Layout der Platinenunterseite; Abmessungen 45 mm** × **35 mm**

von 250 ms. Liegt kein Fehler vor, beginnt der Ladezyklus, LED2 blinkt im Rhythmus von 500 ms.

Ist das Nachladen mit Impulsen aktiviert, leuchtet LED2 während der Stromimpulse im Abstand von 5 s. Ist der Ladevorgang beendet, leuchtet LED2 ständig. LED1 kennzeichnet das Anliegen der Versorgungsspannung.

#### ■ Ladestrom

Zur Anpassung an andere Akkumulatoren ist der Widerstand R8, maßgeblich für den Ladestrom, sowie R15, maßgeblich für die Akkumulatorspannung, neu zu berechnen.

$$
R8 = R13 \cdot \frac{5 \text{ V} - U_{\text{RS}}}{U_{\text{RS}}}
$$

Dabei gilt: Die Spannung U<sub>R5</sub> am Widerstand in Millivolt entspricht dem Strom

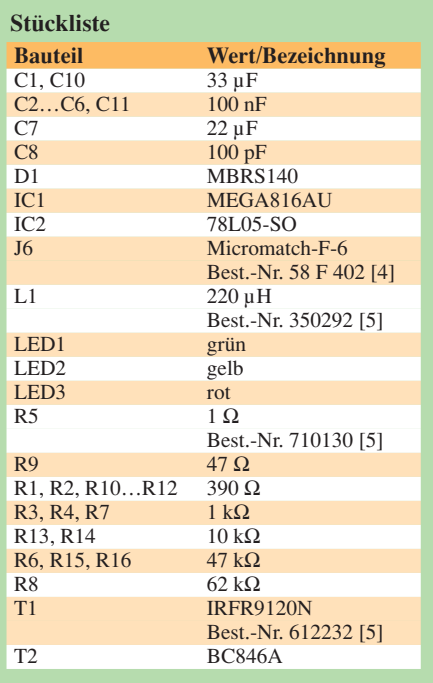

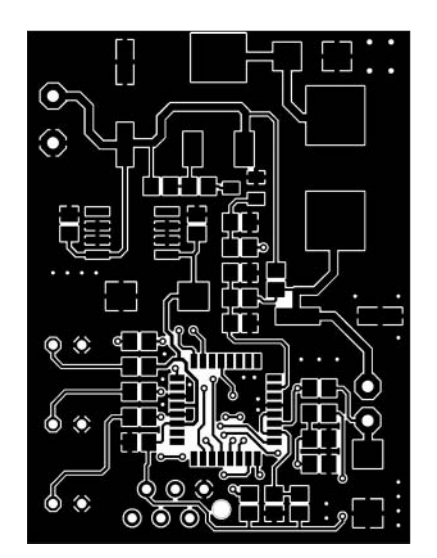

**Bild 6: Layout der Platinenoberseite im Maßstab 1:1,5**

in Milliampere. 800 mA stellen den maximalen Ladestrom dar.

#### ■ **Akkumulatorspannung**

Die Eingangsspannung am A/D-Umsetzer des ATmega8 darf maximal 5 V betragen. Beträgt die Akkumulatorspannung  $U_{\text{Akku}}$  $= U_{\text{Nenn}} \cdot 1.4$  mehr als 5 V, so muss die Spannung entsprechend mit dem Spannungsteiler R15/R16 geteilt werden. Bei einer nominellen Akkumulatorspannung von 7,2 V ist ein Spannungsteiler 10,08 V/ 5 V notwendig. 24 V Eingangsspannung für 9,6-V-Akkumulatoren stellen das Maximum dar, was der Schaltung zugeführt werden darf.

$$
RIS = RIO \cdot \frac{U_{\text{Akku}} - U_{\text{E}}}{U_{\text{E}}}
$$

#### ■ **Aufbau**

Zum Projekt wurde eine Leiterplatte entworfen, die möglichst geringe Abmessungen aufweist, um den Laderegler bei Bedarf in ein Steckernetzteil zu integrieren. Die Platine ist fast vollständig mit SMD-Bauteilen bestückt. Als kleinste Bauform kam dabei 0805 zum Einsatz. Mit etwas Erfahrung und entsprechendem Werkzeug lässt sich diese Größe auch noch problemlos von Hand bestücken und löten. Auf Befestigungsbohrungen wurde bewusst verzichtet, denn nur so ergab sich die kompakte Bauform von 45 mm  $\times$  35 mm. Soll der Laderegler in ein Steckernetzteil integriert werden, ist zu berücksichtigen, dass noch ein Gleichrichter und ein entsprechender Siebkondensator mit etwa 1000 µF Platz finden.

Auf der Unterseite der kleinen Leiterplatte sind drei Lötflächenpaare vorhanden. Mit entsprechenden Lötbrücken können bei Bedarf Funktionen ausgewählt werden. In der bestehenden Firmware kann durch Schließen der Lötbrücke SJ1 die Funktion

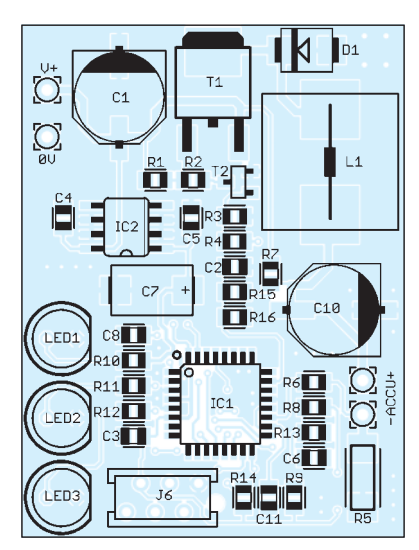

**Bild 7: Bestückungsplan des Ladecontrollers**

Impulsnachladung deaktiviert werden – die anderen beiden sind ungenutzt.

#### ■ **Ausblick**

Das Projekt entstand aus der Idee, einerseits einen Laderegler quasi als Bauanleitung vorzustellen und andererseits durch die Realisierung mittels Mikrocontroller jedem, der sich bereits mit der Programmiersprache C oder natürlich auch mit Assembler beschäftigt hat, die Möglichkeit zu bieten, den Laderegler ganz an seine Vorstellungen und Anforderungen anzupassen bzw. um weitere Funktionen zu ergänzen.

Denkbar ist z. B. ein weiterer Schaltausgang, mit dem der Akkumulatorpack vor dem Aufladen kontrolliert bis an seine Entladeschlussspannung entladen wird. Mit einem LC-Display mit 3-Draht-Anschluss kann dann z. B. die eingeladene Lademenge in Milliamperestunden angezeigt und damit auch eine Aussage über den Zustand des Akkumulators getroffen werden.

Schaltplan, Leiterplattenlayout im EAGLE-Format, Stückliste, Quellcode der Firmware und das HEX-File stehen auf der FA-Website [6] zum Download bereit. Eine Leiterplatte in Industrieausführung mit Lötstopplack und Bestückungsaufdruck, bei Bedarf auch eine komplett bestückte Leiterplatte, sind beim mir erhältlich.

#### *rudolf.gion@my-box.de*

#### **Literatur und Bezugsquellen**

- [1] HP Info Tech: CodeVisionAVR.
- *www.hpinfotech.ro* [2] Atmel: AVR-Studio. *www.atmel.com* → *Products*
- → *AVR 8-bit RISC* → *Tools & Software*
- [3] Lanconelli, C.: PonyProg. *www.lancos.com*
- [4] Bürklin OHG, Schillerstr. 41, 80336 München, Tel. (089) 55 875-0, Fax: -421; *info@buerklin.de*, *www.buerklin.com*
- [5] Schuricht Distrelec GmbH, Lise-Meitner-Str. 4, 28359 Bremen, Tel. 0180-5 22 34-35, Fax -36, *scc@schuricht.de*, *www.schuricht.de*
- [6] FUNKAMATEUR: Software und Ergänzungen zu Beiträgen. *www.funkamateur.de* → *Download*

### **Entstehung und Messung niederfrequenter Wechselfelder**

### *WOLFGANG FRIESE – DG9WF*

*Unser Umfeld ist nicht nur von hochfrequenten Aussendungen, sondern auch von niederfrequenten elektromagnetischen Wechselfeldern durchsetzt. Wir zeigen die Ursachen auf und geben Tipps für ihren Nachweis.*

Fließt Gleichstrom durch einen elektrischen Leiter, erzeugt dieser ein magnetisches Feld. Wie Bild 1 zeigt, umgeben die Feldlinien den Leiter dabei konzentrisch, d. h., sie haben den Leiter als gemeinsamen Mittelpunkt. Blickt man in Richtung des Stroms auf die Querschnittsfläche des Leiters, verlaufen die Feldlinien im Uhrzeigersinn (Schraubenregel). Eine nah am Leiter positionierte Magnetnadel wird mit dem Nordpol in die Richtung der Feldlinien ausgelenkt, Bild 3. Die Auslenkung der Nadel verringert sich bei Reduzierung des Stroms bzw. bei Erhöhung des Abstandes zum Leiter. Teilt man den Strom auf mehrere dicht beieinanderliegende Leiter auf, ist das resultierende Feld identisch. Daraus folgt, dass die Kraftwirkung auf die Magnetnadel vom Leitergesamtstrom sowie vom Abstand zum Leiter abhängig ist.

#### ■ Magnetisches Feld

Das magnetische Feld lässt sich durch verschiedene Größen beschreiben. Ein besonders geformter Magnet, Bild 4, soll das veranschaulichen. Die Summe der Feldlinien, die vom Nord- zum Südpol verlaufen, be-

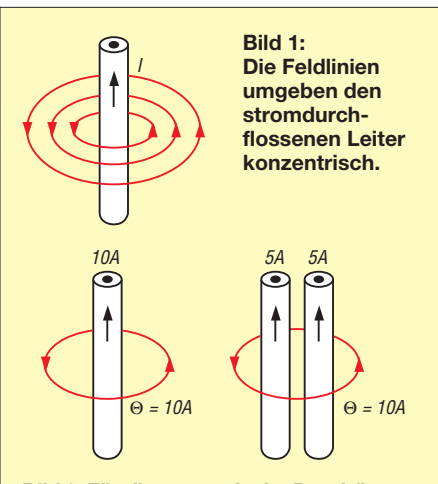

**Bild 2: Für die magnetische Durchflutung ist der wirksame Gesamtstrom maßgebend.**

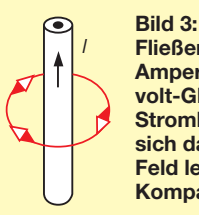

**Fließen im Leiter einige Ampere aus einer Niedervolt-Gleichstromquelle mit Strombegrenzung, lässt sich das magnetische Feld leicht mit einem Kompass nachweisen.**

zeichnet man als den magnetischen Fluss  $\Phi$ mit der Einheit Voltsekunde (Vs). Nun verteilt sich der magnetische Fluß auf eine bestimmte Fläche, die in unserem Beispiel der Querschnittsfläche des Magneten  $(A = a \cdot b)$ entspricht. Die magnetische Flussdichte *B* beschreibt die Dichte der Feldlinien.

$$
B = \frac{\Phi}{A} \tag{1}
$$

Setzt man für  $\Phi$  Voltsekunde und für *A* Quadratmeter ein, so ergibt sich für *B* die Einheit Tesla (T).

Ursache für die magnetische Wirkung eines stromdurchflossenen Leiters ist der Strom. Seine Höhe kennzeichnet bei einem Einzelleiter die Durchflutung O.

$$
\Theta = I \tag{2}
$$

Bei einer Spule, die ja aus einem *N*-fach aufgewickelten Einzelleiter besteht, errechnet sich die Durchflutung:

$$
\Theta = I \cdot N \tag{3}
$$

Für die magnetische Feldstärke *H* beschreibt

$$
H = \frac{I \cdot N}{l} = \frac{\Theta}{l} \tag{4}
$$

die Größe der Durchflutung in Abhängigkeit der Feldlinienlänge. Bei einer Bewertung von <sup>O</sup> in Ampere und *l* in Meter ergibt sich für die magnetische Feldstärke *H* die Einheit A/m.

Weiterhin ist die magnetische Wirkung von dem Material abhängig, das die Feldlinien durchdringen. Ferromagnetische Werkstoffe verstärken die Wirkung teils erheblich. Die Eigenschaft, magnetische Feldlinien zu leiten bzw. in sich zu bündeln, bezeichnet man als Permeabilität. Die absolute Permeabilität ergibt sich aus dem Produkt der magnetischen Feldkonstante  $\mu_0$  (1,256 · 10<sup>-6</sup> Vs/Am, gültig für Luft und den luftleeren Raum) und der relativen (werkstoffabhängigen) Permeabilität µr, sodass sich für *B*

$$
B = \mu_0 \cdot \mu_r \cdot H \tag{5}
$$

#### ergibt.

Die vorgenannten Betrachtungen haben sowohl für Gleich- als auch für Wechselströme Gültigkeit. Bei Letzteren entstehen jedoch in Abhängigkeit der vorgegebenen Stromänderungsgeschwindigkeiten magnetische Wechselfelder mit entsprechender Frequenz.

#### ■ Magnetisches Wechselfeld **stromdurchflossener Leiter**

Für die Berechnung der magnetischen Feldstärke in einem bestimmten Abstand vom stromdurchflossenen Leiter kann nun Gleichung 4 herangezogen werden. Für *N* ist in diesem Fall 1 zu verwenden, da es sich ja nur um einen Einzelleiter handelt. Da die Feldlinienanordnung konzentrisch ist, lässt sich *l* für den entsprechenden Messort bestimmen.

$$
l = 2 \cdot \pi \cdot r \tag{6}
$$

*r*ist dabei die Distanz vom Leiter zum Messort, siehe Bild 5. Die magnetische Feldstärke *H* am Messort errechnet sich nach

$$
H = \frac{I}{2 \cdot \pi \cdot r} \tag{7}
$$

Für die Bestimmung der magnetischen Flussdichte am Messort setzt man den rechten Ausdruck der Gleichung 7 für *H* in Gleichung 5 ein. Für den luftgefüllten Raum kann µ*<sup>r</sup>* entfallen.

$$
B = \frac{I \cdot \mu_0}{2 \cdot \pi \cdot r} \tag{8}
$$

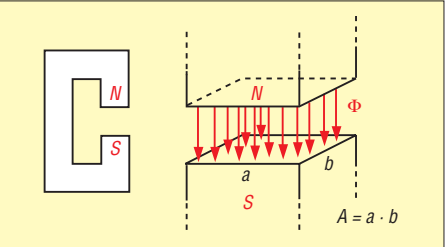

**Bild 4: Der Dauermagnet mit gegenüberstehenden Polen verdeutlicht den Zusammenhang zwischen**  $\Phi$  **und** *B***.** 

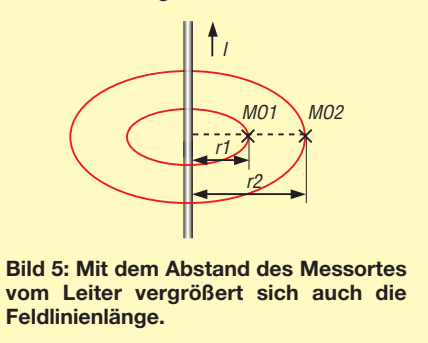

Die Berechnungen gelten nur für einen Leiter. Liegen Hin- und Rückleiter nahe beieinander, wie z. B. in einem Kabel, oder handelt es sich gar um ein Dreileitersystem (Drehstromsystem), wird die Berechnung kompliziert. In diesen Fällen ist aber durch gegenseitige Teilkompensation das resultierende Feld wesentlich geringer als bei einem Einleitersystem.

#### ■ Magnetisches Wechselfeld **induktiver Verbraucher**

Da Spulen aus aufgewickelten elektrischen Leitern bestehen, kommt es bei gleichem

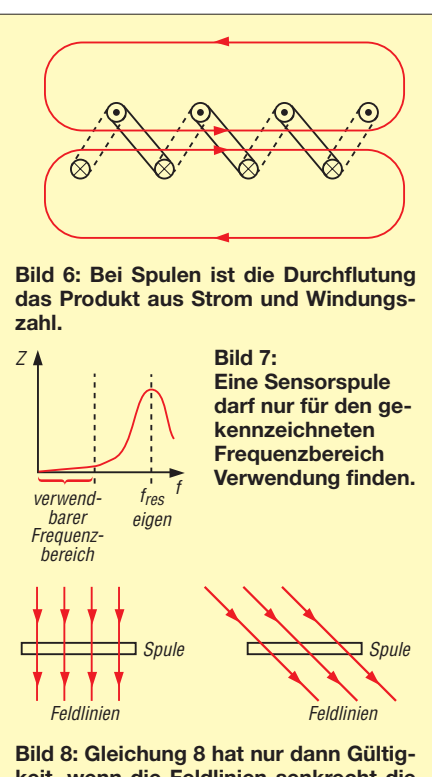

**keit, wenn die Feldlinien senkrecht die eingeschlossene Spulenfläche durchdringen, wie links angedeutet.**

Stromfluss wie bei einem Einleitersystem zum windungszahlabhängigen Feldstärkeanstieg, Bild 6. Höhere magnetische Wechselfelder sind also im Umfeld von induktiven Verbrauchern zu erwarten. In der Praxis zählen zu diesen Bauelementen: mit Wechselstrom betriebene Luftspulen, Drosseln, Transformatoren und Motoren.

Auf Ringkernen gewickelte Übertrager und Transformatoren besitzen ein relativ geringes Umgebungswechselfeld – Stabkerndrosseln und Drosseln sowie Transformatoren mit großem Luftspalt eine relativ hohes. Der Grund dafür ist einfach: Ist der magnetische Kreis mittels eines permeablen Kerns in sich geschlossen (Ringkern), können nur wenige Feldlinien austreten. Bei einem offenen Kreis streuen die Feldlinien mehr oder weniger stark in das Umfeld.

#### ■ **Messung magnetischer Wechselfelder**

Um die Größen eines magnetischen Wechselfeldes zu bestimmen, benötigt man im einfachsten Fall eine normierte Luftspule.

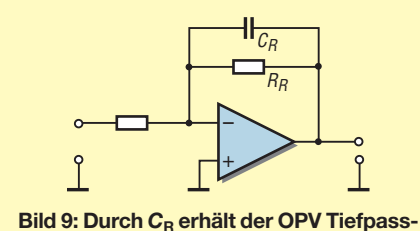

**verhalten und ermöglicht so die Anpassung des Frequenzgangs der Spule.**

Wichtig ist, dass die Eigenresonanz der Spule wesentlich größer als die Messfrequenz ist, es darf also keine Güteerhöhung des Messsignales in ihr stattfinden, Bild 7. Die induzierte Spulenspannung ergibt sich nach

 $U_q = 2 \cdot \pi \cdot f \cdot N \cdot A \cdot B$  (8)

Dabei steht *N* für die Windungszahl und *A* für die umschlossene Fläche. Wesentlich ist, dass die Feldlinien senkrecht die Spulenfläche durchdringen, Bild 8. Ist der Winkel geringer als 90°, so sinkt auch die induzierte Quellenspannung.

Die induzierte Spannung ist frequenzabhängig. Soll der angeschlossene Messverstärker einen exakten Wert für den magnetischen Fluss ausgeben, so muss im Verstärker eine frequenzabhängige Verstärkungskorrektur erfolgen. Bei Verwendung von invertierenden Operationsverstärkerschaltungen bietet es sich an, wie Bild 9 zeigt, den Rückführungszweig eines OPVs mit einem zusätzlichen Kondensator zu beschalten und ihm dadurch Tiefpassverhalten zu verleihen. Die untere Grenzfrequenz errechnet sich aus

$$
f_{g} = \frac{1}{2 \cdot \pi \cdot R_{R} \cdot C_{R}}
$$
 (9)

#### ■ Niederfrequente **magnetische Wechselfelder**

Im häuslichen und industriellen Umfeld überwiegen solche niederfrequenten Wechselfelder, die durch das elektrische Versorgungsnetz sowie den daran angeschlossenen Verbrauchern verursacht werden. In der Nähe von starken Emissionsquellen, wie Hochstromkabeln oder induktiven Verbrauchern der Leistungselektronik, lassen sich die Felder klar definieren. Schwierig wird es, wenn Felder unterschiedlicher Quellen sich gegenseitig beeinflussen. Dabei kann es sowohl zu einer resultierenden Feldverstärkung als auch zu einer -abschwächung kommen.

Einfache Versuche, die das belegen, kann man beispielsweise an einem Elektronikarbeitstisch, auf dem eine Messspule platziert ist, durchführen. Schaltet man bei-

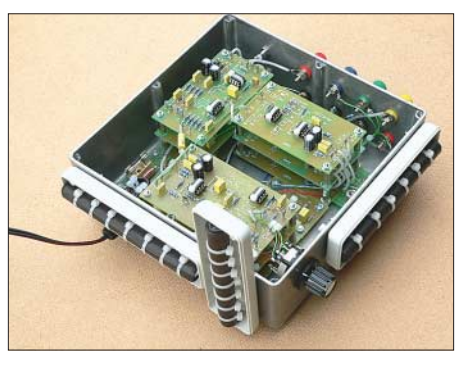

**Bild 10: Diese Spulenanordnung erfasst magnetische Wechselfelder mit unterschiedlicher Orientierung.**

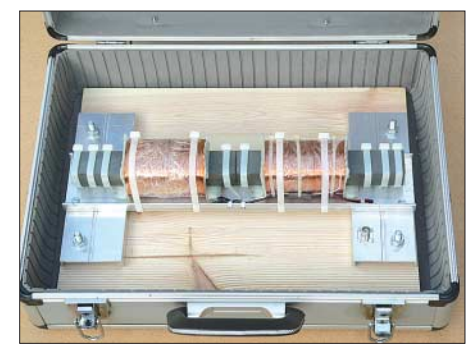

**Bild 11: Diese Spule verfügt über eine sehr große Empfindlichkeit, siehe Text.**

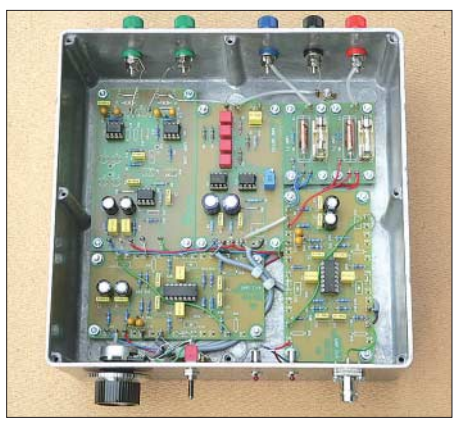

**Bild 12: Messverstärker für die in Bild 11 ge-Fotos: DG9WF** 

spielsweise unterschiedliche Geräte wie Lötstation, Netzteile usw. zu, können sich die beschriebenen Effekte einstellen. Wesentlich für das Verhalten ist natürlich auch die Position der Sensorspule. Eine Schaltungsapplikation, bei der die Messspulenanordnung in unterschiedlichen Richtungen und die Ausgabe des jeweiligen Größtwertes der Messkanäle erfolgt, zeigt Bild 10.

Dort, wo die technischen Felder nur gering sind, lassen sich mit geeigneten Gerätschaften auch natürliche niederfrequente Wechselfelder bis hinab unter 1 Hz nachweisen.

Weitere Wechselfelder entstehen durch die Variation von reinen magnetischen Feldlinien. Im einfachsten Fall geschieht dies durch die Bewegung von Magneten im Raum. Aber auch durch sich bewegende (z. B. rotierende) ferromagnetischen Bauteile kommt es zu einer örtlichen Veränderung der in deren Umfeld verlaufenden Erdmagnetfelder. Diese Feldänderungen lassen sich mit empfindlichen Sensorspulen ebenfalls aufnehmen.

Die Kombination der in Bild 11 gezeigten Spule mit dem zugehörigen Verstärker in Bild 12 ist in der Lage, Magnetfeldänderungen, die in einigen Metern Abstand durch das Bewegen eines kleinen Schraubendrehers verursacht werden, wahrzunehmen. *wolfgangfriese@t-online.de*

#### **Literatur**

[1] Friese, W., DG9WF: Messung und Aufzeichnung niederfrequenter Wechselströme. FUNKAMA-TEUR 57 (2008) H. 8, S. 834–837

# **Lernpaket Mikrocontroller**

#### *Dr.-Ing. KLAUS SANDER*

*Zum Einstieg in die Welt der Mikrocontroller bietet das entsprechende Lernpaket von Franzis einen didaktisch gut aufgebauten Programmierkurs an. Dabei können nicht nur Einsteiger etwas lernen. Auch Hobbyelektroniker mit langjähriger Erfahrung können noch Neues entdecken.*

Was macht ein Jugendlicher heute, wenn er Interesse an Elektronik hat? Elektronik gibt es nicht als Unterrichtsfach in der Schule. Und wenn es keinen Lehrer gibt, der sich im Hobby damit beschäftigt, wird es kaum jemanden geben, der den Jugendlichen auf diesem Gebiet wirklich unterstützen kann. Verfolgt man die Diskussionen von Politikern, Journalisten und Experten im Fernsehen, so scheint das auch kein Ziel zu sein. Als Freizeitbeschäftigung werden dort üblicherweise nur Singen, Theater und Sport genannt. Naturwissenschaftliche oder technische Interessen werden von ihnen nicht als Hobby angesehen, sondern in die Welt der Arbeit eingeordnet.

Dabei ist die Elektronik ein interessantes und nützliches Hobby. Und Hobbyelektroniker, insbesondere Funkamateure, haben sich Verlag und Autor für einen Controller aus der verbreiteten AVR-Familie von Atmel entschieden, den ATtiny13. Zum Lernpaket werden eine unbestückte Platine mit 15 Bauelementen, Sub-D9-Kabel, Software auf CD-ROM und ein 160-seitiges Handbuch mitgeliefert.

Das Handbuch ist selbstverständlich durchgängig in deutscher Sprache verfasst. Englischkenntnisse sind trotzdem vorteilhaft, weil eine Reihe von Fachbegriffen aus dem englischen Wortschatz übernommen wurden und Datenblätter grundsätzlich nur in Originalsprache verfügbar sind. Als Voraussetzung benötigen Sie einen PC, möglichst mit serieller Schnittstelle und Windows 98, ME oder XP.

Bevor Sie mit den Programmbeispielen beginnen können, ist etwas handwerkliche

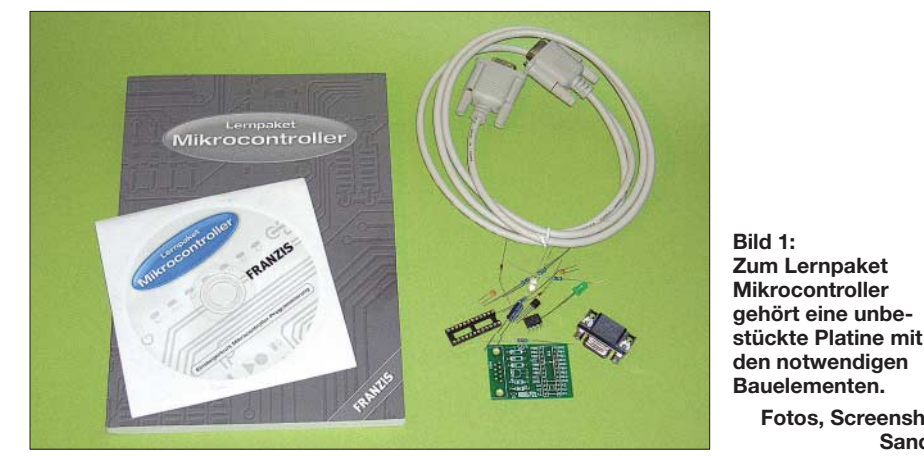

sehr viel zur Entwicklung der Technik beigetragen. Dazu sollten wir nicht unberücksichtigt lassen, dass Schüler mit derartiger Vorbildung mehr in ihrer Ausbildung bzw. im späteren Beruf leisten können.

Vielleicht war das der Grund, weshalb der Franzis seit einiger Zeit Lernpakete zu ausgewählten Gebieten der Elektronik anbietet. Sie enthalten je nach Art einen Bausatz, eine CD-ROM mit eventuell notwendiger Software und ein Handbuch mit ausführlicher Beschreibung. Letzteres ist didaktisch so aufgebaut, dass man vom einfachen bis hin zum komplexen Beispiel alles leicht verständlich selbst nachvollziehen kann.

#### ■ Lernpaket Mikrocontroller

Es gibt gegenwärtig im Bereich Elektronik zwölf Lernpakete. Eines davon ist das Lernpaket Mikrocontroller [1]. Hier haben Tätigkeit notwendig. Die Platine muss bestückt werden. Im Handbuch wird empfohlen, mit der Sub-D9-Buchse zu beginnen. Da dies ein doch recht großes Bauelement ist, würde ich empfehlen, mit allen anderen Bauelementen zu beginnen und die Buchse erst zum Schluss zu bestücken. Dadurch lässt sich die Platine bequemer auf dem Arbeitstisch bestücken, wenn man keinen Platinenhalter besitzt.

**Fotos, Screenshot:**

**Sander**

Nach der Bestückung ist die Software zu installieren. Auf der mitgelieferten CD-ROM finden wir das AVR-Studio, die originale Entwicklungsumgebung mit Assembler von Atmel und zusätzlich das Programm *Lpmikro\_kopieren*. Letzteres kopiert und installiert das Programm *Lpmikro* einschließlich der Programmbeispiele auf die Festplatte. Damit sind alle Vorbereitungen abgeschlossen und es kann an die Praxis gehen.

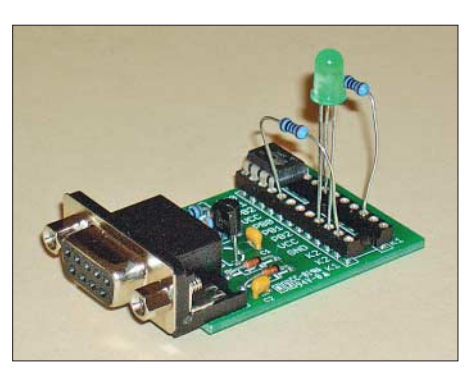

**Bild 2: Bauelemente für anwendungsabhängige Teilschaltungen werden in die freien Pins der IC-Fassung gesteckt.**

Das Programm *Lpmikro* ist nicht nur ein Hilfsmittel, um die erstellten Programme in den Controller zu laden, sondern es bringt eine Reihe nützlicher Tools mit, die den Test der erstellten Programme erleichtern. Dazu gehören unter anderem ein einfaches Terminalprogramm und ein Oszilloskop. Ebenso erfolgt über diese Software die Eingabe, d. h., z. B. das Anlegen von logischen Pegeln an die Pins. Besonderer Wert wird auf die Erläuterung der Assemblersprache gelegt. Erst abschließend wird kurz auf den BASCOM-AVR und die Programmiersprache C eingegangen.

Die Programmbeispiele beginnen bei einfachen Portein- und -ausgaben, einschließlich der logischen Verknüpfung von Eingängen. In diesem Abschnitt, der aus Controllersicht recht einfach zu verstehen ist, wird auf die Grundlagen der Assemblerprogrammierung eingegangen. Die nachfolgenden Kapitel beschäftigen sich ausführlich mit der seriellen Schnittstelle, dem Timer und dem A/D-Umsetzer. Dabei wird auf praktische Anwendungen, wie Helligkeitsmesser, Dämmerungsschalter, Frequenzzähler, Datenlogger, Speicheroszilloskop und Zweipunktregler zeigen, Wert gelegt.

Für jede dieser Anwendungen muss die Schaltung jeweils modifiziert werden. Dazu stehen die freien Anschlüsse der IC-Fassung anstelle eines Lochrasterfeldes zur Verfügung. Auf ihre Anschlüsse sind die Portpins geführt. Die Bauelemente werden über die Pins mit dem Controller verbunden. Die entsprechenden Schaltungen sind im Handbuch so gezeichnet, wie es die Anordnung auf der Platine erfordert. Dadurch ist der Nachbau auch für diejenigen, die sich bisher kaum mit dem Schaltungsaufbau beschäftigt haben, fehlerfrei möglich.

#### ■ **Für Experten**

Es ist nicht so, dass nur Einsteiger etwas vom Lernpaket haben. Auch Fortgeschrittene können noch etwas lernen. Controller sind heute mit umfangreicher Hardware ausgestattet. Insbesondere der Timer ist eine komplexe Funktionsgruppe mit vielfältigen Anwendungsmöglichkeiten.

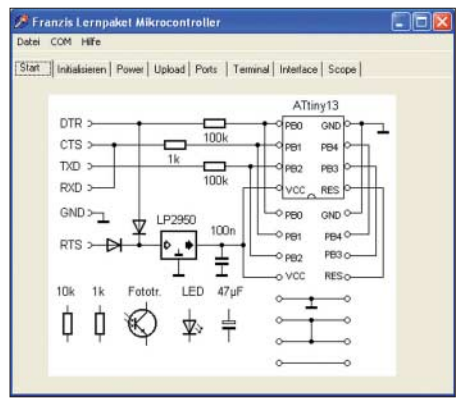

**Bild 3: Das Programm Lpmikro zeigt nach dem Start die Schaltung der Baugruppe.**

Hier bieten die Programmbeispiele auch Experten noch nützliche Informationen. Besonders intelligent sind die programmtechnischen Lösungen zur automatischen Baudratenerkennung und zur automatischen Kalibrierung des RC-Oszillators. Nicht in jedem Elektroniklabor steht ein Oszilloskop zur Verfügung. Hier bietet das Programm Lpmikro in Verbindung mit dem Controller zumindest bei niedrigen Frequenzen die Möglichkeit, Signale grafisch darzustellen. Haben Sie alle Beispiele ausprobiert, können Sie das Lernpaket in der täglichen Laborpraxis als einfaches Oszilloskop nutzen.

#### ■ **Ein kleiner Haken zum Schluss**

Das Lernpaket benötigt als Voraussetzung einen PC mit COM-Interface, also RS232. Leider gehört diese Schnittstelle bei neuen PCs nicht mehr unbedingt zum Standard. Bei Laptops wurde sie schon vor einigen Jahren eingespart. Hier bleibt nur der Weg über einen USB-RS232-Adapter. So wird es zumindest empfohlen. Inwieweit das in der Praxis mit Adaptern beliebiger Hersteller wirklich funktioniert, können Sie testen, indem Sie, wie im Handbuch beschrieben, die Betriebsspannung der Baugruppe per Software ein- und ausschalten. Leider kann es hier bei manchen Billigprodukten doch zu Problemen kommen. Bei Desktop-PCs haben Sie eine Chance mehr. Die meisten Mainboards haben noch immer eine RS232. Sie ist allerdings oft nicht auf ein Slotblech nach außen geführt. Hier hilft ein Blick ins Handbuch des PC (heute meist nur auf CD-ROM).

#### ■ **Schlussbemerkungen**

Zusammenfassend kann man feststellen, dass das Lernpaket Mikrocontroller eine gut durchdachte Möglichkeit für den Einstieg in die Mikrocontrollerprogrammierung darstellt. Auch wenn die Programme ausführlich erläutert wurden, wäre eine deutschsprachige Zusammenstellung der Assemblerbefehle für diejenigen mit geringeren Englischkenntnissen eine praktische Hilfe. Dieses Lernpaket ist auch für Schüler, die sich in der Schule mit der Controllerprogrammierung beschäftigen wollen, ein sinnvolles Lehrmittel. Allerdings wird bei einem Preis von knapp 50 € die Anschaffung eines Klassensatzes doch das der Schule zur Verfügung stehende Budget sprengen. Bei der Anschaffung für den eigenen Bildungsbedarf ist es eine lohnenswerte Investition. *info@sander-electronic.de*

#### **Literatur**

[1] Kainka. B.: Lernpaket Mikrocontroller. Franzis, Poing 2007; FA-Leserservice *BF-007*

## **Lernpaket Experimente mit USB**

#### *Dr.-Ing. KLAUS SANDER*

*Das Lernpaket Experimente mit USB von Franzis lässt einen guten Einstieg in diesen Themenbereich zu. Bei dem zum Einsatz kommenden Schaltkreis von FTDI wird nicht nur die virtuelle COM-Schnittstelle genutzt, sondern auch der Zugriff über das Direct Driver Model erläutert.*

Den Namen Franzis verbinden Elektroniker und Informatiker seit Jahrzehnten mit einem Fachbuchverlag, der sich insbesondere den Gebieten Elektronik, Computer und Programmierung widmet. Fast jeder Elektroniker hat Bücher dieses Verlages in seiner Hausbibliothek. Seit einiger Zeit werden auch Lernpakete angeboten, die das Gelesene durch praktische Experimente unterstützen. Eine effektivere Art des Lernens gibt es kaum.

Die Aufgaben eines Computers sind viel weiter gefasst, als sich die Erfinder in den Anfangsjahren dieser Technologie vorstellen konnten. Besonders mit der Entwicklung der PCs haben sie immer mehr Aufgabenbereiche erobert und werden nicht nur für die reine Zahlen- und Textverarbeitung oder zum Spielen eingesetzt. Ein breites Anwendungsgebiet hat sich durch die Möglichkeit der Steuerung industrieller Prozesse ergeben. Auch in der Messtechnik haben sie Einzug gehalten. Und oft merkt man gar nicht mehr, dass im Inneren ein PC agiert. Auch im Hobbylabor haben sich PCs als Messgeräte oder zur Steuerung von Werkzeugmaschinen etabliert. Vor einigen Jahren war es noch üblich und möglich, Geräte durch den PC über die COM- oder Parallelport-Schnittstellen zu steuern. Doch deren Jahre sind gezählt. Wer sich in den vergangenen Jahren einen neuen PC angeschafft hat, dem ist es schon aufgefallen: Parallelport- und COM-Schnittstellen sind kaum noch vorhanden. Dem USB-Interface (engl.: Universal Serial Bus) zum Anschluss peripherer Geräte gehört die Zukunft. Und deshalb sollte man sich damit ausführlich beschäftigen.

#### ■ **Experimente mit USB**

Hier bietet das Lernpaket Experimente mit USB [1] weit mehr als einen Einstieg. In der für die Lernpakete von Franzis typischen Verpackung finden wir zwei bereits miteinander verbundene Baugruppen, einige Bauelemente und eine CD-ROM. Dazu gibt es ein gefaltetes DIN-A4-Blatt mit den wichtigsten Informationen. Ein Handbuch werden vor allem die vermissen, die abends vor dem Einschlafen im Bett noch etwas lesen wollen.

Dafür informiert uns das beigelegte Blatt, dass sich das Handbuch als PDF-Datei auf der CD-ROM befindet. Das finde ich etwas schade, da die Zeiten echter Bücher – entgegen anders lautender Befürchtungen – noch lange nicht vorbei sind. In einem Buch kann man sich immer noch leichter orientieren als in einer PDF-Datei. Und empfindet man Stellen als besonders wichtig, kann man immer noch die Finger, einen Bleistift oder die allseits bekannten Haftnotizen (ein doppeldeutiger Name für die kleinen Klebezettel, handelt es sich doch nicht um das Tagebuch eines Gefängnisinsassen) als Lesezeichen verwenden. Zudem muss man während der Experimente auf dem Monitor doch zwischen PDF-Datei und Anwendung wechseln.

#### ■ **Hardware**

Die Hardware besteht, wie bereits erwähnt, aus zwei Baugruppen. Die erste Baugruppe beinhaltet das eigentliche USB-Interface, welches durch den Steckverbinder auch später für andere Anwendungen nutzbar ist. Der FT232R bildet die Basis dieser Baugruppe.

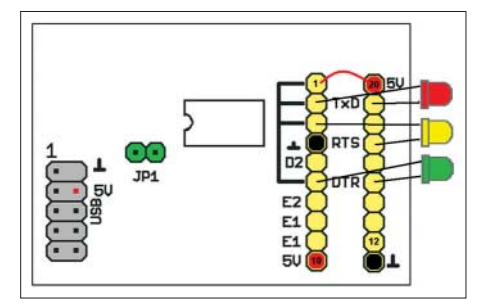

**Bild 1: Die gewählte Darstellungsart der Schaltungen macht auch Einsteigern den Aufbau leichter.**

### **Praktische Elektronik**

Entsprechend dem USB-Standard müsste eigentlich auf der Platine eine USB-Buchse zur Verbindung mit dem PC sein. Es findet aber ein Stecker Verwendung. Dies bedeutet, dass wir die Baugruppe direkt mit dem PC verbinden können. Befindet sich der PC unter dem Arbeitstisch, benötigen wir entweder ein USB-Verlängerungskabel mit einer USB-Buchse und einem USB-Stecker oder einen USB-Hub. Die herkömmlichen USB-Kabel zum Anschluss peripherer Geräte sind nicht nutzbar. Dies sollten wir beim Einkauf wissen, da das Kabel nicht zum Lieferumfang des Lernpakets gehört.

Auf der zweiten, bereits angeschlossenen Baugruppe finden wir etwas zusätzliche Elektronik für die Experimente. Dazu gehören ein Operationsverstärker, ein Komparator und, als Alternative zum universellen Steckbrett, eine IC-Fassung, auf die die Anschlüsse des USB-Interface-Schaltkreises geführt sind. Beide Baugruppen sind bereits fertig bestückt, wodurch jegliche Lötarbeiten entfallen.

#### ■ Kein Beiwerk: **CD-ROM**

Die CD-ROM enthält neben dem Handbuch auch die Treiber für den auf der Platine verwendeten USB-Interface-Schaltkreis. Dazu gibt es noch Datenblätter und Applikationshinweise des Herstellers. Als kleine Rosine wird das Programm USBview mitgeliefert, welches alle installierten USB-Geräte des PCs einschließlich der Eigenschaften auflistet.

Die vorgestellten Beispiele sind in Visual Basic 6.0 geschrieben und als Sourcecode auf dem Silberling enthalten. Sie liegen auch als ausführbare EXE-Dateien im jeweiligen Verzeichnis. Wir können sie also sofort ausprobieren. Wer nicht im Besitz von Visual Basic ist, kann sich kostenlos von der Microsoft-Website die Visual Basic 2005 Express Version oder einen Nachfolger laden. Allerdings ist diese kostenlose Version eine .Net-Anwendung (gesprochen: Dot Net) und erfordert die Installa-

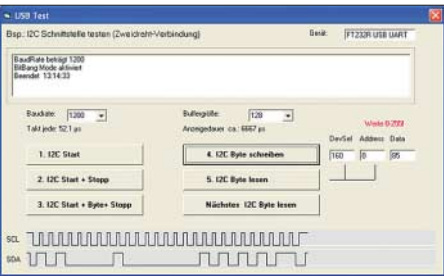

**Bild 3: Im Beispielprogramm zum I2C-Bus wird im unteren Teil das Signalspiel dargestellt.**

tion des .Net-Frameworks. Dies wird wegen aller notwendigen Dateien allerdings nur Besitzern einer schnellen DSL-Anbindung möglich sein. Alternativ kann man sich ein Buch über Visual Basic kaufen, bei dem oft eine CD-ROM mit der Vollversion beiliegt. Wir sollten aber wissen, dass der Compiler kein echter Win32-Compiler ist und immer .NET-Anwendungen erzeugt, d. h., es wird ein interpretierbarer Zwischencode generiert, der ohne erneute Compilierung auf verschiedenen Windows-Plattformen läuft.

Die Beispielprogramme können nicht direkt in Visual Basic .NET geladen werden. Der Compiler ist aber in der Lage, die Projekte umzusetzen. Sie müssen dazu auf der Festplatte vorliegen. Der Compiler generiert nach Aufruf der VBP-Projektdateien die notwendigen Verzeichnisse und Dateien automatisch.

#### ■ **Beispielprogramme**

Die Mehrzahl der Anwender greift auf den FT232 über den virtuellen COM-Port-Treiber zu. Aus Programmierersicht steht damit eine virtuelle COM-Schnittstelle zur Verfügung, die genau wie eine normale COM-Schnittstellen genutzt werden kann. Das wäre für ein Lernpaket natürlich kaum ausreichend. Dieser Weg wird deshalb auch

nicht beschritten. Das Lernpaket beschäftigt sich mit dem echten USB-Zugriff über den FTDI-Treiber. In einem allgemein gehaltenen Kapitel werden die dazu notwen-

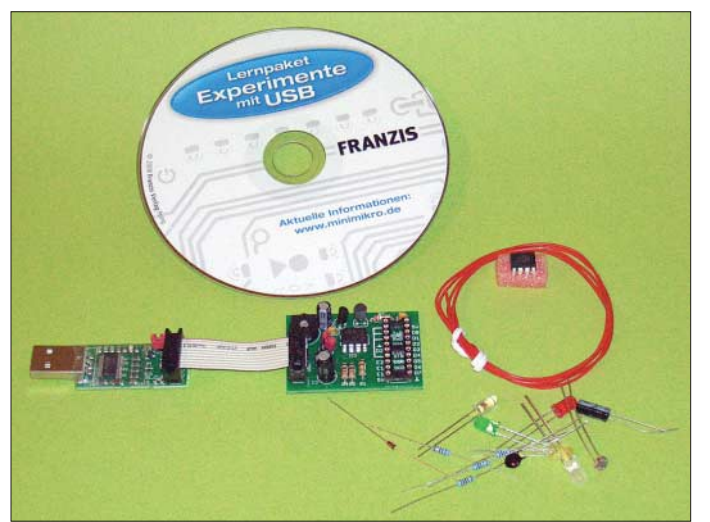

**Bild 2: Nach dem Auspacken finden wir eine CD, zwei Baugruppen und einige Bauelemente.**

**Foto, Screenshots: Sander**

digen Grundlagen ausführlich erläutert. Dieser Teil trägt wesentlich zum Verständnis der anderen Beispielprogramme bei.

In den ersten Beispielen lernen wir einfache Funktionen durch Nutzung aller Schnittstellenleitungen zur Ein- und Ausgabe digitaler Signale kennen. Dazu werden auf der als Steckbrett vorgesehenen IC-Fassung die entsprechenden Bauelemente gesteckt. Die Schaltungen im Handbuch sind dabei so dargestellt, dass auch diejenigen, die sonst nicht viel mit Hardware zu tun haben, gut zurechtkommen. Bild 1 zeigt ein Beispiel für eine einfache Ampelschaltung. In diesem Kapitel finden wir aber auch eine einfache Analogwerterfassung über den Komparator: Es wird der Wert eines Fotowiderstandes durch Ermitteln der Ladezeit eines Elektrolytkondensators gemessen.

Richtig interessant ist das Kapitel 10. In ihm wird ausführlich auf den Bit-Bang-Modus eingegangen, in dem alle Leitungen bidirektional mit maximaler Datenübertragungsrate genutzt werden können. Über diesen Modus lassen sich auch andere Schnittstellen emulieren, wie z. B. der I 2C-Bus. Das Programm stellt sich wie in Bild 3 gezeigt dar.

In einem weiteren Kapitel wird auf Basis des auf der Zusatzplatine befindlichen Komparators ein A/D-Umsetzer programmiert. Aber auch die Programme eines Frequenzgenerators und eines D/A-Wandlers werden verständlich beschrieben. In weiteren Beispielen werden EEPROMs und ein AT89-Controller näher beleuchtet. Interessante und zugleich erweiterungsfähige Anwendungen stellen sicher auch der Fernbedienungstester für RC5-Codes oder die Schrittmotoransteuerung dar. Nützlich für das Elektroniklabor sind auch das einfache Oszilloskop für digitale Signale bis 60 kHz und der einfache Logikanalysator mit acht Kanälen.

Da fast alle Compiler eine nahezu gleiche Arbeitsweise haben, sollte die Anpassung an andere Programmiersprachen (z. B. Delphi) auch für nicht ganz so versierte Programmierer unproblematisch sein.

#### ■ **Zum Schluss**

Zusammenfassend ist festzustellen, dass mit dem USB-Lernpaket ein wirklich interessantes Experimentierkit zur Verfügung steht. In kaum einem Buch zum Thema USB werden Sie so kompakt über das Thema informiert. Zudem können Sie alle Beispiele sofort ausprobieren und um eigene Funktionen ergänzen. Mir hat diese Spielerei nicht nur Freude gemacht.

#### *info@sander-electronic.de*

#### **Bezugsquelle**

[1] N.N.: Lernpaket Experimente mit USB. Franzis, Poing 2008; FA-Leserservice *BF-008*

### **FA-Synthesizer-Bausatz mit beheiztem Si570**

### *Dipl.-Ing. NORBERT GRAUBNER – DL1SNG*

*In [1] wurde ein per USB-Schnittstelle steuerbarer Synthesizer vorgestellt. Das erzeugte Signal hat Quarzqualität und eignet sich optimal als Taktquelle und hochwertiger Hauptoszillator für SDR-Projekte. Ein hieraus entwickeltes, sehr kompaktes Modul mit geregelter Heizung ist nun als Bausatz erhältlich.*

In [1] beschreibt Thomas Baier, DG8SAQ, einen quarzstabilen Oszillator mit dem neuen Synthesizer-IC Si570. Laut Datenblatt überstreicht die verwendete CMOS-Variante dieses ICs einen Frequenzbereich von 10 bis 160 MHz, die ebenfalls einsetzbaren anderen Varianten teils bis 1,4 GHz. Die dazu passende Software ermöglicht eine Auflösung von 1 Hz. Das Phasenrauschen unterscheidet sich nicht von einem hochwertigen DDS-Synthesizer, der ohne seine interne PLL getaktet wird.

nach oben hin durch die in Bild 1 zu sehende, industriell hergestellte Filterhaube verschlossen. Damit ähnelt das Modul einem herkömmlichen Quarzoszillator.

Die geschlossene Bauform hält Luftzug fern und ermöglicht eine direkte, geregelte Beheizung des Synthesizer-ICs. Dadurch ist die Ausgangsfrequenz temperaturstabiler. Außerdem verkürzt sich die Zeit für das thermische Einlaufen nach dem Einschalten, wie die Bilder 2 und 4 verdeutlichen.

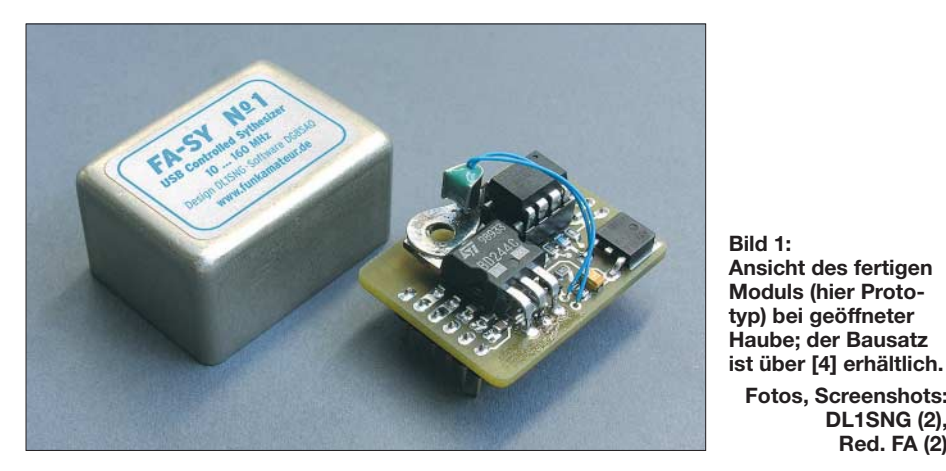

Leider lässt sich der Si570 von Haus aus nur mittels I2C-Bus ansteuern. Der zur Schaltung gemäß Bild 3 gehörende Controller übernimmt diese Aufgabe und emuliert gleichzeitig einen USB-Anschluss. Damit kann das Modul unmittelbar aus einem PC-Programm heraus gesteuert werden. Die zuletzt verwendete Frequenz lässt sich permanent speichern. Sogar ein CW-Tast-Anschluss ist vorgesehen. Dieser greift nicht auf den Si570 zu, wohl aber auf das PC-Programm, welches je nach Tastendruck die Frequenz des Oszillators zwischen Senden und Empfangen umschaltet. Damit erübrigt sich die ansonsten übliche COM-Schnittstelle.

Während die von Thomas von Hand hergestellte Platine noch recht groß war, zeichnet sich der nun für den FA entwickelte Bausatz durch seine Kompaktheit und eine zusätzliche geregelte Heizung aus. Anstelle der voluminösen USB-Buchse des Urentwurfs trägt die stark verkleinerte Platine nur noch zwei Stiftleisten und wird

Leider ist die stabilisierende Wirkung der Heizung nicht ganz so kräftig wie erwartet. Das dürfte wohl daran liegen, dass ein großer Teil der vom Heizelement erzeugten Wärme über die Platinenunterseite abfließt und sich somit am Si570 eine Mischtemperatur zwischen der konstanten Heizelementtemperatur und der Umgebungsluft einstellt. Die Messung wurde in einer Wärmekammer mit Ventilator gemacht; es ist anzunehmen, dass die tatsächliche Kurve bei ruhender Luft etwas flacher verläuft.

**Fotos, Screenshots: DL1SNG (2), Red. FA (2)**

Der in den Bildern erkennbare Frequenzversatz ist exemplarabhängig und kann per Software komplett kompensiert werden. So erhält man Genauigkeiten und Stabilitäten, die einem herkömmlichen Quarzoszillator weit überlegen sind.

#### ■ **Bausatz**

Die von Thomas entwickelte Schaltung um den Si570 herum wurde original übernommen, wobei aus Platzgründen ledig-

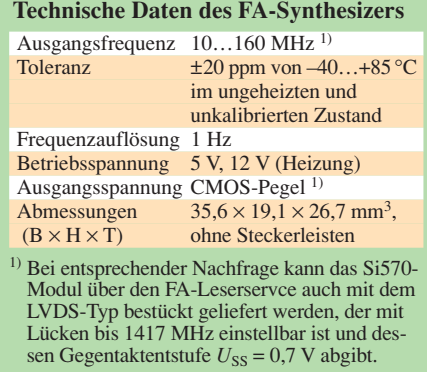

lich ein Inverter, der, ebenso wie die USB-Buchse, genauso gut extern untergebracht werden kann, weggelassen wurde, Bild 3. Da der Mikrocontroller bereits programmiert geliefert wird, erübrigt sich beim Bausatz eine Programmierschnittstelle. Die Ausführung des Controllers im DIL-Gehäuse mit Steckfassung ermöglicht spätere Software-Updates durch den Austausch des Controllers.

Neu hinzugekommen ist der Schaltungsteil für die Temperaturregelung. Als Heizelement dient der Kleinleistungstransistor VT4, der als steuerbare Stromquelle geschaltet ist. Um die Kühlfahne nicht isolieren zu müssen, wurde die Schaltung für einen PNP-Transistor ausgelegt, dessen Kollektor direkt auf Massepotenzial gelegt werden darf. Die Kühlfläche des Transistors wird durch Aufkleben auf die Oberseite des Synthesizers IC2 thermisch mit diesem gekoppelt. Auf die gleiche Weise ist auch der Heißleiter R7 angefügt.

Der Transistor VT3 dient als Regelverstärker. Zusammen mit dessen Basis-Emitter-Schwellspannung gibt der Spannungsteiler R9/R10 den Temperatursollwert vor. An der Basis von VT3 wird dieser mit dem Temperaturistwert verglichen. Bei niedrigen Temperaturen ist der Heißleiter hochohmig, der Istwert viel höher als der Sollwert und VT3 weitgehend durchgeschaltet.

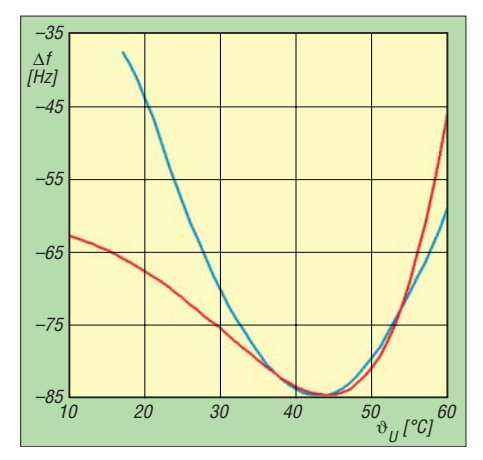

**Bild 2: Ablage** ∆*f* **des Si570 bei 10 MHz Nennfrequenz in Abhängigkeit von der Umgebungs**temperatur  $\vartheta$ <sup>U</sup> bei aktiver Temperaturrege**lung (rot) und bei inaktiver Regelung (blau)**

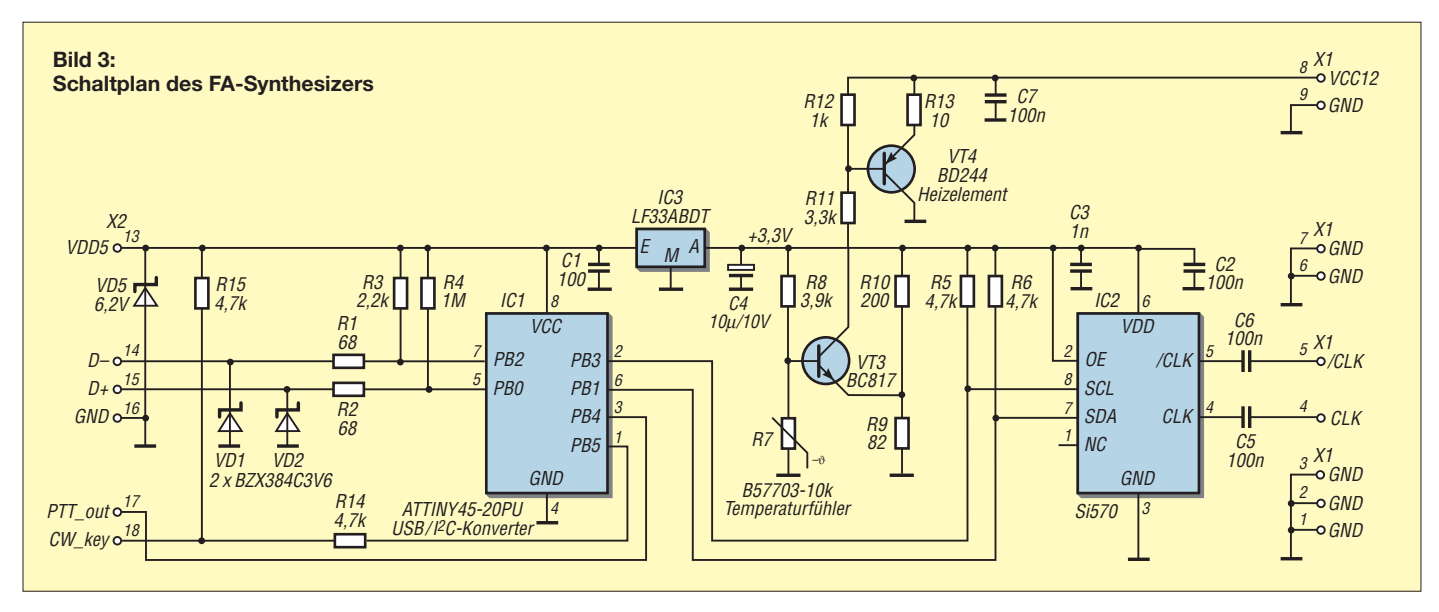

Der dabei fließende Strom wird durch die Widerstände R11, R12 und R13 auf etwa 125 mA festgelegt. Bei einer über X1/Pin 8 zugeführten Heizspannung von 12 V ergibt sich eine Heizleistung von etwa 1,4 W. Durch diese hohe Leistung wird die Solltemperatur nach dem Einschalten relativ schnell erreicht.

Mit zunehmender Temperatur wird R7 niederohmiger und damit der Istwert kleiner. Nach etwa 15 s nähert sich der Istwert dem Sollwert so weit an, dass VT3 in den Linearbetrieb übergeht und den Heizstrom so weit reduziert, bis sich ein Gleichgewicht einstellt. Durch den niederohmig dimensionierten Spannungsteiler im Emitterkreis ist dieser Übergang relativ scharf und damit die Regelgüte groß. Je nach Umgebungstemperatur fließen dann 0 bis 50 mA Heizstrom. Der Regelbereich endet bei einer Umgebungstemperatur von 40 °C.

#### ■ Zusammenbau

Die Platine im Bausatz ist bereits mit allen SMD-Bauteilen fertig bestückt. Bevor die bedrahteten Bauteile bestückt werden,

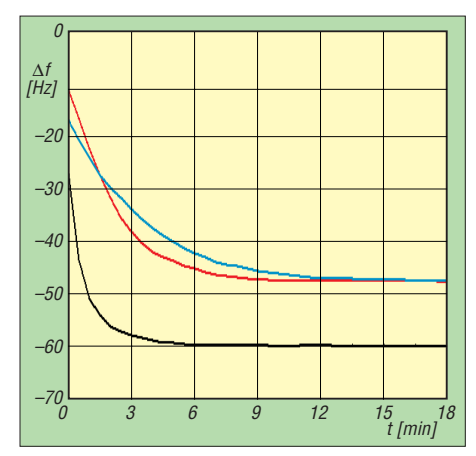

**Bild 4: Frequenzverlauf nach dem Einschalten; Ablage** ∆*f* **bei 10 MHz Nennfrequenz ohne Heizelement (rot), bei inaktiver Regelung (blau) und bei aktiver Regelung (schwarz)**

muss die Oberfläche des Si570, wie aus Bild 5 erkenntlich, mit 600er Schleifpapier angeraut werden. Erst danach werden die beiden Stiftleisten von der Masseseite aus bestückt und von der SMD-Seite aus festgelötet. Dabei ist unbedingt auf einen rechtwinkligen Sitz zur Platine zu achten. Nach dem Einbau der achtpoligen IC-Fassung und dem Einsetzen des Mikrocontrollers sollte man unbedingt die Funktion der Schaltung prüfen, denn nach dem Einbau der übrigen Teile kommt man bei einer Fehlersuche nicht mehr an den Si570 heran. Für die Prüfung ist provisorisch eine Buchsenleiste auf X2 aufzustecken und an diese eine USB-Gerätebuchse anzuschließen. Die Pinbelegung ist in Bild 8 angegeben. Es genügt, die Baugruppe per USB-Kabel mit dem PC zu verbinden, d. h., man braucht keine extra Stromversorgung. Der PC erkennt sofort die neue Hardware (er merkt das an den Pull-up-Widerständen R3 und R4) und verlangt das Einspielen der zugehörigen USB-Treibersoftware. Diese ist auf der dem Bausatz beiliegenden CD-ROM enthalten; der Vorgang selbst wird in der Baumappe genauer beschrieben.

Nach dem Start der ebenfalls aufzuspielenden PC-Software *USB\_Synth.exe* [2] wird das angeschlossene Modul selbstständig erkannt und die Verbindung durch einen grünen Punkt im Fenster signalisiert. Nun kann man z. B. ein Oszilloskop an den HF-Ausgang (X1/Pin 4) anschließen. Nach Eingabe einer Frequenz von z. B. 10 MHz in das Fenster der Software müsste am Ausgang die Rechteckschwingung erkennbar sein. Für das Anzeigen oder Messen höherer Frequenzen muss das Messkabel geräteseitig mit 50 Ω abgeschlossen sein. Dies gilt insbesondere für den Anschluss eines Frequenzzählers.

Wenn diese Vorprüfung zur Zufriedenheit abgeschlossen ist, werden die USB-Ver-

bindung wieder getrennt und dann die Oberflächen der zu klebenden Bauteile vorbereitet. Ebenso wie beim Si570 müssen auch die Kühlfläche und die Oberseite der Transistorkühlfahne mit 600er Schleifpapier fein aufgeraut werden. Keinesfalls dürfen auf den Oberflächen irgendwelche Grate oder Erhebungen herausragen; bei genauem Hinsehen erkennt man dies am Schliffbild. Staub und Schleifkörner sind zu entfernen. Durch diese Vorbehandlung verbessert sich die Festigkeit der Klebestellen entscheidend. Die Beinchen des Heiztransistors VT4 werden kurz und mit einem scharfen Knick nach unten abgewinkelt; nach dem Einstecken in die Bohrungen soll die Kühlfläche mittig auf dem Si570 liegen. Den VT4 aber noch nicht einlöten!

Zum Verkleben elektronischer Bauteile mit Kühlkörpern nimmt man normalerweise Wärmeleitkleber. Leider habe ich, zumindest mit dem bei [5] angebotenen Produkt WK-709, keine guten Erfahrungen gesammelt; die Festigkeit der Verklebung war trotz der empfohlenen Aushärtung bei 80°C nicht ausreichend. Ich habe schließlich ganz normalen dünnflüssigen, schnell härtenden Sekundenkleber verwendet, den

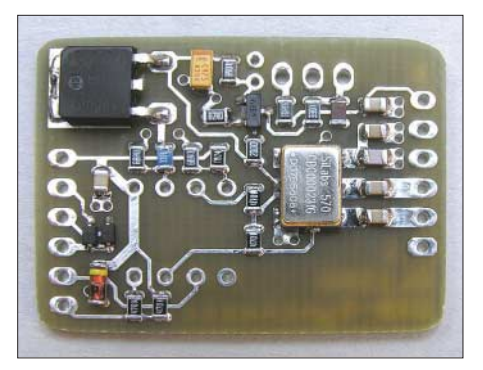

**Bild 5: Platine mit bestückten SMD-Bauteilen; der Si570 ist vor dem Aufkleben des Heiztransistors anzuschleifen. Die Stiftleisten werden später von unten bestückt.**

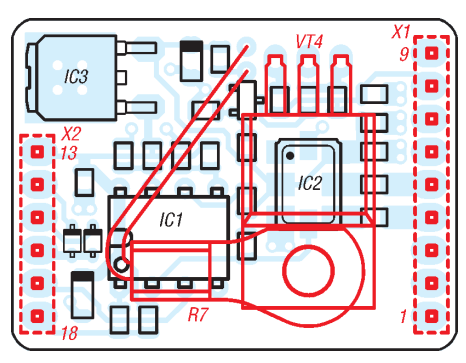

**Bild 6: Bestückungsplan der Synthesizer-Platine; nur die rot markierten Bauteile sind noch einzulöten, die schwarz dargestellten SMD-Bauteile sind im Bausatz schon aufgelötet. Abmessung 34,5 mm** × **25,7 mm, nicht maßstäblich**

man in jedem Baumarkt oder Schreibwarengeschäft bekommt. Bei sorgfältig geschliffenen Oberflächen ist der Klebespalt derart gering, dass auch hiermit ein guter Wärmekontakt gewährleistet ist.

Zum Verkleben des Heiztransistors wird ein winziger Tropfen Sekundenkleber auf den Si570 aufgetragen, ggf. mit einem hölzernen Zahnstocher auf der geschliffenen Oberfläche verteilt, der Transistor ohne Hast in die Löcher gesteckt und mit sicheren, ruhigen Händen in rechtwinkliger Stellung einige Sekunden gefühlvoll auf den Si570 aufgedrückt.

Da die Kontaktfläche des Heißleiters für die Oberseite der Kühlfahne des Heiztransistors zu breit ist, wird die Ringöse seitlich soweit abgeschnitten, dass das Bauteil – wie in Bild 1 zu sehen – genau mittig auf die Kühlfahne von VT4 passt. Die Schnittkante ist sauber zu entgraten. Da die Kontaktfläche unbedingt plan bleiben muss, wird diese beim Hochbiegen des hinteren Endes mit einer glatten Flachzange festgehalten; die Biegekante muss scharf und

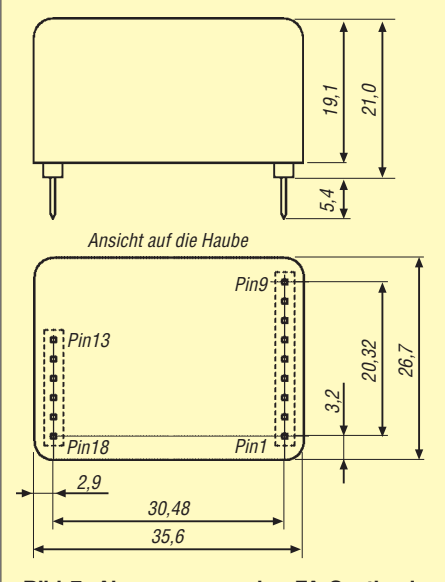

**Bild 7: Abmessungen des FA-Synthesizer-Moduls**

rechtwinklig sein, sodass das Bauteil mittig auf den BD244 passt und ohne dass es an den Controller anstößt.

Nun wird auch die Kontaktfläche des Heißleiters mit 600er Schmirgelpapier aufgeraut; eventuelle Stanzgrate, die unten hervorstehen, sind unbedingt abzuschleifen. Dann wird er mit dünnflüssigem, schnell härtenden Sekundenkleber auf die Kühlfahne des BD244 aufgeklebt. Nach mindestens 1 min Aushärtezeit werden die Drähte von Heißleiter und BD244 in der Platine verlötet.

Nach abermaliger Funktionskontrolle kann man die Haube auflöten. Um eine spätere Demontage zu erleichtern, haben die serienmäßigen Platinen an den Rändern vier kleine, blanke Stellen in der Lötstoppmaske. Nur hier ist die Platine mit der Blechhaube zu verlöten.

#### ■ **Kalibrieren**

Für das Kalibrieren des Moduls benötigt man entweder einen möglichst genauen Frequenzzähler oder besser einen funktionierenden Kurzwellenempfänger mit Antenne. Je nach Tageszeit findet man auf 10 oder 15 MHz die hochgenaue Trägersignale von WWV bzw. WWVH [6], die als Referenz dienen können.

Mit einigen Dezimetern Draht am Taktausgang streut das Modul auch seinerseits ein Signal in die Stationsantenne ein. Die Länge dieses Drahtes sollte so gewählt werden, dass die beiden empfangenen Träger etwa gleich stark zu hören sind.

Mit dem kleinen, von DG8SAQ geschriebenen Programm *USB\_Synth.exe*, siehe Bild 9, lässt sich der gewünschte Frequenzwert zum Controller über eine USB-Schnittstelle übertragen. Über die Software wird nun das mindestens seit 10 min eingeschaltete Modul (12 V am Heizanschluss Pin 8 nicht vergessen!) über die Software nominell auf die Frequenz der empfangenen Bake bzw. des Trägers eingestellt.

Aufgrund der Anfangstoleranz des Si570 von ±20 ppm kann die tatsächliche Frequenz bei 15 MHz zunächst bis zu ±300 Hz abweichen. Bei ausreichend starkem Bakensignal hört man im SSB-Modus zwei Frequenzen. Nun wird das Setup-Fenster der Software geöffnet, Bild 10.

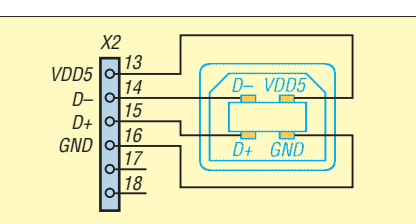

**Bild 8: Standardmäßige Belegung einer USB-Buchse, von vorne in die Buchse gesehen**

| Frequency     |  |                     | Synthesizer online |
|---------------|--|---------------------|--------------------|
| $+M$<br>$+ k$ |  |                     |                    |
| 113.255       |  | $MHz$ $\rightarrow$ |                    |
| -M<br>$-k$    |  |                     |                    |

**Bild 9: Die Einstellung der gewünschten Ausgangsfrequenz kann im Hauptfenster von** *USB\_Synth.exe* **entweder über die zugehörigen Knöpfe oder direkt per Tastatur erfolgen.**

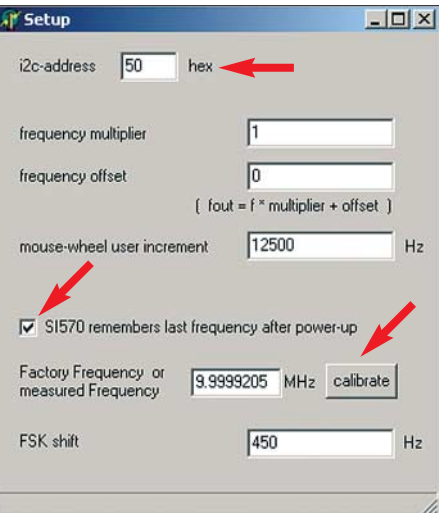

**Bild 10: Im Setup-Fenster sind die I2C-Adresse des Si570 und ein eventuell gewünschter Frequenzversatz einzugeben. Die zuletzt eingestellte Ausgangsfrequenz wird bei einem Neustart nur dann wieder ohne erneute Eingabe ausgegeben, wenn der Haken in der Mitte gesetzt wurde.**

Nachdem man sich vergewissert hat, dass das Häkchen bei *Si570 remembers last frequency after power-up* gesetzt ist, wird von hier aus die Frequenz des Moduls so justiert, dass die beiden Frequenzen möglichst übereinstimmen (genaue Beschreibung dieses Vorgangs in der Baumappe).

Mit abnehmender Frequenzdifferenz kann man den Empfänger in den CW-Modus umschalten (hier ist das schwache Bakensignal deutlicher zu hören) und justiert auf Schwebungs-Null. Somit erzielt man mit einfachsten Mitteln eine Genauigkeit von weniger als 1 Hz.

Wer keinen Empfänger hat, kann sich mit einem Frequenzzähler behelfen, muss aber dessen Fehler von typischerweise ±5 ppm hinnehmen; bei 15 MHz sind das ±75 Hz. Immerhin ist dies schon viermal besser als die maximal mögliche Startungenauigkeit des Si570. Später, wenn das Modul im Einsatz ist, kann man den genauen Abgleich durch Abstimmung auf eine kommerzielle Station bekannter Frequenz nachholen.

#### ■ **Einsatzmöglichkeiten**

Der kalibrierten Synthesizer ist unter anderem als Ersatz für schwer erhältliche Quarzoszillatoren verwendbar, wobei dann keine Einschänkungen auf bestimmte Festfrequenzen mehr vorhanden sind. Doch bereits ohne Kalibrierung ist die Ausgangsfrequenz des beheizten Si570 stabiler als die des unbeheizten Si570. Er eignet sich darüber hinaus als Lokaloszillator für das IQ-SDR-Kit des FA [7] und viele andere SDR-Konzepte. Eine für den direkten Einsatz des Synthesizer-Moduls geeignete Platine des IQ-SDR-Kits ist beim FA-Leserservice bereits in Entwicklung.

Alex, VE3NEA, hat in seine verbreitet genutztes SDR-Programm Rocky [8] die direkte Unterstützung für unseren USB-Synthesizer bereits eingebaut. Duncan, M0KGK, plant das ebenfalls bei KGKSDR [9].

Ausdrücklich bemerkt sei, dass sich dieser Synthesizer nicht als VFO im eigentlichen Sinne eignet, weil der Si570 nach jeder neuen Frequenzeinstellung einige zehn Millisekunden zum Einschwingen benötigt, was beim normalerweise üblichen "Übers-Band-Drehen" nicht vertretbare Abstimmgeräusche nach sich zieht. Er spielt also dort seine Stärken aus, wo die Ausgangsfrequenz nie oder nur von Zeit zu Zeit, wie z.B. zum Wechsel des von der Soundkarte erfassten Bandbereichs bei SDR, zu ändern ist.

Denkbar wäre allenfalls ein Einsatz in FM-Transceivern bzw. -Empfängern für das 2-m-Band, wo lediglich einzelne Kanäle auszuwählen sind – also etwa als Ersatz für "Quarzgräber". Falls beim Umschalten auf Senden ein Frequenzwechsel erforderlich ist (wie z. B. beim Betrieb über Relaisfunkstellen), dürfte das HF-Signal erst nach Ablauf der Einschwingzeit an die Antenne gelangen.

Die Baugruppe lässt sich über die beiden Stiftleisten leicht in eigene Projekte integrieren. In der nächsten Ausgabe wird eine Adapterplatine vorgestellt, auf der sich der Si570 stecken lässt und die eine einfachere Kontaktierung und Programmierungen zulässt.

Der Bausatz [4] für den FA-Sythesizer wird voraussichtlich ab Anfang September über den FA-Leserservice erhältlich sein. Ich wünsche allen Nachbauern viel Erfolg. *norbert.graubner@freenet.de*

#### **Literatur und Bezugsquellen**

- [1] Baier, T., DG8SAQ: Minimalistischer hochwertiger Synthesizer mit USB-Steuerung. FUNK-AMATEUR 57 (2008) H. 6, S. 622–624
- [2] Baier, T., DG8SAQ: Si570-USB controller software. *www.mydarc.de/dg8saq/hidden/USB\_Synth. zip*
- [3] FA-Bauelementeinformation: Si570, Si571. FUNK-AMATEUR 57 (2008) H. 7, S. 749–750
- [4] FA-Synthesizer: Bezug FA-Leserservice, *BX-026*
- [5] Reichelt Elektronik GmbH & Co. KG, Elektronikring 1, 26452 Sande, Tel. (04422) 9 55-3 33, Fax -111; E-Mail: *info@reichelt.de, www.reichelt.de*
- [6] NIST: Radio Station WWV, Radio Station WWVH. *http://tf.nist.gov/timefreq*
- [7] Raban, K., DM2CQL: I/Q-Minimalsystem für 80/ 40 m. FUNKAMATEUR 55 (2006) H. 9; S. 1040–1041; FA-Leserservice *BX-050*, *BX-051*
- [8] Shovkoplyas, A., VE3NEA: Rocky 3.4, SDR software for the SoftRock radio, Freeware. *www.dxatlas.com/Rocky* bzw. Baier, T., DG8SAQ; Scholz, B., DJ9CS: Soft-Rock RXTXv6.1: ein softwaredefinierter QRP-Transceiver. FUNKAMATEUR 56 (2007) H. 6, S. 608–612
- [9] Munro, D., M0KGK: SDR Decoder Software "KGKSDR": *www.m0kgk.co.uk/sdr/*

# **Breitbandige KW-Linearendstufe mit HF-Leistungs-MOSFET (3)**

#### *HARALD ARNOLD – DL2EWN*

*Nachdem in den ersten beiden Folgen Entwurf und Aufbau der QRP-Endstufe beschrieben wurden, kommen in diesem abschließenden Teil die Messungen zur Sprache. Da derartige Messungen heutzutage teilweise von ambitionierten Bastlern im Shack nachvollzogen werden können, geht der Autor hier absichtlich in die Tiefe.*

#### ■ **Grundlegendes zum Messaufbau**

Messungen an HF-Verstärkern sind eine fast unendliche Geschichte. Sind alle notwendigen Parameter gemessen und ändert man nur einen Bauteilwert, müssen eigentlich alle Messungen wiederholt werden. Deshalb kann die Qualität einer HF-Baugruppe nicht durch einen tollen Abgleich erreicht werden, sondern sie muss "hineinentwickelt" werden. Dazu sind gute Messgeräte und ein überlegter Messaufbau notwendig. Für den Nachbau einer solchen Baugruppe müssen dann einfache Messmittel ausreichen (Multimeter, SWV- und Leistungsmesser).

Der hier beschriebene Linearverstärker wurde unter diesen Gesichtspunkten entwickelt. Der Ruhestrom von VT2 muss eingestellt werden, da die Schwellenspan-

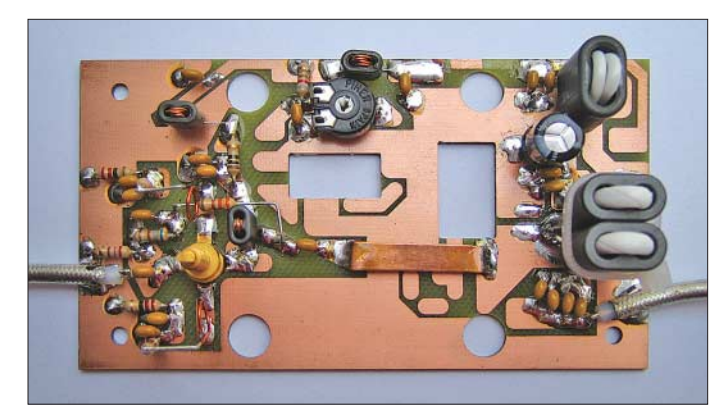

**Bild 19: Messaufbau Treiberstufe unter Verwendung eines Kupferstreifens Fotos und** 

**Screenshots: DL2EWN**

nung von VT2 stark streuen kann. Außerdem besteht durch die separate Ruhestromeinstellung die Möglichkeit, ihn für Heimbetrieb (hohe Spannung, hoher Ruhestrom) oder für Portabelbetrieb (12 V und niedriger Ruhestrom) zu optimieren.

Für die Entwicklung und Optimierung der vorgestellten Linearverstärker-Baugruppe habe ich folgende Messgeräte benutzt:

- Spektrumanalysator HP-8569B,
- HF-Generatoren z. B. HP-8660D,
- Leistungsmesser HP-435Amit Leistungssensor HP-8482A,
- SDR-Empfänger/Spektrumanalysator SDR-IQ [13],
- Dämpfungsglieder 20 dB/2 W, 20 dB/ 25 W,
- einstellbares Dämpfungsglied 0 bis 50 dB/1-dB-Stufen,

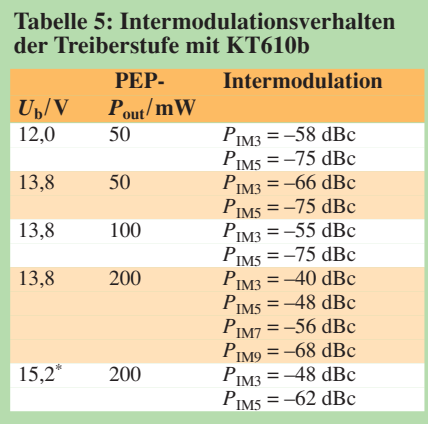

Messfrequenzen  $f_1 = 14.0 \text{ MHz}, f_2 = 14.2 \text{ MHz}$ <br>\* Kühlung des KT610b erforderlich

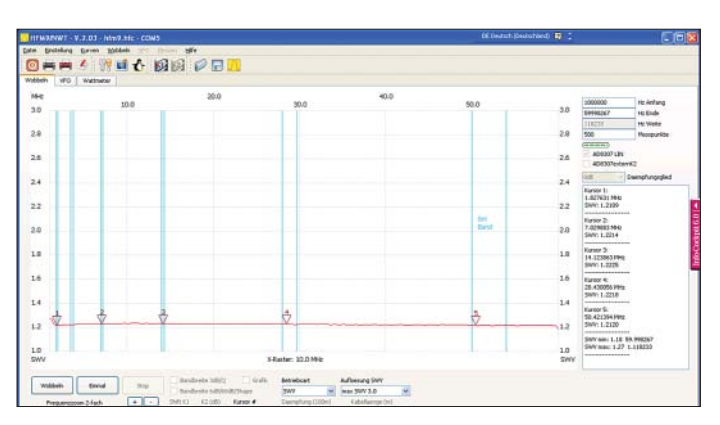

– Messverstärker 1 bis 200 MHz/20 dB,

– Leistungssummierer, breitbandig, mit hoher Entkopplung.

Selbstredend fanden auch Stromversorgungsgeräte, Vielfachmesser, L/C-Messbrücke usw. Verwendung, ebenso ein FA-Netzwerktester mit Reflexionsmesskopf [8]. Kenner der Technik wissen, dass HP-

8569B und HP-8660D schon recht betagt sind. So ist es mir leider passiert, dass während der Entwicklungsarbeiten am

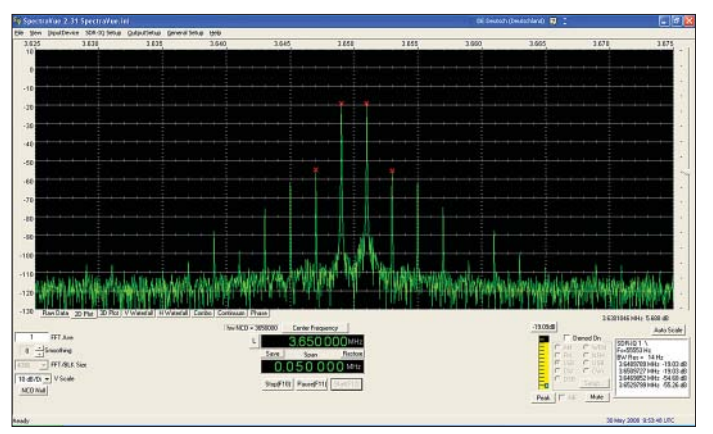

HP-8569B kurz hintereinander Bildspeicher und Druckerfunktion (HP-IP) ausgefallen sind. Vielleicht liest ein HP-Fachmann diese Zeilen und kann mir helfen. Der Analysator funktioniert noch richtig. Dank Bodos Hilfe konnte ich mir dann kurzfristig den SDR-IQ [13] anschaffen, der im Frequenzbereich 500 Hz bis 30 MHz einen hervorragenden Spektrumanalysator abgibt. Durch eine Druckfunktion des Programms lassen sich die Messergebnisse sehr leicht dokumentieren. Mein IM-Messplatz kann ein Zweitonsignal

im Frequenzbereich 1 MHz bis 200 MHz mit einem Ausgangspegel von maximal 2 × 10 dBm mit  $P_{IM3} = -75$  dBc abgeben. Dieses Signal kann in 1-dB-Stufen um bis zu 50 dB abgeschwächt werden (mit weiteren Dämpfungsgliedern freilich auch weiter). An den Ausgängen beider Messsender befindet sich je ein 20-dB-Dämpfungsglied. Danach gelangen die Signale auf je einen 20-dB-Verstärker mit hoher Rückwärtsdämpfung und guter Anpassung.

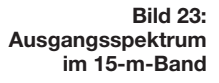

einfügen.

Leistungen messe ich grundsätzlich mit dem Power-Meter HP-435A mit vorgeschalteten Leistungsdämpfungsgliedern

Erst danach werden die beiden Signale summiert, wobei der Summierer breitbandig etwa 30 dB Entkopplung aufweist. Für bestimmte Messungen lassen sich in die Ausgänge der Messverstärker Tiefpässe

**Bild 22:** 

**Ausgangsspektrum im 80-m-Band**

**Bild 21:** 

**SWV am Verstärkereingang im Bereich 1 MHz bis 150 MHz**

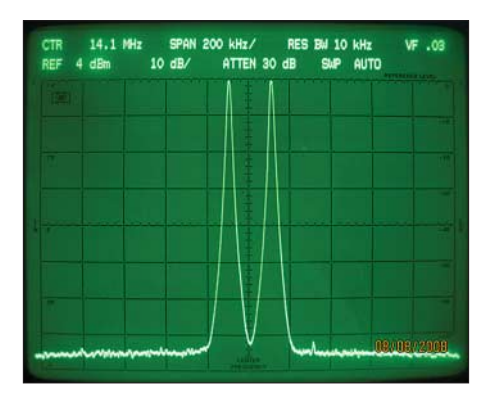

**Bild 24: Das für IM-Messungen benutzte Zweitonansteuersignal ist in einem Bereich von > 70 dB intermodulationsfrei.** 

**Bild 20: Stehwellenverhältnis (SWV) am Verstärkereingang im Bereich 1 MHz bis 60 MHz**

(siehe oben), da dazu Generatoren bzw. Spektrumanalysatoren zu ungenau sind (man lese deren Spezifikationen). Die Intermodulationsabstände werden mit dem

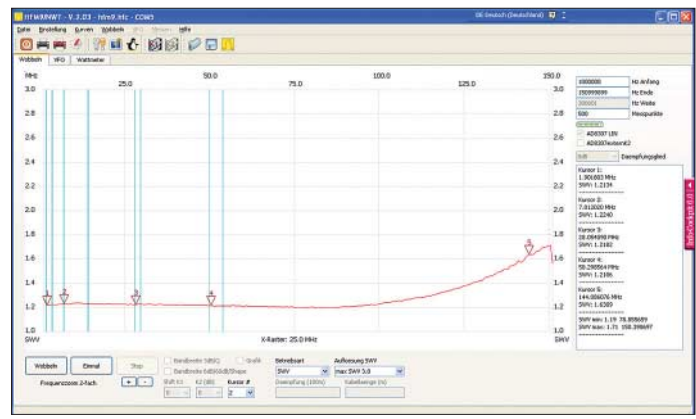

Spektrumanalysator bzw. dem SDR-IQ ermittelt. So könnte man weiter aufzählen…

#### ■ Messung der Treiberstufe

Am Linearverstärker habe ich mir zunächst einen Überblick über die Treiberstufe verschafft. Den KT610 der Treiberstufe gibt es als KT610a und KT610b. Beide unterscheiden sich für unsere Anwendung nur in der garantierten Stromverstärkung. Der KT 610a hat > 50, der KT610b hat >20. Da der Basisspannungsteiler sehr niederohmig

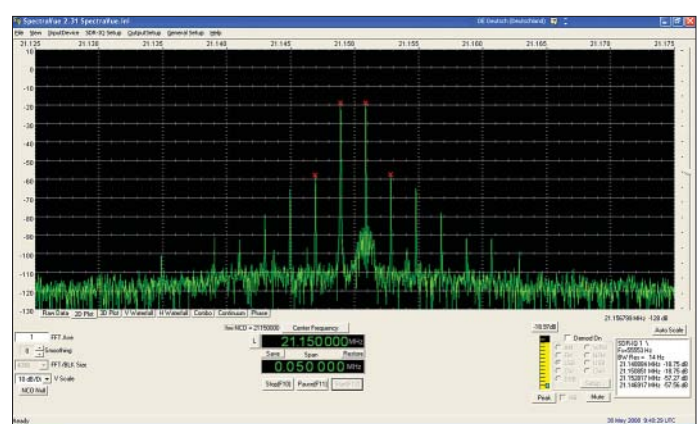

dimensioniert ist, wird es hier kaum Probleme geben. Um die Treiberstufe qualifiziert auf Intermodulation messen zu können, habe ich eine Linearverstärkerplatine nur teilweise bestückt, siehe Bild 19, die Treiberstufe vollständig bis C6 am Ausgang. Weiterhin waren L8, C21, C20, C19, L7, C18, C17 sowie C22 bis C25 zu bestücken. Der Widerstand R17 wird nicht benötigt.

Zwischen C6 und der Lötinsel für Drain von VT2 wurde ein 4 mm breiter Kupferstreifen dicht über der LP eingelötet. Dieser verbindet den 12,5- $\Omega$ -Anzapf an L3 (C6 nicht vergessen!) mit dem  $12,5$ - $\Omega$ -Anzapf von L8, und man kann von 50  $\Omega$  am Eingang nach 50  $\Omega$  am Ausgang messen. Die so gemessene Leistungsverstärkung von VT1 beträgt bei 13,8 V Betriebsspan-

#### **FA 9/08 • 957**

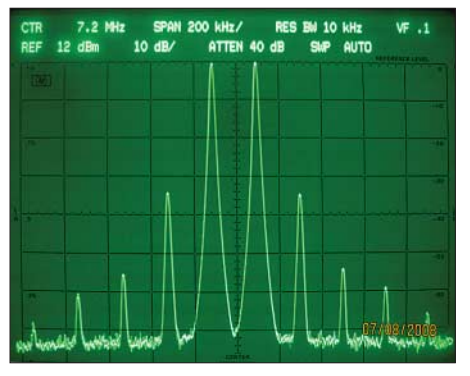

**Bild 25: Intermodulation 5 W PEP und 7 MHz – zweistufiger Verstärker mit Platine PLB-15**

nung  $\approx 13.5$  dB. Bei dieser Messung erfasst man die Verluste in L8 mit, die jedoch lediglich etwa 0,1 dB betragen.

Bei einer Betriebsspannung von 13,8 V stellten sich am KT610b folgende Spannungen ein:  $U_C \approx 12.8 \text{ V}; U_B \approx 2.7 \text{ V}; U_E$  $\approx$  2,0 V. Damit fließt ein Kollektorstrom von etwa 90 mA.

Daraufhin habe ich für verschiedene Betriebsspannungen und unterschiedliche Ausgangsleistungen die Intermodulationsabstände ermittelt. Dabei ergaben sich recht gute Werte, die man diesen Transistoren nicht zutraut. Die gemessenen Werte gehen aus Tabelle 5 hervor. Bei einer Betriebsspannung von 13,8 V wird eine Sättigungsausgangsleistung > 300 mW erreicht. Der –1-dB-Punkt liegt bei einer Ausgangsleistung von 250 mW. Im Frequenzbereich 1,8 bis 54 MHz unterscheiden sich die Werte nur wenig. Daher führt Tabelle 5 nur Werte für 14,0 und 14,2 MHz auf.

Da die Endstufe für  $P_{\text{out}} \approx 5 \text{ W }$  PEP weniger als 50 mW PEP Steuerleistung benötigt, ist die Treiberstufe bei allen Betriebsspannungen, Arbeitsfrequenzen und erfor-

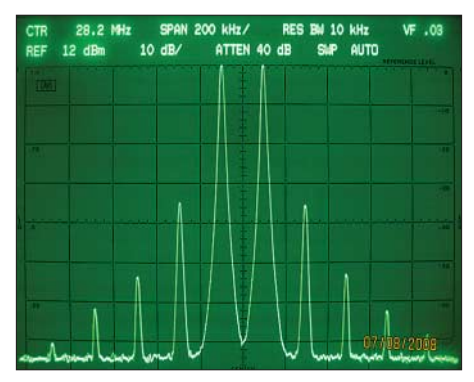

**Bild 26: Intermodulation 5 W PEP und 28 MHz – zweistufiger Verstärker mit Platine PLB-15** 

derlichen Aussteuerungen so gut, dass die IM-Werte bei  $P_{\text{out}} \approx 5 \text{ W }$  PEP ausschließlich von der Endstufe bestimmt werden (so wie es bei allen Linearverstärkern sein sollte!).

#### ■ **Messwerte am gesamten Verstärker**

Tabelle 6 zeigt die nach zusätzlicher Bestückung der Endstufe am Gesamtverstärker ermittelten Werte. Es ist offensichtlich, dass alle gestellten Ziele erreicht oder überboten werden konnten. Einige Teilaspekte seien nun noch erläutert.

#### *Einsatz als Verstärker für 145 MHz*

Der Linearverstärker hat auch im 2-m-Band noch recht gute Eigenschaften. Die Leistungsverstärkung sinkt auf etwa 30 dB. Bei einer Ausgangsleistung von 5 W PEP wurden folgende Intermodulationswerte ermittelt:  $P_{\text{IM3}} = -32 \text{ dBc}; P_{\text{IM5}} = -50 \text{ dBc};$  $P_{\text{IM7}} = -68$  dBc.

Die Werte sollen verdeutlichen, dass der Verstärker auch bei 2 m noch ein sehr intermodulationsarmes Ausgangssignal mit 5 W erzeugen kann. Voraussetzung ist ein

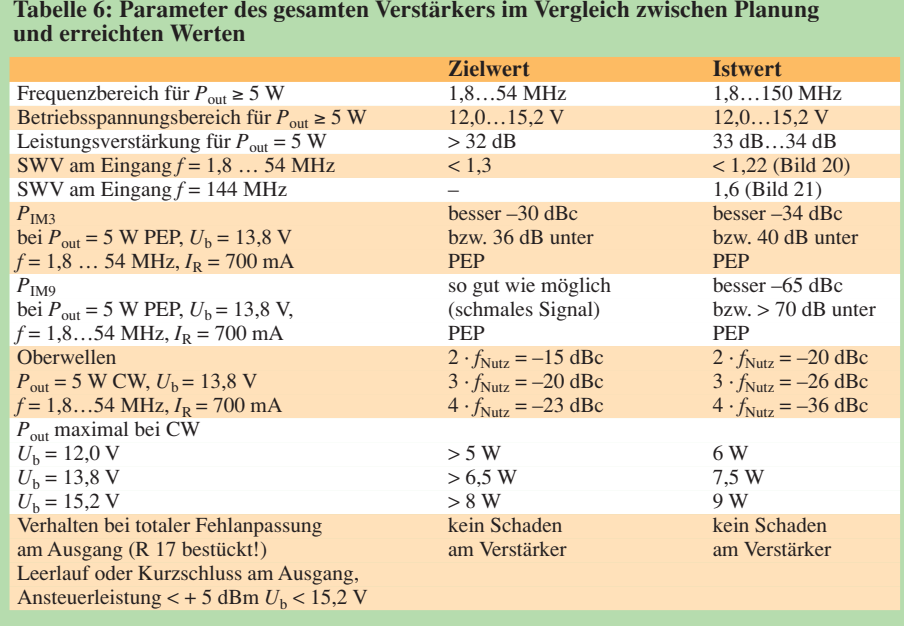

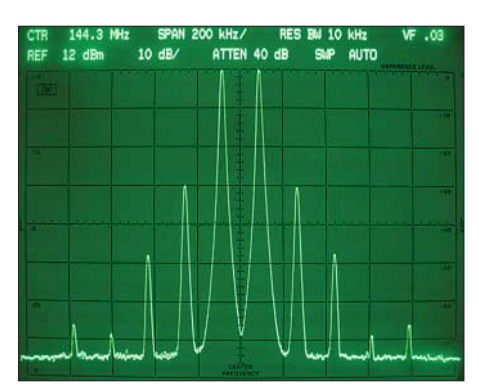

**Bild 27: Intermodulation 5 W PEP und 144 MHz – zweistufiger Verstärker mit Platine PLB-15** 

entsprechend gutes Ansteuersignal. Bei Eintonaussteuerung bis 5 W war die Stromaufnahme von VT2 0,86 Abei 13,8 V Betriebsspannung. Dafür erwies sich eine Steuerleistung von 5 mW als nötig. Auch die Eingangsanpassung kann sich noch sehen lassen, vgl. Bild 21, Kursor 5.

#### *Verhalten bei kleinen Ruheströmen*

Für Portabelbetrieb soll die Stromaufnahme so gering wie möglich sein. Wird SSB-Betrieb gewünscht, so sollte bei 12 V Betriebsspannung ein Ruhestrom von mindestens 150 mA eingestellt werden. Dabei hat der Verstärker noch 30,5 dB Verstärkung und die Intermodulationswerte sind durchaus brauchbar. Bei  $P_{\text{out}} = 5 \text{ W } P \text{E} P$ und  $U<sub>b</sub> = 12.0$  V sowie  $I<sub>R</sub> = 150$  mA wurden folgende Werte ermittelt:  $P_{\text{IM3}} = -26$  dBc = 32 dB unter PEP,

 $P_{\text{IM5}} = -34$  dBc = 40 dB unter PEP,  $P_{IM7} = -50$  dBc = 56 dB unter PEP. Die Stromaufnahme bei 5 W PEP betrug 0,44 A. (Zu dBc bzw. dB unter PEP siehe [14])

#### *Verhalten bei U<sub>b</sub> = 15,2 V für die PA*

Interessant ist das Verhalten, wenn man die Betriebsspannung für den Endstufentransistor erhöht und VT1 weiter mit 12,5 V betreibt. Bei  $P_{\text{out}} = 5$  W PEP wird zunächst:

 $P_{\text{IM3}} = -38$  dBc = 44 dB unter PEP;  $P_{\text{IM5}} = -65$  dBc = 71 dB unter PEP. Erhöht man bei dieser Betriebsspannung die Steuerleistung, lassen sich bis zu 8 W PEP erzeugen. Bei  $P_{\text{out}} = 8 \text{ W }$  PEP wird  $P_{\text{IM3}} = -30 \text{ dBc} = 36 \text{ dB}$  unter PEP;  $P_{\text{IM5}} = -44$  dBc = 50 dB unter PEP;  $P_{IM7} = -54$  dBc = 60 dB unter PEP. Die Stromaufnahme der Endstufe beträgt dabei 840 mA. Bei einer Eintonausgangsleistung (CW) von 8 W beträgt die Stromaufnahme 980 mA.

#### *Ausgangsspektren*

Bei 5 W PEP-Ausgangsleistung ist das Ausgangsspektrum sehr schmal. Die Bilder 17 und 18 der vorigen Ausgabe sowie 22 und 23 zeigen Spektren bei 5 W PEP

und verschiedenen Frequenzen. Zwischen dem Ausgang des Linearverstärkers und dem Eingang des SDR-IQ (Spektrumanalysator) befand sich ein präzises 50-dB-Dämpfungsglied, sodass der SDR-IQ unterhalb seiner Übersteuerungsgrenze betrieben wurde. Durch die hohe Dynamik des SDR-IQ können auch kleine Signalanteile (IM-Produkte höherer Ordnung) noch sichtbar gemacht werden.

Da höhere IM-Produkte, im Gegensatz zu Bipolarendstufen, nicht erkennbar sind, spricht man von einem "schmalen" Signal.

#### ■ **Hinweise zur Platine PLB-15**

Erste Muster der beim FA erhältlichen Platine *PLB-15* für den Linearverstärker konnten inzwischen erprobt werden. Gegenüber den "handgeschnitzten" Platinen ergaben sich nur sehr geringfügige Abweichungen. Das Eingangs-SWV stieg von 1,2 auf 1,35 und die Verstärkung von 33 dB auf 35 dB. Deshalb empfehle ich, den Widerstand R3 von 330  $\Omega$  auf 270  $\Omega$  zu verringern. Damit lassen sich die Solldaten wieder erreichen.

Die Bilder 25 bis 27 zeigen gemessene IM-Werte, die Bilder 28 und 29 zeigen Eingangs-SWV und Verstärkung im Nutzfrequenzbereich. Bild 24 dokumentiert mein Zweitonansteuersignal für die Intermodulationsmessungen. Es ist > 70 dB intermodulationsfrei und damit für die durchgeführten Messungen sehr gut geeignet. Da manchmal der Bildspeicher des HP-8569B wieder funktioniert, konnten diesmal die IM-Spektren vom HP-8569B abgenommen werden.

Der vorher benutzte SDR-IQ ist bei richtiger Bedienung und Kalibrierung auch so genau. Er zeigt allerdings zwischen  $-110$  dBm und  $-130$  dBm viel "Müll" an, der keine Bedeutung hat. Auf jeden Fall werden mit dem SDR-IQ keine IM-Messungen "geschönt", wie verschiedentlich behauptet.

Für die Bestückung der Platine sollten unbedingt die in der Stückliste angegebenen Typen von Widerständen und Kondensa-

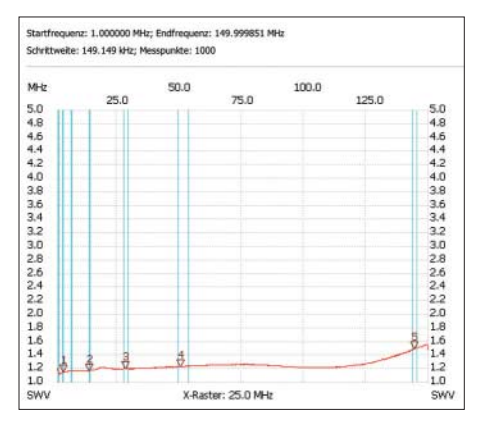

**Bild 28: Eingangs-SWV bis 150 MHz bei der Platine PLB-15**

toren von [11] eingesetzt werden. Beim in Vorbereitung befindlichen FA-Bausatz mit Platine, Kühlplatte und allen erforderlichen Teilen ist das gewährleistet. Mit irgendwelchen Restteilen aus der Bastelkiste kann es Probleme geben!

Beim Einsatz dieses Verstärkers in eigenen Projekten sollte beachtet werden, dass der Verstärker 33 dB (das 2000fache!) Leistungsverstärkung hat. Der Anschluss am Ein- und Ausgang sollte deshalb mit gutem 50- $\Omega$ -Koaxialkabel erfolgen. Sehr gut geeignet sind RG316 und RG178. Beide Kabel sind dünn und haben eine sehr gute Schirmung und Teflonisolation.

Das RG58 oder gar RG174 ist mit großer Vorsicht zu verwenden, da es mitunter Ausführungen mit sehr schlechter Qualität (Schirmungsmaß) gibt. Außerdem darf natürlich das Ausgangskabel nicht über den Eingang führen!

Der Widerstand R17 ist ein "Angstwiderstand" zum Schutz des VT2 bei extremer Fehlanpassung am Verstärkerausgang. Er verbraucht aber etwas HF und verschlechtert die IM-Werte ein wenig. Man kann ihn auf  $2,2$  k $\Omega$  vergrößern oder auch ganz weglassen. Ich habe bei 13,8 V viele Versuche mit offenem und kurzgeschlossenem Ausgang gemacht – der Transistor blieb funktionstüchtig.

#### ■ **Bestückungsvarianten**

Das Layout der Platine lässt verschiedene Bestückungsvarianten zu, die für manche Anwendungsfälle interessant sein können:

#### *Mehr Ausgangsleistung*

Sind mehr als 5 W PEP bzw. 5 W CW gewünscht, gibt es zwei Möglichkeiten, um die Ausgangsleistung zu steigern: 1.) Mehr Betriebsspannung für VT2 Bei maximal 20 V Betriebsspannung an VT2  $($ <sub>b</sub>+ $U_B$  beim Senden<sup>\*</sup> bleibt 12 bis 13,8 V!) kann man mit dem Koaxial-Ausgangstransformator L8 eine maximale Ausgangsleistung von 15 W PEP bzw. 15 W CW erreichen. Die Anpassung der Antenne bzw. des Tiefpassfilters muss aber

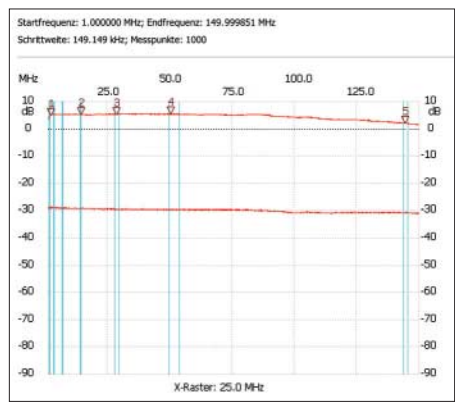

**Bild 29: Verstärkung 1,8 MHz bis 150 MHz bei der Platine PLB-15** 

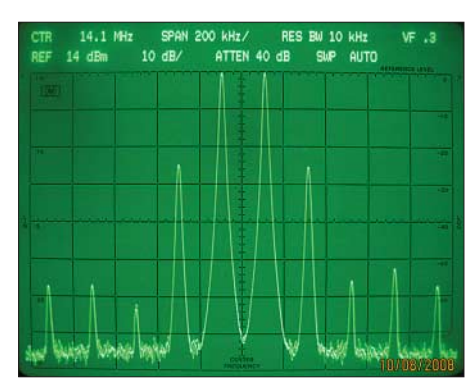

**Bild 30: Zweistufiger Verstärker mit 1:9-Ausgangsübertrager und 10 W PEP bei 14 MHz**

gut sein, d. h. SWV *s* <1,5. Die Schutzdiode VD3 ist durch den Typ P6SMB 27 A (auf richtige Polung achten!) zu ersetzen. Der Ruhestrom von 700 mA soll bei der jeweils benutzten Drainspannung von VT2 eingestellt werden. Bei 20 V Betriebsspannung und 10 W PEP-Ausgangsleistung ist die Linearität des Ausgangssignals noch sehr gut.

2.) Anderer Ausgangstransformator L8 Um mit 12,5 V bis 13,8 V mindestens 10 W PEP bzw. >10 W bei CW erreichen zu können, muss ein anderer Ausgangstransformator mit 1:9 Widerstandtransformation Verwendung finden. Dieser ist dann allerdings nicht mehr so einfach zu bewickeln wie der Koaxialtransformator, siehe Bilder 12 bis 16 der vorigen Ausgabe.

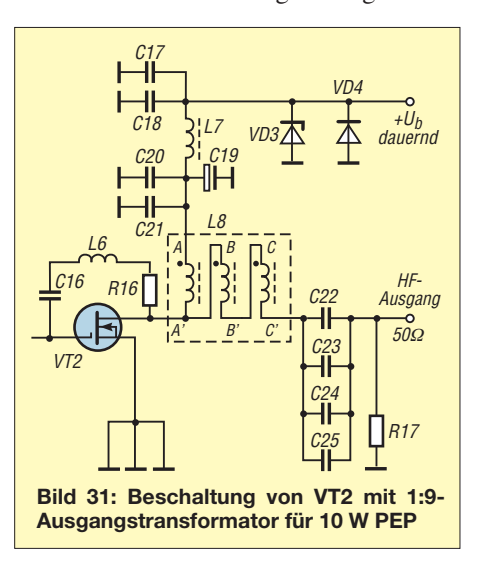

Am Drain des RD16HHF1 sind dann etwa  $5,6$   $\Omega$  Lastwiderstand wirksam, wenn der Ausgang mit 50  $\Omega$  abgeschlossen wird. Nach den Formeln in der vorigen Beitragsfolge können bei 13,8 V Betriebsspannung und  $5.6 \Omega$  Lastwiderstand maximal 15 W HF erzeugt werden. Genau diese Leistung konnte ich auch messen.

Das Bild 31 zeigt die Beschaltung von L8 als 1:9-Übertrager. Der Kern ist ein BN43-202. Für die Wicklung werden drei Drähte 0,6 mm CuL sauber verdrillt. Mit diesem "Zopf" werden 1,5 Windungen auf

### **Amateurfunktechnik**

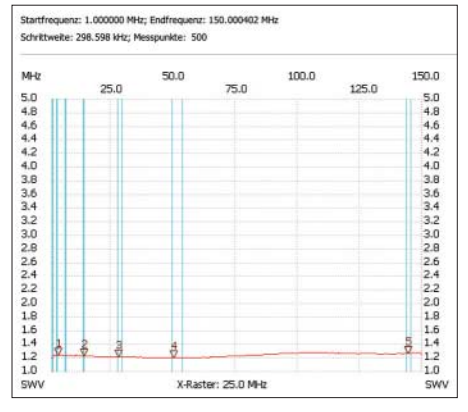

**Bild 32: Eingangs-SWV des einstufigen Verstärkers mit einmal RD16HHF1**

den Kern gewickelt und nach Bild 31 verschaltet. Die Anfänge der drei Drähte sind mit A, B, C bezeichnet, die Enden mit A', B' und C'. Mit dem Ohmmeter findet man schnell die richtige Zuordnung.

Hierbei darf man sich nicht irren, eine Vertauschung von Anschlüssen darf nicht passieren! Mit diesem Transformator ist die Funktion des Verstärkers auf den Frequenzbereich 1,8 bis 29 MHz beschränkt. Wenn in der Treiberstufe statt L3 ein Koaxialtransformator eingesetzt wird, funktioniert der Verstärker dann auch noch bei 50 MHz.

Der Koaxialtransformator L3 besteht aus nur einem Kern BN73-202 und etwa 8 cm 25- $\Omega$ -Kabel. Die Anschlüsse werden rechtwinklig abgeknickt und der Kern waagerecht über C6 und C14 positioniert. Bild 30 zeigt das IM-Spektrum bei 10 W PEP und 14 MHz. Das Signal ist schmal und gut.

#### *Einstufiger Verstärker mit RD16HHF1*

Hierbei sind folgende Bauelemente wegzulassen:

#### C1, C2, C5, C7, C8, C9, C10;

R1, R2, R3, R4; L1, L2, L4; VT1.

Zu ändern ist ferner L3, es wird ein Koaxialtransformator wie eben beschrieben eingesetzt. Die Einspeisung der HF erfolgt dort, wo der Kollektor von VT1 war. Der Verstärker weist 20 dB Verstärkung von 1,8 bis 150 MHz auf, siehe Bild 33. Das Eingangs-SWV im Frequenzbereich 1,8 bis 150 MHz ist  $s \le 1,25$  (Bild 32). Die Ausgangsleistung erreicht bei  $U<sub>b</sub> = 13,8$  V mehr als 5 W PEP bzw. mehr als 5 W CW im Frequenzbereich 1,8 bis 150 MHz; bei  $U<sub>b</sub>$  = 20 V sind maximal 15 W PEP oder CW erzielbar, sinnvoll sind allerdings 10 W PEP oder CW. Die maximale Ausgangsleistung bei anderen Betriebsspannungen kann mit den im Teil 2 angegebenen Formeln selbst errechnet werden.

#### ■ **Gegentaktverstärker**

Im Teil 1 habe ich erläutert, warum im Beitrag Entwicklung und Aufbau eines Verstärkers mit Eintakt-Endstufe beschrieben wird.

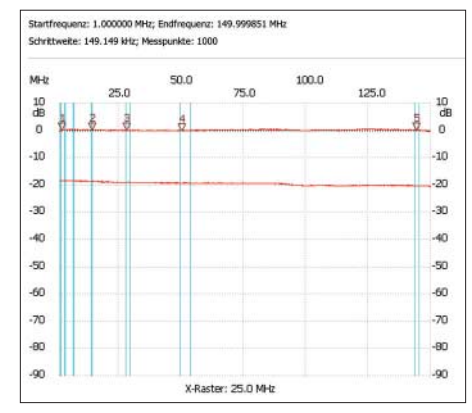

**Bild 33: Verstärkung von 1,8 bis 150 MHz beim einstufigen Verstärker mit RD16HHF1**

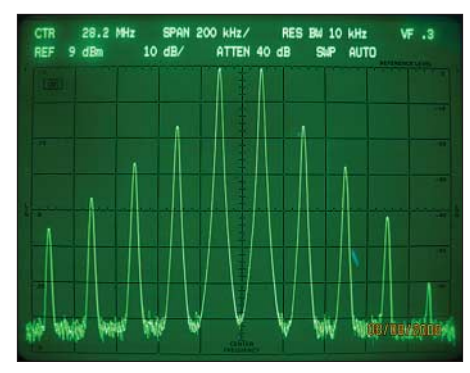

**Bild 34: IM-Spektrum einer Gegentakt-PA mit zweimal IRF510, mit 28 V betrieben, und 30 W PEP bei 28 MHz; IM3 … IM9**

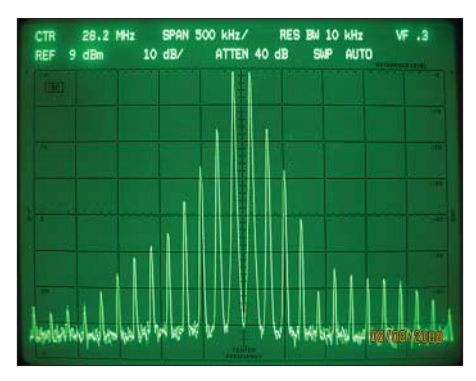

**Bild 35: IM-Spektrum einer Gegentakt-PA mit zweimal IRF510, mit 28 V betrieben, und 30 W PEP bei 28 MHz; IM3 … IM25**

Ein ideal entwickelter und aufgebauter Gegentaktverstärker hat gegenüber einem Eintaktverstärker eine verbesserte Effizienz, d. h., der Wirkungsgrad ist besser. Es ist aber nicht leicht, die für symmetrischen Betrieb erforderlichen Übertrager am Ein- und Ausgang herzustellen. Viele Übertragerarten sind dafür völlig ungeeignet.

Außerdem sollten die Kennlinien der zwei eingesetzten MOSFETs im Arbeitsbereich auf etwa 10 % übereinstimmen. Es genügt dazu nicht, nur den Ruhestrom der beiden Transistoren getrennt einzustellen. Man erreicht dadurch lediglich Gleichheit in einem Punkt der Kennlinie.

Ich beschäftige mich schon lange mit den Gegentaktverstärkern und ihren Phasenproblemen. Die Bilder 34 und 35 zeigen Intermodulationsspektren an einem Gegentaktverstärker mit zweimal IRF510 in der Endstufe, einer Ausgangsleistung von 30 W PEP, einer Betriebsspannung von 28 V und einer Arbeitsfrequenz von 28 MHz. Man vergleiche die Bilder mit den Bildern 25 bis 27 des Eintaktverstärkers.

Bei niedrigen Betriebsfrequenzen (<14 MHz) machen sich die Phasenfehler wenig bemerkbar, der Gegentaktverstärker arbeitet gut. Bei höheren Frequenzen wird jedoch der IM-Abstand schnell geringer, die verfügbare Ausgangsleistung sinkt und der Wirkungsgrad nähert sich dem des Eintaktverstärkers. Diese Ausführungen sollen nicht vom Gegentaktverstärker abraten, sondern sie sollten einige Dinge erwähnen, die bei solchen Verstärkern zu beachten sind.

#### ■ **Schlussbemerkungen**

Um die Qualität dieses Linearverstärkers voll ausnutzen zu können, sollten die bereits erwähnten Tiefpassfilter am Ausgang der Mischerbaugruppe und am Ausgang des Linearverstärkers nicht vergessen werden. Durch die gute Oberwellenunterdrückung des Linearverstärkers reichen Tschebyscheff-Filter 5. Ordnung mit  $a \geq 28$  dB am Ausgang des Linearverstärkers völlig aus. Sie müssen aber richtig abgeglichen werden, deshalb wären fertige Tiefpassfilter nützlich.

Der hier vorgestellte Verstärker wurde bewusst für die QRP-Ausgangsleistung von 5 W entwickelt, obwohl der Endstufentransistor mehr Leistung (aber nicht mehr so linear!) erzeugen kann. Der Aufwand sollte gering sein, deshalb schied auch eine Gegentaktendstufe aus.

Die durch das Schaltungsprinzip erreichte Breitbandigkeit lässt viele verschiedene Anwendungen zu. Bei entsprechendem Interesse werden weitere Linearverstärker für 12 V bis 15 V Betriebsspannung und höhere Ausgangsleistungen vorgestellt.

Die bewusst ausfühliche Darstellung sollte die Beweggründe für getroffene Entwurfsentscheidungen verdeutlichen und darüber hinaus Hinweise zur Durchführung von Messungen an Linearendstufen geben.

Abschließend ein herzliches Dankeschön an Dr.-Ing. Werner Hegewald, DL2RD, für die Unterstützung bei der Erstellung dieses Beitrags.

*Harald-Arnold.DL2EWN@t-online.de* **Literatur**

- [13] Scholz, B., DJ9CS: SDR-IQ Spektrumanalyzer und softwaredefinierter Empfänger. FUNK-AMATEUR 56 (2007) H. 7, S. 721–723
- [14] Schwarzbeck, G., DL1BU: Labortest: Icom IC-775DSP, 200-W-Transceiver mit DSP. FUNK-AMATEUR 45 (1996) H. 4, S. 378–382; H. 5, S. 502-504; Download: www.funkamateur.de → *Archiv* → *Testberichte*

### **Mechanische Dimensionierung von Antennenanlagen**

#### *DETLEF SCHMEGEL – DH0HUP*

*Funkamateure müssen sich zwangsläufig mit elektrotechnischen Berechnungen befassen. Zu Fragen der mechanischen Auslegung von Antennenanlagen gibt es viele Unklarheiten, wie Gesprächen auf den Bändern zu entnehmen ist. Daher soll dieser Beitrag am Beispiel der Dimensionierung von Antennenstandrohren interessierten Einsteigern in unterhaltsamer Weise Begriffe der Physik, Statik und Festigkeitslehre näherbringen. Mittels einer zum Herunterladen bereitgestellten Tabellenkalkulation ist dann eine schnelle und einfache Berechnung möglich.*

Dieser Beitrag soll dem interessierten Amateur als Anregung dienen, bestimmte "gefühlsmäßige" Dimensionierungen vielleicht doch einmal rechnerisch zu überprüfen. Freilich müssen immer die geltenden Gesetze eingehalten und im Zweifelsfall ein Fachmann zurate gezogen werden. Der finanzielle Aufwand dafür geht aber gegen Null, wenn man mit einer fertigen Berechnung zum Experten geht und dieser zufällig auch Funkamateur ist.

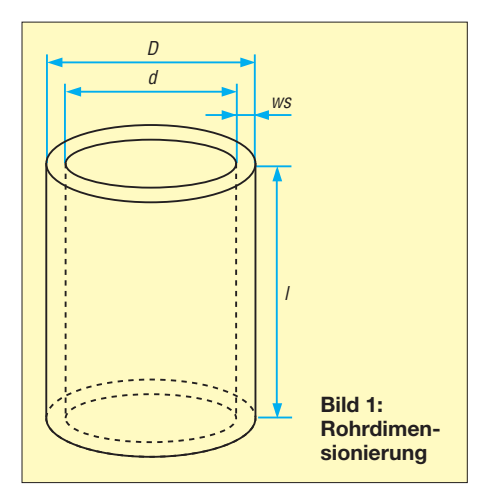

Oft gestellte Fragen sind:

- Nehme ich ein dünnes dickwandiges oder lieber ein dickeres, aber dünnwandiges Rohr?
- Wie kann ich meine getroffene Auswahl überprüfen ?

Diese Fragen kann man nur sicher beantworten, wenn man sich etwas mit Festigkeitslehre und Statik beschäftigt. Das wird einem heutzutage schon etwas erleichtert, weil die betreffende Problematik im Internet auf der Wikipedia-Seite abgehandelt wurde [1]. Wer bei "Wiki" den entsprechenden Suchbegriff eingibt, wird sich schnell von der guten Qualität der dortigen Ausführungen überzeugen können.

Die folgenden Betrachtungen basieren auf den Aussagen der DIN1055 und besonders der DIN 4131 "Antennentragwerke aus Stahl", die in [2] ausführlich erläutert sind.

#### **Befestigung**

Obwohl im Weiteren die Eigenschaften des Standrohres im Mittelpunkt stehen, ist es klar, dass auch dessen Befestigung sicher sein muss. Deshalb einige grundsätzliche Aussagen:

- a) Für die Befestigung im Mauerwerk sind Metalldübel, besonders Schwerlastdübel, geeignet. Gips- und Kunststoffdübel scheiden aus. Wechselnde Lasten, Alterung und Korrosion sind zu berücksichtigen.
- b) Die Einspannlänge des Spannrohres muss mindestens ein Sechstel der Gesamtlänge betragen. Bei einem 6 m langen Rohr sind also wenigstens die unteren 100 cm zur Befestigung zu verwenden.
- c) Wenn die Berechnung einfach werden soll, darf die freie Rohrlänge oberhalb der oberen Einspannstelle nicht länger als 6 m sein – ansonsten ist ein statischer Nachweis gefordert.
- d) Abspannungen sind zulässig, allerdings muss die Rohrdimensionierung so erfolgen, dass die Sicherheit auch ohne die Abspannung gewährleistet ist.
- e) Die Befestigung an Schornsteinen ist unbedingt zu vermeiden.
- f) Bei der Befestigung an Dachsparren sind mindestens 8-mm-Sechskantholzschrauben zu verwenden (Durchbohren und Verwendung von Schraubenbolzen mit extra breiten Unterlegscheiben ist sicherer).
- g) Steckmaste sowie Gas- und Wasserrohre sind nicht geeignet. Wenn der Lieferant die Festigkeitswerte des Materials mit angibt, ist man schon auf der sicheren Seite. Einige namhafte Antennenherstel-

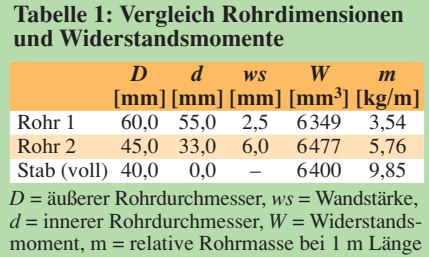

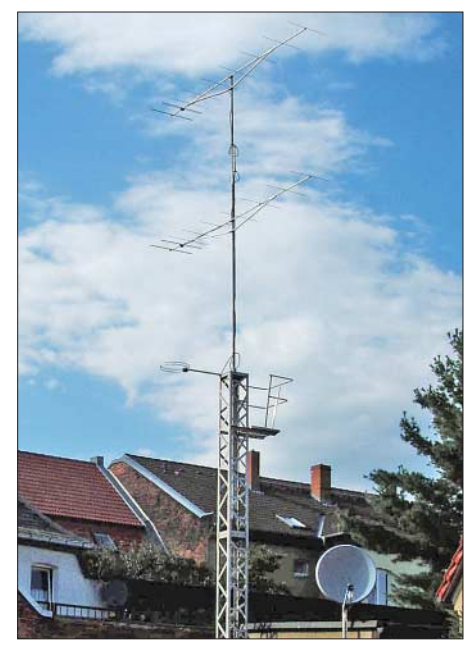

**Bild 2: Dass DK0GHC bei Contesten nicht gerade schlecht abschneidet, hängt auch mit solchen Antennen zusammen. Fotos: DH0HUP**

ler wie beispielsweise Kathrein [5] liefern zu ihren Antennen auch Rohre mit entsprechenden Momentangaben.

#### ■ Rohre und Festigkeit

Ob Kyrill oder leichte Brise, der Wind biegt das Antennenrohr mehr oder weniger stark. Die Belastung, die dabei im Material auftritt, wird *mechanische Spannung* genannt. Das Maß für die Widerstandsfähigkeit eines bestimmten Profiles gegen Biegespannungen heißt *Widerstandsmoment* und hat die Maßeinheit m3 oder mm3. Bitte vom Begriff "Moment" und der merkwürdigen Einheit mm3 nicht verunsichern lassen. Wir nehmen es so hin.

Das Widerstandsmoment ist nur vom Profil abhängig, nicht vom Material. Für ein Rohr gemäß Bild 1, das im Schnitt einen Kreisring darstellt, berechnet es sich wie folgt:

$$
W = \frac{\pi}{32} \cdot \frac{D^4 - d^4}{D} \tag{1}
$$

Welche Auswirkungen haben nun die Abmessungen? Um schnell zu Erkenntnissen zu kommen, habe ich ein dünnwandiges und ein dickwandiges Rohr sowie einen Rundstab aus Vollmaterial mit jeweils etwa dem gleichen Widerstandsmoment miteinander verglichen. Das Ergebnis ist in Tabelle 1 zusammengefasst. Daraus ergeben sich folgende Schlussfolgerungen:

- Dünnwandiges Rohr mit größerem Außendurchmesser bringt eine erhebliche Einsparung an Masse gegenüber dickwandigerem dünnerem Rohr.
- Die Werte, die das Vollmaterial liefert, widerlegen eindeutig die alte Regel "viel hilft viel".

Es ist fast auszuschließen, dass ein Funkamateur überhaupt auf die Idee kommt, sich in luftiger Höhe mit Vollmaterial abzu-

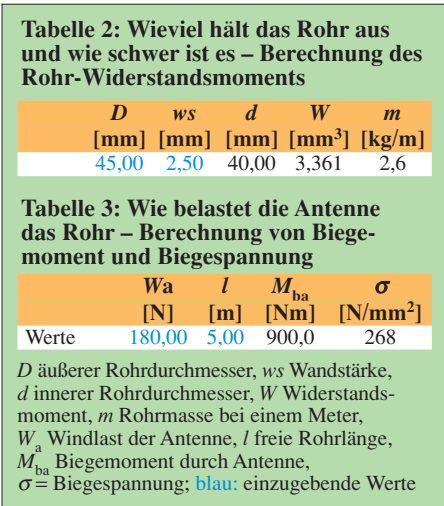

quälen, wo er oft schon genug mit dem Angstschweiß zu kämpfen hat. Das Vollmaterial wurde hier nur ins Spiel gebracht, um zu zeigen, dass die äußeren Materialbereiche die meiste Festigkeit bringen. Wenn man sich Gleichung (1) betrachtet, wird das auch klar.

Wer die Widerstandsmomente beliebiger Rohre ermitteln will, kann entsprechende Tabellenbücher benutzen oder sich ein Excel-Arbeitsblatt *Rohrberechnung.xls* bei [3] oder von *www.funkamateur.de* herunterladen, das nach Eingabe der Abmessungen in die dortigen Tabellen 2 und 3 sofort das Ergebnis liefert. Die entsprechende Rohrmasse pro Meter wird zusätzlich automatisch berechnet. Das Arbeitsblatt ist auch unter *Calc* aus dem frei herunterladbaren OpenOffice-Paket lauffähig.

#### ■ Gewichte, Kräfte und Massen

Da demnächst Kräfte und Momente ins Spiel kommen, vorab einige Bemerkungen zu den verwendeten Größen und Einheiten. Wer in alten Lehrbüchern blättert, wird sonst schnell verunsichert.

Die meisten Leser können sich unter einem Kilogramm etwas vorstellen. Bei *Kilopond* (kp) oder *Newton* (N) fällt das schon schwerer. Das hängt damit zusammen, dass im Laufe der Zeit Maßsysteme geändert wurden, gängige Begriffe sich aber in den Gehirnen festgesetzt und über Generationen hinweg vererbt haben. Einige erin-

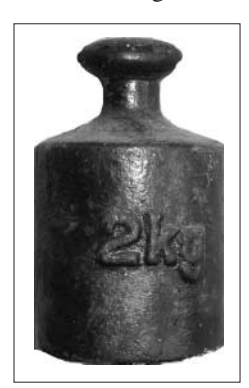

**Bild 3: Altes 2-kg-Gewicht** nern sich sicher noch an Kondensatoren mit der Kapazitätsangabe "10000 cm".

Im Gegensatz zum Begriff *Gewicht* eine Angelegenheit, die inzwischen fast vergessen ist. Wenn wir an Kilogramm denken, so sehen die etwas älteren unter uns sofort ein schwarzes, rundes *Gewicht* vor ihrem geistigen Auge, das der Kaufmann unserer Kindheit neben seiner Balkenwaage stehen hatte und auf dem der Schriftzug 1 kg, 2 kg, usw. zu sehen und zu fühlen war (Bild 3). Der Ausdruck *Gewicht* ist hier absichtlich kursiv gesetzt, weil er umgangssprachlich zwar richtig, physikalisch aber falsch ist.

In Kilogramm werden nur Massen angegeben! Wenn gesagt wird: "Das Gewicht hat eine Masse von einem Kilogramm" ist der Physiker zufrieden, andere aber werden von Wortklauberei reden. Mitnichten. Der Physiker hat recht, denn unser Kilogramm-*Gewicht* hat auch im Weltall eine Masse von 1 kg und verhält sich dort, wenn es beschleunigt wird, genauso wie auf der Erde oder auf dem Mond. Damit hätten wir den Massebegriff geklärt.

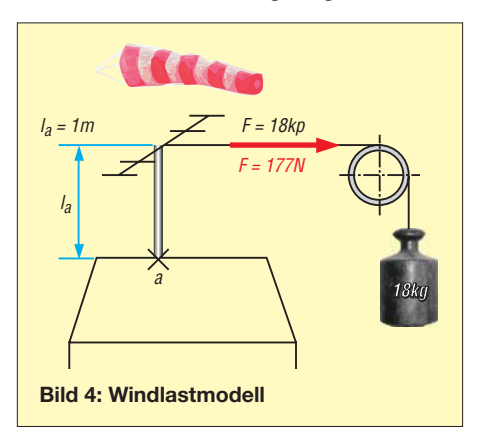

Was ist aber nun ein *Kilopond*? Ganz einfach: Das Kaufmanns*gewicht,* das eine Masse von einem Kilogramm aufzuweisen hat, wird mit einer Gewichts**kraft** von einem Kilopond (1 kp) von der **Erde** angezogen. Dies gilt zwar nur unter bestimmten Bedingungen exakt, soll für unser Erklärungsmodell aber genügen. Das Kilogramm-*Gewicht* würde hingegen auf dem Mond nur mit 0,166 kp nach unten in Richtung auf unsere Fußspitze gezogen werden und uns somit kaum wehtun.

Wir merken uns: Alles, was in Kilogramm angegeben wird, ist Masse! Wir vergessen also besser den Begriff *Gewicht* und sprechen ab jetzt, wenn nötig, nur noch von *Gewichtskraft*.

Mit *Kilopond* werden Kräfte bezeichnet. Heute wird statt des Kilopond zunehmend die Einheit *Newton* (N) verwendet, weil das Newton im Gegensatz zum Pond eine gesetzlich verankerte SI- Einheit ist. Da 1 kp exakt 9,81 N, also rund 10 N (Newton) entspricht, ist die Umrechnung kein besonderes Problem. Weil wir uns an die Regeln halten, rechnen wir später mit Newton und haben aber immer den Faktor 10 im Kopf, um uns etwa die Wirkung vorstellen zu können. Etwa so: 250 N ist die Kraft, mit der uns ein 25-kg-Zementsack mehr oder weniger nach unten zieht.

#### ■ Windlast und Biegemoment

Die 2-m-Yagi, die wir aufbauen wollen, hat bei einer Windgeschwindigkeit von 130 km/h laut Prospekt eine Windlast von 180 N. Im Windkanal wird also bei einer Windgeschwindigkeit von 130 km/h an der Antenne eine Schubkraft von 180 N gemessen. Übrigens ist es unerheblich, ob die Yagi-Antenne horizontal oder vertikal montiert wird, denn für die Windlast ist die größte dem Wind ausgesetzte Fläche maßgebend [7].

Wenn unsere Yagi auf dem Dach mit 130 km/h angeblasen wird, kann man sich die Wirkung so vorstellen, dass mittels fiktivem Seil und Umlenkrolle eine Masse von 18 kg an der Antenne zieht, wie Bild 4 veranschaulicht. Diese wird durch die damit verbundene Kraft von 18 kp, besser 180 N, den Mast günstigenfalls elastisch etwas verbiegen.

Eine Kraft hat immer einen Wert, genauer gesagt einen Betrag (hier 180 N) und eine Richtung. Beide Angaben lassen sich gut durch einen Pfeil (Richtung) mit einer Länge (Wert) darstellen. Solch ein Kraftpfeil wird seit Jahrzehnten in vornehmem Latein *Vektor* genannt. (*vector* – einer der fortbewegt – zumindest versucht er es). Und bei der Biegung schafft es der Vektor auch ein wenig.

Die zerstörerische Wirkung auf das Rohr nimmt zu, wenn die Kraft oder die Rohrlänge vergrößert wird. Ich kann also mit einer winzigen Kraft ein langes Rohr oder mit einer großen Kraft ein kurzes Rohr abknicken. Um dieser Hebelwirkung einen Namen zu geben, einigte man sich auf den Begriff *Moment*. Das Moment ergibt sich aus Kraft mal Hebelarm und hat die Dimension kpm oder (korrekter) Nm.

Damit der Wert stimmt, müssen Kraftlinie und Hebel einen rechten Winkel bilden. Für unsere Yagi auf dem Hausdach ergibt sich am Befestigungspunkt *a* dann ein Biegemoment *M*<sub>b</sub> von 180 Nm. Wäre der Mast 2 m lang, hätten wir logischerweise  $M<sub>b</sub> = 360$  Nm.

Die schon erwähnte materialbelastende Biegespannung, die mit dem griechischen Buchstaben *Sigma* gekennzeichnet wird und die Dimension N/m2 hat, ergibt sich aus dem Quotienten zweier uns schon bekannter Größen, nämlich dem Biegemoment und dem Widerstandsmoment.

$$
\sigma = \frac{M_{\rm b}}{W} \tag{2}
$$

#### **Tabelle 4: Wieviel hält das Material aus – zulässige Spannung und Sicherheit Stahlsorte**  $R_{p0,2}$  *v* σ<sub>zul</sub> **[N/mm2] – [N/mm2]**

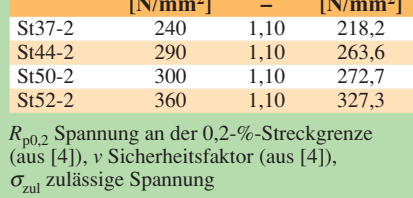

Die Biegespannung wächst mit anschwellendem Biegemoment und kann durch ein größeres Widerstandsmoment gemindert werden.

Nachdem die Theorie klar ist, kommt nun die Praxis. Hier gibt es zwei Möglichkeiten: Entweder man legt die Antennenhöhe fest und ermittelt danach die Rohrdaten, oder man nimmt ein vorhandenes Rohr und bestimmt danach die maximale Rohrlänge bzw. Antennenhöhe. Zunächst wählen wir die zweite Variante.

#### **Praxisbeispiel**

Als Mastmaterial steht ein verzinktes Präzisionsstahlrohr nach DIN 2393 mit dem Außendurchmesser von 45 mm und einer Wandstärke von 2,5 mm zur Verfügung. Die Yagi-Antenne mit der Windlast von 180 N soll selbstredend so weit wie möglich über das Dach ragen.

Gegeben: Rohr: *D* = 45 mm, *ws* = 2,5 mm, *l* = 6 m, Stahl St37-2 (DIN 2391) VHF-Yagi-Antenne, Windlast  $W_a = 180$  N, gewünschte Antennenhöhe über dem oberen Einspannpunkt *l* = 5 m.

Gesucht: die maximal mögliche Antennenhöhe.

#### *Berechnung der Biegespannung*

Beim Rechnen hilft wieder das Excel-Arbeitsblatt *Rohrberechnung.xls* [3]. Unter Berücksichtigung der Windlast von 180 Nm und einer freien Länge von 5 m errechnet sich gemäß Tabelle 3 ein Biegemoment von 900 Nm. Mit dem Widerstandsmoment von 3360 mm3 ergibt sich nach Gleichung (2) eine mechanische Spannung  $\sigma = 268$  N/  $mm<sup>2</sup>$ .

Die Frage nach der wirklich auftretenden Spannung im Einspannpunkt des Mastes infolge der Windlast auf die Antenne ist nun geklärt. Der Mast wird mit einer mechanischen Spannung von etwa 268 N/mm2 belastet.

Damit kommt automatisch die nächste Frage: Welche Spannung hält das Material des verwendeten Rohres, nämlich Stahl St37-2, überhaupt aus?

#### *Zulässige Spannung*

Der Stahl mit der alten Bezeichnung **St 37** reißt bei einer Spannung von etwa 37 kp/ mm<sup>2</sup>, bzw. SI-gerecht 363 N/mm<sup>2</sup>, auseinander. Da es nicht dazu kommen soll, nützt diese Angabe wenig.

Ein besserer Rechenwert ist die Spannung an der Streckgrenze. Das ist die Spannung, bei der das Material nach maximaler Belastung immer wieder elastisch in den Ausgangspunkt zurückkehrt, ohne sich in größerem Maß dauerhaft zu verformen. In unserem Fall kann unter folgenden Bedingungen mit der Spannung  $R_{p0,2}$  und ei-

ner geringen Sicherheit von *v* = 1,11 gerechnet werden.

- a) Die Einspannlänge des Spannrohres muss mindestens ein Sechstel der Gesamtlänge betragen.
- b) Die freie Höhe des Standrohres beträgt maximal 6 m.
- c) Das Biegemoment im Einspannpunkt beträgt maximal 1650 Nm

*R*p0,2 ist die Spannung, bei der eine bleibende Längenänderung des belasteten Materials von 0,2 % zur ursprünglichen Länge zugelassen wird. Die Streckgrenze  $R_{p0}$ , für Stahl St37-2 liegt gemäß Tabelle 4 bei einer Spannung von 240 N/mm2. Wegen der geforderten Sicherheit von *v* = 1,11 muss die zulässige Spannung durch diesen Wert geteilt werden und verringert sich dadurch auf  $\sigma_{\text{zul}} = 218 \text{ N/mm}^2$ . Jetzt ist der zulässige Maximalwert bekannt und wir blicken zurück auf die tatsächlich auftretende Spannung.

#### *Auswertung*

Da der tatsächliche Wert von 268 N/mm2 bei 5 m Antennenhöhe um einiges über dem zulässigen von 218 N/mm2 liegt, hilft eine Verringerung der Mast- und Antennenhöhe, auch wenn es schwer fällt. Eine Alternative ist natürlich ein dickeres Rohr, aber dazu kommen wir später.

Wenn in Tabelle 3 der Excel-Datei eine Antennenhöhe bzw. freie Rohrlänge von 4 m eingesetzt wird, errechnet sich am Einspannpunkt eine Spannung von 214 N/mm2, die kleiner ist als die zulässige Spannung von 218 N/mm2, die die Bedingung gerade so erfüllt und wir können uns eigentlich zufrieden zurücklehnen. Eine Yagi-Antenne, die sich 4 m über dem Dach befindet, ist schon recht brauchbar.

Beim Zurücklehnen kommt plötzlich der Gedanke, dass ja auch das Rohr selbst vom Wind bedrängt wird und ebenfalls einen zusätzlichen Beitrag zur Biegespannung erzeugt. Die Windlast des Standrohres selbst kann also nicht vernachlässigt werden und wir werden sehen, dass dieser Anteil nicht unbedeutend ist.

#### *Zusätzliches Biegemoment durch Windwirkung auf das Rohr*

Zunächst werden die Kräfte berechnet, die auf das Rohr wirken. Dabei hilft der Wert des Staudrucks. Dieser wird angegeben als die maximale Windkraft, die auf eine Fläche von einem Quadratmeter wirkt.

Wenn sich unsere Antennenanlage auf einem Gebäude unter 20 m über Grund befindet, rechnet man mit einem Staudruck  $q = 800$ N/m2. Ein Orkan von 130 km/h drückt dann also mit rund 80 kp auf ein Blech von einem Quadratmeter Fläche. Ist das Gebäude höher als 20 m, so muss man mit einem Staudruck von 1100 N/m2 rechnen. Das entspricht einem Orkan mit 150 km/h.

Da wir es aber nicht mit einem Blech, sondern mit einem Rohr zu tun haben, wird die Windangriffsfläche aus Rohrdurchmesser *D* mal der freien, im Wind stehenden Rohrlänge *l* bestimmt. Die Strömungseigenschaften eines Rohres werden durch den dimensionslosen Beiwert *c* = 1,2 berücksichtigt. Die Windlast des Rohres W<sub>r</sub> ergibt sich somit als

$$
W_{\rm r} = q \cdot c \cdot D \cdot l \tag{3}
$$

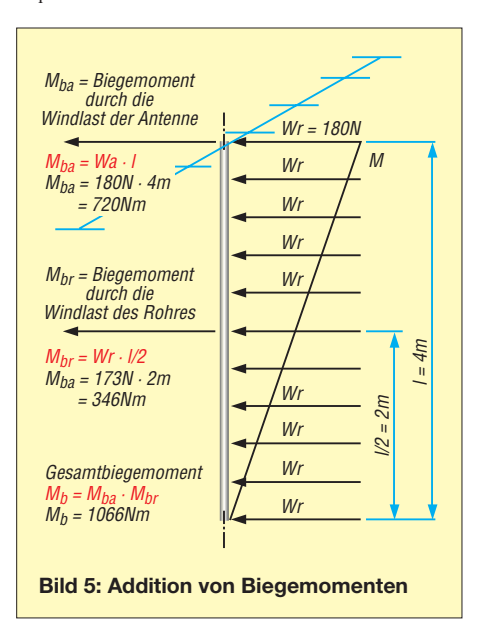

Wie aus Tabelle 5 hervorgeht, errechnet sich bei dem gewählten Rohr von 45 mm Außendurchmesser und einer freien Länge von 4 m unter der Bedingung, dass die Gebäudehöhe unter 20 m liegt, eine Windlast von 173 N. Jetzt stellt sich die Frage, welches Moment sich daraus ergibt, denn der Wind drückt ja mit 173 N auf die gesamte Rohrlänge, auch auf den Bereich über dem Einspannpunkt, wo die Wirkung gegen Null geht. Das Biegemoment des Rohres berechnet sich aus Windlast mal der halben freie Rohrlänge und kann ebenfalls der Tabelle 5 entnommen werden.

$$
M_{\text{br}} = \frac{W_{\text{r}} \cdot l}{2} \tag{4}
$$

Der auf diese Weise errechnete Wert von 346 Nm muss nun zu dem Moment, welches durch den Staudruck der Antenne erzeugt wird, hinzuaddiert werden. Die Addi-

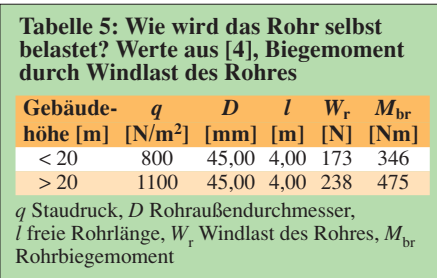

tion der Biegemomente geht aus Tabelle 6 hervor. Bild 5 veranschaulicht die Situation.

#### *Auswertung*

Durch Einbeziehung des zusätzlichen Rohrbiegemoments erhöht sich das Gesamtbiegemoment auf 1066 Nm und die Gesamtbiegespannung auf 317 N/mm2. Diese liegt nun wieder ein ganzes Stück über der zulässigen Spannung von 218 N/mm2. Das ruft wieder nach Rohrverkürzung und es muss ein weiterer Meter geopfert werden. Wird in den Tabellen 2 und 3 eine freie Rohrlänge von 3 m eingesetzt, errechnet sich in Tabelle 6 eine Gesamtbiegespannung von 218 N/mm2.

Das geht gerade so, aber wir bedauern nun natürlich den Verlust von 2 m Rohr und etwas Feldstärkeverlust. Gerade im Flachland ist  $1 \lambda$  Höhenverlust bereits nachhaltig zu spüren; hinzu kommt, dass die Antenne nun schlechter über umgebende Gebäude hinwegschaut. Deshalb nun als letzten Schritt folgende Aufgabe:

#### *Rohrauswahl nach Antennenhöhe*

Wie muss das Rohr beschaffen sein, damit die gewünschten 5 m freie Länge erreicht

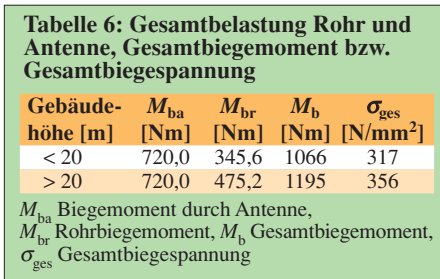

werden ? Hier zeigt sich wieder der Vorteil der Tabellenkalkulation, denn durch Verändern einiger weniger Werte gelangt man automatisch zu neuen Ergebnissen.

Wenn ein sehr guter Stahl gewählt wird, z. B. St52-2, ergibt sich bei gleichen Rohrabmessungen eine maximale Antennenhöhe von 4 m. Weil aber 5 m erreicht werden sollen, muss der Rohrdurchmesser vergrößert werden. Ein Stahlrohr St37-2 mit 63 mm Außendurchmesser und 3 mm Wandstärke liegt mit 204 N/mm2 Gesamtbiegespannung unter der zulässigen von 218N/mm<sup>2</sup> und erfüllt somit die Forderungen.

#### $\blacksquare$  Antennengruppen

Oftmals sollen mehrere Antennen am Mast montiert werden. Wenn die Anbringungspunkte (z. B. durch vorgeschriebenen Stockungsabstand) und die Windlasten der Antennen bekannt sind, dann müssen alle Momente, so wie es bei den Biegemomenten von Antenne und Mast schon exerziert wurde, addiert und mit dem Gesamtbiegemoment gerechnet werden, siehe auch [8]. Die Rohrberechnungstabelle kann freilich nach Aufheben des Blattschutzes (ein

Kennwort ist hierfür nicht erforderlich), entsprechend erweitert und angepasst werden.

#### ■ Schlussbemerkung

Obwohl alles sorgfältig erarbeitet wurde, kann ich eventuelle Fehler nicht völlig ausschließen. Für eventuelle Schäden, die auf falsche Werte oder Missverständnisse in dieser Abhandlung zurückzuführen sind, kann keine Haftung übernommen werden.

Eine sehr gute und ausführlichere Ergänzung zu dem Vorangegangenen gibt es bei [6]. Darüber hinausgehende Hinweise aus der Praxis lassen sich [9] und [10] entnehmen. *dk0ghc@darc.de*

#### **Literatur**

- [1] Wikipedia. Die freie Enzyklopädie.
- *http://de.wikipedia.org/*
- [2] Loidiller, M. Sicherheitsanforderungen für Antennen und Kabelnetze. VDE Verlag, Berlin und Offenbach 2005
- [3] DARC OV W30 Gräfenhainichen: Website. *www.dk0ghc.de,* Tabelle *Rohrberechnung.xls*
- [4] Fehling, J.: Festigkeitslehre. VDI Verlag GmbH, Düsseldorf 1986, S.272, Tabelle 14-2.
- [5] Kathrein-Werke KG: *www.kathrein.de*
- [6] Palme, G., DH8AG: Wie berechne ich eine einfache Antennenanlage. CQ DL 72 (2001) H. 6. S. 439–441. *www.vfdb.net/antennen/S439-441.pdf*
- [7] Spindler, E.: Antennen. 12. Auflage, Verlag Technik 1990
- [8] Kathrein-Werke KG: Mast-Berechnungsschema nach EN 50083-1.
- *www.kathrein.de/de/sat/tinfos/download/ta-60.pdf* [9] Bellen, F., DJ1YQ: Mechanischer Aufbau einer UKW-Antennenanlage. FUNKAMATEUR 54 (2005) H. 10, S. 1042–1045
- [10] Hegewald, W., DL2RD: Tipps zu Aufbau und Montage von Yagi-Antennen (2). FUNKAMA-TEUR 57 (2008) H. 3, S. 294–295

## **Verluste richtig bestimmen**

Mit einem Netzwerkanalysator oder -tester lässt sich, wie auch in [1] gezeigt, die Durchgangsverstärkung (auch *Vorwärts-Transmission* genannt) eines Vierpols ermitteln. Bei einem passiven Vierpol tritt eine Einfügedämpfung auf, sodass der Betrag der Vorwärts-Transmission, nennen wir ihn *V,* kleiner als 1 ausfällt und der in Dezibel angegebene Zahlenwert *v* negativ ist.

Die Einfügedämpfung nun aber als tatsächlichen und damit dissipativen (zur Erwärmung führenden) Verlust zu interpretieren, ist nur bei Anpassung zulässig. Bei eingangsseitiger Fehlanpassung reduziert der Generator seine Ausgangsleistung, sodass der Vierpol nur noch das (1-*r*2)-fache der maximal verfügbaren angepassten Leistung aufnimmt, wobei *r* der Betrag des komplexen Reflexionsfaktor sei.

Dabei gibt der Vierpol am Ausgang das *V*2 fache der maximal verfügbaren angepassten Leistung ab. Die Division beider Terme ergibt als Verhältnis von Eingangsleistung zu Ausgangsleistung des Vierpols seinen tatsächlichen dissipativen Verlust L<sub>d</sub>:

$$
L_{d}/dB = 10 \cdot \log [(1 - r^{2})/V^{2}], \tag{1}
$$

wobei *V* aus der in Dezibel angezeigten Vorwärts-Transmission *v* gemäß

$$
V = 10^{(v/20)}\tag{2}
$$

zu berechnen ist. Der Reflexionsfaktor *r* ergibt sich entweder aus dem angezeigten Reflexionsmaß *RM* in Dezibel (Zahlenwert negativ, die Rückflussdämpfung  $a_r$ wäre positiv bei gleichem Betrag) gemäß

$$
r = 10^{(RM/20)}\tag{3}
$$

(beim FA-NWT Kalibrierung, wie in [2] beschrieben, notwendig) oder aus dem gemessenen Stehwellenverhältnis s gemäß

$$
r = (s - 1)/(s + 1) . \tag{4}
$$

Für den Test mit hoher Leistung misst man zunächst die maximal verfügbare Leistung des Senders  $P_{\text{max}}$  in einen perfekt angepassten Lastwiderstand (SWV *s* = 1,0). Dann werden zwischen Sender und Lastwiderstand der zu messende Vierpol eingefügt und die vom Lastwiderstand aufgenommene Ausgangsleistung *P*<sup>a</sup> (am besten durch Messung der Spannung über dem Widerstand mit  $P_a = U_{\text{eff}}^2/R$  sowie das SWV direkt am Senderausgang gemessen. Der tatsächliche Verlust ergibt sich dann zu

$$
L_{\rm d}/\rm dB = 10 \cdot \log \left[ (1 - r^2) \cdot P_{\rm max}/P_{\rm a} \right],
$$

wobei*r* wiederum nach (4) berechnet wird. Dabei zeigt sich, dass ein Eisenpulver-Ringkern T200A-2 wesentlich verlustärmer als ein Ferrit-Ringkern FT140-77 ist.

#### **Karl Fischer, DJ5IL,** *http://cq-cq.eu*

#### **Literatur**

- [1] Nussbaum, H., DJ1UGA: Interessante Messungen an Baluns. FUNKAMATEUR 57 (2008) H. 7, S. 744–745
- [2] Nussbaum, H., DJ1UGA; Hegewald, W., DL2RD: Reflexionsmesskopf für den Netzwerktester FA-NWT. Baumappe zum Bausatz *BX-066*, Download *www.funkamateur.de* → *Online-Shop* → *Bausätze*  $\rightarrow$  *BX-066* (Fassung ab 080418)

# **FUNKAMATEUR – Bauelementeinformation<br>MAX4614**

### **Schnelle analoge elektronische Vierfachschalter bis MAX4616**

#### **Grenzwerte**

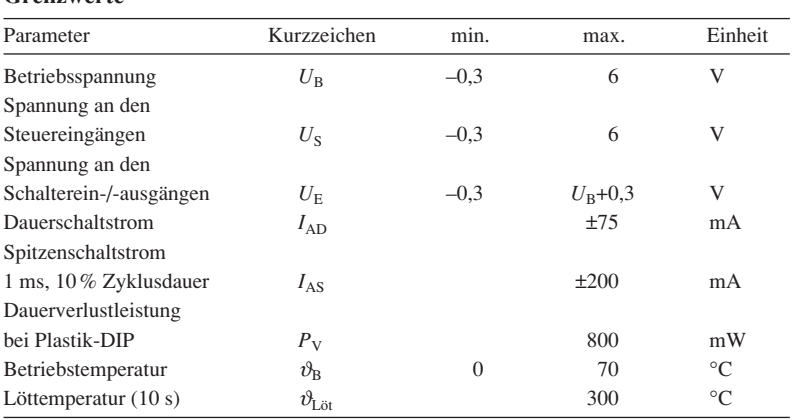

#### **Kennwerte** ( $U_B = 5$  V;  $U_{SH} = 2.4$  V;  $U_{SL} = 0.8$  V,  $\vartheta_B = 25$ °C)

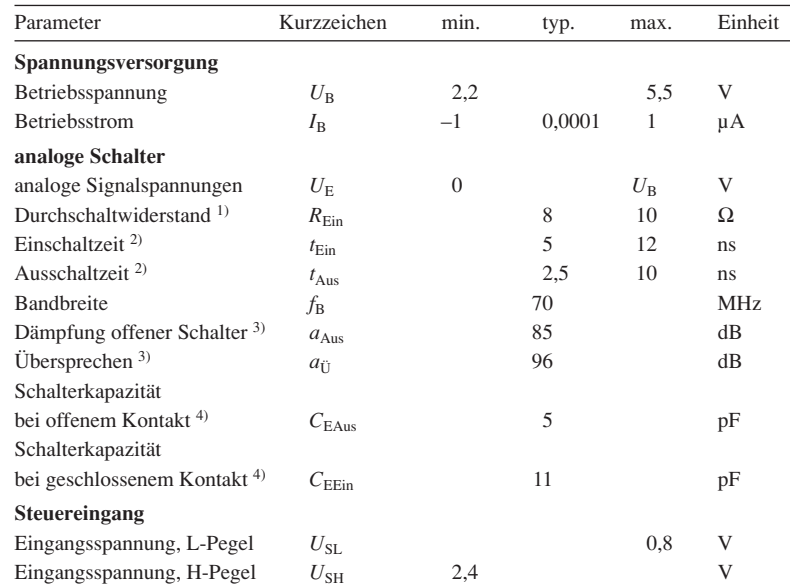

<sup>1)</sup> bei 
$$
U_B = 4.5 \text{ V}, I_E = 10 \text{ mA}, U_E = 3 \text{ V}
$$
 MAX4614   
MAX4614   
FA-Leserservative

<sup>2)</sup> bei  $U_{\rm E}$  = 3 V <sup>3)</sup> bei *R*<sub>L</sub> = 500 Ω, *f* = 100 kHz

 $^{4)}$  bei  $f = 100$  kHz

#### **Blockschaltbilder**

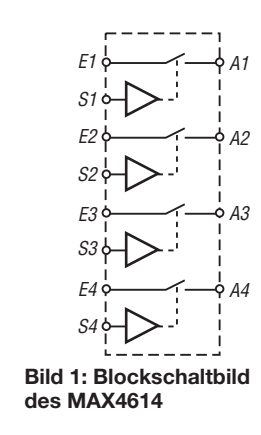

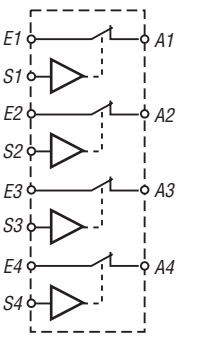

**Bild 2: Blockschaltbild des MAX4615**

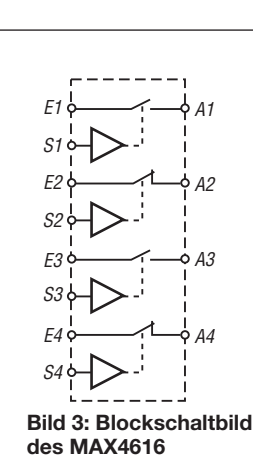

#### **Kurzcharakteristik**

- TTL/CMOS-kompatibel
- geringe Schaltzeiten von maximal 10 bzw. 12 ns
- geringer Durchschaltwiderstand
- MAX4614 pinkompatibel mit 74HC4066 und MAX4610
- unipolare Betriebsspannung mit 2 bis 5,5 V
- ❘● Signalpegel bis zur Betriebsspannung bzw. Masse schaltbar (Rail-to-Rail)
- 14-poliges SOIC-, TSSOP- oder DIP-Gehäuse

#### **Beschreibung**

Die MAX4614 bis MAX4616 sind schnelle elektronische CMOS-Analogschalter, die mit dem Ziel einer unipolaren Betriebsspannung entworfen wurden. Alle analogen Ein- und Ausgänge sind bidirektional und können somit auch in umgekehrten Richtungen betrieben werden. Die Steuereingänge sind TTL- und CMOS-kompatibel. Die hohe Isolationsdämpfung von typisch 85 dB erlaubt den einfachen Einsatz vom NF- bis zum HF-Bereich.

#### **Hersteller**

Maxim Integrated Products Inc., 120 San Gabriel Drive, Sunnyvale, CA 94086, USA, *www.maxim-ic.com*

#### **Bezugsquelle**

#### **Anschlussbelegung**

Pin 1, 2: Kontakt 1 (bidirektional) Pin 3, 4: Kontakt 2 (bidirektional) Pin 5: Steuereingang 2 Pin 6: Steuereingang 3 Pin 7: Masse Pin 8, 9: Kontakt 3 (bidirektional) Pin 10, 11: Kontakt 4 (bidirektional) Pin 12: Steuereingang 4 Pin 13: Steuereingang 1 Pin 14: Betriebsspannung  $\overline{14}$ ne e e e **Bild 4: Pinbelegung ਫਾਰਰਾਜ਼ ਦਾ** 

**(DIP-14)**

#### **Wichtige Diagramme**

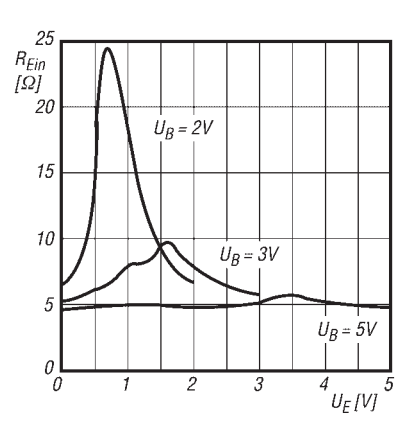

Bild 5: Durchschaltwiderstand der Schalter  $R_{\text{Ein}}$  in Abhängigkeit von der Eingangsspannung U<sub>E</sub> bei unterschied**lichen Betriebsspannungen**  $U_B$ 

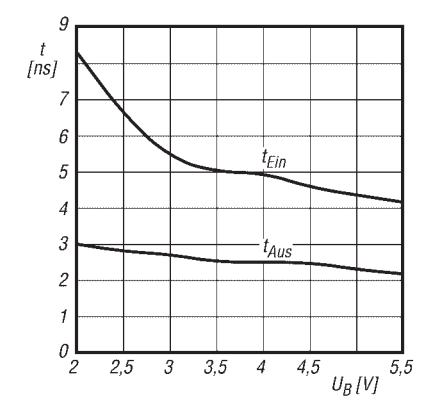

**Bild 7: Einschaltzeit** *t***Ein und Ausschaltzeit** *t***Aus der Schalter in Abhängigkeit von der Betriebsspannung** *U***<sup>B</sup> bei** *R***<sup>L</sup> = 300**  $\Omega$ ,  $C_L$  = 35 pF und  $U_E$  = 0,5 V

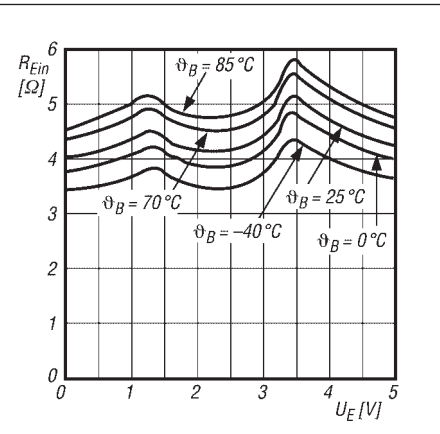

Bild 6: Durchschaltwiderstand der Schalter  $R_{\text{Ein}}$  in Abhängigkeit von der Eingangsspannung U<sub>E</sub> bei unterschied**lichen Betriebstemperaturen**  $\vartheta_B$  **und**  $U_B = 5$  **V** 

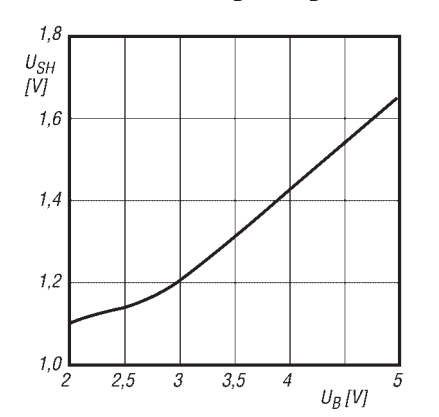

Bild 8: Minimaler High-Pegel des Steuersignals  $U_{SH}$  in Ab**hängigkeit von der Betriebsspannung** *U***B**

#### **Funktion**

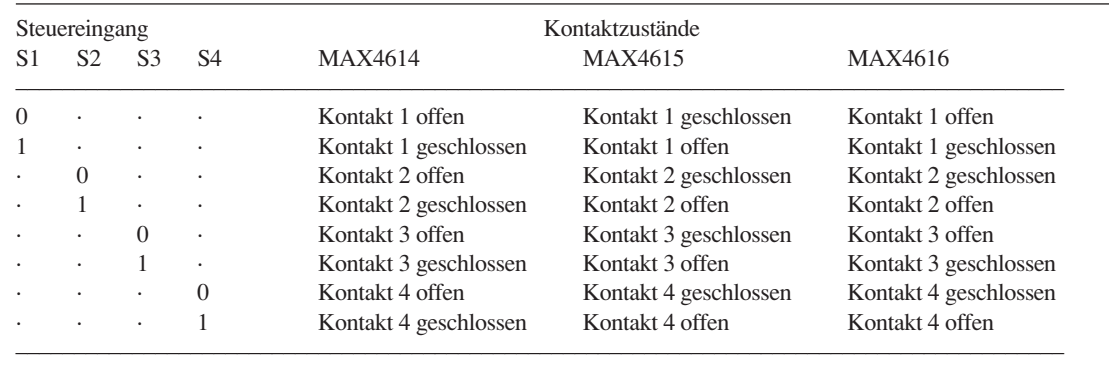

 $0 \rightarrow$  Low-Pegel,  $1 \rightarrow$  High-Pegel,  $\cdot \rightarrow$  nicht berücksichtigt

#### **Applikationsschaltung**

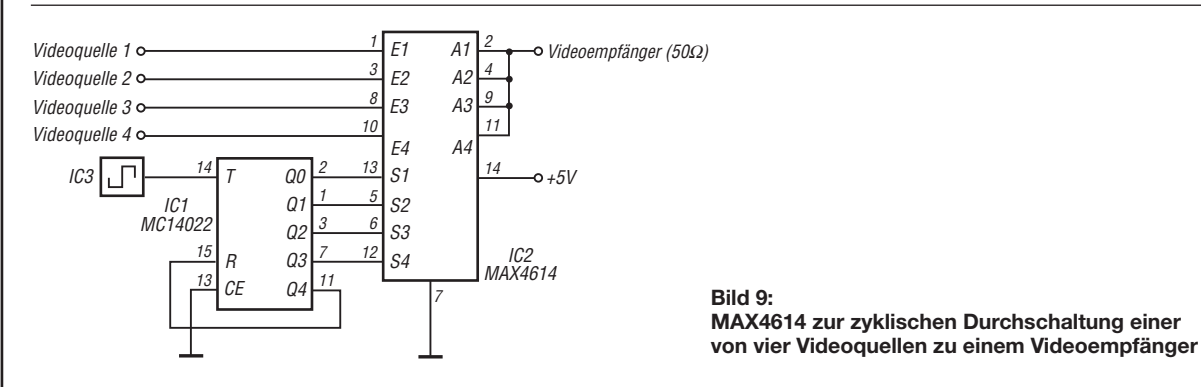

**966 • FA 9/08**

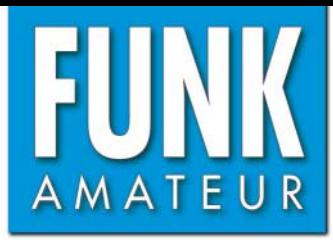

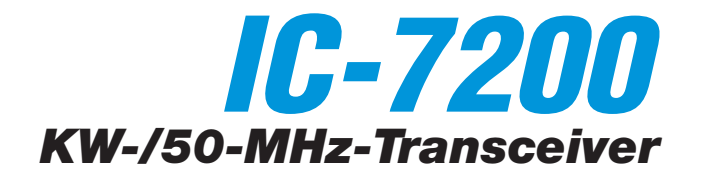

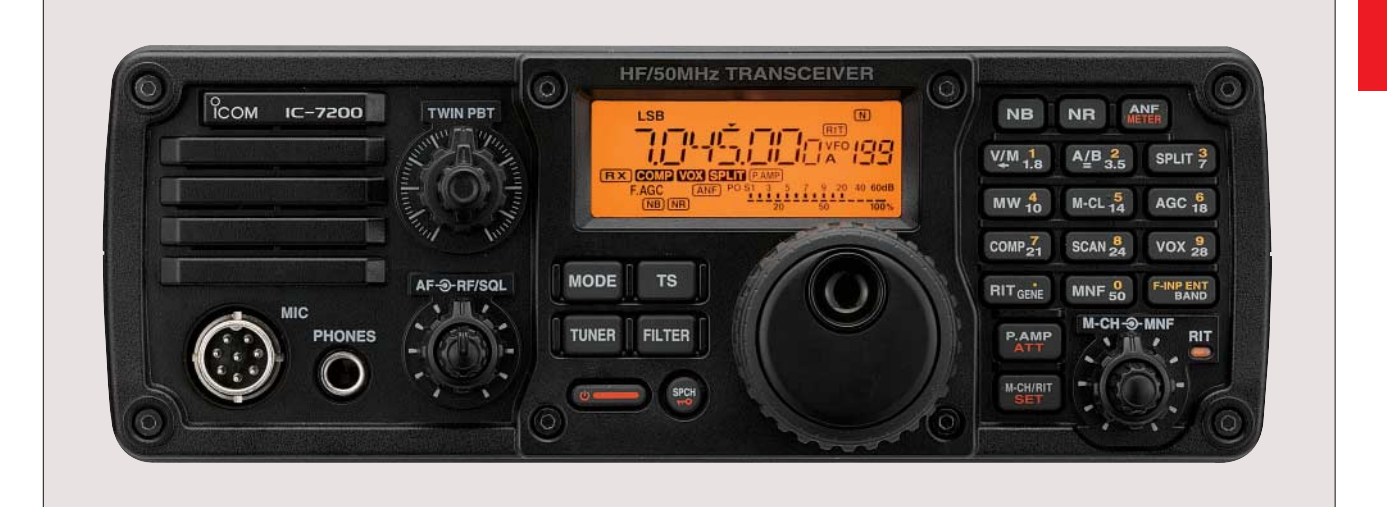

#### **Sender**

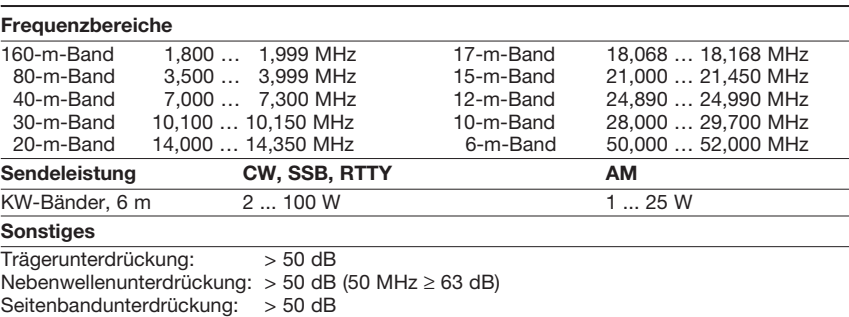

#### **Empfänger**

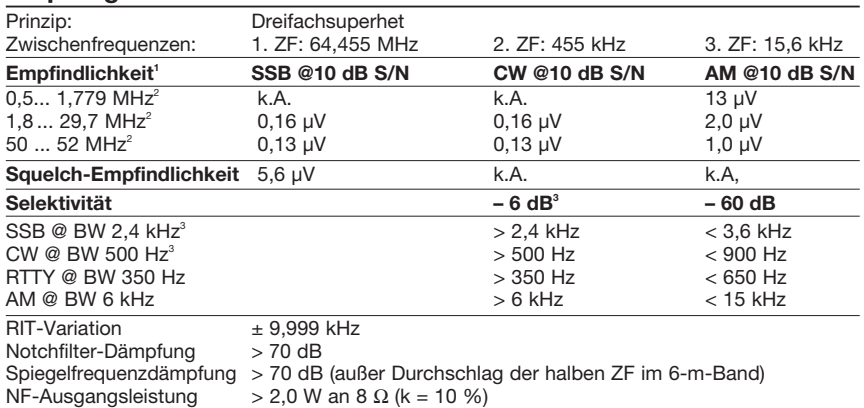

<sup>1)</sup>Filterform "Sharp", <sup>2</sup>)mit Vorverstärker, <sup>3)</sup>Filterform "Sharp"

k.A. = keine Angabe

#### **Besonderheiten**

- robuste und kompakte Konstruktion
- einfach zu bedienen
- ZF-DSP mit flexiblen Filterbandbreiten, digitalem Störaustaster, automatischem Notchfilter und Rauschminderung
- digitales Twin-Passband-Tuning
- manuell steuerbares Notchfilter
- DSP-gesteuerte AGC-Schleife
- stabiler Masteroszillator mit 0,5 ppm
- 201 Speicher, davon 199 Split-Speicher und 2 für Suchlaufeckfrequenzen
- 100 W Sendeleistung, kontinuierlich einstellbar
- digitaler HF-Sprachkompressor
- USB-Abschluss zur Steuerung per PC sowie zur Übertragung von NF-Signalen
- Sprachsynthesizer
- 20-dB-Eingangsabschwächer
- zuschaltbarer Vorverstärker
- VOX, RIT und Quick-Split-Funktion
- rückseitige Puffer und optionale Griffe für bequemen Transport
- Bedienelemente auf der Frontplatte unempfindlich gegen Spritzwasser
- nach vorn abstrahlender Lautsprecher
- umfangreiches Zubehör lieferbar

#### **Allgemeines**

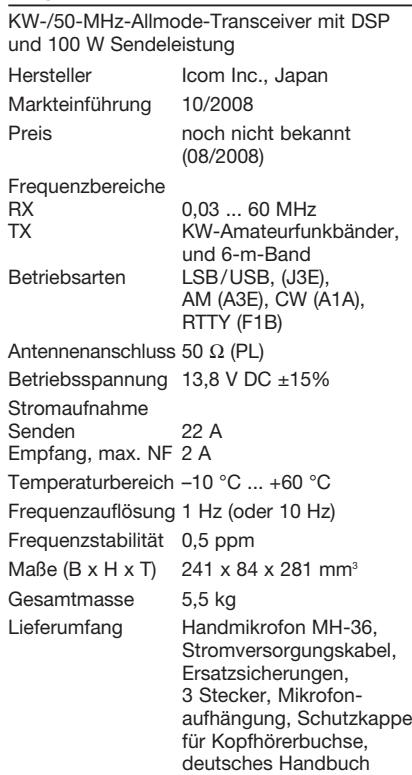

#### **Zubehör, optional**

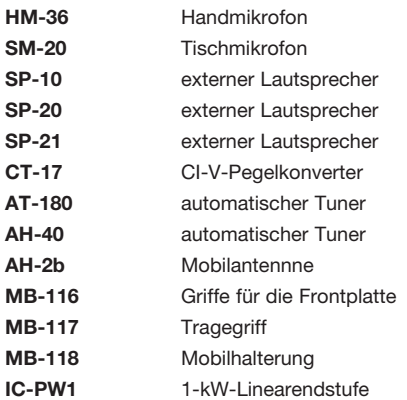

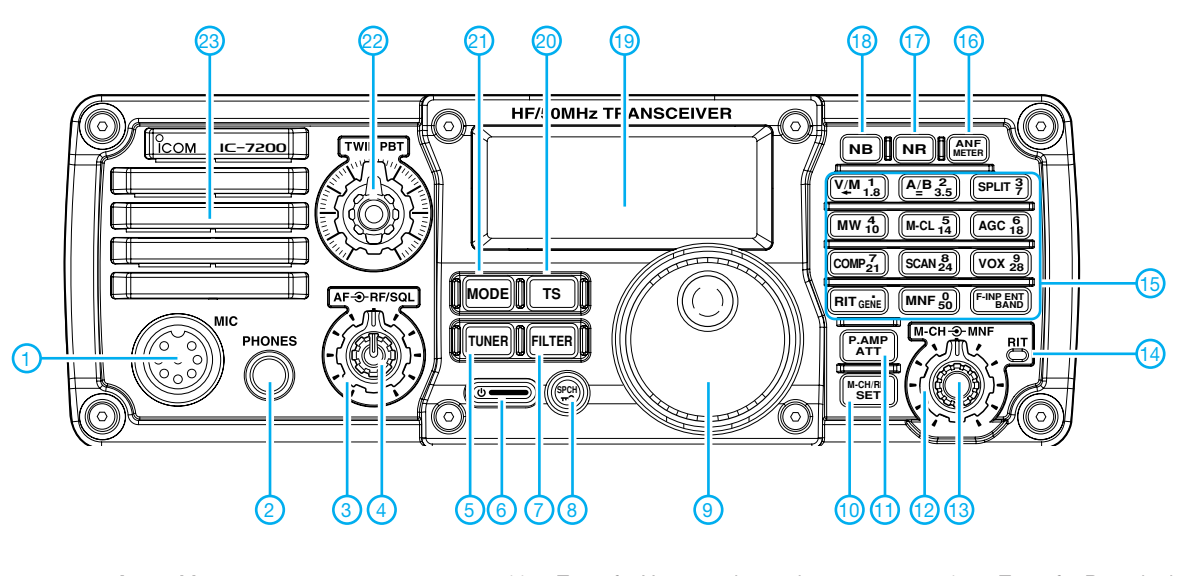

#### **Auswahl**

- 1 Mikrofonbuchse<br>2 Kopfhörerbuchs
- 2 Kopfhörerbuchse<br>3 Lautstärkeregler
- 3 Lautstärkeregler
- 4 HF/Squelch-Regler
- 5 Taste für Antennentuner<br>6 Ein/Aus-Taste
- 6 Ein/Aus-Taste<br>7 Taste zu Filteri
- Taste zu Filterumschaltung
- 8 Verriegelungstaste
- 9 Hauptabstimmknopf<br>10 Umschaltung RIT-Eir
- Umschaltung RIT-Einstellung/Speicherwahl

#### **Display** (Auswahl)

- 11 Taste für Vorverstärker und Eingangsabschwächer
- 12 Regler für Notchfilter
- 13 Multifunktionsknopf (RIT, Speicherwahl und Set-Modus)
- 14 RIT-LED 15 - Tastenfeld für Bandwahl, diverse
- Funktionen und zur Direkteingabe von Frequenzen
- 16 Taste für Auto-Notchfilter und zur Funktionsumschaltung des **Instruments**
- 17 Taste für Rauschminderung
- 18 Taste für Störaustaster
- 19 LC-Display, dimmbar<br>20 Taste für Abstimmsch
- Taste für Abstimmschrittweite
- 21 Taste für Betriebsartenwahl 22 - Doppelregler für das Twin-PBT
- 23 Lautsprecher

#### 16 15 14 13 12 11 10 **ETX LSB USB CW-R RTTY-R AM WM MOVIE**  $\left( \widehat{\text{1}}\right)$ **D RIT MEMO VFO** ABIL RX COMP VOX SPLIT PAMP **ATT SCAN BLANK**  $\mathcal G$ F-BK F.AGC-OFF (ANF) PO S1<br>F-BK F.AGC-OFF (ANF) PO S1<br>GIUNEL (NB) (NB) (MNB) ALC - - $\overline{9}$  $\overline{20}$  40 60dB  $\overline{\mathbf{3}}$  $\overline{7}$  $\overline{20}$  $\frac{5}{1}$  $\blacksquare$  $\overline{G}$ ìш  $\blacksquare$ **TUNE NB NB (MNF)**SWAT  $7.5202$  $\overline{350}$  $\bar{\infty}$ 100% 4) (5) (6) (7) (8) (9

- 1 Senden
- 2 Empfang oder Squelch offen
- 3 Semi.BK bzw. Voll-BK 4 - automatischer Antennentuner
- 5 Störaustaster
- 6 Rauschminderung
- 7 manuelles Notchfilter
- 8 automatisches Notchfilter<br>9 Instrument für Ausgangsle
- Instrument für Ausgangsleistung, ALC und SWV
- 10 Verriegelung der Bedienelemente
- 11 Speichermodus<br>12 schmales Filter
- schmales Filter
- 13 mittleres Filter
- 14 breites Filter
- 15 Data-Modus (bei SSB/AM) - Betriebsarten
	-

#### **Rückseite mit Anschlüssen**

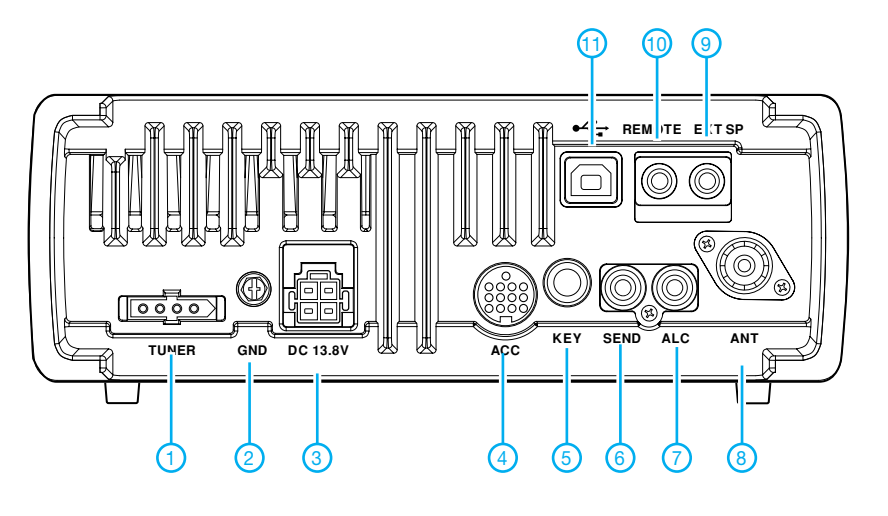

- 1 Steuerbuchse für externen automatischen Antennentuner 2 - Erdklemme
- 
- 3 Stromversorgungsbuchse<br>4 Zubehörbuchse ACC 4 - Zubehörbuchse ACC<br>5 - Tastenbuchse
- Tastenbuchse
- 6 Steuerausgang für Linearendstufe
- 7 Steuereingang für ALC
- 8 Antennenbuchse
- 9 Buchse für externen Lautsprecher<br>10 Cl-V-Fernsteuerbuchse
- 10 CI-V-Fernsteuerbuchse<br>11 USB-Buchse - USB-Buchse

Quelle: Instruction Manual IC-7200, Icom Inc. 2008

# **Morse-Tutor 1.8 – kompakter Trainer für Telegrafie**

### *STEFFEN BRAUN – DJ5AM*

*Mit diesem kompakten Morse-Tutor lässt sich die Geschwindigkeit der aufnehmbaren Telegrafiesignale bei regelmäßiger Nutzung unabhängig von Computer oder Tonband auch unterwegs erhöhen.*

Herzstück der Schaltung ist der Prozessor ATtiny45 von Atmel. Die vollständige Außenbeschaltung besteht aus einer 3-V-Knopfzelle, zwei Eingabetasten, einem kleinen Potenziometer und einem Ohrhörer mit Entkopplungskondensator. Die Taktung des Prozessors erfolgt mit dem internen Generator – ein externer Quarz entfällt. Gegenüber der mehrfach nachgebauten Version aus [1] wurden die Übungsgruppen geändert und der Code so optimiert, dass auch eine Umschaltung auf Amateurfunkabkürzungen möglich ist.

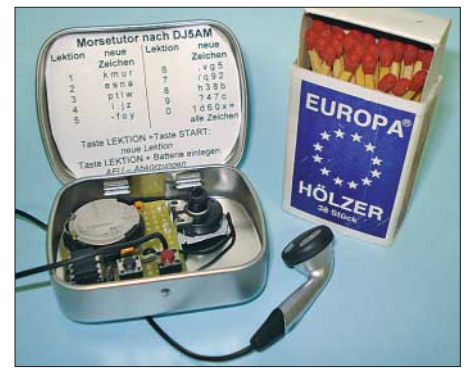

**Bild 1: Morse-Tutor in der als Gehäuse dienenden Bonbondose** 

#### ■ **Bedienung mit zwei Tasten**

Mit der Kurzhubtaste *Start* wird der Prozessor aus dem Schlafmodus geweckt. Er beginnt danach, 24 Gruppen mit je fünf Morsezeichen auszugeben. Da die Stromaufnahme im Schlafmodus bei unter 0,2 µA liegt, kann ein Batterieschalter entfallen. Nach Ausgabe der Gruppen versinkt der Prozessor wieder in den Schlafmodus. Über die Taste *Lektion* ist wählbar, welche Zeichen neu hinzu gelernt werden sollen.

Nach Einsetzen der Batterie beginnt die Ausgabe mit der Lektion 0 (alle Zeichen). Wird die Taste *Lektion* betätigt und gleichzeitig mit der Taste *Start* die Ausgabe gestartet, wird um eine Lektion erhöht. Zuerst gibt es nur die neuen Zeichen, danach alle. Nach zehn Lektionen wird wieder mit der ersten begonnen.

Da es nicht sinnvoll ist, gleichartige Zeichen (z. B. e, i, s, h, 5) gemeinsam zu erlernen, habe ich mich bei der Zusammenstellung der Gruppen an der Koch-Methode orientiert. Zu Beginn der Textausgabe wird die Lektionsnummer durch eine entsprechende Anzahl von Tönen angezeigt. Einige selten benutzte Sonderzeichen wie Verkehrsschluss (SK) fehlen, weil es für sie keine Zeichen gibt, welche man aufs Papier schreiben kann.

Eine Information, in welchem Bereich man sich gegenwärtig befindet, erhält man vor Beginn der 24 Gruppen mit einer entsprechenden Anzahl von Quittierungstönen. Lektionen, die nur neue Zeichen enthalten, wird ein langer Ton vorangestellt.

Eine Änderung der Zeichengeschwindigkeit ist zwischen 30 und 150 Zeichen pro Minute (ZPM) über das Potenziometer möglich. Das Timing wurde so programmiert, dass unter 60 ZPM die Pausenabstände zwischen den Zeichen vergrößert werden und das Klangbild der Zeichen erhalten bleibt. Das ist beim Erlernen der Zeichen wesentlich praxisgerechter, als bei langsamen Geschwindigkeiten mitzuzählen (Farnsworth-Methode).

Wem nach Erlernen der Morsezeichen die Fünfergruppen überdrüssig werden, der kann auch zu Amateurfunkabkürzungen und Q-Gruppen übergehen. Wird beim Einlegen der Batterie die Taste *Lektion* betätigt, springt der Prozessor in die Funktion Amateurfunkabkürzungen. Dies wird mit zwei langen Tönen angezeigt. Nach Betätigen der Taste *Start* werden 24 Amateurfunkabkürzungen oder Q-Gruppen ausgegeben. Die Taste *Lektion* kann, wie bei der Ausgabe von Fünfergruppen, zum Abbrechen der Ausgabe genutzt werden.

#### ■ **Realisierung**

Da die Anzahl der Bauelemente minimal ist, wurde der gesamte Aufbau einschließlich Ohrhörer in einer kleinen Bonbondose auf einer Universalplatine untergebracht. Den Stecker des Ohrhörers habe ich abgeschnitten, damit mehr Platz in der kleinen Dose bleibt. Sollte die Lautstärke unbefriedigend sein, kann man den Koppelkondensators auf 1 nF bis 4,7 µF ändern.

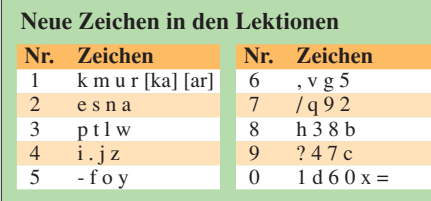

Als Kopfhörer kann jeder nieder- oder hochohmige Hörer eingesetzt werden. Werden die beide Hörerteile eines Walkman-Kopfhörers mit je 32 Ω verwendet, sind diese in Reihe zu schalten (64 Ω). An den NF-Ausgang kann nach dem Kondensator auch ein Einstellwiderstand von 0,5 bis 1 kΩ zur Lautstärkeeinstellung geschaltet werden. Die Lautstärkeunterschiede verschiedener Ohr- bzw. Kopfhörer sind doch recht beträchtlich.

Die verwendeten Kurzhubtasten (Artikel-Nr. *Taster 3301* bei [2]) zeichnen sich durch einen deutlich spürbaren Schaltpunkt aus. Die flachen Ausführungen der Tasten verhindern, dass beim Verschließen der Schachtel die Ohrhörerleitung versehentlich die Schaltung startet. Der Wert des Potenziometers ist unkritisch. Wesentlich kleinere Werte erhöhen den Stromverbrauch, größere die Auswertezeit.

Die Stromversorgung erfolgt mit einer 3-V-Knopfzelle. Laut Datenblatt arbeitet der Prozessor ATtiny45V-10 noch bei 1,8 V. Die Batteriehalterung kann aus einem alten PC gewonnen oder unter der Artikel-Nr. *KZH 20-1* bei [2] bestellt werden.

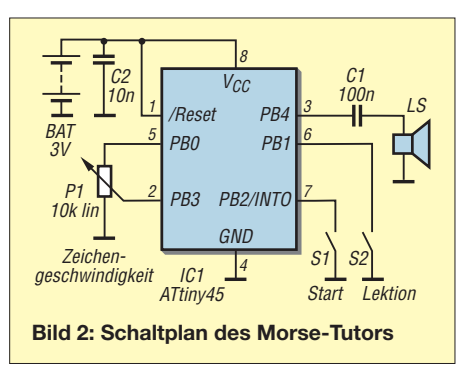

Auf die Unterseite der Platine wurde nach Erproben der Schaltung ein textiles Klebeband zur Isolation aufgebracht. Abschließend wird die gesamte Baugruppe mit Silikondichtungsmasse oder Heißkleber in der Dose fixiert. Die Batterie stützt das interne RAM, sodass mit Ausschalten der Spannung die gespeicherte Lektion verloren geht und die Ausgabe immer mit der gleichen Zeichenfolge erfolgt (Pseudozufallserzeugung). Nach Einlegen der Batterie beginnt der Prozessor einmalig einen kleinen Begrüßungstext auszugeben. Verbesserungsvorschläge und Hinweise

auf Fehler senden Sie bitte an mich. Programmierte Controller sind über den FA-Leserservice (*BX-023*) erhältlich. Viel Spaß beim Üben der Morsezeichen!

#### *dj5am@darc.de*

#### **Literatur und Bezugsquelle**

- [1] Braun, S., DJ5AM: Mehr Geschwindigkeit aus der Bonbondose. CQ DL 72 (2001) H. 4, S. 266
- [2] Reichelt Elektronik GmbH & Co. KG, Elektronikring 1, 26452 Sande, Tel. (04422) 9 55-3 33, Fax -111; E-Mail: *info@reichelt.de, www.reichelt.de*

# **FM-Funkbetrieb auf 2 m und 70 cm**

#### *ULRICH FLECHTNER – DG1NEJ; Dr. WERNER HEGEWALD – DL2RD*

*FM-Sprechfunkbetrieb spielt sich im 2-m- und 70-cm-Band auf Kanälen ab, die in 25 kHz oder 12,5 kHz Abstand zueinanderliegen. Dennoch sind nicht sämtliche einstellbaren Kanäle nutzbar, weil dem Festlegungen entgegenstehen, die auf IARU-Ebene getroffen wurden. Welche Kanäle sind nutzbar?* guration sowie der verwendeten Sendeart. Wer mit einer bei FM üblichen, vertikal polarisierten Antenne arbeitet, hat naturgemäß bereits eine Dämpfung von etwa 25 dB zu den von Spezialisten verwendeten horizontal polarisierten Signalen. Auch die vom Hersteller angegebenen 3 bis 13 dBi Gewinn einer typischen Rundstrahlantenne nutzen nichts mehr, wenn andere Stationen mit scharf bündelnden Lang-Yagis oder gar

Die Fragestellung ist keineswegs so elementar, wie man zunächst annehmen könnte. Zwar gibt es Bandpläne wie z. B. in [1], [2], doch sind diese nicht aus Sicht des FM-Funkbetriebs gestaltet, und viele Angaben dürften zumindest einem Einsteiger schwer verständlich sein.

Anliegen dieses Beitrags ist es, für die Benutzer von FM-Funkgeräten nach Kanälen aufbereitete Bandpläne zur Verfügung zu stellen und einige Zusammenhänge zu erläutern, wobei wir uns auf die für Deutschland zutreffenden Verhältnisse beschränken.

#### ■ **Warum überhaupt Bandpläne?**

Die nationalen Funkverwaltungen legen in der Regel nur Frequenzbereiche (*Bänder*) und maximal zulässige Sendeleistungen fest, allenfalls noch maximale Bandbreiten. So darf man als Inhaber der Zeugnisklasse E von 144 bis 146 MHz sowie von 430 bis 440 MHz mit maximal 75 W PEP-Sendeleistung funken (Klasse A: 750 W) [3]. Amateurfunk ist jedoch ein gemeinschaftlich ausgeübter Funkdienst, d. h., die Teilnehmer kommunizieren miteinander, und das international. Damit sich die Nutzer verschiedener Sendearten wie CW, SSB, FM oder unterschiedlicher Betriebstechniken wie EME, Satellitenbetrieb, Meteor-Scatter usw. nicht untereinander stören und Gleichgesinnte leichter treffen können, hat die *Internationale Amateur-Radio Union* IARU eine Reihe von Festlegungen getroffen. Für uns – auch für nicht dem DARC angehörende Funkamateure – sind die Festlegungen der so genannten *Region 1* bzw. subregional (d. h. für Deutschland und umgebende Nachbarländer) gefasste Beschlüsse [1] bindend.

#### ■ Ich störe doch niemanden!

Nun mag jemand einwenden, dass er außerhalb der für FM-Sprechfunk zugelassenen Bereiche nichts höre und damit auch niemanden stören könne. Das ist jedoch ein völlig falscher Schluss, denn von den dadurch zustande kommenden Kollisionen mit anderen Stationen wird man an einem FM-Funkgerät mit Gummiwendel-, Kfz- oder auf dem Hausdach angebrachter Rundstrahlantenne nicht einmal etwas bemerken. Solche Kollisionen im scheinbar leeren Band resultieren aus der Lage der Stationen, der jeweiligen Antennenkonfi-

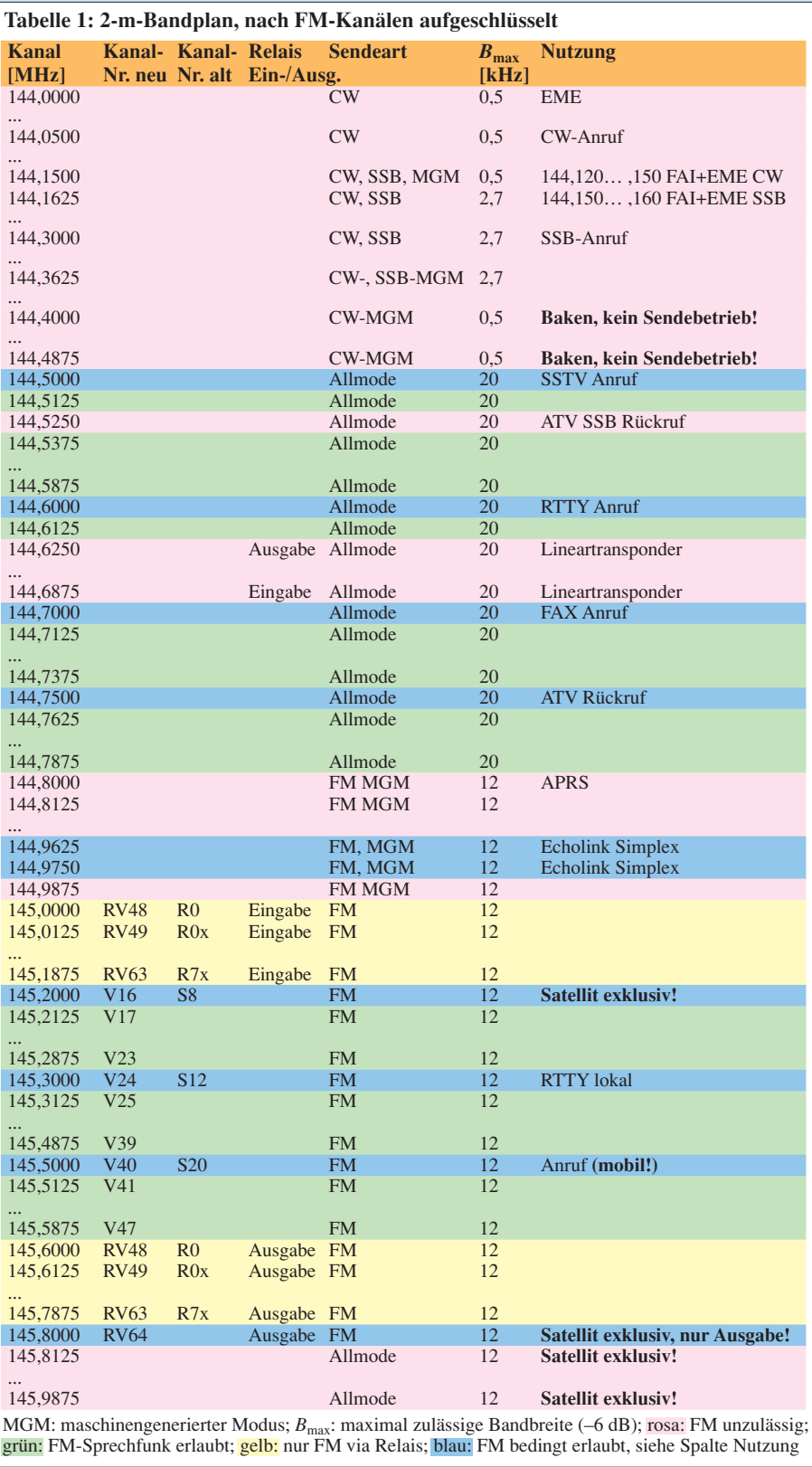

### **Einsteiger**

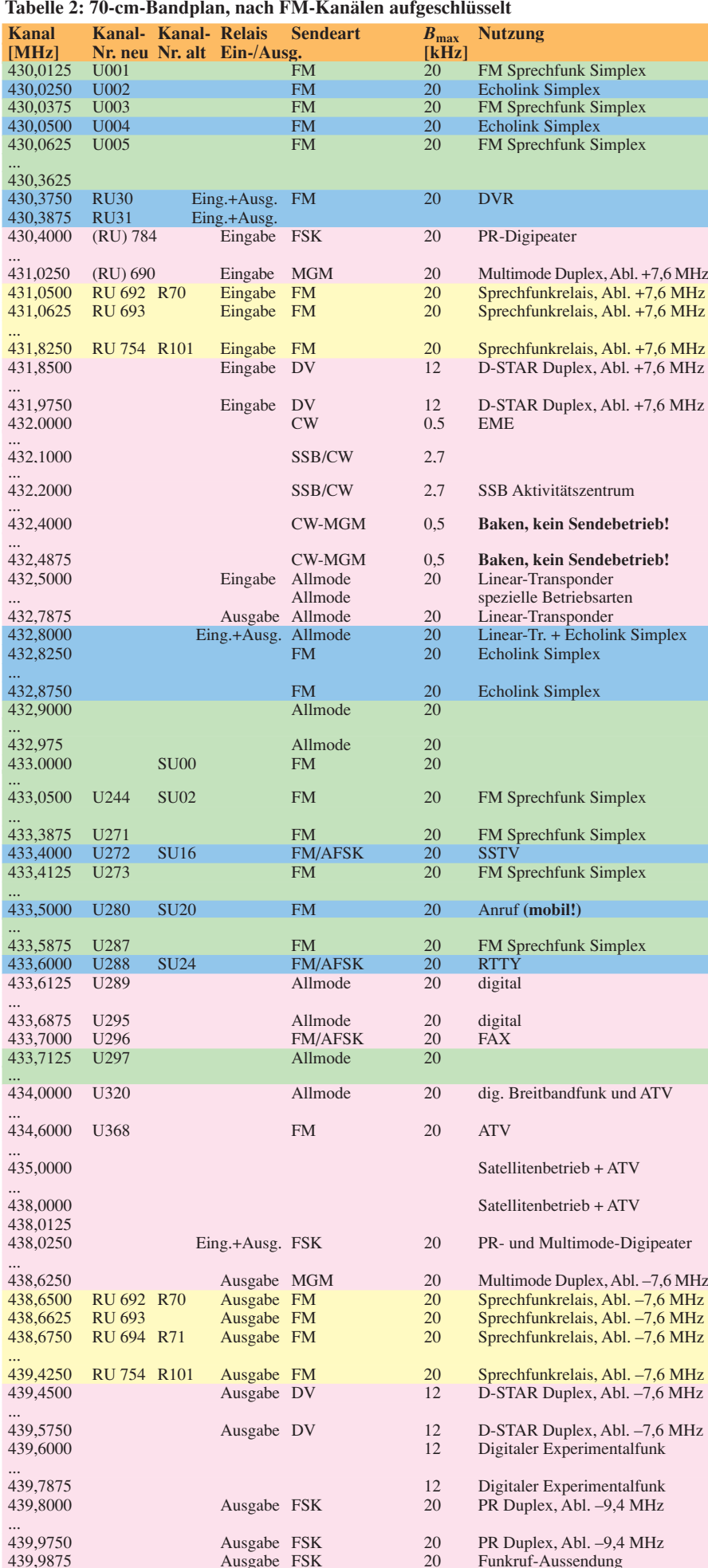

Gruppenantennen Entfernungen von mehreren hundert Kilometern überbrücken. Der Polarisationsverlust und die scharfe Keule verhindern, dass solche Stationen im FM-Gerät hörbar werden. Andererseits können wir mit unserem vertikal polarisierten FM-Signal über nahe bis mittlere Entfernungen sehr wohl den Empfang der weiter entfernten Stationen übertönen!

Zudem liefert ein hochwertiger SSB-Transceiver bei der Hälfte des für ein durchschnittliches FM-Gerät notwendigen Eingangssignals bereits die gleiche Verständlichkeit. Morsesignale können nochmals rund 14 dB schwächer sein – ganz zu schweigen von manchen digitalen Modulationsarten. All diese Signale bleiben der normalen FM-Station verborgen, während ihre Signale erhebliche Störungen bei anderen Funkamateuren verursachen können.

Sendeexperimente im Satellitenbereich können – auch wenn dort scheinbar nichts los ist – Lineartransponder mit voller Sendeleistung auftasten oder den zur Steuerung der Satelliten notwendigen Empfang von Telemetriesignalen stören. Lineartransponder sind übrigens auch auf der Erde vorhanden und durch FM-Signale leicht zu blockieren!

#### **Wo darf man denn nun senden?**

FM-Funker sind, wie bereits erwähnt, "Kanalarbeiter". Dabei beträgt der Abstand, d. h. das *Raster*, zwischen den einzelnen Kanälen 25 kHz für normalen FM-Betrieb bzw. 12,5 kHz (meist auf 2 m genutzt) für Schmalband-FM. Andere Kanalraster sind weder üblich noch sinnvoll, auch wenn sie sich an Ihrem Funkgerät vielleicht einstellen lassen! Das ergäbe also im 2-m-Band theoretisch 81 bzw. 161 Kanäle, im 70-cm-Band 401 bzw. 801 Kanäle. Davon fallen der erste und der letzte jeweils weg, denn dort wäre die Hälfte des Sendesignals außerhalb des Bandes!

Welche weiteren Kanäle tabu sind, zeigen Tabellen 1 und 2 rosa hinterlegt. Tabelle 2 für das 70-cm-Band ist aus Platzgründen bei den Angaben zu in FM nicht oder bedingt nutzbaren Kanälen nicht so detailliert, jedoch sind beide Tabellen in kompletter Form im Download-Bereich auf *www.funkamateur. de* zu finden. Für FM-Simplex-Sprechfunk orientieren Sie sich bitte an den grün hinterlegten Einträgen der Tabellen. Auf den für *Allmode* ausgewiesenen Kanälen ist FM prinzipiell erlaubt, doch kann es hier – wie oben erläutert – bereits zu Kollisionen kommen.

#### **Literatur**

- [1] VHF/UHF/SHF-Referat des DARC: Bandpläne. *www.darc.de/referate/vus*/
- [2] Schwarz, H., DK5JI: Jahrbuch für den Funkamateur 2008. DARC-Verlag, Baunatal 2007; FA: *D-1208*
- [3] Erste Verordnung zur Änderung der Amateurfunkverordnung, vom 25. August 2006. BGbl. (2006) Teil 1, Nr. 41, S. 2070 – 2073; *www.darc.de* A *Funkbetrieb* → *Gesetze und Verordnungen*

### **Teltow 500 – eine reisefähige KW-Endstufe**

#### *WILLY ECKERT – DL1RYD, THOMAS SCOBEL – DH1TST*

*Die Antenne für eine Portabelaktivität ist schnell zusammengerollt und verpackt. Dazu gibt es bereits sehr kompakte Transceiver. Doch an leicht transportablen Endstufen, die mehr als nur 250 W liefern, hapert es. So entstand die Idee, eine kleine, preiswerte Röhrenendstufe zu bauen, die etwa 500 W liefert und kaum mehr als 10 kg wiegt. Der Beitrag ist als Anregung für Selbstbauprojekte gedacht, jedoch nicht als kochbuchartige Bauanleitung. Die technischen Grundlagen sollten bekannt sein.*

Nicht jeder hat die Möglichkeit, eine leistungsfähige Antenne und eine Endstufe (PA) am Wohnort zu betreiben, macher will aber dennoch DXpeditionen arbeiten und Bandpunkte sammeln. Gerade jetzt im Sonnenfleckenminimum, wo die Ausbreitungsbedingungen nur selten gut sind, wünscht man sich auch fern vom Wohnort mehr Leistung, um besser gehört zu werden.

In unseren Bastelkisten hatte sich über die Jahre so einiges Brauchbares angesammelt, GU-50-Röhren (die bis auf den Sockel kompatible LS50 oder SRS552 [4] ist hier ungeeignet!) und Keramiksockel, Spulenkörper sowie einige Meter versilberter Kupferdraht gehörten dazu. Anderen OMs wird es ähnlich ergehen, nur hat eben jeder sein individuelles Sortiment geeigneter Bauelemente.

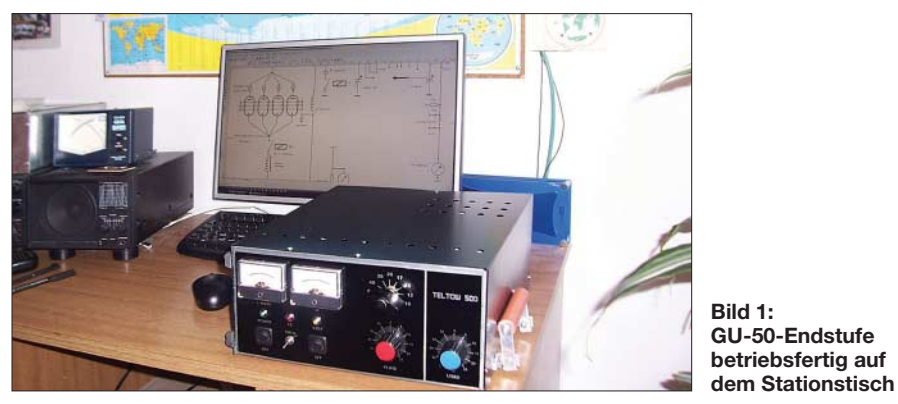

Wir sind beide Besitzer eines Kleingartens und sowohl am Wohnort als auch im Garten aktiv. Dabei haben wir die Erfahrung gemacht, dass die Signale auf dem flachen Land oft deutlich besser als im Störnebel der Großstadt aufzunehmen sind, was jedoch noch lange nicht heißt, dass die gehörten Stationen dort leichter zu arbeiten wären.

So hatten wir uns das Ziel gesetzt, eine leichte und kompakte KW-PA zu konstruieren, die die Bänder 160 m bis 10 m abdeckt und das Sendesignal um eine S-Stufe anhebt. Das Ganze sollte preiswert aufzubauen und dazu servicefreundlich gestaltet sein, vor allem aber sicher funktionieren.

Die Wahl fiel auf eine Röhrenendstufe, da sie unserer Meinung nach unter Portabelbedingungen robuster und betriebssicherer ist als eine Transistor-PA. Röhren verkraften Spannungsschwankungen, Fehlschaltungen und Fehlanpassungen einfach besser. Im Hinblick auf Kompaktheit und Masse wollten wir absichtlich unter der von der TY900 [2], [3] bedienten Leistungsklasse bleiben. 450 W reichen oftmals aus, um unter nicht optimalen Bedingungen dennoch erfolgreich arbeiten zu können.

#### ■ **Stromversorgung**

Die entscheidende Baugruppe ist das Netzteil der PA, von ihr hängen in der Regel Gehäusegröße und Masse ab. Schaltnetzteile haben sicher Vorteile, wenn es um die Masse geht, doch hohe Leistungen bei hohen Spannungen umzusetzen und gleichzeitig Störträger und Kosten gering zu halten ist nicht so leicht möglich.

Um Masse einzusparen, haben wir daher die Gehäusegröße optimiert und alle Baugruppen mehrfach überarbeitet. Zum Einsatz kommt ein Transformator mit EI-Kern, der 7,5 kg wiegt. In Vorbereitung befindet sich ein weiteres Projekt, das einen Transformator mit Spezialblechen vorsieht. Damit ließe sich die Masse bei unveränderter Ausgangsleistung um weitere 1,5 kg reduzieren und die 10-kg-Marke erreichen.

Das Gehäuse besteht aus handelsüblichem feuerverzinktem 1-mm-Stahlblech und ist in zwei Kammern geteilt. Die Haube wurde aus Aluminiumblech gefertigt, um ihren Einfluss auf das Π-Filter gering zu halten. An der rechten Gehäuseseite befindet sich ein einklappbarer Griff, der den Transport wesentlich erleichtert.

#### **Tabelle 1: Technische Daten Teltow 500**

Bänder: 160 m bis 10 m Ausgangsleistung: ≈ 550 W PEP, 450 W bei Eintonaussteuerung Eingangsleistung: 60 bis 80 W Eingangs-SWV: 1,0…2,0 Röhren: 4 × GU50 orig. russ. (kein Nachbau) Spannungsversorgung: 230 V oder 115 V ≈ Anodenspannung: 1,1 kV Kühlung: Lüfter 12 V, 2000 U/min Gehäuseabmessungen:  $310 \times 140 \times 310$  mm<sup>3</sup> (B × H × T), Tiefe zuzüglich 20 mm für die Bedienelemente und Lüfter Masse, betriebsfertig: 11,5 kg

#### ■ **Schaltung und Aufbau**

Von den möglichen Schaltungsvarianten haben wir uns an [1] orientiert und eine Gitterbasisschaltung gewählt, weil sie mit weniger Bauelementen auskommt und vor allem für diesen Röhrentyp erprobt ist. Sollte dennoch eine Störung auftreten, lässt sich die Hauptplatine ausklappen und reparieren, ohne die gesamte PA zu demontieren. Ziel war es ferner, alle Steuerungen übersichtlich und logisch aufzubauen, um die Fehlersuche selbst unter Portabelbedingungen zu erleichtern.

Aus diesem Grund haben wir bewusst auf eine Mikroprozessorsteuerung der KW-PA verzichtet. Nicht jeder ist ein Computerfreak oder kann mit SMD-Bauteilen umgehen, und ob nun ein buntes Display den fließenden Anodenstrom anzeigt oder ein Drehspulinstrument, ist für die sichere Funktion nicht relevant.

Bild 4 zeigt auszugsweise den HF-Teil der PA. Herzstück ist die in Bild 2 gezeigte Hauptplatine, auf der die vier Röhren GU-50, Anoden- und Katodendrossel sowie das Katodenrelais aufgelötet sind und bei der ebenfalls die Massereduzierung im Mittelpunkt stand. Der Anodendrehkondensator und die Anodendrossel wurden selbst angefertigt, für den antennenseitigen Drehkondensator fand sich ein passender Typ in der Bastelkiste. Die Anodendrossel besitzt einen Teflonkern, um der Wärme-

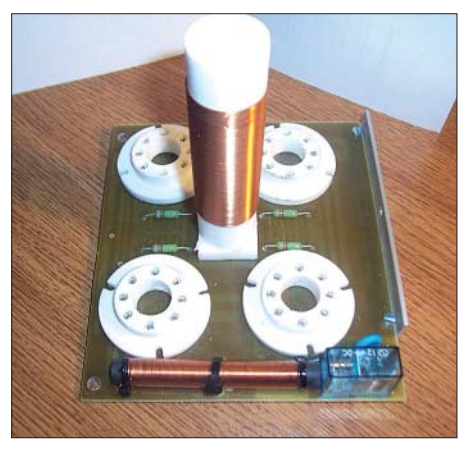

**Bild 2: Die ausklappbare Hauptplatine trägt die Röhren, Anoden- und Katodendrossel sowie das Katodenrelais K1.**

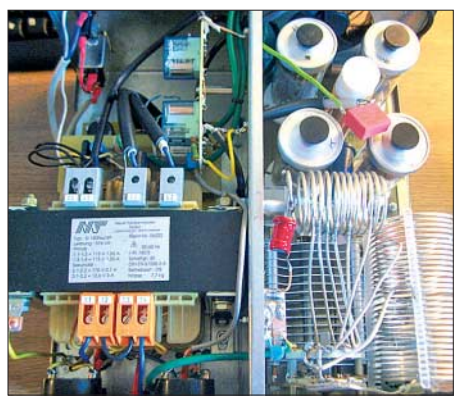

**Bild 3: Blick auf die geöffnete PA; linke Kammer Netzteil und Steuerung, rechte HF-Teil**

belastung in der Nähe der Röhren besser standhalten zu können.

Die vorhandenen Röhren wurden ausgemessen und entsprechend ihrer Kennlinie zusammengestellt. Ziel dieser Messprozedur war, die Ruheströme auf gleichem Niveau zu haben, um eine möglichst gleichmäßige thermische Belastung der Röhren zu erreichen.

Die Eingangsschaltung ist sehr einfach gehalten. Über einen 10-nF-Kondensator gelangt das Signal direkt an die Katoden. Die Katodendrossel besteht aus Platzgründen aus einem MW-/KW-Ferritstab. Vor dem Einbau ist mit einem Dipmeter oder Netzwerktester die Lage der Resonanzen zu prüfen. Diese müssen außerhalb der Amateurfunkbänder liegen, gegebenenfalls ist der Stab zu wechseln. Das Gleiche gilt übrigens für die Anodendrossel.

Das Stehwellenverhältnis am Eingang beträgt je nach Band  $s = 1$  bis  $s = 2$ , wobei der letztere Wert auf den Bändern 12 und 10 m zum Tragen kommt. Da wir Transceiver einsetzen, die einen eingebauten Antennentuner besitzen, ist dies hinnehmbar. Alternativ lässt sich mit geeigneten

Eingangsfiltern eine optimale Anpassung erzielen, was jedoch den Aufwand und die Gesamtmasse erhöht.

Die Spulen des Π-Filters sind aus versilbertem Kupferdraht maschinell hergestellt, die Drahtstärke lt. Tabelle 2 ist bei der geforderten Leistung von 500 W optimal. Als Koppelkondensator C 8 kommt ein 2-nF-Rohrkondensator für 5 kV zum Einsatz. Die robusten 16-A-Relais K3 (Eingang) und K4 (Antenne) mit 400 V Spannungsfestigkeit sorgen für die Sende-Empfangs-Umschaltung, Vakuumrelais wären hier nur unnötiger Luxus. Das Relais K1 wird zusammen mit K3 geschaltet und unterbricht den Ruhestrom der Röhren.

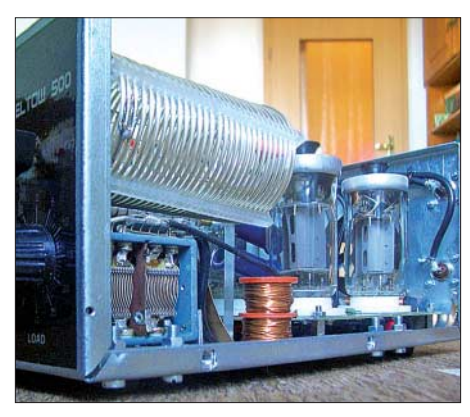

**Bild 5: Blick auf das HF-Teil; oben L4, links unten C5, daneben die unabdingbare Sicherheitsdrossel L5 parallel zum Antennenausgang Fotos: DH1TST**

Ein kleiner Lüfter führt die überschüssige Wärme ab und verhindert das Aufheizen der Baugruppen in der Nähe der Röhren. Letzterer könnte auch temperaturgesteuert arbeiten, um das Laufgeräusch zu reduzieren, doch ist dieses ohnehin gering.

Die PTT-Schaltung erfolgt wie üblich gegen Masse, die zugehörige Cinchbuchse ist an der Gehäuserückwand angebracht.

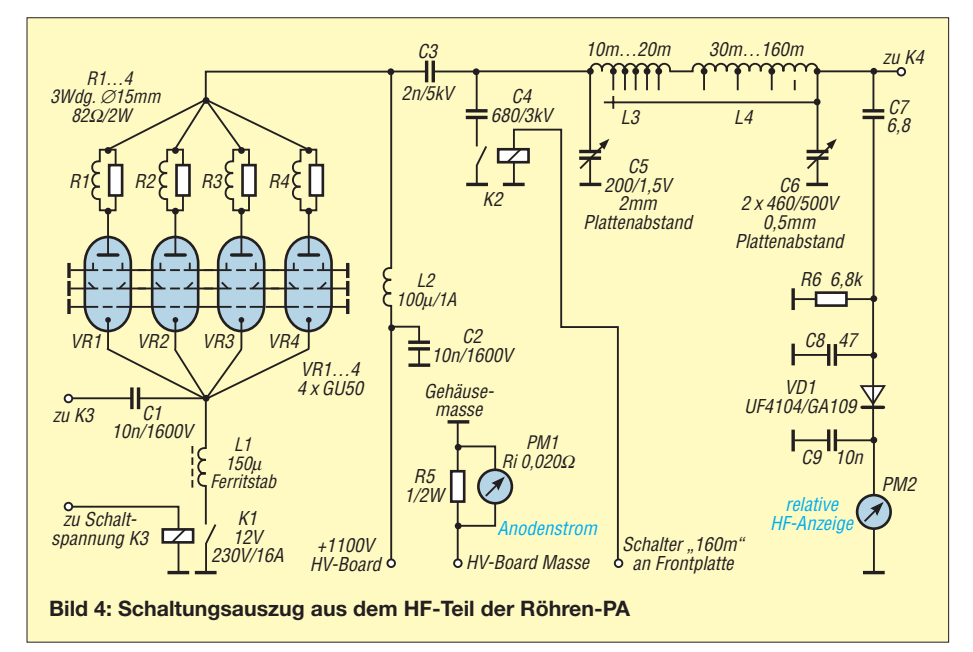

#### **Tabelle 2: Anhaltspunkte zum Spulenwickeln**

- L1 Katodendrossel,  $\approx 150 \mu H$ , 120 Wdg. 0,5 CuL auf MW-/KW-Fe-Stab L2 Anodendrossel,  $\approx 130 \,\mu$ H, 140 Wdg. 0,5 CuL auf PTFE-Kern 25 mm ∅,  $l = 80$  mm,  $f_0 \approx 24.5$  MHz! L3 Π-Filterspule für 10…20 m, 12 Wdg. 2,5 CuAg, 40 mm Außen-∅, *l* = 70 mm, Anzapfungen 3., 5., 6., 7., 9. Wdg. L3 Π-Filterspule für 30…160 m, *l* = 120 mm, 30 Wdg. 2,0 CuAg 60 mm Außen-∅, Anzapfungen 2., 8., 20. Wdg. L5 Sicherheitsdrossel,  $\geq 1.5$  mH,  $2 \times 150$  Wdg.
- 0,5 CuL auf Zweikammerkörper, 10 mm Innen-∅, 25 mm Außen-∅, Kreuzwickel!

Mit dem Standby-Schalter wird gleichzeitig die PTT-Leitung aufgetrennt, um einen Antennenkoppler mit der Transceiverleistung abstimmen zu können. Telegrafiebetrieb gestaltet sich ohne Besonderheiten. Voll-BK-Betrieb ist nicht vorgesehen. Da robuste Relais zum Einsatz kommen, erfolgt die Umschaltung mit wahrnehmbarem Schaltgeräusch. Besonders in der Steuerung und am Eingang könnten kleine Print-Relais die Geräuschentwicklung weiter reduzieren.

#### ■ **Fazit**

Die erreichten Daten der PA gehen aus Tabelle 1 hervor. Mit dieser Leistung erreicht man seltene Stationen deutlich schneller und wird auch beim eigenen CQ-Ruf nicht so schnell ignoriert. Die Röhren haben sich als robust erwiesen und einige Conteste ohne Probleme gemeistert. Auch längere RTTY-Aussendungen mit 350 bis 400 W Sendeleistung sind möglich. Ersatzröhren sind noch leicht zu beschaffen und das zu einem sehr günstigen Preis. Sowohl am Wechselspannungsnetz als auch an einem 2-kW-Aggregat lief die PA störungsfrei.

Dieses Selbstbauprojekt wird uns sicher noch viel Freude bereiten. Wegen der unterschiedlichen Bauelementebasis kommt ein 1:1-Nachbau für die wenigsten infrage. Daher haben wir hier keine Platinenlayouts vorgestellt. Diese sind jedoch auf Wunsch bei den Autoren erhältlich.

#### *www.dh1tst.com*

#### **Literatur und Bezugsquellen**

- [1] Presch, S., DM2CUO: 1-kW-Linearendstufe für jedermann. FUNKAMATEUR 23 (1974) H. 7, S. 348–349
- [2] Presch, S., DL7FD; Rutter, F., DL7UFR: TY900 – die Kurzwellenendstufe für DXpeditionäre. FUNKAMATEUR 52 (2003) H. 5, S. 491–493
- [3] Uebel, H.-R., DL7CM: Die etwas andere Röhrenendstufe. FUNKAMATEUR 57 (2008) H. 2, S. 184–186
- [4] Gittel, J.: Röhren-Verstärker mit der LS 50 (GU 50). *www.jogis-roehrenbude.de/Verstaerker/LS50.htm*
- [5] Frag' Jan Zuerst Ask Jan First GmbH & Co. KG, Preiler Ring 10, 25774 Lehe, Tel. (0 48 82) 6 05 45 51; *www.die-wuestens.de*
- [6] Annette Kunisch, Klassische Röhren und mehr, Fatimastr.10, 33034 Brakel, Tel. (05272)7668, *www.classic-tubeware-kunisch.de*

### **KW-Mehrbandantenne mit phasenverschoben gespeisten Elementen**

#### *Dr. MANFRED SALZWEDEL – OH/DK4ZC*

*Die hier beschriebene Richtstrahlantenne wird in Anlehnung an die DJ4VM-Quad über einen Zweifach-Antennenkoppler und zwei Paralleldrahtleitungen gespeist. Der Beitrag zeigt darüber hinaus Möglichkeiten zur Beurteilung der Antenneneigenschaften am PC auf und soll zu eigenen Experimenten anregen.*

Eine Quad nach DJ4VM [1] hatte bei mir etwa 20 Jahre lang in 17 m Höhe ihre Aufgabe erfüllt. Das würde sie noch heute tun, wenn der Antennenmast mit den Bäumen in der Nähe mitgewachsen wäre. Aber die Bäume wurden nicht nur größer, sondern auch breiter und kamen der Quad bedenklich nahe. Eines Tages kam es zu einer Vereinigung der Quaddrähte mit dem Ast einer Kiefer, was letztlich mit dem Bruch eines Spreizers endete.

- Der Mast sollte aus 2 m langen Rohrstücken mit einem Durchmesser von 70 mm gebaut werden (Dank an die ehemalige NVA!). Sie lassen sich unverdrehbar zusammenstecken.
- Die Speiseleitungen zur Antenne sollten, wie bei der Quad, aus Paralleldrahtleitungen bestehen, hier jedoch eine Impedanz von ungefähr 50 Ω aufweisen. – Bei einem Richtstrahler auf einem kipp-
- baren Mast hat man das Problem, dass

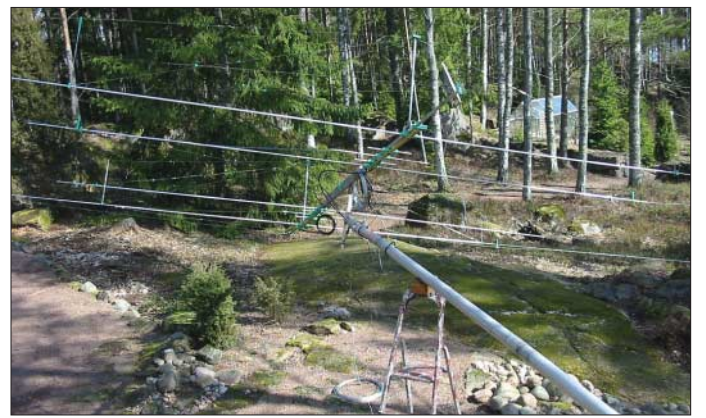

Nach der einige Tage andauernden Reparatur und dem Abspannen der Bäume mit Stahlseilen war es an der Zeit, über eine dauerhaftere Lösung nachzudenken. Da ein Absägen der Bäume ausschied, sollte eine neue Antenne an einer anderen Stelle aufgebaut werden.

#### ■ **Anforderungen**

Nach 20 Jahren zeigten sich die Vor- und Nachteile der Quad. Diese Erfahrungen flossen in die Neukonstruktion ein.

– Für die Antenne sollte altes Material zum Einsatz kommen, das sich im Lauf der Jahre angesammelt hatte, siehe Kasten.

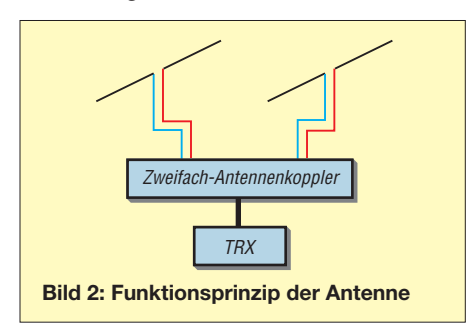

**Bild 1: Der Richtstrahler in fortgeschrittenem Baustadium; dank Kippgelenk sind alle Elemente bequem zugänglich. Fotos und Screenshot: OH/DK4ZC**

sie beim Umlegen mit der "Nase" in Erdnähe kommt, was Reparaturen erschwert. Daher sollte die neue Antenne mit einem Gelenk versehen sein, damit man sie um 90° kippen kann. Eine flache, also Yagi-ähnliche Bauform vorausgesetzt, befindet sich dann die ganze Antenne parallel zum Erdboden.

– Sehr dünne und lange Antennenelemente sind instabil und können sich im schlimmsten Fall leicht verbiegen oder sogar brechen. Daher sollte die ganze

#### **Eckdaten der Antenne**

- Frequenzbereich: 10 MHz bis 51 MHz (abstimmbar mit Zweifach-Antennenkoppler als integralem Bestandteil der Antenne)
- Speisung: zwei Paralleldrahtleitungen mit ie Z ≈ 50  $\Omega$
- Masse: etwa 25 kg inklusive Mast
- Abmessungen:  $3,10 \text{ m} \times 10,24 \text{ m}$  (L  $\times$  B)
- Elemente: 6
	- Material: Aluminium-Vierkantprofil 25 mm  $\times$  25 mm, Aluminiumrohre mit 12, 10 und 8 mm Durchmesser
- Vor-Rück-Verhältnis: vergleichbar mit DJ4VM-Quad oder besser
- Antennengewinn: keine quantitative Aussage möglich; eine EZNEC-Simulation ergab 4…5 dBd im Freiraum
- Weiteres: Unempfindlichkleit gegenüber Regen, Schnee und Eis; dadurch kein witterungsbedingtes Nachstimmen erforderlich;

windresistent und formstabil durch sorgfältige Abspannung der Elemente untereinander, mit dem Boom sowie mit angebrachten Stützen; empfangsmäßig besseres Signal-Rausch-

Verhältnis als bei der DJ4VM-Quad.

Konstruktion sehr starr aufgebaut sein. Dies kann man durch geeignete Abspannungen der Elemente mit rostfreiem Draht erreichen (besser: für Antennenbau gefertigtes Kevlar-Seil – d. Red.).

#### ■ Konstruktion der Antenne

Der Aufbau der Antennen geht aus Bild 3 hervor. Es gibt für 20, 15 und 10 m je ein Elementepaar mit gleichlangen Elementen. Resonanz auf den anderen Bändern wird durch den Zweifach-Antennenkoppler hergestellt, ebenso die notwendige Phasenverschiebung zur Festlegung der Strahlrichtung. Bild 2 verdeutlicht dieses Prinzip. Durch die gleiche Länge der jeweils zu einem Band gehörigen Elemente wird nach erfolgter Abstimmung eine blitzschnelle Richtungsumkehr um 180° durch Betätigen eines Umschalters möglich. Bild 1 zeigt die Antenne im fortgeschrittenen Baustadium. Der Elementträger aus Vierkantrohren von 25 mm Kantenlänge ist so bemessen, dass der Elementabstand für das 20-m-Band eine Länge von 0,15 λ

hat. Dies ist ein praktischer Wert, wie er auch im Rothammel [2] angegeben ist.

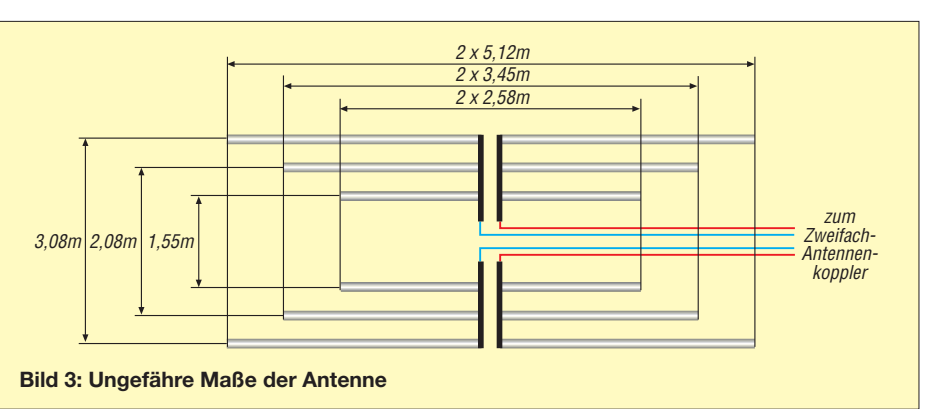

### **Antennentechnik**

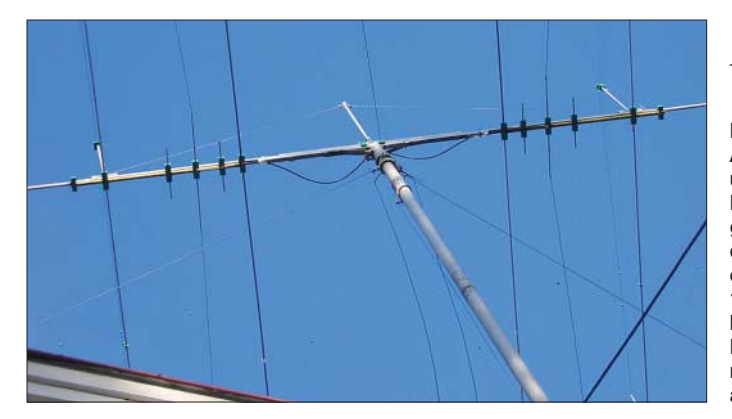

In den Träger sind vorne und hinten kurze Aluminiumrohrstücke eingeschoben, mit denen die Elemente seitlich abgespannt werden können. Auf die Abspannungen ist viel Aufmerksamkeit zu verwenden, damit die Antenne allen Witterungsverhältnissen gewachsen ist. Der Elementträger ist in der Mitte zusätzlich mit kürzeren Stücken desselben Materials versteift.

Auf den Bildern 1 und 4 sind die beiden Elemente für 20 m und 10 m gut sichtbar, nur sie sind aus Aluminiumrohren gefertigt. Das 15-m-Element ist ein isolierter Draht passender Länge. Dazwischen sind Teile der Elemente für das 17-m- und 12-m-Band montiert, die bei Bedarf noch zu fertigen Elementen ergänzt werden könnten. Es zeigte sich jedoch, dass sich mit den vorhandenen Elementen für die Bänder 20, 15 und 10 m alle Bereiche von 10 bis 50 MHz problemlos abstimmen lassen.

Auf den Bildern sind ferner die grünen Verbindungsstücke aus Polyäthylen zu erkennen. In Schwarz, also mit Ruß pigmentiert, wären sie witterungsbeständiger gewesen. Leider war so etwas hier nicht kurzfristig aufzutreiben.

#### ■ **Speiseleitungen**

Bei der Quad nach DJ4VM finden symmetrische Zweidrahtleitungen mit einer Impedanz von 300 bis 500 Ω Verwendung. Diese sind im Handel z. B. unter dem Namen *Wireman* erhältlich. Die beiden Drähte sind mit breiten Brücken aus schwarz eingefärbtem Polyäthylen als Abstandshalter verbunden. Diese Art der Konstruktion ist sehr ungünstig für die Quad, weil die breiten Abstandhalter auch als dielektrische Brücken fungieren und die Leitung anfällig für Feuchtigkeit, Regen oder Schnee machen. So gelang es mit den *Wireman*-Leitungen nicht, die Quad dauerhaft abzustimmen. Bei jedem Wetterwechsel änderten sich die Abstimmparameter. Wegen dieses Nachteils habe ich es mit selbst angefertigten Hühnerleitern mit dünnen Abstandhaltern versucht, was das Problem jedoch nicht vollständig löste.

Außerdem war der Kunststoff der Isolierung nicht wetterbeständig. Nach längerer Zeit zerbrach er und der kupfergalvanisierte Stahldraht war der Witterung ausgesetzt, was zur Korrosion führte.

**Bild 4: Ansicht der Antenne unter dem finnischen Himmel; gut sind die zweimal drei Elemente zu erkennen. Die für 15 m bestehen lediglich aus einem Rohrmittelstück mit anschließendem, abgespanntem Draht.**

Ein Entwurfsziel bei meiner neuen Antenne war es, alle Leitungen niederohmig auszulegen. Transceiver haben gewöhnlich einen 50-Ω-Ausgang und für die Impedanz von Halbwellendipolen findet man in der Literatur (z. B. Rothammel) einen Wert von 73 Ω. Vom Gefühl her passte dazu keine Speiseleitung von einigen hundert Ohm. Außerdem ist die Frage offen, inwieweit eine "offene" Leitung (Hühnerleiter) selbst als Antenne wirkt, siehe Abschnitt Praxistest.

Die Leitung zu den Halbwellendipolen besteht aus zwei Teilen, aus der Verbindung vom Transceiver zur Antenne (Speiseleitung) und aus der Verbindungsleitung, die die Elemente für die verschiedenen Bänder miteinander verbindet. Während die Speiseleitung lediglich die Energie übertragen soll, muss die Verbindungsleitung für die drei Bänder auch mechanisch so stabil sein, dass man daran die Kupferstreifen für die Dipolhälften befestigen kann. So etwas kann man nicht kaufen, sondern nur selbst herstellen. Zu ihrer Berechnung gibt es im Internet unter [3] ein praktisches Berechnungswerkzeug, das auf jedem Web-Browser läuft.

Ich habe für diese Antenne zwei 6 mm dicke Aluminiumstäbe geeigneter Länge in schwarzen Polyäthylenschlauch von 6 mm Innendurchmesser und 1 mm Wandstärke geschoben und mit Klebeband verbunden. Das o. g. Programm errechnet dafür eine Impedanz von 63 Ω. Die Aluminiumstäbe

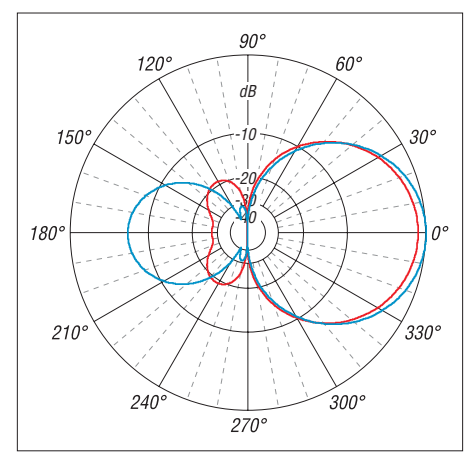

**Bild 5: Simuliertes Horizontaldiagramm einer vereinfachten Antenne mit zwei je zweimal 5,12 m langen Elementen; Phasenverschiebung untereinander 234° (rot) bzw. 202° (blau), äußerer Ring 5,07 dB (Freiraum)**

sind dick genug, um darin Löcher zu bohren und M3-Gewinde zu schneiden. Dort können die Elemente mit Streifen von dünnem Kupferblech angeschlossen werden, siehe Bild 6. Die Verbindungsleitungen verlaufen unterhalb der grünen Kunststoffteile.

Damit die Kontakte nicht korrodieren, empfiehlt sich eine sorgfältige Abdichtung, z. B. mit Silikonmasse. Über die Verbindungsleitungen habe ich passende Stücke von dünnem aufgeschlitztem Gartenschlauch geschoben, der die Leitungen vor Feuchtigkeit schützt. Am Anfang und Ende ist ebenfalls eine Abdichtung mit Silikon sinnvoll. Auf diese Weise lässt sich die Bildung der oben erwähnten dielektrischen Brücken vermeiden.

Die Beschaffung oder der Selbstbau der gewünschten niederohmigen symmetrischen Speiseleitungen stieß bei mir auf Probleme. Nach dem o. g. Programm [3] müsste der Abstand der beiden Leiter so klein sein, dass kein stabiler Aufbau vorstellbar ist.

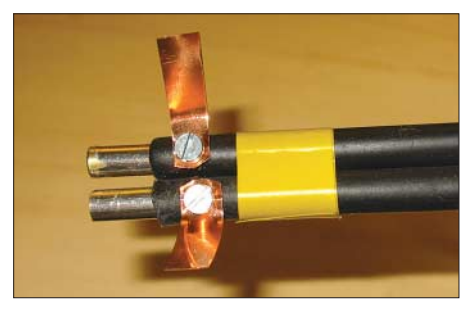

**Bild 6: Mechanische Ausführung der Verbindungsleitungen**

Bei Drähten von 1 mm Durchmesser wären das für eine 50-Ω-Leitung 0,1 bzw. 0,2 mm, je nachdem ob sie durch Luft oder Polyäthylen voneinander getrennt sind. Man müsste sie auch in einen Schlauch zum Schutz vor Feuchtigkeit einfädeln. Erst viel später, als die Antenne schon monatelang in Betrieb war, stellte es sich heraus, dass geeignete Kabel dieser Art als *Twinax* hergestellt werden, z. B. [4].

Es wurde mehrfach berichtet, dass man Koaxialkabel zu einer Zweidrahtleitung umbauen kann, wenn man die äußere Isolation und das Abschirmgeflecht entfernt und zwei der übrig gebliebenen Leitungen, beispielsweise mit Klebeband, zusammenbindet. Auf diese Weise lässt sich aus RG213- Koaxialkabel eine symmetrische Leitung mit einer Impedanz von etwa 150 Ω fertigen bzw. aus RG58-Kabel eine solche mit 135 Ω Impedanz. Es bleibt aber das Problem, wie man sie mit einem Schutzmantel umgibt, um sie vor Regen oder Schnee zu schützen. (In ähnlicher Weise industriell hergestelltes Kabel mit 250 Ω Wellenwiderstand gibt es bei [5] – d.Red.)

Zufällig fand sich im Schrotthandel eine Trommel mit schwarzem Kabel, das die Bezeichnung *Belden N 8451 CN shielded* trägt. Es besteht aus zwei Leitungen, die von einer Aluminiumfolie und einem blanken Draht umgeben sind. Der Außendurchmesser beträgt 3,5 mm, die beiden inneren Drähte sind ohne Isolation 0,7 mm und mit der Isolation aus PTFE 1 mm dick. Es handelt sich dabei um ein Audiokabel, das eine Impedanz von nominal 45 Ω hat. Mein einfacher Netzwerkanalysator zeigte etwa den gleichen Wert und eine Dämpfung von 1 bis 2 dB für den KW-Bereich bei der hier verwendeten Länge von knapp 10 m an, mithin etwas mehr als bei RG58-Kabel.

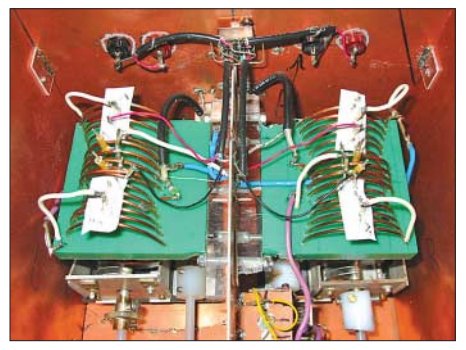

**Bild 7: Versuchsaufbau des Zweifach-Antennenkopplers**

#### ■ Zweifach-Antennenkoppler

Für die ersten Abstimmversuche der Antenne habe ich den Antennenkoppler der DJ4VM-Quad verwendet. Damit waren optimale Antennenparameter, wenn überhaupt, nur schwer einstellbar. Bei diesem Koppler werden Änderungen der Induktivität der beiden Spulen durch je zwei Drehschalter erreicht, die die ersten Windungen der Spulen nach Bedarf beiderseitig kurzschließen. Die beiden Drehkondensatoren sind mit 36:1-Feintrieben versehen. Dies erwies sich als nötig, denn schon sehr kleine Änderungen der Kapazitäten entschieden über ein gutes Vor- und Rückverhältnis.

Ein schnelles Abstimmen, um die noch unbekannte Antenne erst einmal überhaupt auf Resonanz zu bringen, war damit nicht möglich – ein neuer Antennenkoppler musste her. Er sollte ohne Schalter für das Kurzschließen der Spulenwindungen und ohne Feintriebe auskommen. Ferner sollte möglichst wenig Metall in den Feldlinien der Schwingkreise vorhanden und der Abstand der Spulen zu den Gehäusewänden möglichst groß sein, um Wirbelstromverluste zu minimieren.

Bild 7 zeigt den Versuchsaufbau und Bild 8 die zugehörige, auf [6] zurückgehende Schaltung. Die beiden Spulen haben je 16 Windungen. Die ersten sechs Windungen (von beiden Seiten) laufen konisch zur Mitte der Spule zu. Die äußere Windung hat einen Durchmesser von 60 mm. Die jeweils sechste Windung von außen hat einen Durchmesser von 40 mm, ebenso wie die vier inneren Windungen. Über Letztere sind

die Koppelspulen mit einem Durchmesser von 60 mm gewickelt. Die Spulen sind 80 mm lang und aus abisoliertem Kupferdraht (2,5 mm2), wie er im Elektrohandwerk Verwendung findet, gewickelt. Auf jede Windung habe ich einen Lötstift gelötet. Die dazu gehörigen Lötschuhe verbinden mit einem kurzen Stück Schaltlitze die Anfänge der Spulen mit den nächsten Windungen, um die Zahl der Windungen zu verkleinern. Die gleiche Methode wird für die Linkspule und die Abgriffe zu den Antennenleitungen verwendet.

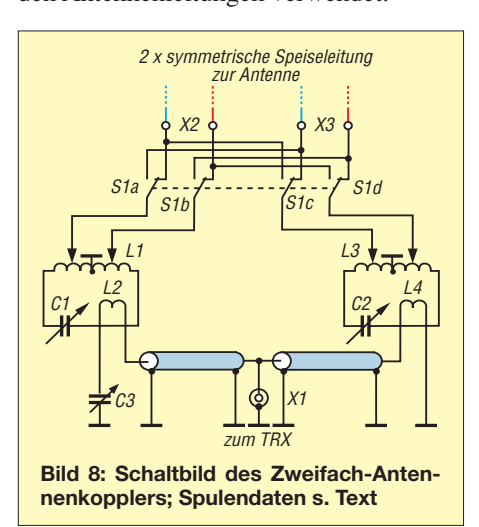

Durch den konischen Aufbau der Spulen wird die Induktivität zweier benachbarter Windungen mit abnehmendem Spulendurchmesser kleiner. Diese Anordnung ist vorteilhaft für die Abstimmung der Antennenelemente auf die höheren Frequenzen. Die Abgriffe sind in Bild 7 weiß bzw. schwarz-rot zu sehen. Die Achsen der Drehkondensatoren sind mit Verlängerungsstücken nach außen geführt. An der Rückwand des Antennenkopplers ist der Strahlrichtungsumschalter S1 angebracht, mit dessen Hilfe die Antennenelemente untereinander vertauscht werden können.

#### ■ **Abstimmung der Antenne**

Wer schon einmal eine Quad nach DJ4VM gebaut hat, weiß, wie schwierig es ist, diese Antenne auf die einzelnen Bänder abzustimmen. Man benötigt für jedes Band ein Signal, das genügend stark und ausreichend lange aus einer bekannten Richtung zur Verfügung steht. Zum Abgleich meiner neuen Antenne konnte ich in einem benachbarten Haus im Abstand von etwa 200 m einen Signalgenerator aufstellen. Dazu nutzte ich einen kleinen Netzwerkanalysator, der auch als Signalgenerator funktioniert. Ein an dem Gerät angeschlossenes Stück Draht brachte mir ein frequenzstabiles S9-Signal.

Vor dem eigentlichen Abstimmvorgang habe ich mir den Frequenzgang des Stehwellenverhältnisses (SWV) angesehen, der die Antenne zusammen mit dem ZweifachAntennenkoppler charakterisiert. Ein Wirrwarr war zu sehen, mit vielen SWV-Minima und Resonanzen im gesamten KW-Bereich. Einige Resonanzen bewegten sich bei der Veränderung der Kapazitäten der Drehkondensatoren und bei der Änderung der Induktivitäten der Spulen, andere taten dies nicht. So ließ sich schnell feststellen, welche Kurven von Interesse waren. Bild 9 zeigt zum Beispiel, dass bei 14,150 MHz eine gute Abstimmung mit einem SWV von *s* = 1,21 erreicht war.

Neben einem guten SWV muss zusätzlich das Vor-Rück-Verhältnis ein Maximum erreichen. Das ist relativ einfach mit C3 abzugleichen, indem man dem Signalgenerator einmal die Vorder- und dann die Rückseite der zu vermessenden Antenne zeigt, wofür sich der erwähnte Umschalter S1 bewährte. Mit dem S-Meter des Transceivers oder mit den Ohren lässt sich sehr schnell die Einstellung des Zweifach-Antennenkopplers finden, bei der das Signal sehr stark gedämpft oder gar ganz verschwunden ist.

#### ■ **Praxistest**

Nach der Installation der Antenne auf dem Mast war auch die Quad noch an ihrem alten Platz, wie Bild 10 zeigt. So gelang es mir, mit einem Umschalter beide Antennen zeitnah zu vergleichen. Während sich sendemäßig die erhaltenen Rapporte bei beiden Antennen in etwa die Waage hielten (± QSB), ergab sich empfangsmäßig ein ruhigerer Höreindruck mit der neuen Richtantenne.

Dies lässt sich mit einem NF-Spektrumanalyse-Programm am PC wie z. B. *Spectra Lab* [7] leicht erhärten. Bei der Quad war der Rauschanteil größer als bei der neuen Antenne. Das Signal über dem Rauschen war dagegen bei beiden Antennen in etwa gleich. Bei längerer Beobachtung und in den folgenden QSOs brachte das verminderte Rauschen der hier beschriebenen Antenne Vorteile beim Funkverkehr in digitalen Betriebsarten wie z. B. *Olivia*.

Zur Bestätigung der Beobachtung hinsichtlich des Rauschens der Quad habe ich an meinen Transceiver über einen Antennen-

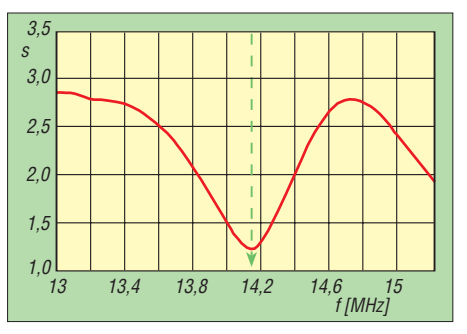

**Bild 9: Frequenzgang des Stehwellenverhältnisses** *s* **am transceiverseitigen Eingang des Zweifach-Antennenkopplers; bei 14,15 MHz herrscht die beste Anpassung.**

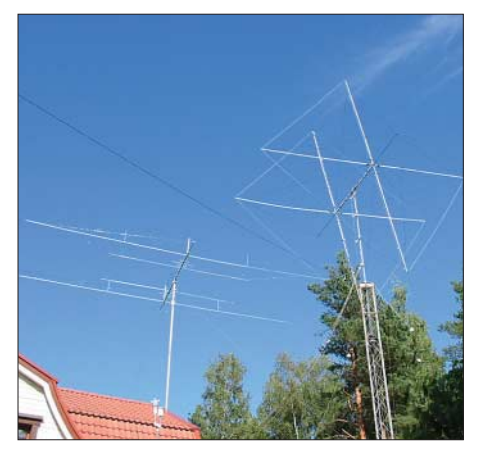

**Bild 10: Vergleich der neuen Richtantenne (l.) mit der noch nicht demontierten DJ4VM-Quad im Praxistest**

koppler 6 m *Wireman*-Paralleldrahtleitung angekoppelt und mit einem 50-Ω-Lastwiderstand abgeschlossen. Die Größe der Rauschsignale ist in Bild 11 unter geschickterAusnutzung der Peak-Hold-Funktion von *SpectraLab* abgebildet.

Die hier beschriebene neue Richtantenne hat auf dem 20-m-Band ein Rauschen von –43 dBmV, bei dem mit 50 Ω abgeschlossenen Wireman-Kabel war dagegen das Rauschen um 13 dB größer, nämlich –30 dBmW. Zum Spaß habe ich mit der "Wireman-Lastwiderstandsantenne" sogar auf einen CQ-Ruf geantwortet und erhielt einen S5-Rapport statt der üblichen S9.

Bleibt noch der Zweifach-Antennenkoppler: Nach dem Dauerbetrieb von 2 min mit 300 W kann man keine Erwärmung seiner Spulen feststellen. Die Erwärmung beträgt also weniger als 1 K. Im Gegensatz dazu konnte ich früher im Dauerbetrieb von 2 min mit 200 W an den Spulenoberflächen des Antennenkopplers für die DJ4VM-Quad mit einem Thermoelement Temperaturen bis 45 °C messen. Das spricht zum einen für die beschriebene verlustarme Bauweise und ist zum anderen ein Ergebnis der niederohmigen Speiseleitung, die ein "Quälen" auf Resonanz vermeidet.

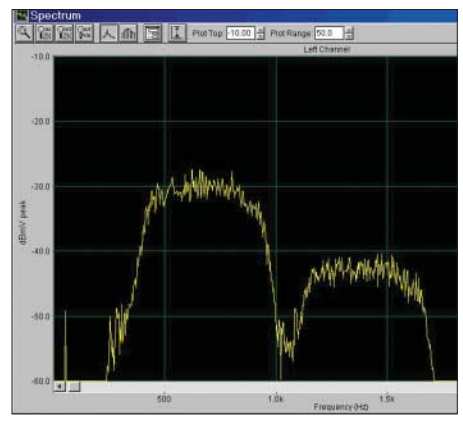

**Bild 11: Rauschspektrum des nur mit 50** Ω **abgeschlossenen, 6 m langen Wireman-Kabels (l.) im Vergleich zu dem der neuen Antenne (r.), hier aufgenommen mit SpectraLab [7]**

#### ■ **Horizontales Richtdiagramm**

Um die Strahlungseigenschaften einer Antenne zu bestimmen, verwendet man gewöhnlich Computerprogramme wie *EZNEC*. Damit gelingt es jedoch nicht, die hier vorgestellte Antenne in ihrer Gesamtheit zu simulieren, weil sich das komplexe Netzwerk des Zweifach-Antennenkopplers nicht eingeben lässt. Um trotzdem die prinzipielle Brauchbarkeit der Antennen nachzuweisen, wurde von der Red. FA dankenswerterweise eine vereinfachte Struktur mit zwei phasenverschoben gespeisten Elementen im Freiraum simuliert.

Das Ergebnis ist Bild 5 auf S. 975 zu entnehmen und belegt, dass die Einstellung für beste Vor-Rück-Dämpfung (rote Kurve) nur marginal weniger Gewinn (genau 1,02 dB) erwarten lässt als die für höchsten Gewinn (blaue Kurve) – was sich auch mit meiner praktischen Erfahrung deckt.

Im Gegensatz zu einem "Sende"-Diagramm kann man als Funkamateur relativ leicht ein "Empfangs"-Diagramm erstellen. Dazu benötigt man außer der drehbaren Antenne nur das freie Programm *S Meter Lite* [8] und einen Empfänger, der über seine serielle (CAT-)Schnittstelle Daten des S-Meters abgeben kann. *S Meter Lite* holt sich die Daten von der S-Meteranzeige und zeichnet sie in einem Polardiagramm auf. Für die Erstellung des Diagramms muss lediglich die Rotationsgeschwindigkeit der Antenne bekannt sein, also die Zeit, die die Antenne für 360° Drehwinkel benötigt. Außerdem ist *S Meter Lite* zuvor mit einem Signalgenerator und geeigneten Dämpfungsgliedern zu kalibrieren, damit nicht die bekannten Unzulänglichkeiten der S-Meter kommerziell hergestellter Transceiver in die Messung eingehen.

Bild 12 zeigt das Signal der Deutschen Welle in Finnland. Man sieht die Keule in der Vorwärtsrichtung und zwei kleinere Nebenkeulen. Das Vor-Rück-Verhältnis war noch nicht optimal eingestellt. Bild 13 stammt von einer anderen Rundfunkstation. Auch hier sind die Nebenkeulen sowie ein sehr großes Vor-Rück-Verhältnis zu sehen. Bei derartigen Diagrammen muss man berücksichtigen, dass auch das Rauschen und die schwankende Feldstärke mit in die Messungen eingehen. Es ist leicht zu verstehen, dass gemessene Richtdiagramme im Vergleich zu errechneten etwas zerfasert aussehen.

#### ■ **Fazit**

Hier wurde eine Experimentalantenne beschrieben, die sich für meine Verhältnisse als servicefreundlicher, witterungsresistenter und empfangsmäßig rauschärmer als die zuvor verwendete DJ4VM-Quad erweist. Die gefundenen Eigenschaften konnten teil-

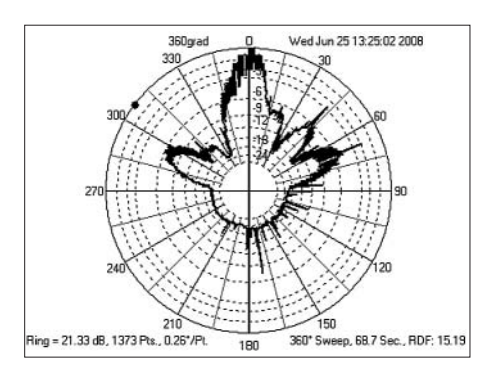

**Bild 12: Mit** *S Meter Lite* **aufgenommenes Horizontaldiagramm der Antenne bei (verrauschtem) Empfang der Deutschen Welle**

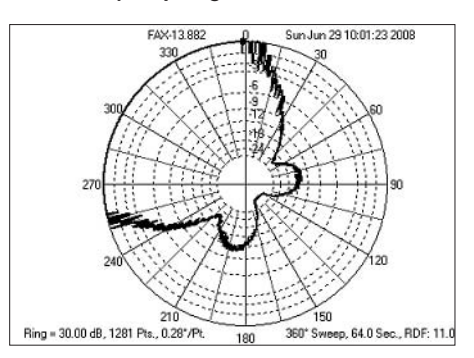

**Bild 13: Horizontaldiagramm der Antenne bei Empfang eines entfernten Rundfunksenders; der Dynamikbereich (30 dB) von** *S Meter Lite* **ist hier überschritten – ein passendes Dämpfungsglied hätte Abhilfe geschaffen.**

weise mit Messmitteln, wie sie jedem Funkamateur zugänglich sind, verifiziert werden. Weitere Informationen zu der Antenne beabsichtige ich unter [9] bereitzustellen.

Ich habe das Internet nicht vollständig nach Veröffentlichungen durchsucht, die sich auf eine Antenne dieser Bauart beziehen. Es ist daher durchaus möglich, dass ähnliche Versuche bereits an anderer Stelle beschrieben wurden. *masa@pp.inet.fi*

#### **Literatur**

- [1] Boldt, W., DJ4VM: Die DJ4VM-Multiband-Quad, DL-QTC 39 (1968), H. 9, S. 515–526; s. a. [2], S. 303
- [2] Krischke, A., DJ0TR: Rothammels Antennenbuch. 12. Auflage, DARC-Verlag, Baunatal 2001; FA: *D-033X*
- [3] Semchip Corporation: Two-Wire Transmission Line (Java Applet). *http://amanogawa.com/index.html* → *transmission lines* → *Java Applets* → *Two Wire Transmission Line*
- [4] Pacific Custom Cable Inc.: Twinax PVC 100 OHM, Part Number TWX. *www.pacificcable.com* → *Search All Words* → *TWX*
- [5] Titanex GmbH, Burgstall, 94339 Leiblfing, Tel. (09427)902180: Twincom. *www.titanex.de* → *Antennenzubehör* → *Twincom*
- [6] Gaysert, G., DK1UJ: Quad-Antennen mit zentraler Elementspeisung, Erfahrungen und Messungen. CQ DL 52 (1981), H. 5, S. 216–220
- [7] Sound Technology: SpectraLab 432 (Shareware). *www.soundtechnology.com*
- [8] Ordy, G., W8WWV: S Meter Lite Software. *www.seed-solutions.com/gregordy/Software/ SMeterLite.htm*
- [9] Salzwedel, M., DK4ZC: Homepage. *www.biopassage.com/dk4zc*

# **zum Anzeigenteil**

**weiter zur nächsten redaktionellen Seite**

# **zum Anzeigenteil**

**weiter zur nächsten redaktionellen Seite**

# **zum Anzeigenteil**

**weiter zur nächsten redaktionellen Seite**
## **Amateurfunkpraxis**

## *Arbeitskreis Amateurfunk & Telekommunikation in der Schule e.V.*

#### **Bearbeiter: Wolfgang Lipps, DL4OAD Sedanstr. 24, 31177 Harsum E-Mail: wolfgang.lipps@aatis.de**

#### ■ **Rückblick Ham Radio 2008**

Was 2007 vorsichtig erprobt wurde, war diesmal schon fester Bestandteil der Amateurfunkmesse in Friedrichshafen: die Lehrerfortbildung, die mit über 100 Personen gut besucht war. Die Betreuung der Teilnehmer war die Aufgabe von Oliver Amend, DG6BCE, und Wolfgang Lipps, DL4OAD, während Prof. Dr. Roman Dengler, DK6CN, die didaktische Leitung übernommen hatte.

Begleitende Schüler wurden am Vormittag durch Scouts betreut, danach folgte eine individuelle Besichtigung der Messe in Schülergruppen. Den Schwerpunkt für die Lehrkräfte stellten die Vorträge dar.

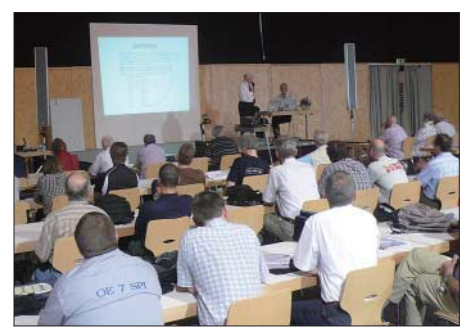

**Über 100 Lehrerinnen und Lehrer nahmen an der diesjährigen Fortbildungsveranstaltung anlässlich der Ham Radio in Friedrichshafen (Bodensee) teil. Hier erläutert Gaston Bertels, ON4WF, die Amateurfunkhardware auf der ISS. Derartige Amateurfunkkontakte bilden sicherlich einen Höhepunkt an einer Schule. Foto: DL4OAD**

Jens Mundhenke, DL4AAS, führte in das Ballonprojekt ein und stellte in seinem Vortrag die Nutzlast sowie die Kommunikationswege der Daten und für das Verfolgerteam dar. In der Mittagspause konnten die Lehrkräfte den Ballonstart auf dem Freigelände verfolgen. Erstmalig gab es einen Projektestand auf der Messe. Dort hatte sich das Ballonteam drei Tage lang den Fragen der Besucher gestellt.

Gaston Bertels, ON4WF, unterstützt von Oliver Amend, DG6BCE, beschrieb in englischer Sprache die jetzige und zukünftige Amateurfunk-Hardware auf der Internationalen Raumstation ISS.

Einen direkten Unterrichtsbezug gewährte der Vortrag "Physikexperimente mit dem Handy" von Prof. Dr. Roman Dengler, DK6CN. Schüler sind sehr motiviert, wenn sie mit ihrem eigenen Handy Experimente durchführen und auf diese Weise physikalische Grundlagen begreifen können.

Während der drei Messetage hatten zahlreiche Besucher die Gelegenheit genutzt, einen PSK31-Controller unter fachmännischer Anleitung aufzubauen. Dazu stand ein spezieller Workshop-Stand zur Verfügung. Es gab zahlreiche positive Stimmen zu dieser Einrichtung

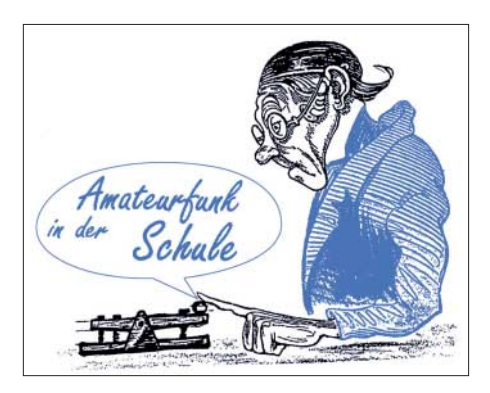

"Workshop", die bereits jetzt in ähnlicher Form und mit neuen Themen auch für das kommende Jahr wieder vorgesehen ist.

Das AATiS-Team, bestehend aus Gerhard Schmid, DH3NAW, Helmut Berka, DL2MAJ, Carsten Böker, DG6OU, Michael Knipp, DB2DV, Peter Ehbrecht, DL4AS, Oliver Amend, DG6BCE, Harald Görlich, DK9AC, und Wolfgang Lipps, DL4OAD, hatte die Standbetreuung übernommen.

Zahlreiche Fachgespräche über den möglichen Einsatz des Amateurfunks an Schulen, in Jugendgruppen, Präsentationsmöglichkeiten oder Amateurfunkanwendungen bei Ferienaktionen konnten mit den Besuchern geführt werden. Viele äußerten sich zufrieden mit dem Gesamtkonzept und dem Angebot auf der Ham<br>Radio. **Wolfgang Lipps, DL4OAD** Radio. **Wolfgang Lipps, DL4OAD**

#### ■ **UKW-Tagung**

Gerhard Schmid, DH3NAW, wird zur UKW-Tagung am 13. 9. 08 in Bensheim (Bergstraße) sowie zur Interradio am 1. 11. 08 (siehe *www. interradio.info*) wieder einige Bausätze mitbringen. Da der AATiS nur über ein kleines Handlager verfügt, sind die Materialien immer rasch vergriffen. Aus diesem Grund bittet er um frühzeitige Vorbestellung gewünschter Materialien. Informationen zur UKW-Tagung sind im Internet unter *http://ukw-tagung.com* nachzulesen.

Nachdem der AATiS-Miniflohmarkt im vergangenen Jahr so gut angenommen wurde, dürften dieses Mal erneut einige interessante Angebote zu finden sein: Mini-PCs (486er) für Steuerungszwecke, unterbrechungsfreie Stromversorgung, Displays usw.

In diesem Jahr besteht die Möglichkeit – wie auch zur Ham Radio von vielen Funkamateuren mit Begeisterung angenommen – während der Veranstaltung in etwa drei Stunden den PSK31-Controller AS631 des AATiS aufzubauen. Detaillierte Informationen können der Homepage der UKW-Tagung entnommen werden. Dieser Controller wird nicht einzeln als Bausatz, sondern ausschließlich im Rahmen solcher Workshops angeboten. Eine Übersicht über weitere Veranstaltungen zum Aufbau dieser Schaltung kann der Tabelle auf dieser Seite entnommen werden.

Wer den Vortrag von Oliver Amend, DG6BCE, zum Thema "ISS/Columbus und das ARISS DATV-Projekt" verfolgen möchte, muss schon früh anreisen, denn dieser findet von 9 bis 9.50 Uhr im Hörsaal 2 statt. Die zukünftigen Möglichkeiten, die die Internationale Raumstation den Funkamateuren bietet, sind faszinierend. Der Vortrag zeigt Wege auf, wie man sich auf dieses Projekt vorbereiten kann.

Die UKW-Tagung ist die älteste Amateurfunkausstellung weltweit, immerhin die 53. in die-

sem Jahr. Wer neben der Technik noch die kulinarischen Besonderheiten und den regionalen Wein verkosten möchte, der sollte bereits am Vorabend an- oder am Samstag nicht gleich zurückreisen, denn das Winzerfest zu Bensheim lädt zum Mitfeiern ein.

Am 14. 9. 08 geht es dann auf dem Klubgelände in Weinheim weiter. Ein besonderes Highlight wird der Start eines Wetterballons mit Amateurfunknutzlast sein. Das P56-Team aus dem OV Taubertal wird mit hochwertiger Technik und ebensolchen Kommunikationsmitteln aufwarten. Informationen zur Ballonmission sind unter *www.ballonprojekt.de* zu finden.

#### ■ **PSK31-Workshop in Zirndorf**

Am 5. 7. 08 trafen sich im Unterrichtsraum der Feuerwehr Zirndorf fast zwanzig Funkamateure, vorwiegend aus dem Umland des Städtedreiecks Nürnberg, Erlangen und Fürth. Auch ein OM aus Schweinfurt und zwei aus dem Bayerischen Wald fanden den Weg in die Playmobilstadt Zirndorf. Da der mit der Bahn angereiste AATiS-Kursleiter wegen eines Lokschadens Verspätung hatte, begann der Workshop mit deutlicher Verzögerung. In dieser Wartepause fand der Espressoautomat der Feuerwehr sehr guten Zuspruch.

Schritt für Schritt und Bauteil für Bauteil wuchs der PSK-Controller AS631 in den folgenden vier Stunden. Nach Endkontrolle und Beseitigung kleinerer Fehler konnten am Abend dann alle Bastler mit einem funktionsfähigen Gerät den Heimweg antreten.

Auch wenn es einige Funkamateure immer wieder bedauern, dass es den Bausatz AS631 nicht beim AATiS-Medienversand direkt zum Bestellen gibt, so hat dieser Nachmittag sicherlich allen Teilnehmern neben einigen

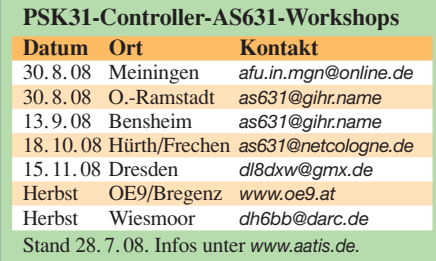

Schweißperlen auch sehr viel Spaß gebracht. "Back to the roots" erlebten alle Teilnehmer Amateurfunk, wie er leider immer seltener wird, nämlich in Gemeinschaft mit Gleichgesinnten.

An dieser Stelle herzlichen Dank an das AA-TiS-Team für die Durchführung dieses Bastelseminars und an die Feuerwehr Zirndorf für die Bereitstellung des attraktiven Unterrichtsraumes.

Alle YLs, XYLs und OMs, die nun Lust zum Aufbau des PSK31-Controllers bekommen haben, finden in der untenstehenden Übersicht und (ggf. aktualisiert) auf der Homepage des AATiS e. V. *(www.aatis.de)* die im Herbst stattfindenden Workshops. Da die Nachfrage erfreulich groß ist, sind baldige Anmeldungen sinnvoll, denn die Bausätze gehen oft schnell zu Ende.

## *CB- und Jedermannfunk*

#### **Bearbeiter: Harald Kuhl, DL1ABJ Postfach 25 43, 37015 Göttingen E-Mail: cbjf@funkamateur.de**

### ■ 25 Jahre CB-Kurier

Mit der Herausgabe ihrer 100. Ausgabe feiert dieser Tage die älteste und einzige noch überregional verbreitete deutschsprachige Hobbyzeitschrift für Jedermannfunk ihr 25-jähriges Bestehen. Das ist Grund genug für ein kurzes Portrait: Der *CB-Kurier* erscheint heute alle drei Monate und hatte seinen Ursprung 1983 als Vereinszeitung der *Hobby-Funkgemeinschaft Weil der Stadt*. Um inhaltlich auch CB-Funker außerhalb des Clubs anzusprechen, erweiterte das Redaktionsteam um Constanze und Ralf Alber bald die Themenvielfalt auf alle Bereiche des Jedermannfunks. Zu den zentralen Themen gehören heute Kurzvorstellungen und Erfahrungsberichte über neue Funkgeräte oder Antennen, Beiträge über Funkertreffen und Fuchsjagden sowie Veranstaltungshinweise.

Der *CB-Kurier* war immer auch ein Spiegelbild der deutschen Hobbyfunklandschaft und wuchs in der Blütezeit auf bis zu 132 Seiten Umfang. Das war vor rund zehn Jahren und entsprechend der rückläufigen Verbreitung des Jedermannfunks als Hobby hat die jetzt vorliegende Jubiläumsausgabe 54 Seiten. Sie startet mit einem Rückblick auf 25 Jahre *CB-Kurier*, bevor Simon Parker über seine Erfahrungen mit dem CB-Mobilfunkgerät Maxon CM-10 Multi berichtet. Horst Garbe schreibt unter anderem über eine unter CB-Funkern im Internet geführte Diskussion, ob sich Amateurfunkgeräte legal für CB-Funk einsetzen lassen. Der Auslöser für allerlei Spekulationen war eine

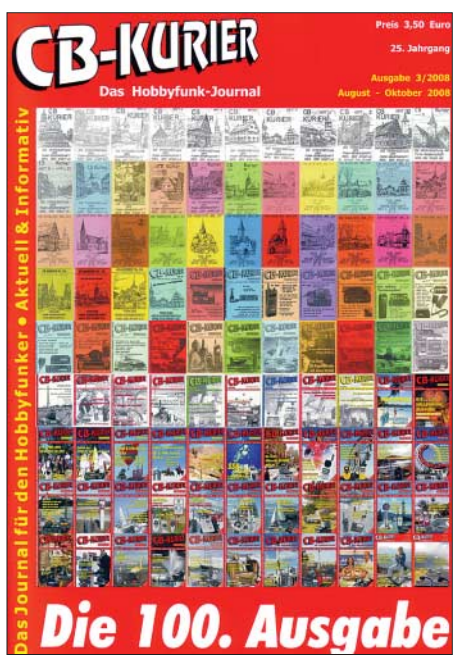

**Bild 1: Der CB-Kurier feiert mit der 100. Ausgabe sein 25-jähriges Bestehen.**

Antwort der Bundesnetzagentur für Elektrizität, Gas, Telekommunikation, Post und Eisenbahnen (BNetzA) auf eine entsprechende Anfrage, die zunächst reichlich Spielraum für Interpretationen zuließ. Der *CB-Kurier* fragte nach und stellt nun fest: In ihrem Sendefrequenzbereich erweiterte Amateurfunktransceiver sind auch weiter nicht für den Betrieb im Jedermannfunk zulässig, selbst wenn diese alle anderen technischen Vorgaben erfüllen. Weitere Beiträge berichten über Erfahrungen mit einem Taschenempfänger für Überwachungskameras, blicken auf die Ham Radio 2008, stellen neue CB- und PMR446-Geräte kurz vor und bringen Meldungen aus der Hobbyfunkszene sowie Veranstaltungstipps für die kommenden drei Monate. Die Jubiläumsausgabe des *CB-Kurier* ist für 5 € (inklusive Versand) bei [1] erhältlich.

#### ■ **Katalog Alan 2008**

Die Firma Alan hat kürzlich ihren neuen Gesamtkatalog 2008 mit Geräten, Antennen sowie Zubehör der Marken Alan und Midland herausgegeben; außerdem sind portable Funkscanner von Albrecht enthalten. Auf 72 großformatigen Seiten stellt das Werk alle Produkte mit Bild und ihren zentralen technischen Daten vor. Zu den Neuheiten zählen die PMR446- Handsprechfunkgeräte Midland G6, G7 XT, G8 und 777 sowie das Alan HP450. Das wetterfeste Midland G8, das G7 XT und das 777 sind in zwei Versionen erhältlich: als Duobander für sechs PMR446- und 69 LPD-Kanäle sowie als reines PMR446-Gerät, erkennbar am der Typenbezeichnung angehängten Buchstaben *E*. Beim G8/G8E schaltet zudem erstmals eine Notruftaste alle Geräte dieses Typs in Reichweite auf die Frequenz, auch wenn sie gerade auf einem anderen Kanal funken.

Das Midland 777 hat eine edle Optik und einen Lithium-Polymer-Akkumulator. Alans neues HP450 ist vor Staub sowie Wasser geschützt und primär für den professionellen Einsatz etwa auf Baustellen gedacht. Ein analoger Sprachverschleierer (*Scrambler*) erschwert das unerwünschte Mithören durch Dritte. Als Zubehör ergänzen robuste Hörsprechgarnituren das Programm.

Zu den Neuheiten für CB-Funker gehören zwei Mobilfunkgeräte: Das Midland 220 erinnert äußerlich an ein professionelles Betriebsfunkgerät mit Frontlautsprecher und passt in einen DIN-Einbauschacht, was die Kfz-Installation erleichtert. Es lässt sich für alle europäischen Ländernormen programmieren und funkt in FM sowie AM. Dies gilt ebenso für das neue Alan 121 mit seinen kompakten Abmessungen  $(123 \times 38 \times 165 \text{ mm}^3, B \times H \times T)$  und die auf das Wesentliche konzentrierten Funktionen. Außerdem stehen etliche bereits bekannte CB-Funkgeräte im neuen Gesamtkatalog, darunter der Alan 8001S, einer der wenigen 40-Kanal-CB-Transceiver für AM, FM und SSB. Der Katalog kommt auf Anforderung bei [2] kostenlos ins Haus.

### ■ *Surplus* für CB-Funker

*Surplus* ist ein englischer Begriff und steht für Überschuss. Im Zusammenhang mit Funktechnik sind damit Geräte und Antennen samt Zubehör gemeint, die meist staatliche Stellen

(Bundeswehr, Katastrophenschutz, Polizei, Feuerwehr) wegen der Anschaffung neuer Technik oder nach Standortschließungen ausgemustert haben und daher nicht mehr benötigen. Den Verkauf organisiert zentral die bundeseigene Treuhandgesellschaft Vebeg [3]. Für Privatkunden ist dies meist uninteressant, denn zum Verkauf kommen die Lagerbestände oft als Ganzes und nur selten Einzelgeräte. Jedoch haben sich einige Händler auf *Surplus* spezialisiert: Sie kaufen den kompletten Stapel Funkgeräte oder einen Container mit Antennen und bieten anschließend den interessierten Funkern handlichere Mengen zum Kauf an. So erhält man zu einem Bruchteil des ursprünglichen Preises den Zugang zu professioneller – und daher meist robuster – Funktechnik.

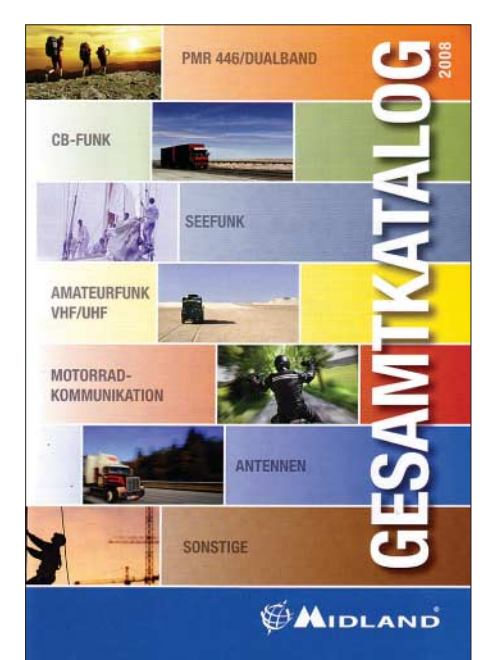

**Bild 2: Dieser neue Katalog von Alan informiert über Geräte, Antennen und Zubehör für Jedermannfunk. Bilder: DL1ABJ**

Für CB-Funker sind regelmäßig einige der von *Surplus*-Händlern verkauften Antennen oder Antennenmasten interessant, um diese für das 11-m-Band zu modifizieren oder als Träger für vorhandene Strahler zu verwenden. Da das Angebot häufig wechselt, empfiehlt sich ein regelmäßiger Besuch unter anderem dieser [4], [5], [6], [7] Internetseiten. Außerdem wird man auf größeren Technikflohmärkten fündig, um beim nächsten Bergfunktag die Richtantenne mittels Steckmast auf eine ausreichende Höhe zu bringen oder sicheren Halt für den 11-m-Dipol zu bekommen.

#### **Literatur und Bezugsquellen**

- [1] CB-Kurier, Weissach: *www.cb-kurier.de*
- [2] Alan Electronics, Dreieich:
	- *www.alan-electronics.de*
	- [3] Vebeg, Frankfurt/M. und Berlin: *www.vebeg.de*
	- [4] Rainer Förtig Elektronik, Zwingenberg: *www.rainer-foertig.de*
	- [5] Kraus Nachrichten- und Messtechnik, Schweinfurt: *www.kraus-namet.de*
	- [6] Helmut Singer Elektronik, Aachen: *www.helmut-singer.de*
- [7] Büscher Flugversand, Wolfhagen-Bründersen: *www.buescher-elektronik.de* oder *www.flugversand.de*

## *Kurzwelle in Deutsch*

#### **Liste analoger deutschsprachiger Sendungen auf Lang-, Mittel- und Kurzwelle**

**UTC Station – Frequenzen (kHz)** 0000-0200 Deutsche Welle – **6075** (GB-w + POR), 9430 (GB-r), 9505 (GB-r), 9545 (RRW), 12 050 (RRW), 12 095 (SLK) 0000-2400 Deutschlandradio Kultur – 990 0000-2400 DLF Köln – 153, 207, 549, 756, 1269, 1422, **6190** 0035-0044 Radio Ö1 International – 9870 (So, Mo 0030-0035) 0105-0114 Radio Ö1 International – 9870 (So, Mo 0100-0105) 0135-0144 Radio Ö1 International – 9870 (So, Mo 0130-0135) 0200-0400 Deutsche Welle – **6075** (GB-r + POR), 7310 (GB-r), 9825 (POR) 0230-0300 HCJB Global Quito – 9780 (für Amerika) 0300-0330 HCJB Global Quito – 9780 (Plattdeutsch, für Amerika) 0300-0345 RTL Radio – 1440 (Mo-Sa; zeitweise relig. Sendungen) 0300-2210 DRS Musigwälle – 531 0300-2400 Deutschlandradio Kultur – 177 0315-0330 Missionswerk W. Heukelbach – 1440 ( Mo-Fr; via RTL) 0315-0330 Stimme des Trostes – 1440 ( Sa; via RTL) 0330-0345 Missionswerk Freundes-Dienst – 1440 (Mo-Fr; via RTL) 0345-0400 Missionswerk W. Heukelbach – 1440 (Sa; via RTL) 0345-0600 RTL Radio – 1440 (zeitweise relig. Sendungen) 0345-2200 ERF Radio Wetzlar – 1539 0400-0600 Deutsche Welle – **6075** (GB-w + POR), 9480 (GB-r), 9620 (RRW), 15 605 (SLK) 0400-0500 Radio Ö1 International – 6155 0400-0415 Missionswerk W. Heukelbach – 1440 ( So; via RTL) 0400-0430 TWR Manzini – 3200, 4775 0400-0500 WYFR Family Radio – **3955 (via GB),** 9985 0420-0440 Radio Vatikan – 1530, 4005, 5965, **7250** 0430-0445 Missionswerk Freundes-Dienst – 1440 (So; via RTL) 0430-0500 TWR Manzini – 3200, 4775 (Sa, So) 0445-0500 Radio Santec (Univ. Leben) – 1323 0500-0600 Radio Ö1 International – **6155,** 13 730; Mo-Sa: 17 870 0500-0505 Radio Ö1 International – 17 870 (So) 0500-0600 Radio Bayrak International – 6150 (Mittwoch) 0500-0600 WYFR Family Radio – 7730 0500-0657 China Radio International – **15 245**, 17 720 0500-1100 Radio France Bleu Elsass – 1278 (Mo-Fr; Elsässisch) 0515-0530 Missionswerk W. Heukelbach – 1440 (So; via RTL) 0530-0535 Radio Ö1 International – 17 870 (So) 0530-0600 Radio Bulgarien – 7200, **9400** 0600-0800 Deutsche Welle – **6075** (GB-w; -0627 + POR), 9480 (GB-w), 9545 (GB-w), 12 045 (RRW), 13 780 (GB-w), 15 605 (GB-w), 17 860 (RRW); 0700-: 15 275 (POR) 0600-0609 Radio Ö1 International – **6155**, 13 730 (So -0607) 0600-0625 Radio Rumänien International – **7125**, 9740 0600-0630 Polskie Radio – 198 0600-0700 Slowakischer Rdf. – Radio Patria – 702, 1017, 1098 (Mi, alle drei Wochen: 27.8., 17.9., 8.10.) 0615-0800 Radio Ö1 International – **6155**, 13 730 (So 0611-) 0630-0700 HCJB Global Quito – 9740 (Plattdeutsch) 0630-0700 Radio Prag – **5930**, 7345 0700-0730 HCJB Global Quito – 9740 0720-0730 Radio Bukarest – 909 (So) 0730-0800 Radio Neumarkt (Targu Mures) – 1197, 1323, 1593 (So) 0730-0830 IRIB Teheran – 15 085, **15 430** 0800-1000 Deutsche Welle – **6075 (GB-w**), 9480 (GB-w), 9545 (GB-s), 13 780 (GB-w), 15 650 (SLK); -0900: 9855 (NLA), 0900-: 5905 (NLA) 0800-1000 Radio Ö1 International – **6155**, 13 730 0800-0827 Radio Slowakei International – **6055**, 7345 0800-1000 Magyar Radio 4 – 873, 1188 0800-2000 Radio 700 – Das Europaradio – 6005 0900-0930 ERT Athen (Radio Philia) – 11 645 (außer Di) 0900-1000 Christliche Wissenschaft – 6055 (So; via Wertachtal) 0900-1000 Hamburger Lokalradio – 6045 (1. So im Monat, via Wertachtal) 0900-1000 Radio Joystick – 9290 (1. Sa im Monat/via LAT) 0900-1000 Stimme Russlands – 603 (Berlin), 630 (Braunschweig), 1323, 1431 (Dresden), 1575, 7330, **15 455** 1000-1200 Deutsche Welle – 5905 (NLA), **6075 (GB-r)**, 9425 (USA), **9545 (GB-s)**, 13 780 (GB-w), 17 635 (SLK), 21 780 (RRW), 21 840 (POR); ab 1100: 13 735 (CAN) 1000-1200 Radio Ö1 International – **6155**, 13 730 1000-1030 Radio Prag – **6055**, 9880 1000-1100 Radio Temeswar (Timisoara) – 630 1000-1200 Stimme Russlands – 603 (Berlin), 630 (Braunschweig), 1323, 1431 (Dresden), 1575 1030-1100 Ev. Missions-Gemeinden – 6055 (Sa, So; via Wertachtal) 1030-1100 Radio Bulgarien – 11 700, **15 700** 1030-1100 Radio France Int. – 1179 (Mo-Fr; via Heusweiler/Saar) 1100-1115 Stimme des Trostes – 5945 (So; via Wertachtal) 1100-1155 Radio Rumänien International – 9525, **11 775** 1100-1200 Radio Bukarest – 909 (Mo-Sa) 1100-1200 Radio Casablanca WS – 9290 (Sa alle vier Wochen – 13.9., 11.10. /via LAT)

**UTC Station – Frequenzen (kHz)** 1100-1200 Radio Victoria – 9290 (via LAT; 31.8., 7.9., 14.9.; **21.9.: 0900-1300**) 1115-1120 Radio Bayrak Int. – 6150 (Mo-Fr; Beginn variiert ±5 Min.) 1130-1200 Polskie Radio – 198; **5965**, 5975 (via Wertachtal) 1130-1225 Stimme der Türkei – 13 760 1200-1400 Deutsche Welle – **6075 (GB-r)**, **9545 (GB-s)**, 9565 (SLK), 13 780 (POR), 17 845 (SNG) 1200-1205 Radio Ö1 International – **6155**, 13 730, 17 715 1200-1300 Radio Ö1 International – **6155**, 13 730 (Sa, So) 1200-1230 Radio Azerbaijan Int. – 6111 1200-1230 Radio Prag – **6055**, 7345 1200-1300 MV Baltic Radio – 6140 (1. So. im Monat; via Wertachtal) 1200-1300 Radio Gloria Int. – 6140 (4. So. im Monat; via Wertachtal) 1205-1215 Radio Ö1 International – **6155**, 13 730, 17 715 (Di-Fr) 1215-1245 Radio Ö1 International – **6155**, 13 730 (Di-Fr) 1220-1230 Radio Ö1 International – **6155**, 13 730, 17715 (Mo) 1230-1235 Radio Ö1 International – **6155**, 13 730, 17715 1235-1245 Radio Ö1 International – 17 715 (Mo-Fr) 1235-1300 Radio Ö1 International – **6155**, 13 730 (Mo) 1300-1400 Radio Ö1 International – **6155**, 13 730 1300-1400 RTR 1 (Radio Traumland) – 5945 (So; via Jülich) 1330-1357 Radio Slowakei International – 6055, **7345** 1400-1600 Deutsche Welle – **6075 (GB-r), 9545 (GB-s)**, 13 780 (GB-w), 15 275 (RRW), 17 840 (POR) 1400-1600 Radio Ö1 International – **6155**, 13 730 1400-1415 Radio Vatikan – 5885, **7250**, 9645 1430-1445 Radio Pridnestrovye – 12 135 (Mo-Fr) 1500-1515 Radio Ö1 International – 13 775 (via Sackville/CAN; Mo, Sa, So -1505) 1500-1530 Radio Prag – 5930 1500-1552 Stimme Russlands – 1215, 1323, 7330, **9795**; außer Do: 630 (Braunschweig), 1431, 1575 1500-1600 Stimme Russlands – Do eigenes Programm: 630 (Braunschweig), 1431 (Dresden), 1575 (Burg) 1515-1530 Radio Pridnestrovye – 12 135 (Mo-Fr) 1520-1530 Radio Ö1 International – 13 775 (via Sackville/CAN; Mo) 1530-1545 Radio Ö1 Int. – 13 775 (via Sackville/CAN; Sa, So -1535) 1530-1600 Polskie Radio – 5975 (via Wertachtal) 1530-1600 Radio Bayrak International – 6150 (So) 1552-1557 Radio Santec (Univ. Leben) – 1215, 1323, 7330, **9795**; außer Do: 630 (Braunschweig), 1431, 1575 (via Stimme Russlands) 1600-1800 Deutsche Welle – **6075 (GB-w)**, 6150 (RRW), **9545 (GB-w)**, 13 780 (GB-w), 15 275 (GB-w), 15 485 (SLK) 1600-1700 Radio Ö1 International – **6155**, 13 730 1600-1615 Radio Pridnestrovye – 12 135 (Mo-Fr) 1600-1627 Radio Slowakei International – 5920, **6055** 1600-1630 Radio Serbien International – 7200 1600-1655 Stimme Koreas – **9325, 1 2015** 1600-1700 Radio France Int. – 1179 (Mo-Fr; via Heusweiler/Saar) 1600-1700 Stimme Russlands – 630 (Braunschweig), 1215, 1323, 1431, 1575, 7330, **9795**, 12 010 1600-1630 RTL Radio – 1440 1600-1757 Radio China International – **5970**, 7155 (via ALB) 1600-2208 "RADI**Ö1**476" (ORF) – 1476 (Sa So –2205; zeitweise rel. RÖ1 Int. und fremdsprachige Sendungen) 1630-1700 Radio Bulgarien – 7200, **9400** 1630-1700 Radio Prag – 11 825 (via Krasnodar/RUS) 1630-1700 KBS World Radio – 1440 (via LUX) 1645-1700 Radio Pridnestrovye – 12 135 (Mo-Fr) 1700-1800 Radio Ö1 International – 6155 1700-1730 HCJB Global Quito – 6015 (Plattdeutsch; via Issoudun/F) 1700-1730 RTL Radio – 1440 (zeitweise relig. Sendungen) 1700-1800 Radio Santec (Univ. Leben) – 1215, 1323, 7330, **9795**, 12 010 (So; via Stimme Russlands) 1700-1800 Radio Ukraine International – 7490 1700-1800 Stimme Russlands1215, 1323 (Di -1730), 7330, **9795**, 12 010 (außer So; Mi -1743) 1700-1800 WYFR Family Radio – **3955** (via Wertachtal), 17 750 1715-1730 Ev. Missions-Gemeinden – 1440 (Di; via RTL) 1715-1730 Stimme des Trostes – 1440 (vierzehntäglich Sa ; via RTL) 1730-1745 Missionswerk Freundes-Dienst – 1440 (via RTL) 1730-1800 HCJB Global Quito – 6015 (via Issoudun/F) 1730-1800 Radio Santec (Univ. Leben) – 1323 (Di; via St. Russl.) 1730-1830 IRIB Teheran – **6180** (via LTU), 9940, 15 085 1730-1825 Stimme der Türkei – 11 835 1743-1758 Die Lutherische Stunde – 1215, 1323, 7330, **9795**, 12 010 (via Stimme Russlands, Mi) 1745-1800 Missionswerk W. Heukelbach – 1440 (via RTL) 1800-2000 Deutsche Welle – **6075 (GB-w)**, 6150 (RRW), 9545 (GB-w + POR), 9735 (GB-w), 15 275 (RRW), 17 610 (GB-w) 1800-2000 Radio Ö1 International – 6155 1800-1827 Radio Slowakei International – **5920**, 6055 1800-1843 Stimme Russlands – 630 (Braunschweig), **1215**, 1323, 1431, 1575, 7310, **7330** (So + Di -1825; Mi -1900) 1800-1855 Radio Rumänien International – 7160 (9775 zzt. inaktiv) 1800-1855 Stimme Koreas – **9325,** 12015 1800-1855 Radio Neumarkt (Targu Mures) – 1197, 1323, 1593 (Mo-Sa) 1800-1900 WYFR Family Radio – 7320 (via RUS), 21 455 1800-1900 Radio Damaskus – 9330 1800-1957 Radio China Inter. – **1440 (via LUX), 7170**, 11 650, 11 775 1800-2000 Radiostation Belarus – **7105**, 7360, 7390 (ab 1900: 1170) 1805-1835 Radio Tirana – 1458 (Mo-Sa) 1820-1840 Radio Vatikan – 1530, 4005, 5885, **7250**, 9645 1825-1840 Missionswerk Freundes-Dienst – 630 (Braunschweig),

**UTC Station – Frequenzen (kHz) 1215**, 1323, 1431, 1575, 7310, **7330** (So + Di; via St. Russl.) 1830-1900 Stimme Indonesiens – 11 785 (alt 9525, 15 150) 1843-1858 Missionswerk W. Heukelbach – 630 (Braunschweig), **1215**, 1323, 1431, 1575, 7310, **7330** (via Stimme Russlands, außer Mi) 1900-1905 Stimme von Kroatien – 1134, **6165** 1900-1955 Stimme Koreas – **9325**, 12 015 1900-2000 Radio Bulgarien – 5900, **9700** 1900-2000 Radio Kairo – 11 550 1900-2000 Radio Taiwan International – 6185 (via UK) 1900-2000 WYFR Family Radio – 7320 (via RUS) 1930-2000 Polskie Radio – 6110, 6135 (via Jülich/Wertachtal) 1930-1958 Stimme Vietnams – 9430 (via GB) 1931-1959 Radio Tirana – 7465 (Mo-Sa) 2000-2200 Deutsche Welle – **6075 (GB-w)**, 7330 (SLK), 9545 (GB-w + POR), 9875 (RRW) 2000-2055 Radio Ö1 International – 5945, **6155** (Sa So –2100) 2000-2015 Radio Schweden – 6005 (Mo-Fr; via Radio 700) 2000-2015 Radio Thailand – 9680 2000-2028 Stimme Vietnams – 9430 (via GB) 2000-2030 Radio Serbien International – **6100**, 7200 (außer Sa) 2000-2100 KBS World Radio – 3955 (via GB) 2000-2100 Radio Ukraine International – 7490 2000-2145 WYFR Family Radio – 15 695 2034-2038 Radio Slovenija – 918 2100-2208 Radio Ö1 International – 6155 (Sa, So -2205) 2100-2155 RAE Buenos Aires – 9690, 15 345 (Mo-Fr) 2100-2200 Radio Taiwan International – **3965** (via F) 2200-2400 Deutsche Welle – **6075 (GB-w + POR)**, 9545 (GB-r), 9775 (RRW), 11 865 (POR); 2300-: 5955 (SLK) 2230-2300 HCJB Global Quito – 12 040 (Plattdeutsch, für Amerika) 2245-2300 Radio Pridnestrovye – 6040 (Mo-Fr) 2300-2400 HCJB Global Quito – 12 040 (für Amerika) 2300-2400 Radio Ukraine International – 7510 2330-2345 Radio Pridnestrovye – 6040 (Mo-Fr) **Sendungen im DRM-Modus ("Kurzwelle digital") UTC Station – Frequenzen (kHz)** 0000-2400 DLF – 855 (Berlin)

0000-2400 WDR 2 Klassik – 1593 0000-0300 Deutschlandradio Kultur – 177 0002-0100 DW-Radio M (D+E) – 3995 (POR; Sa So) 0100-0200 Deutsche Welle – 3995 (POR; Sa So) 0300-0315 Missionswerk W. Heukelbach – 1440 (So; via RTL) 0315-0330 Missionswerk Freundes-Dienst – 1440 (So; via RTL) 0330-0345 Missionswerk W. Heukelbach – 1440 (So; via RTL) 0400-2205 BR 5 aktuell München – 6085 0500-0600 Deutsche Welle – 3995 (GB-s) 0600-0659 Deutsche Welle – 6130 (AUT) 0600-1600 RTL DRM – 1440 0630-1500 RTL DRM – 6095 (zeitweise relig. Sendungen) 0715-0730 Missionswerk W. Heukelbach – 6095 (via RTL) 0730-0745 Missionswerk Freundes-Dienst – 6095 (via RTL) 0800-0900 Deutsche Welle – 13 810 (POR) 0800-1400 OldieStar Radio – 1575 0900-1000 Stimme Russl. – 693 (Berlin – Simulcast), **12 060,** 15 545 0900-1000 DW-Radio M (D+E) – 13 810 (POR) 1000-1200 Stimme Russlands – 693 (Berlin – Simulcast), 15 545 1100-1200 Deutsche Welle – 13 810 (POR) 1300-1359 Deutsche Welle – 13 810 (POR) 1300-1330 Radio Prag – 9850 (Fr, Sa; via GB-w) 1400-1459 DW-Radio M (D+E) – 13 660 (POR) 1400-1415 Radio Vatikan – 7190 1500-1559 Deutsche Welle – 13 790 (POR) 1500-1600 Stimme Russl. – 693 (Berlin – Simulcast; außer Do), 9750 1530-2000 RTL DRM – 6095 (zeitweise relig. Sendungen) 1600-1630 Radio Rumänien International – 7460 (via NOR) 1600-1700 Stimme Russlands – 693 (Berlin – Simulcast), 9810 (ab 9.9.: 9740) 1615-1630 Missionswerk W. Heukelbach – 6095 (via RTL) 1630-1645 Missionswerk Freundes-Dienst – 6095 (via RTL) 1700-1800 Deutsche Welle – 3995 (GB-s) 1730-1745 Missionswerk Freundes-Dienst – 6095 (via RTL) 1745-1800 Missionswerk W. Heukelbach – 6095 (via RTL) 1800-1900 Stimme Russlands – 693 (Berlin – Simulcast) 1900-2000 Deutsche Welle – 3995 (GB-s) 2000-2200 DW-Radio M (D+E) – 3995 (GB-s, ab 2100 POR) 2100-2130 HCJB Global Quito – 15 360 (Plattdeutsch) 2130-2200 HCJB Global Quito – 15 360 2210-2230 Radio Vatikan – 1611 2200-2300 DW-Radio M (D+E) – 3995 (GB-s; Fr Sa) 2200-0400 OldieStar Radio – 1575 2300-0300 RTL DRM – 1440

**Die Deutsche Welle sendet von eigenen Relais und angemieteten Sendern aus folgenden Ländern:** AUT – Österreich (Moosbrunn), CAN – Canada (Sackville), GB – Großbritannien (Rampisham-r, Skelton-s, Woofferton-w), NLA Niederl. Antillen (Bonaire), POR – Portugal (Sines), RRW – Rwanda (Kigali), SLK - Sri Lanka (Trincomalee), SNG – Singapur (Kranji), USA – USA (Cypress Creek, SC)

Die am besten hörbaren Frequenzen sind in **Fettdruck** wiedergegeben. Hans Weber

## *BC-DX-Informationen*

### ■ **DRM** auf 26 MHz

Unter der Leitung der *Asian Broadcasting Union* liefen im Mai DRM-Testsendungen im 90- und 11-m-Hörfunkband vom Standort Kingsway nahe Delhi. Positiv und als Perspektive für die Rundfunkversorgung Asiens bewerteten die Teilnehmer insbesondere die Sendungen im 26- MHz-Bereich, wo sich mit einem DRM-Signal eine lokale Reichweite erzielen lässt. Die Audioqualität gleicht dem UKW-Hörfunk.

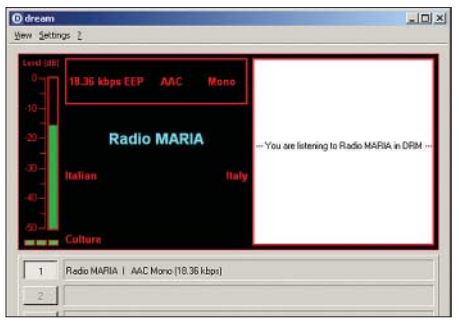

#### *Radio Maria* **sendet neu auf 26 010 kHz in DRM und ist bei Überreichweiten in weiten Teilen Europas empfangbar.**

*Radio Maria* aus dem italienischen Andrate ist bei *Sporadic-E*-Bedingungen im deutschsprachigen Raum auf 26 000 kHz in AM sowie neuerdings parallel auf 26 010 kHz in DRM zu hören. Auf beiden Frequenzen läuft das gleiche Programm. Das Signal der DRM-Übertragung ist in den Spitzen stark genug für eine Audiodecodierung mittels DREAM oder dem Fraunhofer Software Radio. Korrekte Empfangsberichte bestätigt QSL-Manager Giampiero Bernardini gerne per E-Mail (*qsl@radiomaria.org*) oder Brief. Anschrift: Giampiero Bernardini, via Tertulliano 35, 20137 Milano, Italien. Rückporto (neuer IRC, US-Dollar) ist willkommen. Bei Empfangsberichten über die DRM-Sendungen sind die Sendetechniker an Audiomitschnitten oder Bildschirmfotos der Decodersoftware interessiert. Eine weitere Anschrift: Radio Maria, c/o Ing. Claudio Re, Via Mazzini 15, 21020 Casciago (VA), Italien.

Die Universität Hannover nimmt die DRM-Tests auf 26 045 kHz wieder auf und bekommt dafür einen Sender des Herstellers Thomson vom Typ TSW 26-300. Zur Vereinbarung gehört auch eine neue Sendeantenne. Empfangsberichte (*info@digital11.de*) bestätigt man gerne mit einer QSL-Karte.

### ■ Radio Schweden feiert

Mit drei Monaten Verspätung erinnert *Radio Schweden* am 3. 9.08 in einer Sondersendung an sein 70-jähriges Gründungsjubiläum: Die erste Kurzwellensendung des schwedischen Auslandsprogramms ging am 1. 7. 1938 in den Äther.

Gesendet wurde damals auf der heutigen Europafrequenz 6065 kHz sowie im 25-m-Band. Das halbstündige Sonderprogramm ist in englischer Sprache auf Kurz- und Mittelwelle zu hören, darunter ab 1630 UTC auf 1179 kHz

sowie von 2130 bis 2200 UTC auf 1179 und 6065 kHz. Die deutschsprachige Sendung hatte die Station am 31. 3. 08 eingestellt.

### ■ **Tschad im 41-m-Band**

Der staatliche Inlandsdienst des Tschad sendet aus der Hauptstadt N´djamena abends ein Programm in Französisch und weiteren Landessprachen auf 4905 oder 7120 kHz. Der Empfang im 60-m-Tropenband gelingt abends häufig störungsfrei, während die Frequenz im 41-m-Band oft von weiteren Stationen belegt ist. Sendebeginn ist 0500 UTC und der Sendeschluss liegt gegen 2230 UTC. Nachmittags nutzt auch das selten gehörte *Radio Hargeisa* (Somaliland) 7120 kHz zur Inlandsversorgung.

### ■ **Neues aus Brasilien**

*Radio Voz Missionaria* (*www.gmuh.com.br/ radio/vozm.htm*) ist seit Anfang Juli aus Florianopolis neu auf der Kurzwelle 5870 kHz mit einem religiösen Programm in portugiesischer Sprache aktiv und wurde gegen 2330 UTC bereits in Europa gehört. Das Programm ist zusätzlich per Internet empfangbar (*www.gideoes. com/aovivo/radioaovivo.htm*). Mögliche weitere Kurzwellen sind 9665 (10 kW) und 11 750 kHz (1 kW).

### ■ **Rarität aus Nigeria**

Die Inlandsdienste Nigerias gehören heute zu den Raritäten auf Kurzwelle. Bei guten Ausbreitungsbedingungen und mit einem trennscharfen Empfänger gelingt europäischen Wellenjägern abends bis zum Sendeschluss um 2300 UTC der Empfang von *Radio Nigeria Kaduna* auf 4770 oder 6089,7 kHz (*www.radionigeria online.com/ns\_kaduna.html*). Laut einer Untersuchung der Vereinten Nationen gehört diese Station zu den afrikanischen Sendern mit den meisten Hörern: durchschnittlich 40 Millionen Afrikaner schalten demnach regelmäßig ein. Die regionalen Sendezentren in Kaduna und Enugu erhalten mit Unterstützung durch die japanische Regierung neue MW-Sender, die auch für digitale Modulation (DRM) geeignet sind.

### ■ **QSL-Karten aus St. Helena**

*Radio St. Helena* hat alle eingegangenen korrekten Empfangsberichte für die Sondersendung am 15. 12. 07 auf der Kurzwelle 11 092,5 kHz USB mit einer QSL-Karte bestätigt. Jetzt müssen die Karten noch per Postschiff die Insel im Südatlantik verlassen und ihren Weg zu den Hörern in aller Welt antreten. Dies hatte sich verzögert, weil die *RMS St. Helena* für dringende Reparaturarbeiten in einem Trockendock

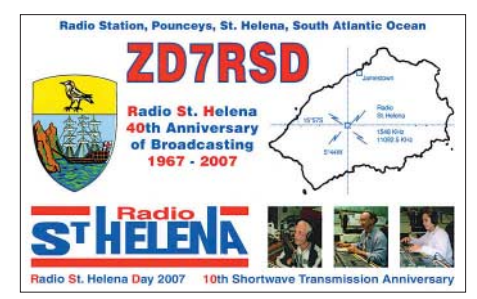

*Radio St. Helena* **belegt jährlich an einem Abend die Kurzwelle 11 092,5 kHz USB. Empfangsberichte für die Sendung im Dezember 2007 bestätigt die Station mit dieser QSL-Karte. QSL: Li**

im südafrikanischen Kapstadt lag. Erst im September ist daher mit dem Versand per Luftpost zu rechnen: mit etwas Glück aus Südafrika oder mit dann noch längerer Laufzeit über Ascension Island und London. Einige Kurzwellenhörer warten noch auf ihre QSL-Karte für die Sondersendung von 2006, denn offenbar haben nicht alle verschickten Empfangsberichte die Station erreicht.

### ■ **Äquatorialguinea reaktiviert**

Seit Juli sind nach längerer Sendepause wieder beide Stationen von *Radio Äquatorialguinea* auf Kurzwelle aktiv: *Radio Nacional Bata* sendet auf 5005 kHz im 60-m-Tropenband und ist abends gegen 1900 UTC in Europa hörbar. *Radio Nacional Malabo* sendet von der Isla Bioko auf 6250 kHz knapp außerhalb des 49-m-Bands und wird in Europa morgens ab etwa 0500 UTC sowie abends nach Einbruch der Dunkelheit empfangen. Beide Stationen bringen Programme in spanischer Sprache mit viel afrikanischer Popmusik.

Der von *Pan American Broadcasting* organisierte religiöse Auslandsdienst, *Radio Africa*, überträgt Programme überwiegend amerikanischer Radiomissionen auf 15 190 kHz und ist bei sehr guten Ausbreitungsbedingungen am frühen Abend in Europa hörbar. Vorsicht: Von 1730 bis 1930 UTC sendet auf dieser Frequenz auch *Radio Filipinas*.

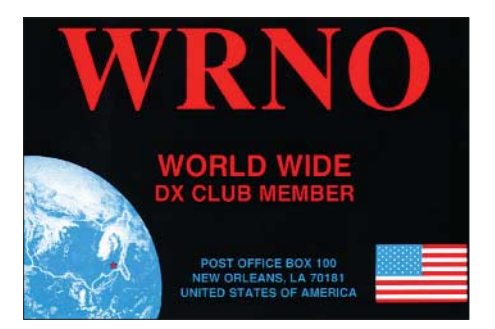

*Radio WRNO Worldwide* **reaktivierte nach sieben Jahren Sendepause seine Kurzwelle. Diese QSL-Karte stammt von 1990.** 

### ■ **WRNO wieder auf Kurzwelle**

*Radio WRNO Worldwide* (*www.wrnoworldwide.org*) hat nach sieben Jahren Sendepause seinen Kurzwellensender reaktiviert und ist jetzt auf 7505 sowie 15 590 kHz mit Tests aktiv. Bei guten Ausbreitungsbedingungen gelingt europäischen Hörern der Empfang nachmittags und in den Abendstunden. WRNO wurde 1982 von Joseph Mark Costello III als Musikstation gegründet und gehört heute einem Anbieter religiöser Programme.

### ■ **Neue Sender für Färöer**

*Kringvarp Foroya* (*www.uf.fo*) erhält derzeit zwei neue 50-kW-MW-Sender, die sich zu 100 kW kombinieren lassen. Der alte Sender für 531 kHz hatte Anfang Mai nach einem Defekt den Betrieb eingestellt. Die Wiederaufnahme der Mittelwelle ist für den 1. 10. 08 geplant und das Signal dürfte abends auch wieder regelmäßig in Deutschland hörbar sein.

*Die Berichte und Illustrationen stammen von Friedrich Büttner (Bü), Harald Kuhl (HKu), Michael Lindner (Li) und Gerhard Roleder (Ro).*

## *Ausbreitung September 2008*

#### **Bearbeiter:**

Dipl.-Ing. František Janda, OK1HH **CZ-251 65 Ondˇrejov 266, Tschechische Rep.**

Die Kurve des Solarfluxes setzte sich im Frühling und auch im Sommer in ihrer außergewöhnlichen Eintönigkeit fort – nur die Werte 65, 66 und 67 erschienen. Auf den NASA-Seiten (*http://science.nasa.gov/headlines/y2008/11jul\_* solarcycleupdate.htm) wurde der Artikel "What's Wrong with the Sun? (Nothing)" von Dr. Tony Phillips am 11. 7. 2008 publiziert. Schon der Titel deutet an, dass nichts Ungewöhnliches auf der Sonne vorgeht. Im Gegenteil – alles spricht dafür, dass sich keine Wiederholung des so genannten Maunder-Minimums (in den Jahren 1645–1715) andeutet. Man kann sich durchaus auf das hohe Maximum im Jahre 2012 freuen.

Die geglättete Sonnenfleckenzahl wird sich nach SWPC im September gegen *R* = 8,3 (resp. im Konfidenzintervall 0 – 20,9) bewegen. Nach IPS sollte  $R = 6.6$  sein und nach SIDC  $R = 2$  nach der klassischen oder *R* = 10 nach der kombinierten Methode. Unsere Vorhersage beruht auf der Son-

nenfleckenzahl  $R = 6$  (resp. Solarflux SF = 68). Im September ist Sommersaisonende und in seiner zweiten Hälfte kommt es zu einer markanten Verbesserung der Ausbreitungsbedingungen für DX-Verbindungen. Gegenüber den letzten Monaten wird sich das 20-m-Band wesentlich breiter öffnen, der Anstieg der MUF in die meisten Richtungen wird auch das 15-m-Band erreichen und in die Südrichtungen wird sich wieder das 10-m-Band zu öffnen beginnen. Die traditionell günstige Entwicklung um das Äquinoktium herum kann sich durch die Sonnen- und vor allem durch Geomagnetaktivitätsschwankung um ein paar Tage nach vorn oder hinten verschieben. Die üblichen Vorhersagediagramme mit den durchschnittlichen Werten für den September findet man unter *http://ok1hh.sweb.cz/Sep08/*. Man kann unter *http://ok1hh.sweb.cz/* weitere Hinweise auf die aktuelle Entwicklung auf der Sonne und in der Umgebung der Erde finden.

Am Juni-Ende und im Juli ließ die E<sub>s</sub>-Aktivität gegenüber dem Juni nach, aber es gab weitere Öffnungen im 144-MHz-Band über ganz Europa (28. bis 30. 6. 08, 2. 7., 9. bis 14. 7., 17. bis 18. 7., 24. 7. und 26. bis 31. 7. 08). Infolge des Durchgangs der Erde durch die Sektorgrenze des interplanetarischen Magnetfelds am 4. 7. 08 gab es nur eine kurze Verbesserung der Ausbreitungsbe-

dingungen, während der weitere Durchgang am 21. 7. 08 eine markante Verbesserung verursachte. Die Polarzone war außer an den Tagen nach der Störung (z. B. 23. und 24. 7. 08) für Signale aus dem Pazifik meistens durchgängig. Ein gemeinsames Merkmal der meisten DX-Signale war, dass sie unter sehr niedrigen Winkeln einfielen. Insgesamt änderte sich nicht viel im Juli, wie die gewöhnlichen Indizes übrigens zeigen. Der Durchschnitt der Werte des Solarfluxes fiel zum 65,7 s.f.u., d. h., er ist im gegenwärtigen Elfjahresminimum vorläufig am kleinsten. Der Durchschnitt der Geomagnetindizes aus Wingst betrug  $A_k = 7.3$ . Der Juli-Durchschnitt der Sonnenfleckenzahl  $R = 0.5$  sagt, dass die Sonnenscheibe wieder meistens fleckenlos war. Damit ist der geglättete Durchschnitt für den Januar 2008 mit  $R_{12} = 4.2$  bisher der niedrigste.

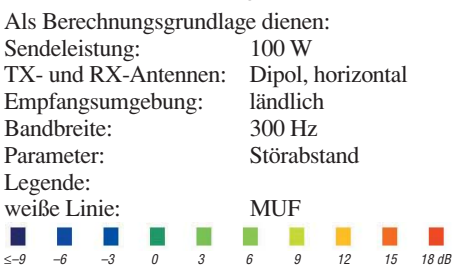

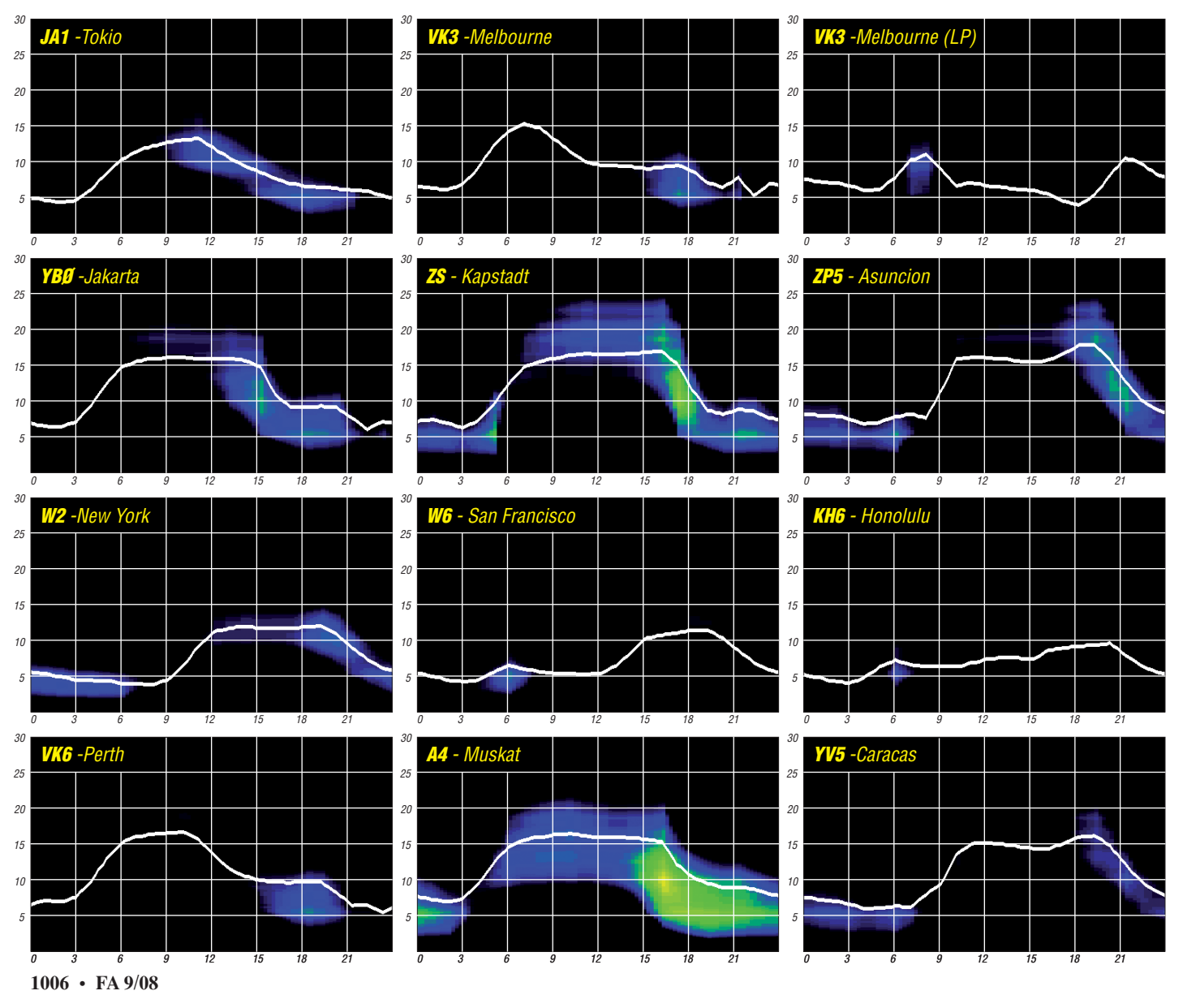

## *Diplome im 21. Jahrhundert: anspruchsvoll, schnell, kostenlos*

Die Hochzeit der Diplome ist vorüber. Nur die anspruchsvollen Diplomprogramme wie DXCC und IOTA erfreuen sich noch großer Nachfrage und Reputation – stolze Preise inbegriffen. Viele machen deshalb nicht mit und beschränken sich auf das private Ländersammeln, z. B. für die jährliche Länderstandswertung von DK2NG und DL7VEE.

Auch mag manch einer nur ungern die geliebte QSL-Karte der fernen Insel der Post (evtl. sogar nach Amerika) anvertrauen. Auch DARC-Diplome wie DLD und WAE verzeichnen nur wenige hundert Anträge pro Jahr.

Der richtige Boom scheint vorbei zu sein. Die ehemals strahlende DIG (Diplom-Interessen-Gruppe) wird mancherorts auch als Altherrenverein betrauert, dessen Schwerpunkt eher in der Verwaltung der Vergangenheit liegt, als in neuen funkensprühenden Aktivitäten. Ausnahmen wie das Fußball-WM-Diplom 2006 des DARC oder die sehr schnelle und papierarme Bearbeitung des WAE durch Hajo, DJ9MH, sind rühmliche Einzelfälle, haben jedoch keine Schule gemacht.

#### Q **Gralshüter DARC**

Diplome sollen eine besondere Leistung im Amateurfunk würdigen. Der DARC e. V. kennt entsprechend seiner Diplomrichtlinie drei Arten von Diplomen [1]:

1. Die offiziellen DARC-Diplome wie DLD und WAE-Diplom. Letzteres feiert derzeit im Rahmen des WAE60-Marathons seinen 60sten Geburtstag *(www.wae60.de).*

2. Vom DARC (oder anderen IARU-Verbänden) anerkannte Diplome, deren Ausschreibung durch den Diplomausschuss geprüft und durch die Mitgliederversammlung anerkannt wird. Eine Unterart der anerkannten Diplome ist das Jubiläumsdiplom. Der OV Wolmirstedt (W 37) gibt auf dieser Basis das Jubiläumsdiplom "Altes Sachsen-Anhalt" heraus.

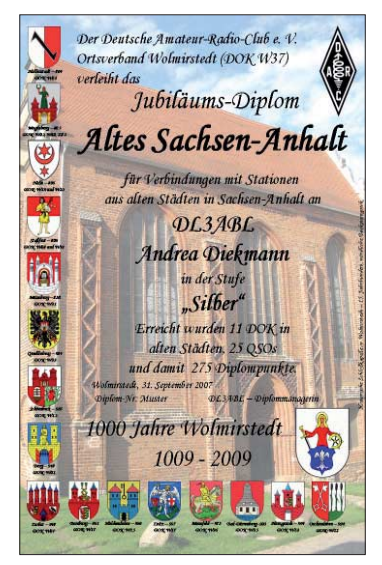

Das Jubiläumsdiplom "Altes Sachsen-**Anhalt"**

*(www.mydarc.de/dl0wms/diplom.html)*

Als dritte Art gibt es die "anderen" Diplome, über die geschrieben steht: "Diese Diplome entsprechen nicht den Vorstellungen der IARU-Verbände, somit auch nicht denen des DARC e. V." Dazu gehört z. B. auch das "German Squares Award" des FUNKAMATEUR. Diese zentralistische Sicht hat sicher historische Gründe und beruft sich u. a. auf IARU-Regeln aus den Jahren 1958 und 1960.

Wichtig für den Erfolg eines Diploms ist seine Bekanntmachung, und hier besaßen *CQ DL* und der DARC e. V. viele Jahre lang das Informationsmonopol. Den DARC mit dem Amateurfunk gleichzusetzen kann aber auch dazu führen, das anderswo Aktivität entsteht (selbst ein bekannter Papst hat durch seine dogmatische Haltung viele Anhänger verloren). Insbesondere über den Erfolg eines "anderen Diplomprogramms" soll in diesem Beitrag berichtet werden.

#### **Weniger Papier**

Die Entwicklung des Internets hat uns Menschen und auch unser Hobby verändert. Die digitale Spaltung der Gesellschaft, also die Aufteilung der Leute in Internetnutzer und "den Rest" ist im Amateurfunk kaum zu beobachten. Auch viele 80-jährige OMs nutzen das weltweite Netz. Ham-Spirit schafft auch Anderen einen Zugang. Wir Funkamateure, jedenfalls die meisten, sind lernwillig und -fähig.

Erfreulich ist, dass der Amateurfunk, also die Art der Funkverbindung, nach wie vor im Mittelpunkt steht. Das Internet bietet jedoch mannigfaltige Möglichkeiten, um über den Amateurfunkdienst zu informieren und die Bürokratie abzuwickeln. Der Tenor lautet: Weniger Papier verschicken und trotzdem eine höhere Informationsqualität erreichen.

Der "moderne" Mensch ist auch ungeduldiger geworden. Während man früher ausdauernd gewartet hat, will man heute schnelle Ergebnisse sehen. Der guten alten Zeit nachzutrauern, in der man noch mit dem Pferdefuhrwerk in die nächste Stadt gelangte, bringt keinen Schwung in unser Amateurfunkleben. Wer im Sinne eines Diplomprogramms schnellen und guten Service bietet, ist erfolgreich. Die Programme von AWG (Aktivitätsgruppe Wolfsburg) [2] und EPC (European PSK Club) [3] belegen das recht anschaulich.

#### **EPC – Diplomprogramm von heute**

Der European Phase Shift Keying Club (EPC) stellt sich als informaler Klub von PSK-Aktivisten dar. Mit einer Anhängerschaft von bald 4000 Mitgliedern international und etwa 600 in der DL-Sektion stellt der EPC so manch andere Gruppe in den Schatten. Der Einstieg in PSK ist recht einfach [4]. Weltweiter Funkbetrieb ist auch mit kleiner Leistung möglich. Der EPC bietet zusätzlich Anreize, um in PSK aktiv zu sein. Neben dem beeindruckenden und attraktiven Diplomprogramm gibt es eine Reihe anderer Klubaktivitäten, wie z. B. PSK-Conteste. Nutzt man die Möglichkeiten des Internets konsequent, so kann man ein Diplom schnell in der Hand halten und sich dabei noch unnötige Arbeit sparen. Freilich ist damit nicht gemeint, dass sich durch zu leichte Bedingungen das Diplom in kurzer Zeit mit wenig Aufwand erarbeiten lässt. Vielmehr zeigt die EPC-DL wie man durch

- attraktive und motivierende Präsentation der Diplombedingungen schnell und gut informiert,
- das Beantragen des Diploms durch Web-Formulare und einen ADIF-Log-Upload deutlich beschleunig und
- die Prüfung des Diploms in kurzer Zeit erledigt. Sogar das stichprobenartige Nachprüfen einzelner QSOs durch Nachfragen bei gelisteten Gegenstationen ist nur eine Frage weniger Stunden.

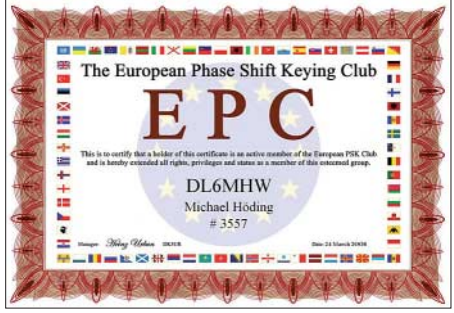

**Mein erstes Diplom seit vielen Jahren**

Das Diplom wird vom Diplommanager als PDF-Datei in hoher Qualität bereitgestellt, sodass man es selbst ausdrucken kann. Im Idealfall kann man schon nach wenigen Stunden das Diplom in der Hand halten. Natürlich ist ein Diplommanager auch einmal anderweitig beschäftig oder einige Tage in Urlaub. Im Allgemeinen geht es aber sehr schnell.

#### Q **Kostenlos**

Da für die Bearbeitung eines Diplomantrages nur Bits und Bytes befördert werden, entstehen keine Kosten. Aus diesem Grund sind die EPC-Diplome für EPC-Mitglieder kostenfrei. Die EPC-Mitgliedschaft, man lese und staune, ist ebenfalls kostenfrei.

Man argumentiert, dass alle Arbeiten ehrenamtlich erfolgen – ein schöner und zeitgemäßer Ansatz, der sicher viel Ärger in Sachen Finanzverwaltung erspart. Hört man sich einmal um, war vor allem das Argument der Kosten Anlass für viele, mit dem Diplomsammeln aufzuhören. Sie haben jetzt einen guten Grund, damit erneut anzufangen…

#### ■ Unkomplizierter Diplomantrag

#### *DL6MHWs EPC-Tagebuch*

*21. 3. 08:* Michael, DD4MS, macht mich auf den EPC aufmerksam.

*23. 3. 08:* Ich besuche die EPC-DL-Webseiten und beantrage die kostenlose Mitgliedschaft. Aus dem Diplomprogramm suche ich mir das CQPSK10 heraus und beginne zu sammeln. Mit Zone 16 (RU4AW), Zone 17 (UA9WOU), Zone 33 (EA8SG) und Zone 4 (AE5EX) kommen die ersten Zähler ins Log.

*24. 3. 08:* Ich erhalte meine Mitgliedsurkunde und bin nun EPC 3557. Außerdem werden Zone 14 (DO2NAP), Zone 15 (SP3BKM) und Zone 3 (K6MKF) erreicht. Besonders über Zone 3 habe ich mich gefreut.

*25. 3. 08:* Mit Zone 18 (UA0AV) und Zone 8 (CO2FIA) komme ich dem Ziel näher. DXen hat lange nicht mehr so viel Spaß gemacht.

*27. 3. 08:* Mit Zone 20 (YO5OAW) gelingt die die zehnte Zone. Der Antrag wird über das Web-Formular mit ADIF-Anhang gestellt. Am Abend meldet sich der Prüfer (DH5WB) – eine Zone fehlt. Verursacher ist UA9WOU, der laut EPC-Programm in Zone 16 wohnt. Zur Prüfung wird mir das Programm *UltimateEPC* empfohlen; und tatsächlich macht es im ADIF aus Zone 17 die Zone 16. Zum Glück habe ich noch ein QSO mit RW9RO im Log, und der kommt dann wirklich aus Zone 17.

*28. 3. 08:* Am Nachmittag bekomme ich von DD4MS eine E-Mail – mein CQPSK-10 steht als PDF-Datei bereit, ich drucke das sehr schöne Diplom aus und zeige es stolz herum. *29. 3. 08:* Das CQPSK-20 sieht noch besser aus. Also weiter im Programm…

| <b>SPC Excellable of - DOOS ATRAL</b>                              |                                                                                                    |                                                                                          | Revenues 27, 10          |
|--------------------------------------------------------------------|----------------------------------------------------------------------------------------------------|------------------------------------------------------------------------------------------|--------------------------|
| ure <sub>4</sub>                                                   | <b><i><u>Installation</u></i></b>                                                                                                    |                                                                                          |                          |
| <b>DECTRAIN/LENA</b><br>Mitsuberity ListTo and cop                 | <b>A SEC-M. Banks</b><br>> 34 KBS/C - Sender Holes and Bids due and Related and Archaeo dead PC ask Sender SOR PERC                                                                                                    |                                                                                          |                          |
| Mississippine<br>Mitglerierungssichung                             | <b>EPC DIPLON ANTRAG</b>                                                                                                    |                                                                                          |                          |
| Mitalie in: Webcreter<br><b>Red / British Linkson / Elatimized</b> | OF HARLOSE CONSHESSIVE SSENCE, RENTANCING MARINTEL ALL KOHAKTE SHO SON HER PERSONALS ASS<br>EINEN DASS SAND WITH BEASTERS, SEX COLOURS COMPASSION COMMITTY WORKS, ICH AKIEPTERS<br>REMEDIE REED UND EDELDHELEN ZIE CONSUMITIES FORM, WEITHER SEEHEN 200 COR<br>FEDERINGSCORENTINGHEREN DIESENGEN DIE S |                                                                                          |                          |
| <b>UE IS</b>                                                       |                                                                                                    | Siths fully ALLE Falder acal Afia Oglorav andragen und N.R. ans ACIT Outst forchlater(1) |                          |
| Mitsuberliebliche Col.                                             | o                                                                                                    | <b>EFIC DIFLOWE</b>                                                                      | EDPRE-16                 |
| Additional involved from any 1981.<br>Mitglieder Weltzuber (#)     | O                                                                                                    | <b>REMOVABLE AND</b>                                                                     | <b>CESA-MV</b>           |
| <b>EFT INAIXE</b>                                                  | $\Omega$                                                                                                    | <b>NAME</b>                                                                              | <b>McFawl Hickory</b>    |
| Statute Annual primaries.<br><b><i><u>PARIATIONS</u></i></b>       | o                                                                                                    | <b>COCYCRAND</b>                                                                         | WKF                      |
| <b>Stations Manager</b>                                            | o                                                                                                    | <b>GLATICE EMAIL</b>                                                                     | dGrdwOctar; de           |
| <b><i><u>Deloes Actual</u></i></b><br><b>Baktes University</b>     | o                                                                                                    | DATE: FORMAT                                                                             | FDP 36                   |
| <b>Instructions Statement</b>                                      | o                                                                                                    | MAFLOO                                                                                   | Christie 1<br>ZVAMBINHAS |

**Blick in die aktuelle Liste der Diplomhalter**

Motivation gibt. Beim CQPSK-40 kann man sich noch unter den ersten zehn Diplomhaltern einreihen.

#### ■ **Attraktiv**

Die im Internet von der EPC vorgestellten Diplome kommen mit einem sehr attraktiven Aussehen daher. Stets gibt es eine eher einfache Einsteigerstufe und eine sehr schwer erreich-

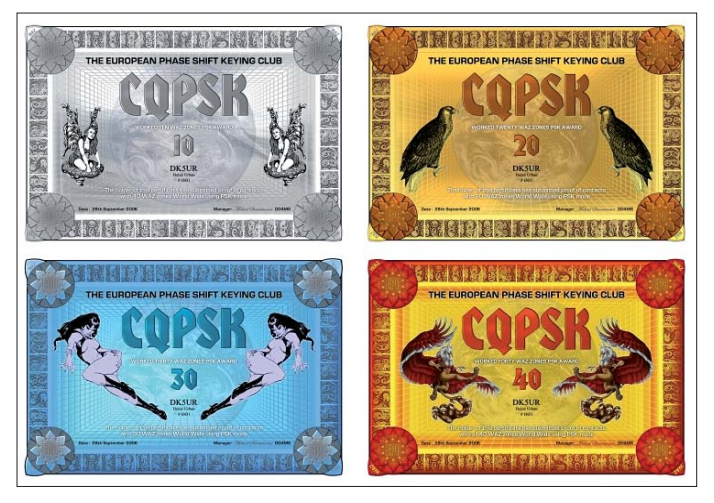

#### ■ **Anspruchsvoll**

Die Diplomprogramme des EPC sind durchaus anspruchsvoll. Die Diplome sind dabei stufenweise aufgebaut. Oft kann man ein Einsteigerdiplom, wie beispielsweise das CQPSK-10, für das man zehn CQ-Zonen arbeiten muss, in wenigen Tagen erwerben. So ganz nebenbei geht es aber nicht. Man ist als DXer durchaus gefordert und freut sich mal wieder über ein QSO mit EA8 oder W6.

Das erste Diplom macht Mut, auch die weiteren Stufen über 20, 30 und 40 CQ-Zonen anzugehen und zu erreichen. Das Schöne dabei ist auch, dass nicht der Erfolg der QSL-Karten-Beschaffung im Vordergrund steht. Die Kontrolle erfolgt dabei weniger scharf, möglicherweise durch stichprobenartige Nachfragen. Besonders bei den Klubdiplomen, bei denen es darum geht, andere EPC-Mitglieder zu erreichen, ist das sicher ein wirksames Mittel.

Auch heißt es in allen Diplomausschreibungen: Das Einreichen von veränderten oder gefälschten Logs oder ähnlichem Verhalten führt zur Disqualifikation des Antragstellers für die Diplomprogramme. Wer also betrügt und entdeckt wird, ist nicht mehr Teil der Gemeinschaft. Dass dies auch angewandt wird, zeigt ein Blick in die Liste der Diplomhalter. Auch diese sehr aktuell geführten Listen stellen eine Form der Würdigung dar. Ich denke, dass gerade die Art der Anerkennung den Teilnehmern zusätzliche

**Die CQPSK-Serie ist abgestuft in vier unterschiedliche Leistungsklassen: Fairy-, Eagle-, Ladysowie Monster-Diplom Quelle: European PSK Club**

bare Endstufe. Motivierend sind auch die schönen Diplome und klangvollen Namen, wie "Fairy-Diplom" oder "Monster-Diplom". Ausgedruckt sehen sie dann noch besser aus.

#### ■ Web und Software

Drehscheibe der Aktivität ist die Website der EPC. Hier findet man Informationen über Diplomausschreibungen, die Formulare zum Diplomantrag, die Listen der EPC-Mitglieder und Diplominhaber. Weitere Links zu PSK, Software und Hardware ergänzen das Angebot. Hervorzuheben ist die Software *UltimateEPC,* die von Heinz, DK5UR, und Will, DH5WB, gepflegt wird. Statt die EPC-Diplome umständlich in die einzelnen Logprogramme einzubauen, stellt *UltimateEPC* eine einfache Möglich-

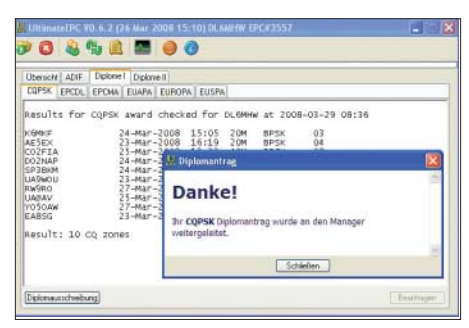

*UltimateEPC* **hilft beim Diplommanagement Screenshot: DL6MHW**

keit zur Verwaltung eigener EPC-Diplome dar. Nach dem Import des Logs als ADIF-Datei zeigt das Programm Punktestände für die einzelnen Diplome an. Sind die Bedingungen erfüllt, kann auf Knopfdruck der Antrag gestellt werden – ganz ohne die zusätzliche Arbeit des Antragausfüllens.

#### ■ Gemeinschaftsgeist **und Selbstlosigkeit**

Eine etwas genauere Nachfrage bei den EPC-Aktivisten in Deutschland ergab Erstaunliches: Die sehr jungen Diplomprogramme erfreuen sich sehr großer Beliebtheit. So hat Michael, DD4MS, seit dem 20. 5. 07 etwa 1000 CQPSK-Diplome ausgestellt.

Auf die Frage, welche Bürokratie denn hinter der Entwicklung eines Diploms steckt, schreibt Michael: "Ja, zu der Bürokratie und dem Entstehen eines neuen Diploms gibt es nicht viel zu sagen. Die Ideen entstehen zum Teil in den verschiedenen Regionen oder von Jurij, MM0DFV, selbst. Es wird dann eine Ausschreibung erarbeitet und Jurij zeichnet noch die entsprechenden Diplome. Danach wird die Frage des Diplommanagers geklärt: meistens einer aus der entsprechenden Region. Gleichzeitig kommt Heinz, DK5UR, ins Spiel. Er modifiziert die Award-Software und *UltimateEPC* auf das neue Diplom." Erfolglose Diplome sind Michael unbekannt, selbst wenn die eher schwierigen Maritime-Mobile-Diplome noch nicht oft beantragt wurden.

Mich erstaunt das ausgesprochen erfreuliche Wirken des Netzwerks des Vertrauens – Ham-Spirit, wie er nicht nur im Buche steht. Statt Bedeutung durch bürokratische Macht, überzeugt der EPC durch Service: Er bietet Lösungen statt Probleme, ohne dabei zur Diplom-Ausdruckmaschine zu verkommen. Um eine Anerkennung der Diplome durch den DARC e. V. hat man sich wohl keine Gedanken gemacht. Den EPC trotz dieser Gefahr als Parallelgesellschaft zu bezeichnen, ist aber falsch, denn viele EPC-Mitglieder sind auch im DARC aktiv.

■ **Fazit**

Der EPC hat "hinter unserem Rücken" ein attraktives Diplomprogramm auf die Beine gestellt, das für viele Funkamateure neue Anreize schafft. Grundlage sind sicher die konsequent eingesetzten Internettechnologien. Freilich ist für PSK-Funker der Internetzugang keine Hürde, denn viele haben einen Computer im Shack stehen. Wichtig für den Erfolg eines Diplomprogramms ist jedoch auch, dass es genug Aktivität gibt, um die nötigen Verbindungen zu tätigen. Das ist im EPC-Umfeld gegeben. PSK-Aktivisten finden sich eigentlich immer auf den Bändern. Der Einstieg in PSK31 ist kein Problem. Mach mit – das ist Amateurfunk.

#### **Dr.-Ing. Michael Höding, DL6MHW** *dl6mhw@darc.de*

#### **Literatur und URLs**

- [1] DARC-Diplomrichtlinien: *www.darc.de/diplome/ diplom\_richtlinien.htm*
- [2] Aktivitätsgruppe Wolfsburg Gifhorn: *www.mb4ham. de/hp/awg*
- [3] European PSK Club Deutschland: *www.epc-dl.de*
- [4] Fövenyi, J., DG1NDE: Einstieg in PSK31 (1). FUNK-AMATEUR 57 (2008), H. 7, S. 746

# *IOTA-QTC*

#### **Bearbeiter:**

**Dipl.-Ing. (FH) Mario Borstel, DL5ME PSF 113527, 39034 Magdeburg E-Mail: dl5me@darc.de**

#### ■ **Inselaktivitäten im September – Rückblick Juli**

**Europa:** Unter F5KAQ/p wollen sieben französische OPs vom 1. bis 8. 9. 08 von der Insel Brehat, **EU-074** (auch WLOTA LH-2010), auf allen Bändern und Betriebsarten funken. QSL via F5RJM. – Fred, PA1FJ, wird als SV5/PA1FJ vom 31. 8. bis 1. 9. 08 von **EU-001** (WLOTA LH-1730) QRV. QSL über PA1FJ. – Eine siebenköpfige britische Gruppe will vom 2. bis 8. 9. 08 von **EU-124** (WLOTA LH-4056) unter GB2CI Betrieb machen. QSL via G8ATD. Die Insel Römö, **EU-125,** wird von Tom, DL4VM, in der Zeit vom 6. bis 20. 9. 08 mit QRP-Ausrüstung aktiviert. – Tom, JW4LN, funkt nochmals vom 12. bis 18. 9. 08 von Spitzbergen, **EU-026.** Oberhalb 50 MHz benutzt er das Rufzeichen JW1V. – QSL nur direkt an LA4LN.

Die Sands-Contest-Gruppe (M0SCG) ist vom 22. bis 29. 9. 08 von Jura, **EU-008** (innere Hebriden) aktiv. Unter MS0SCG will man versuchen, mit bis zu vier Stationen parallel zu arbeiten. QSL an M0SCG. – Ric, DL2VFR, plant vom 27. 9. bis 4. 10. 08 eine Aktivität von **EU-138** mit dem Sonderrufzeichen SD7V. – Das Zweimann-Team von SD2O verließ die Insel Holmön **(EU-135)**Anfang Juni mit 2830 QSOs im Gepäck, davon 19 % mit DX. SD2O-QSL-Karten sind in Druck. Für DL-Stationen wird das Büro bevorzugt. QSLs müssen abgefordert werden – kein automatischer Versand.

Ein deutsches Team (OY/DL-Rufzeichen) war für einige Tage im Juli recht aktiv von den Färöer-Inseln, **EU-018.** – Peter, GM3OFT, meldete sich im Juli ohne Vorankündigung vom seltenen Aran-Island, **EU-123.**

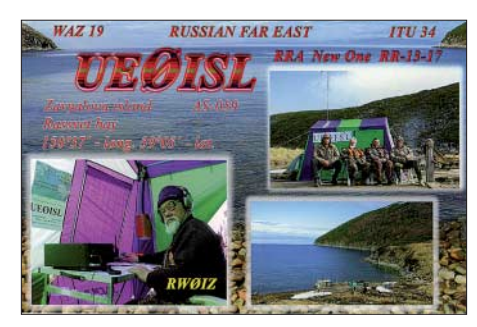

– Victor, RW0BG, war vom 22. bis 24. 7. 08 von der Insel Morzhova, **AS-068,** QRV; allerdings steht die Anerkennung durch den IOTA-Manager noch aus.

**Nordamerika:** Michael, K6UMO/KL7, plant vom 15. bis 20. 9. 08 einen IOTA-Trip zu vier IOTA-Inseln auf den Aleuten in Alaska. Es sollen u. a. Kodiak, **NA-019,** Unalaska, **NA-059,** Kiska, **NA-070,** und Attu, **NA-064,** aktiviert werden. Allerdings steht Michael nur ein IC-703 zur Verfügung, und die Liegezeiten in den Häfen sind begrenzt. Verbindungen nach Europa werden sich demzufolge äußerst problematisch gestalten. Mit **NA-070** (Bestätigungsgrad weltweit nur 5 %) und **NA-064** (12,8 %) sind aus europäischer Sicht allerdings zwei extrem seltene Inseln vertreten. Hoffen wir also auf möglichst viele Sonnenflecken. QSL direkt via K6UMO.

Die Tennessee Valley DX Association wird vom 27. 9. bis 4. 10. 08 unter dem Rufzeichen W4PL die Insel Hatteras, **NA-067,** aktivieren. QSL via K4KWK. – Jürgen, DL7RV, ist wie geplant Ende Juni für einige Tage von der Insel Battle, **NA-044,** aktiv gewesen und konnte auch von europäischen Stationen gearbeitet werden. – Igor, VE3ZF, machte ohne vorherige Ankündigung im Juli einige Tage mit dem Sonderrufzeichen XM2A von Orleans-Island, **NA-128,** Betrieb.

**Südamerika:** Vom 3. bis 12. 9. 08 wird Aruba, **SA-036,** von drei Operatoren unter P41USA aktiviert. Angekündigt ist Betrieb von 160 m

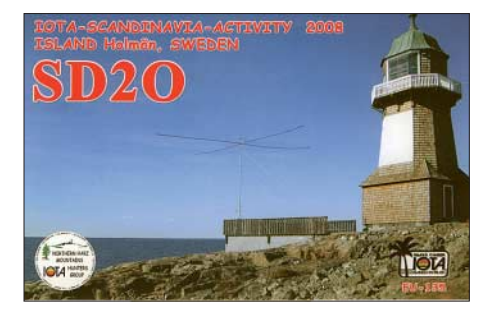

**Afrika:** Die Glorioso-Aktivität von **AF-011** ist abermals verschoben worden. Es bleibt zu hoffen, dass die seltene Inselgruppe Juan de Nova, **AF-012,** beim nächsten Anlauf mit auf dem Plan steht. – Tom, ZD7X, war entgegen seiner Ankündigung, Ende Juni St.Helena, **AF-022,** zu verlassen, auch weiterhin im Juli zu arbeiten. Ab September soll dann unter ZD9X von Tristan da Cunha, **AF-029,** Funkbetrieb stattfinden.

**Asien: AS-059** war unter dem Rufzeichen UE0ISL, wie schon in den vergangenen Jahren, mehrere Tage im Juli mit gutem Signal zu arbeiten. QSL via RW0IZ. – Von **AS-135** wurde BA4VE/4 im Juli gemeldet. QSL via BA4EG.

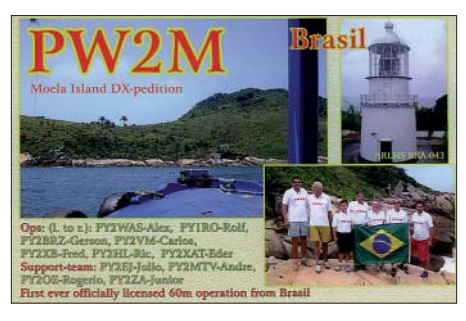

bis 2 m. QSL via W3TEF. – Viaceslav, LY4F, besuchte die Urlauberinsel Curacao, **SA-006** (WLOTA LH-0942), vom 4. bis 18. 9. 08. Eine Contestteilnahme am WAE DX SSB ist mit dem Rufzeichen PJ2F geplant. QSL via LY1FF. QSL-Karten für die im Frühjahr stattgefundene IOTA-DXpedition nach **SA-071** sind inzwischen direkt eingegangen.

**Ozeanien:** Satoshi, N2QP, besucht in der Zeit vom 4. bis 8. 9. 08 die Urlaubsinsel Saipan, **OC-086,** und will als KH0/N2QP hauptsächlich in SSB funken. QSL nur direkt an N2QP. – Bill, N7OU, plant unter E51NOU die Aktivierung von **OC-013** (Rarotonga) zwischen dem 15. 9. und 11. 10. 08. Nach eigenem Bekunden soll auch auf Europa gehört werden. QSL über N7OU.

### ■ **IOTA-Contest 2008**

Der diesjährige IOTA-Contest stand ganz im Zeichen des Sonnenfleckminimums. Bei einem SFI von 66 und R=0 gestalteten sich die DX-QSOs dementsprechend schwierig. Das Angebot an IOTA-Inseln war gut, mit etwa 140 Inselankündigungen und etlichen Kurzaktivitäten, waren viele "IOTA-OTHs" in der Luft. Wie immer war es im Contestgewühl nicht ganz leicht, die Insulaner im DX-Gebiet zu erreichen. Am Contest nahmen zum Beispiel

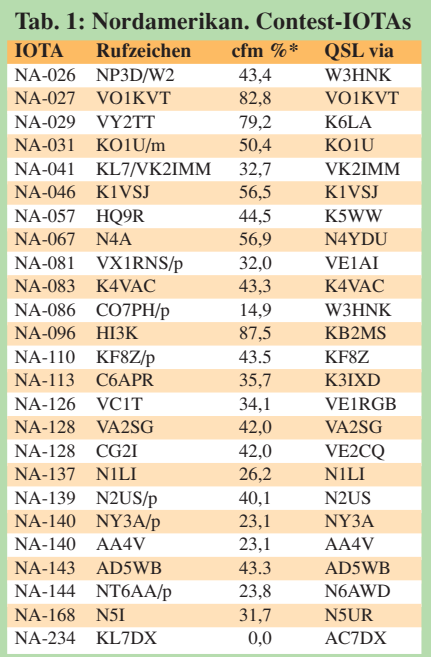

folgende nordamerikanische Inseln (Tabelle 1) teil, die aber nicht alle in Europa gearbeitet werden konnten. \*Die Prozentangaben beziehen sich auf den weltweiten Bestätigungsgrad der jeweiligen IOTA-Gruppe und können erhebliche Differenzen zum Bestätigungsgrad des eigenen Kontinents aufweisen.

Zur Erinnerung: Basis für diese "Most Wanted Number" sind die vorgelegten und durch den IOTA-Manager (Roger, G3KMA) verifizierten IOTA-QSLs des Antragstellers. Mit KL7DX (NA-234) war auch ein "New One" vertreten. Auch die deutschen Inseln wie z. B. Rügen, Usedom, Sylt, Helgoland, wurden im IOTA-Contest aktiviert. Dazu kamen die deutschen Insel-DXpeditionäre im Ausland. Tabelle 2 gibt eine Übersicht (nicht vollständig).

Eine Contestauswertung wird auf der RSGB-Webseite *(www.vhfcc.org/hfcc/iota.shtml)* zu sehen sein.

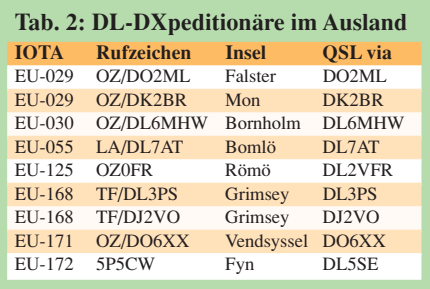

# *DX-QTC*

#### **Bearbeiter: Dipl.-Ing. Rolf Thieme, DL7VEE Boschpoler Str. 25, 12683 Berlin E-Mail: rolf@dl7vee.de URL: www.dl7vee.de**

Alle Frequenzen in kHz, alle Zeiten in UTC Berichtszeitraum: 7. 7. bis 6. 8. 08

### ■ **Conds**

Der Flux behauptete über die vergangenen Monate seinen absoluten Tiefststand von 65 bis 69. Seit Wochen gibt es überhaupt keine Sonnenflecken! Trotzdem sehen die NASA-Experten keinen Grund für eine Anomalie des Sonnenverhaltens. Ein durchschnittlicher 11-jähriger Sonnenfleckenzyklus kann auch einmal neun oder 13 Jahre betragen. Ab 2009 geht es mit Sicherheit aufwärts, und das Maximum ist schon für etwa 2012 avisiert.

#### ■ **DXpeditionen**

**V63WWA** machte laut Cluster-Meldungen von Mikronesien viel Betrieb, allein sein Signal war in Mitteleuropa kaum lesbar. – **5X1NH** (G3RWF) funkte häufig auf 30 bis 15 m in CW. – F6BFH war von der Station von **FH1LE** in CW zu hören. Auch 80 m in CW war abends möglich. – **OA4TT** (N6XQ) bot am Morgen des 15. 7. 08 ein gutes 160-m-Signal in Europa. – W5KDJ aktivierte **YN2KDJ** prima in CW und RTTY, auch auf den WARC-Bändern.

Die Crew von **CY0X** musste wegen Nebel und damit ausfallenden Flügen länger bleiben und fuhr so insgesamt etwa 4000 Verbindungen auf 6 m, davon viele mit Europa. Der gültige 6-m-QSO-Rekord einer DXpedition liegt bei 4300. – **VK9XHZ** & Co. mussten den Start ihrer DXpedition von Cocos Keeling um einige Tage verschieben, machten deswegen jedoch nicht länger von dort Betrieb. Leise Signale in Europa waren die Regel.

9M6XRO (GM3OOK) war als Vorhut schon einige Tage eher als **C91XO** von Mozambik in der Luft. Ab 17. 7. 08 wurde mit mehreren Stationen samt Endstufen auf allen Bändern gefunkt. Die QSL-Info ist je Operator verschieden. Während auf 10 m nichts zu hören war, waren die Signale auf 80 und 160 m recht ordentlich. ZS6WB konnte sich der Gruppe wegen eines Autounfalls nicht anschließen. So verlief der Funkbetrieb in den letzten Tagen eher gemächlich. 9M6XRO fuhr nach Ankunft der Hauptgruppe weiter nach Swaziland und machte sich noch einige Tage als **3DA0OK** bemerkbar. – **9G5MM** lautete das Rufzeichen von DL5XX, der geschäftlich in Ghana weilte. – **8Q7SH** (JA2IVK) war in den zwei Tagen seiner Aktivität auffallend fleißig und auf vielen Bändern zu erwischen. – Hinter **5H3ME** verbirgt sich DL4ME. – Mönch Apollo, **SV2ASP/A (**Mount Athos), zeigte sich kurz auf 15 m in SSB und war entsprechend dicht umlagert.

#### ■ **Kurzinformationen**

Korrektur zum vergangenen OTC: Das "Maxotel" auf Miquelon **(FP)** ist weiterhin offen für funkende Touristen. – Tom, der viel Aktivität

als ZD7X zeigte, dürfte Ende August/Anfang September unter **ZD9X** von Tristan da Cunha erscheinen. Der Weg dorthin ist recht umständlich (keine Flugverbindung), sodass Tom per Schiff über Südafrika nach ZD9 geht. Sein QSL-Manager W0MM bestätigt zuverlässig alle QSOs mit einfachen Papier-QSLs, aber keinen eQSLs. Für Bürokarten können die QSO-Daten auch per E-Mail übertragen werden. – JH1NBN hielt sich einige Tage im Iran auf und erhielt das Rufzeichen EP3BN. Leider durfte er nur wenige Stunden und nur von der Klubstation **EP3PTT** aus Betrieb machen.

Singapur veranstaltet vom 19. bis 21. 9. 08 einen nationalen Fieldday mit der Station **S61FD.** Gearbeitet wird von 40 bis 17 m in CW und SSB (tnx DJ8XW und 9V1MS). – **7X5JF** berichtet, dass in Algerien der Amateurfunkbetrieb auf 80, 30 und 17 m sowie auf VHF und UHF auf unbestimmte Zeit gesperrt ist. – **R35NP,** die Station auf einer Eisscholle in der Arktis, ist Geschichte. Am 21. 9. 07 auf einer

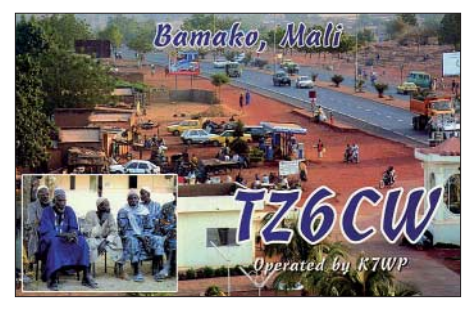

15 km<sup>2</sup> großen driftenden Eisscholle startete R35NP – bei einer Fläche von 300 m × 600 m begann Ende März 2008 die Evakuierung. Insgesamt wurden 2500 km zurückgelegt.

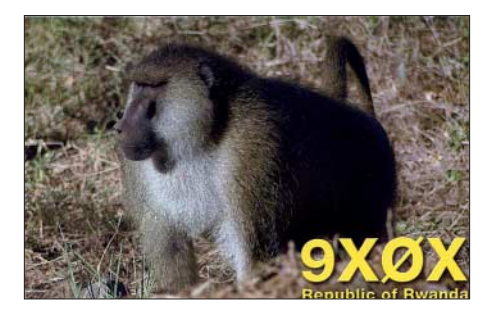

Das DXMB meldete (Quelle: F5PFP), dass es neuerdings für Touristen möglich sei, mit dem Versorgungschiff "Marion Dufresne" zu den französischen Subantarktisgebieten wie **FT5X, FT5W** und **FT5Z** mitzufahren und während der mehrere Tage dauernden Liegephase des Schiffes die Inseln zu betreten. Für Funkamateure aus Ländern mit CEPT-Abkommen könnte es schnell Lizenzzusagen als FT5\*/Heimatrufzeichen geben. Die Unkosten sind mit mehreren Tausend Euro nicht unerheblich, allerdings ist ein Hubschrauberrundflug inklusive. Der Rundkurs des Schiffes geht über etwa vier Wochen und wird monatlich befahren.

Die **ARRL** hat im Juli 2008 ihre umstrittene Regel zurückgenommen, dass für ihr Diplomprogramm QSOs aus öffentlich gemachten kompletten Logs nicht gewertet werden. Das betraf vor allem publizierte WWDX-Contestlogs. – Aus Indien ist **AT25MY** (VU2JOS) bis Oktober mit einer Sondergenehmigung auf 3790 bis 3800 kHz QRV.

#### ■ **Vorschau**

Noch bis 29. 8. 08 will RTTY-Topmann I5JHW als **VK9CJW** von Cocos Keeling besonders SSB und RTTY ab 40 m aufwärts mit Vertikal und Endstufe tätigen. – DL2AH und DJ7RJ gehen Anfang September zuerst zusammen für etwa zwei Wochen nach Tokelau **(ZK3),** danach nach Samoa **(5W).** Die folgenden Reiseziele sind noch unsicher, vielleicht trennen sich auch ihre Wege. Willy hat **FO/M** oder **FW** im Visier, Ulli plant **KH8.**

Jan, DL7UFN, und Rolf, DL7VEE, wollen sich vom 4. bis 15. 9. 08 aus Asuncion in Paraguay (ZP6/Heimatrufzeichen) melden. Sie beabsichtigen, auf allen Kurzwellenbändern an der Conteststation von ZP5AZL **(ZP0R)** in CW, SSB, PSK und RTTY Betrieb zu machen. Europa steht dabei im Fokus. – N7OU hält sich vom 15. 9. bis 11. 10. 08 als **E51NOU** auf Südcook auf und will dabei auf europäische Anrufer achten. Es ist CW-Betrieb von 40 bis 10 m geplant.

LA7WCA und LA8BCA funken vom 19. bis 26. 9. 08 als **JW7WCA** und **JW8BCA** von Svalbard. Sie planen SSB- und etwas CW-Betrieb. Vorher, vom 12. bis 18. 9. 08, versucht LA4LN unter **JW4LN** von Spitzbergen auf 160 bis 2 m zu funken. Auch **JW5X** möchte wieder zum SAC-Fonie-Contest Ende September QRV sein. – VP8LP geht bis 14. 9. 08 als **ZD8LP** nach Ascension Island. QSL direkt an VP8LP. Auch G3ZVW ist vom 27. 8. bis 11. 9. 08 auf Ascension und will mit 100 W als **ZD8N** alle Bänder bedienen.

K7HC wird als **V31HC** zwischen dem 1. und 15. 9. 08 in CW und SSB von 80 bis 10 m erscheinen. – In Erinnerung an den 11. 9. 2001 macht die Station **P41USA** (P43JB und US-OPs) vom 3. bis 11. 9. 08 Betrieb. – Ab 20. 8. 08 beginnt Nicolas, F8FQX (5T5SN), eine mehrjährige Tätigkeit im Kongo **(TN).** Er will eine Station von 160 bis 6 m aufbauen. QSL über IZ1BZV. – F1HDI geht vom 20. bis 25. 9. 08 mit einer Gruppe nach Madagaskar **(5R).** Dort soll neben Kurzwelle auch 2-m-EME getätigt werden.

DL7DF startet mit DK1BT, DL4WK, DL5CW, DL7UFR und SP3DOI am 23. 9. 08 eine DXpedition in Botswana **(A25).** Es sollen zwei Wochen lang mehrere Stationen mit Endstufen und guten Antennen von 160 bis 10 m in CW und SSB sowie eine Station exklusiv in den digitalen Betriebsarten arbeiten.

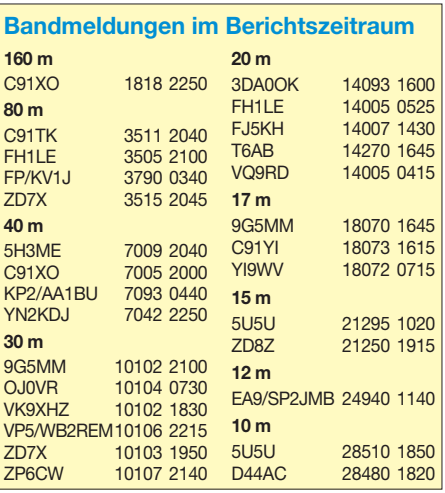

Leider gibt es bis heute keine bestätigten Meldungen über eine eventuell Ende September beginnende **Glorioso-**DXpedition, sondern nur Wunschgerüchte.

#### ■ **DP0GVN** aus der Antarktis

Felix, DL5XL, Mitstreiter bei DP0GVN, sandte mir die neue Klapp-QSL-Karte, auf der Wissenswertes über die deutsche Neumayer-Station in der Antarktis vermittelt wird. Neben Felix waren auch Mirko, DG9BHQ, und Torsten, DL1TOG, dort beschäftigt. Da die Station Neumayer II langsam im Schnee versinkt, gibt es ab Februar 2009 die Inbetriebnahme der

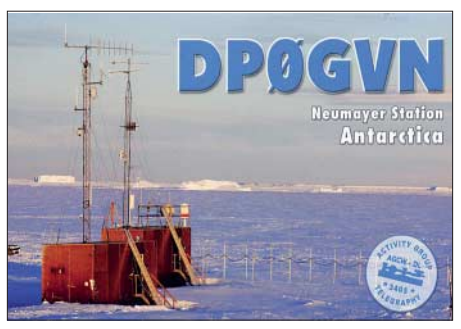

Station Neumayer III auf Stelzen und damit über dem Schnee bzw. Schelfeis. Felix wird als einziger Funkamateur von Dezember 2008 bis Februar 2010 der neuen Mannschaft angehören. Ein Rufzeichen ist noch nicht ausgegeben.

Durch die Inbetriebnahme der neuen Polarforschungsstation dürfte er anfangs wenig Freizeit haben. Die Arbeit hat Vorrang, wie auch das Beispiel von ZS8T zeigt, auf dessen Erscheinen weltweit viele Amateure warten und wo im Juli immer noch nicht die Antennen aufgebaut waren. Felix will sich bemühen, dem Amateurfunk in seinen freien Stunden zu frönen und auch dessen guten Ruf beim Arbeitgeber zu erhalten.

## Weltumwelttag: 4U1WED "on air"

In Erinnerung an die Eröffnung der Konferenz der Vereinten Nationen zum Schutz der Umwelt am 5.6.1972 in Stockholm haben die Vereinten Nationen den 5. Juni zum jährlichen Welt-Umweltschutztag (WED – World Environment Day) erklärt. Unter dem Motto "greening the VIC" war der Sitz der Vereinten Nationen in Wien an diesem Tag Schauplatz diverser Ausstellungen von Firmen und Organisationen, die sich dem Umweltschutz und klimaschonendem Verhalten sowie der Bewusstseinsbildung widmen. Unter den Ausstellern befanden sich u. a. die Stadt Wien, Car-Sharing-Firmen, diverse Abteilungen der UN usw.

Dem Vienna International Radio Club (4U1VIC) wurde aus diesem Anlass das Rufzeichen 4U1WED (World Environment Day) für den Zeitraum vom 1. bis 30. 6. 08 bewilligt. Unter der Leitung von Rom, OE1RKS (4U1VIC) waren am 5. 6. 08 OMs des ÖVSV (LV NÖ), zusammen mit Funkamateuren der Vereinten Nationen Wien auf den Kurzwellenbändern in SSB und CW sowie auf 70 cm in FM QRV. Rom lud mich dankenswerterweise am Vortag zu dieser Aktion ein.

Auf dem Platz vor dem UN-Gebäude wurde vom 4U1VIC-Team bereits vorab ein Zelt aufgebaut, das als unser temporäres QTH und Regenschutz diente. Auf dem Dach des Konferenzgebäudes wurden zwei G5RV-Antennen angebracht und versuchsweise eine Vertikalantenne in der Plaza vor dem Gebäude. Wir fanden heraus, dass sich die Fahnenmaste sehr gut eignen, um einen Draht in die Höhe zu ziehen, und dass der kaum auffällt, wenn man nur flüchtig hinsieht. Wir fragen uns nun, ob man die 192 Fahnenmaste als Antennenarray gebrauchen könnte … Zwei Antennen (G5RV sowie eine Drahtvertikal) und Solarpaneele für die umweltschonende Energieversorgung standen ebenfalls zur Verfügung.

Ab 9.30 Uhr bis etwa 15 Uhr machte ich mit dem mitgebrachten IC-7000 und dem "Palm Mini Paddle" samt "Code Cube" Betrieb auf 40, 30 und 20 m, ausschließlich in CW. Die Pile-Ups waren speziell am Nachmittag auf 30 und 20 m teilweise überraschend groß, und es war ein Riesenspaß, (wieder) einmal "am anderen Ende" zu sitzen. Geloggt haben wir auf herkömmliche Weise mit Papierlog, sämtliche Verbindungen wurden erst später elektronisch erfasst. Gerhard, OE3GSU, Karl, OE3KYS, und Christian, OE3CJB, führten einen Notfunkkoffer vor und waren vorerst in Pactor und auf 70 cm in FM aktiv. OE1RKS und OE1ZGS (W4PR) machten Betrieb in SSB mit dem beim VIC vorhandenen IC-756PROIII, den Jun, OE1ZKC (JH4RHF), freundlicherweise zur Verfügung gestellt hatte. Am Nachmittag gesellten sich ÖVSV-Präsident Mike, OE3MZC, und Top-DXer Günther, OE3GCU, zu uns und beide funkten auf Kurzwelle in SSB noch bis etwa 17 Uhr.

Infobroschüren, diverse Ausgaben der "OSP" sowie Lizenzvorbereitungskurse wurden zur Entnahme bzw. Information für die Besucher aufgelegt. Interessierte konnten sich direkt bei uns Funkamateuren über unser Hobby und die damit einhergehenden diversen Aktivitäten erkundigen. Nicht wenige staunten darüber, dass es in unserer hochtechnisierten Welt noch Menschen gibt, die sich mit dem Medium Funk und sogar mit Morsetelegrafie beschäftigen. Auch die Idee, die Solartechnologie zur Stromversorgung unserer Ausrüstung zu nutzen, kam äußerst gut an.

Insgesamt kamen die OPs in der Spanne des Aktivitätszeitraumes bei 4U1WED im Juni 2008 auf etwa 2500 QSOs, davon während des

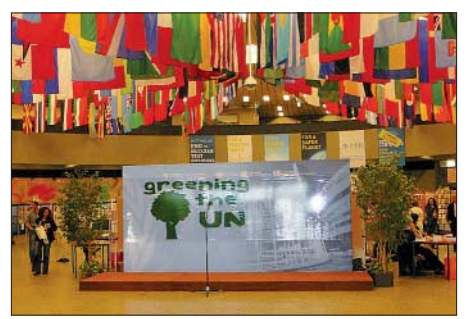

**Die Ausstellungsfläche im VIC**

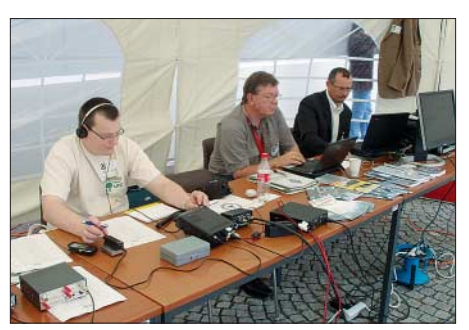

**Hannes, OE3SGU, Gerhard, OE3GSU, sowie Christian, OE3CJB, beim Funkbetrieb**

Betriebes am 5. 6. 08 auf exakt 533 (290 in CW, 234 in SSB, neun in FM).

Leider ließ sich der ursprüngliche Plan, dem Umweltgedanken Rechnung zu tragen und QSL-Karten nicht in Papierform auszugeben, nicht umzusetzen. Viele der OMs, mit denen wir eine Verbindung hatten, baten um "echte" QSL-Karten. Um dem Gerecht zu werden, hat

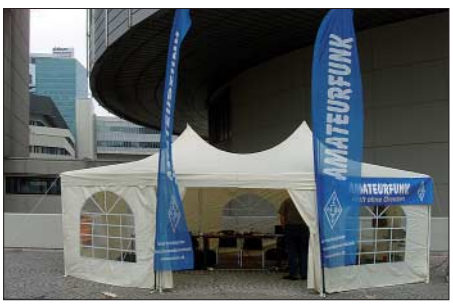

**Der zeitweilige Funkstandort von 4U1WED**

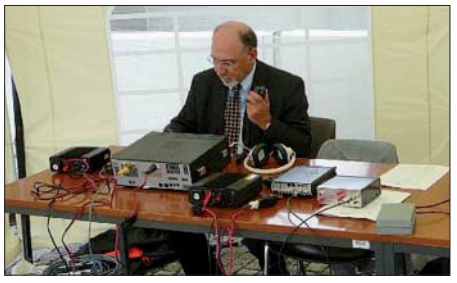

**Stuart, OE1ZGS (W4PR), arbeitet in SSB**

die UNO nachgegeben und Papierkarten bestellt, die an diejenigen gehen werden, die ihre eigenen Karten schicken. Das ist eigentlich schade. Man sollte von Mitgliedern einer technischen Gemeinschaft eigentlich erwarten können, dass sie neue Technologien auch sinnvoll einsetzt, um die Umwelt zu schonen. Sämtliche QSOs sind bereits via eQSL sowie – gültig fürs DXCC-Diplom – via LotW (Logbook of the World) von der ARRL bestätigt.

Folgende Operatoren waren am 5. 6. 08 an 4U1WED beteiligt: für 4U1VIC – Rom, OE1RKS, Stuart, OE1ZGS (W4PR), Jun, OE1ZKC (JH4RHF), und Alex, OE1AWB; für den ÖVSV und den LV3 – Gerhard, OE3GSU, Mike, OE3MZC, Karl, OE3KYS, Christian, OE3CJB, Günther, OE3GCU, sowie als Gast-OP Hannes, OE3SGU.

Insgesamt hat es viel Spaß gemacht und wir hoffen, dass es 4U1WED auch in den kommenden Jahren geben wird. Mein Dank geht an alle Beteiligten und an Rom, OE1RKS, für die Einladung. **Hannes Grünsteidl, OE3SGU**

## **Amateurfunkpraxis**

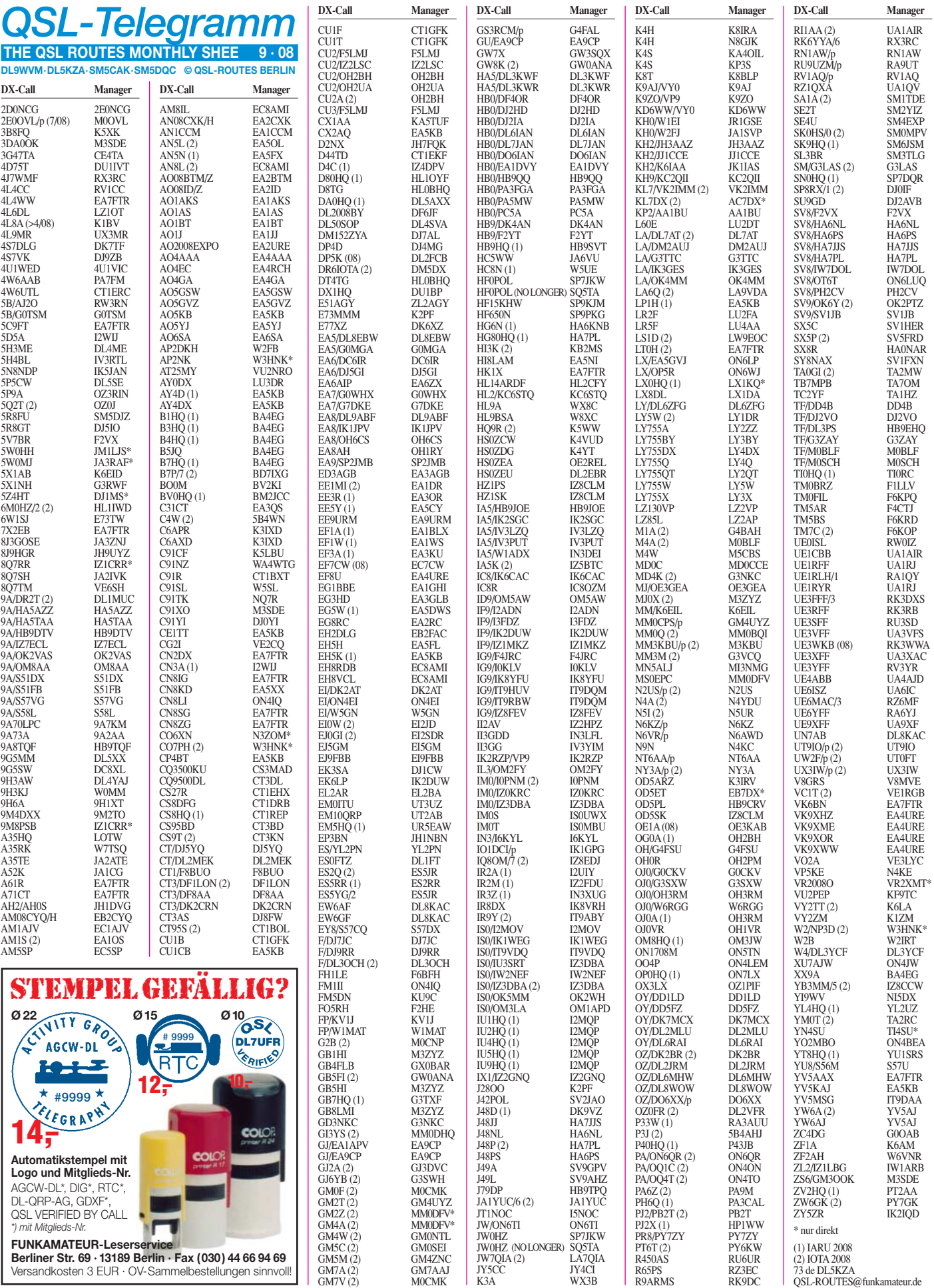

## **Amateurfunkpraxis**

# *QSL-Splitter*

Im Berichtszeitraum gab es unter anderem die folgenden **direkten** QSL-Eingänge: 4L3Y (DK6CW), 4U1UN (HB9BOU), 5N8NDP (IK5JAN), 9X0X (GDXF), 9X0A (GDXF), DP0GVN (DL5XL), OA4O (DL5YWM), TI9KK (GDXF), ZF2GU (DL7VOG) sowie **via Büro** (meist via Manager): 3A2MD, 3A/N0FW, 3XD2Z, 3XM6JR, 3Y9SDA, 5B4AHI, 5Z4/DL2MDU, 6V7D, 6W/RW3TN, 6W1RW, 9G5OO, 9N7YJ, 9M6AAC, AH2J, BV50CRA, C31BO, C6AXD, CT3/DL3KWF, CU8/CT3FN, D69XC, DL2JRM/BA1RB, EA8/ DL5CW, EA9/SP2JMB, EA9/OK1FCJ, FG/ N0YY, FG/DL5CF, FO5RH, FP/G3TXF, FY/ G3SXW, GB5HQ, HC1MD, K8YU/KH2, HZ1EX, LX/PA6Z, MD6V, NP3U, MD/ DJ9RR, MW0CRI, OH0/SP7VC, OJ0/ SM1TDE, OY/G3TXF, P40LL, PJ2T, PZ5ZY, R1ANF, RK2FWA, ST2R, ST2T, SU8DLH, T70A, TF/DL3OCH, TF/G4ODA, TK/ HA4DX, TO5J, TZ5A, V25V, V5/G3RWF, V63JQ, VK9ANH, VR2BG, XF2K, XU7TZG, YA1BV, ZK2PX, ZL/AI5P, ZP0R sowie ZS6GAV.

**AI4U** übernahm ab 1. 7. 08 den QSL-Kartenversand für DXpeditionen von JA1BK und N6TJ sowie anderen, die bisher von VE3HO gemanagt wurden. Der wirklich zuverlässige VE3HO bearbeitet in Zukunft nur noch seine eigenen Aktivitäten.

Steve, W2FB, erhielt die Logs von Dr. Khalid, **AP2DKH,** und kann nun vorliegende QSL-Anfragen (direkt bevorzugt; Büro geht auch) bearbeiten.

Gerhard, DL6XK, war im Juli 2008 erneut unter dem Rufzeichen **UE9CXK** im mittleren Ural unterwegs und machte dort von verschiedenen Stationen aus Urlaubsbetrieb auf den Kurzwellenbändern. Um zu vermeiden, dass, wie im Vorjahr, viele QSLs an das UA9C-Büro gehen, hier der Hinweis: UE9CXK bitte via DL6XK.

Georg, DK7LX, erhält zu seiner Mayotte-Aktivität als **TX7LX** *(www.dk7lx.mayotte.2008. ms)* etliche QSL-Direktanfragen mit veralteten bzw. ungenügender Anzahl IRCs für die Rück-

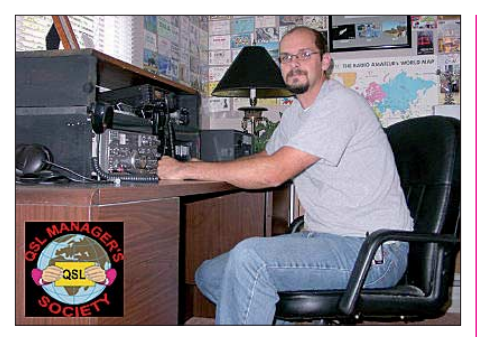

**Jeff, AI4U, managt dutzende Stationen. Eine Übersicht finden Sie auf** *www.ai4u.us/.*

antwort. Derartige Anfragen beantwortet er dann übers Büro. Für Direktpost nach Europa sind inzwischen 2 US-\$ und für Ziele außerhalb immerhin 3 US-\$ notwendig. Um den Büroversand zu beschleunigen, kann man per E-Mail *(dk7lx@web.de)* nachfragen.

Maurizio, **IZ1CRR,** ist nicht länger in der Lage, Bürokarten für 8Q7RR (2001) sowie 9M8PSB (OC-165, 2004) zu beantworten. Wer von den erwähnten Stationen noch eine QSL-Karte wünscht, erhält sie nur direkt über Maurizio Bertolino, P. O. Box 13, 12022 Busca - CN, ITALY.

**Logsuche:** Das Log der jüngsten 8J9HGR-Aktivität von Hegura Island (AS-117) findet man auf *http://hegura.hp.infoseek.co.jp/search.htm.* Ebensolchen Service gibt es für RZ3AMW/1 (Ryashkov Island, EU-162) unter der Webadresse *http://dx.qsl.net/.*

**M0CMK,** QSL-Manager für GM7V und GZ7V, hat seit dem 1. 8. 08 folgende neue Anschrift: Linda Taylor, 18 Wyness Avenue, Little Brickhill, Bucks. MK17 9NG, UK.

**OM2SA** hat eine neue Anschrift: Juraj Sipos, P. O. Box 29, 94603 Kolarovo, SLOWAK REP.

W8UVZ ist nicht der QSL-Manager für die **PJ2X-**Aktivität zur IARU HF World Championship 2008. Die korrekte QSL-Route geht über HP1WW (OH0XX): Olli Rissanen, Apartado 0860-00432, Villa Lucre, Panama, PA-NAMA.

#### **Tnx für die QSL-Karten via DG0ZB, DJ1TO, DL5ME, DL7VEE und DL9RCF.**

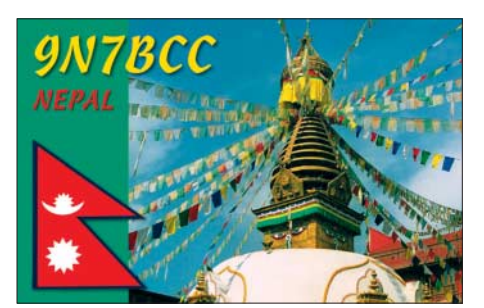

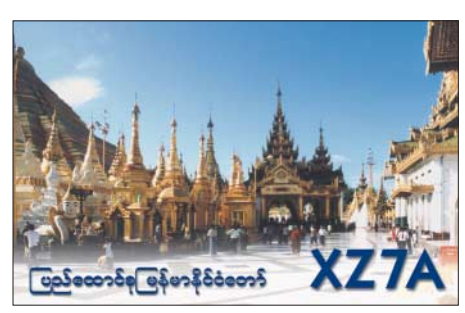

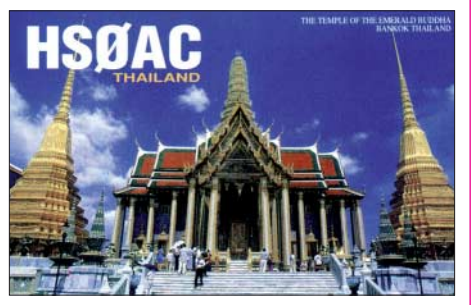

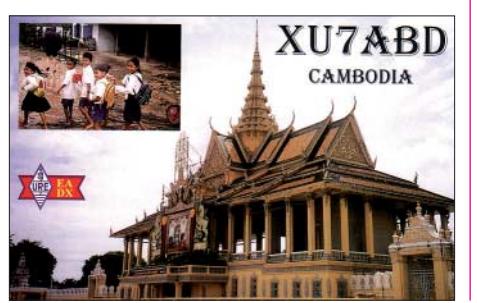

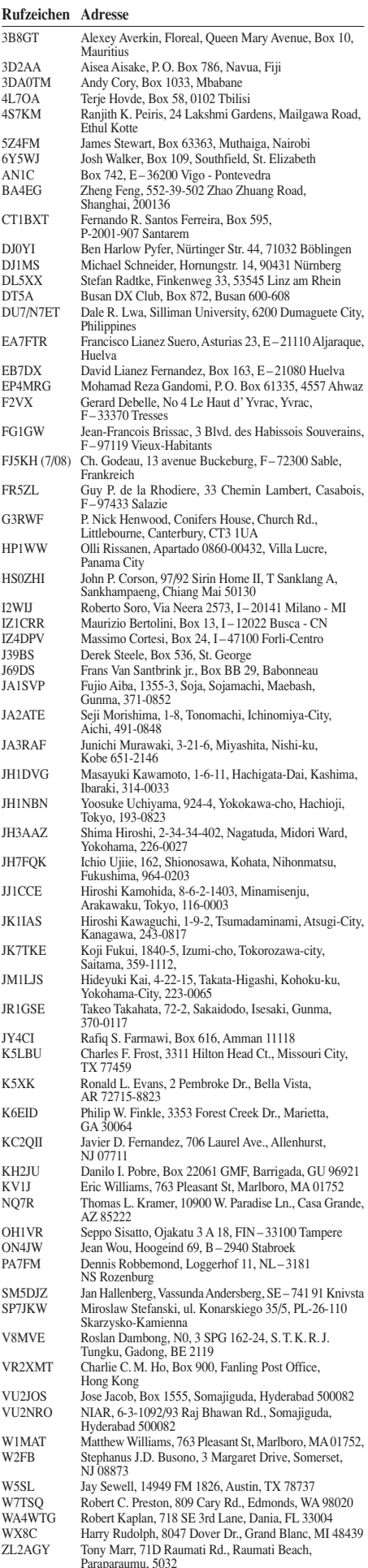

# *SOTA-QTC*

**Bearbeiter:**

**Dipl.-Ing. Harald Schönwitz, DL2HSC Försterweg 8, 09437 Börnichen E-Mail: dl2hsc@darc.de**

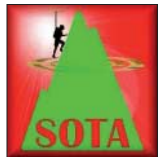

#### ■ **Fünf Jahre SOTA in Deutschland**

Am 1. 8. 03 startete SOTA in Deutschland. In jenem heißen Sommer war es eine kleine Gruppe, die nach

umfangreicher Vorarbeit begann, das Bergfunken (ausgenommen BBT und Sächsischer Bergwettbewerb) deutschlandweit populär zu machen. Mittlerweile gibt es in den Assoziationen DL und DM mehr als 250 Aktivierer sowie fast 190 Jäger – nicht mitgezählt die vielen Teilnehmer, die sich nicht in der Online-Datenbank registriert haben.

Der anfänglich fast nur auf den UKW-Bändern stattfindende Funkbetrieb verlagerte sich mit dem Hinzukommen vieler neuer Assoziationen in Europa immer mehr in den Kurzwellenbereich. Wenn man die Frequenz 7032 kHz beobachtet oder SOTAwatch *(http://sotawatch. sota.org.uk/spots.php)* mitliest, kann man fast pausenlos SOTA-QSOs sehen und hören – ein Beweis dafür, dass CW noch lange nicht ausgestorben ist.

Je mehr Teilnehmer das Programm bekommt, umso mehr unterschiedliche Interessen und Spielarten bei der praktischen Umsetzung des Programms gibt es. Lag am Anfang bei vielen Aktivierern der Fokus gleichermaßen auf der Bewältigung der körperlichen Herausforderung beim Erklimmen des Gipfels und dem Funkbetrieb, hat sich dieser Schwerpunkt heute eindeutig in Richtung Funkbetrieb verschoben. Beim Lesen der verschiedenen Diskussionsforen sieht man, dass das Erreichen einer großen Anzahl von Verbindungen oder das Aktivieren sehr vieler Berge in kürzester Zeit im Vordergrund steht.

Die SOTA-Regeln werden dabei manchmal sehr fantasievoll interpretiert. Besonders die Definition des "letzten Stücks" zum Gipfel, das mit Muskelkraft absolviert werden soll, lässt dabei viel Spielraum zu. Die ab Januar 2009 geltenden neuen Regeln werden da sicher spürbar Einfluss haben, da viele der "einfachen" und "schnellen" Berge wegfallen.

Nach diesen fünf Jahren hat sich Matthias, DL1JMS, der als Assoziationsmanager der Deutschen Mittelgebirge zusammen mit Andy, DL2LUX, Uli, DL2LTO, und Gerd, DK1KBB, die Geschicke von SOTA-DM gelenkt hatte, aus dem Managementteam zurückgezogen. Wir möchten ihm an dieser Stelle nochmals recht herzlich für die bisher geleistete Arbeit danken. Die Aufgaben von Matthias hat jetzt Andy, DL2LUX, übernommen, dem wir alles Gute bei dieser nicht immer einfachen Tätigkeit als Assoziationsmanager wünschen.

Leider gibt es 2009 (voraussichtlich) keinen Jugendpokal des SOTA-DM Managementteams. Obwohl nur eine kleine Anzahl Jugendgruppen in den vergangenen Jahren teilnahm, war doch ein Zuwachs zu verzeichnen. Vielleicht findet sich noch ein Organisator, der

diese Aufgabe übernehmen möchte. Am ersten Augustwochenende fand aus Anlass des Jubiläums ein Wettbewerb statt. Roy, G4SSH, schreibt: "Die Bänder waren überflutet von dutzenden DM-Aktivierungen. Man konnte an den beiden Tagen weit mehr als hundert Jäger-Punkte von den Aktivierern erhalten. Zeitweise fanden mehr als fünf Aktivitäten zur gleichen Zeit statt." Mario, DL4MFM, funkte an diesem Wochenende von sechs Bergen. Für ihn war das jedoch nicht unbedingt ein Grund zum

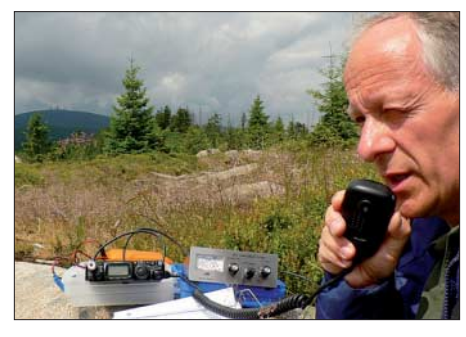

**Matthias, DL1JMS, auf DM/SA-006 Foto: DL1JMS**

Feiern, da diese Gipfel alle ab dem nächsten Jahr keine SOTA-Berge mehr sind.

### ■ **SOTA-Helfer**

Rund um den Amateurfunk und speziell SOTA sind eine Reihe von Applikationen entwickelt worden, die den Funkbetrieb von Bergen sinnvoll unterstützen können. Alex, DH1TZ, fand mit *www.gpsies.com* eine Seite im Internet, wo man seine aufgezeichneten GPS-Tracks anderen SOTArianern zur Verfügung stellen oder die bereitgestellten Routen auf sein eigenes GPS-Gerät laden kann.

Die Universität Twente (Holland) betreibt ein Web-SDR, mit dessen Hilfe man trotzt eingeschränkter Frequenzbereiche sehr komfortabel den Funkbetrieb auf den Bändern 80 m, 40 m und 20 m verfolgen kann.

Wolfgang, DL3AWK, stellt auf der Internetseite des OV Zella-Mehlis *(www.darc.de/x31)* das SOTA-Hilfsprogramm zur Verfügung. Es erlaubt die Verwaltung der eigenen Aktiviereroder Jägeraktivitäten, eine Suche nach Gipfeln und z. B. eine Aktualisierung der Gipfelreferenzdaten.

### ■ **Termine**

Nachdem im vergangenen Jahr vielfach der Wunsch an uns herangetragen worden ist, das "Treffen Amateurfunk Erzgebirge" nicht zeitgleich mit der "AREB" in Dresden zu veranstalten, findet es in diesem Jahr, wie bereits im November 2007 mitgeteilt, nunmehr immer am ersten vollen Wochenende im Oktober statt (somit ab 4. 10. 08). Informationen zum Ablauf und den Programmpunkten gibt es unter *www. wildenstein.de/amateurfunk.* Sicher werden die SOTA-Neuerungen und alternative Programme heiß diskutiert werden. Zum gleichen Termin (leider) findet das von Klaus, DF2GN, organisierte Schwarzwaldtreffen der DL-QRP-AG statt. Am Donnerstag, dem 25. 9. 08., treffen sich die Bergfunker der Alpenassoziation zum SOTA-Stammtisch in München *(www.sota-dlalpen.de).*

*Danke für die Informationen an Matthias, DL1JMS, und Roy, G4SSH (SOTA news).*

# *Packet-QTC*

#### **Bearbeiter:**

**Jürgen Engelhardt, DL9HQH Azaleenstr. 31, 06122 Halle Packet-Radio: DL9HQH@DB0ZWI E-Mail: dl9hqh@gmx.de**

### ■ **Digipeater**

#### *DB0BLN (Berlin-Wannsee)*

Anfang Juli gab es einige Probleme im PC, die durch Fehler im RAM verursacht wurden. Nach einer Umrüstung auf 1 GB RAM, wodurch der Rechner nicht mehr so oft auf die Festplatte zugreifen muss, und einem System-Update auf Ubuntu 8.04 läuft der Rechner nun wieder fehlerfrei.

### *DB0EEO (Emmerich)*

Nachdem auf den Server von DB0EEO ein neues Betriebssystem aufgespielt wurde und er im Testbetrieb arbeitete, konnte er am 17. 7. 08 wieder am Digipeater installiert werden.

### *DB0MSC (Münster)*

Seit einiger Zeit ist der Zugang von DB0MSC wieder vollduplex zu erreichen. Als Hardware kommen zwei Motorola MC-Mikros zum Einsatz. Dabei wird ein Gerät als Sender und das andere als Empfänger genutzt. Wie bisher läuft der Zugang im Mischbetrieb mit 1k2 und 9k6.

### *DB0OE (Oberhausen)*

Aufgrund eines Hardwareschadens war die Mailbox DB0OE-8 in der zweiten Julihälfte vorübergehend nicht erreichbar. Die User wurden gebeten, auf die Box DB0GOS-8 auszuweichen. Inzwischen ist der Schaden behoben und die Box DB0OE-8 erreichbar.

### *DB0PDF (Sage/Oldenburg-Land)*

Nach mehreren Versuchen gelang es, eine WLAN-Verbindung über etwa 19 km vom Sysop zum Digipeaterstandort einzurichten. Nach dem Einsatz von zwei 24-dBi-Antennen steht die Verbindung stabil. Somit lassen sich Wartungsarbeiten aus der Ferne schnell und sicher erledigen. Über *http://db0pdf.dyndns. org* kann man sich die Seite von DB0PDF ansehen. Dort ist u. a. auch beschrieben, wie sich die Mailbox von DB0PDF nutzen lässt.

### *DB0RTV (Rheine)*

Nach Abschluss der Reparaturarbeiten bei DB0MSC (Münster) und DB0OSN (Osnabrück) laufen alle Linkstrecken wieder. Zeitgleich wurde bei DB0OSN der PC, auf dem der Funkrufserver untergebracht ist, getauscht.

### *DO0EIC (Eichstätt)*

Nachdem der Digipeater DB0AMB (Büchelberg) den Betrieb eingestellt hat, errichtete man einen Test-Digipeater unter dem Rufzeichen DB0EIC. Nach längerem Betrieb und Behebung einiger Fehler hat der Digipeater nun das Rufzeichen DO0EIC zugeteilt bekommen. Als Zugangsfrequenzen sind 144,950 und 430,675 MHz zugeteilt. Momentan läuft der Zugang mit 1k2 auf 70 cm. Später soll er auf 70 cm mit 9k6 und auf 2 m mit 1k2 arbeiten.

# *QRP-QTC*

#### **Bearbeiter: Peter Zenker, DL2FI Molchstr. 15, 12524 Berlin E-Mail: dl2fi@dl-qrp-ag.de Packet-Radio: DL2FI@DB0GR**

### ■ **Kinder-Rundspruch erfolgreich**

Das Team um Thomas, DF7XF, und Philipp, DO3PSN, hat die im QRP-Forum entwickelte Idee eines Rundspruchs für Kinder erfolgreich umgesetzt. Zwar nicht QRP, stattdessen mit reichlich Leistung, wurden die ersten beiden Ausgaben des Rundspruchs sowie ihre Wiederholungssendungen ausgestrahlt und auch von einer ganzen Reihe Nachwuchsfunker aufgenommen, sowie teilweise unter einem Ausbildungsrufzeichen direkt und ansonsten per E-Mail, Postkarte oder Brief bestätigt.

Die in jedem Rundspruch enthaltene Preisfrage wurde von vielen Hörern richtig beantwortet, und der erste Gewinner des als Preis ausgesetzten Bausatzes der Jugend-Technikschule Berlin ging an Kai, der an der Station seines Vaters, DG3SHD, zuhörte. Gratulation auch von mir, Kai, und weiterhin viel Spaß mit unserem Rundspruch. Vielleicht schreibst Du uns ja einmal ein paar Zeilen, wie es Dir mit dem Bausatz ergangen ist.

Einige Hörer haben uns geschrieben, dass der Rundspruch bei ihnen sehr schwierig bis gar nicht zu empfangen war. Nach drei Ausstrahlungen aus Gelsenkirchen (500 W und Dipol) sowie einer aus Berlin (200 W an einer Loop), können wir anhand der Rapporte sagen, dass zumindest unter sommerlichen Bedingungen um 18 Uhr Küchenzeit nicht das gesamte deutschsprachige Gebiet abgedeckt werden kann. Wir brauchen unbedingt noch einige weitere Stationen, die die Ausstrahlung mit übernehmen. Wir denken an ein Team im Nordosten (Raum Berlin, Dessau, Leipzig), an eines in der Mitte (Ruhrgebiet) und ein weiteres im Süden (Nürnberg, Stuttgart). In Berlin stehen bisher die Jugend-Technikschule Berlin und ich auf der Liste. Wie es sich gehört, werde ich den Rundspruch an den Tagen, an denen ich dran bin, gemeinsam mit Tochter Samanta ausstrahlen, die ihre Feuertaufe schon bei der letzten Rundspruchwiederholung überstand. Für mich war es übrigens endlich eine Gelegenheit, das, was ich im vergangenen Jahr in einem SSB-Kurs gelernt habe, einmal praktisch anzuwenden und ich gestehe: Es hat Spaß gemacht. Die vorbereitenden QSOs vor dem Rundspruch und auch der Bestätigungsverkehr haben sehr eindrucksvoll gezeigt, auf welch hohem Niveau unsere Nachwuchsfunker ihre Verbindungen abwickeln können, wenn eine anständige Ausbildung dahinter steckt. Wer mitmachen möchte, meldet sich per E-Mail bei *redaktion@dn1kid.de.* Unter dieser Adresse erhalten Interessierte auch weitere Informationen zu diesem Projekt.

#### ■ **Selbstbauwettbewerb des DARC-Distrikts Brandenburg**

Der Distrikt Brandenburg hat anlässlich der Ham Radio Viadrina, die am 20. 9. 08 als gemeinsame Veranstaltung der DL-QRP-AG, des

Distrikts Brandenburg und der Zeitschrift FUNKAMATEUR stattfindet, einen Selbstbau-Wettbewerb ausgeschrieben. Themen der Exponate sollten sein: Messtechnik, Empfängertechnik und Zusatzgeräte, Sendetechnik und Zusatzgeräte, Antennen, Hardwareverbindung PC – Amateurfunk, mechanische und elektrische Konstruktionen für den Amateurfunk sowie technische Exponate zur Verbesserung der Ausbildung.

Bewertet werden: Kreativität und Eigenanteil, elektrische Parameter, mechanische Ausführung, Nutzen und Anwendungsbereiche, Kosten/Nutzen/Aufwand. Wer sich beteiligen möchte, findet Details der Ausschreibung auf der Homepage des Distriktes *(www.darc.de/distrikte/y).*

#### ■ Monoband-Allmode-Transceiver **"Hobo" – erste Basteltagebücher**

Im Forum der DL-QRP-AG *(www.qrpforum. de)* finden sich erste Berichte und Basteltagebücher vom Aufbau des neuen Transceivers der DL-ORP-AG mit dem Namen "Hobo". Den Namen hat der kleine Transceiver nach einer Abstimmung im QRP-Forum bekommen. Er leitet sich ab von den vielbesungenen Wanderarbeitern, die Anfang des 20. Jahrhunderts ruhelos auf der Suche nach Arbeit auf Puffern und Dächern der Eisenbahnen die USA durchAMATEUR-Leserservice als IQ-Mischer dahinter gehängt.

Damit das funktioniert, musste nur der Eingangskreis von 7 MHz auf die ZF meiner Transceiver umgerechnet werden und der Taktoszillator auf die 4-fache ZF gebracht werden. Für 8 MHz ZF war das ganz einfach, da es fertige 32-MHz-CMOS-Oszillatoren im Handel gibt. Für andere Zwischenfrequenzen habe ich einfach den FA-NWT als Oszillator eingesetzt. Das Ergebnis kann sich sehen lassen: Das eigentliche Gerät behält alle Eigenschaften, das FA-SDR setzt als eigenständige ZF mit Panoramaadapter in einem 48 kHz breiten Bereich alle aktuell vorhandenen Stationen auf den Bildschirm des PC (abhängig von der Soundcard bis zu 96 kHz) um. Während ich mit einer Station mit dem Grundgerät QSOs fahre, kann ich auf dem Panoramaschirm die Bandbelegung sehen und sogar mit einem Mausklick zuhören, was sich dort gerade tut. Jedes weitere Segment des Bandes wird dargestellt, wenn ich den VFO des Gerätes entsprechend verstelle. Wer sich noch nicht mit SDR beschäftigt hat. findet so einen preiswerten Einstieg mit großem Nutzeffekt, ohne dass er allzuviel von seinen Gewohnheiten aufgibt. Panoramaadapter gab es ja schon immer, sie waren leider teuer. Die Kombination traditioneller Empfänger mit Einfach-SDR als zusätzliche ZF kostet

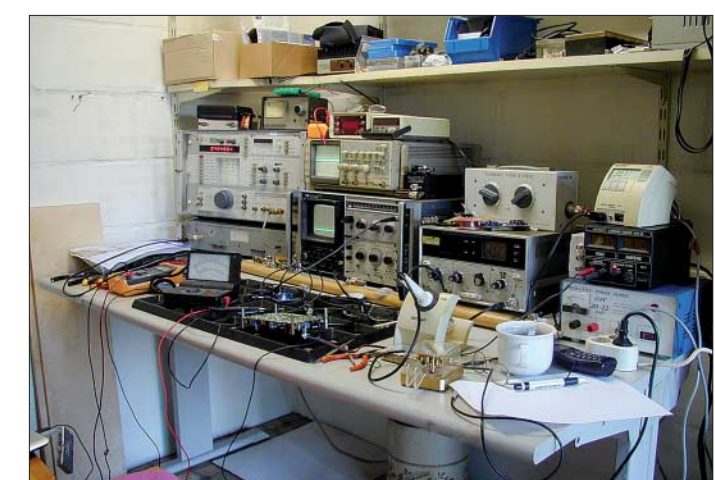

**Der, zumindest auf diesem Foto, recht aufgeräumt wirkende Mess-, Kaffee- und Lötplatz bei Peter, DL2FI Foto: DL2FI**

querten. Er passt aber auch heute wieder sehr gut, da das Gerät, wie ich gehört habe, jetzt schon von einigen unserer modernen Wanderarbeiter fest für den Betrieb in der Einraumwohnung, weit weg von zu Hause, eingeplant wird. Wenn man schon die Woche über in der Fremde arbeitet, dann soll wenigstens ein Funkgerät für die langen Abende dabei sein – und so winzig, wie der "Hobo" geworden ist, passt er auch noch in das kleinste Zimmer. Wer sich für die Bastelberichte interessiert, sollte sie sich im QRP-Forum ansehen. Eine ausführliche Beschreibung ist für eine spätere Ausgabe des FUNKAMATEUR in Vorbereitung.

#### ■ Panorama-Empfänger für QRP

Ziemlich zeitgleich mit Knut, DG0ZB, hatte ich eine ähnliche Idee. Unsere Eigenbaugeräte sind ja in der Regel weitaus besser zugänglich als kommerzielle Transceiver. Versuchsweise habe ich einmal einige meiner Eigenbauten direkt vor dem Quarzfilter angezapft und den kleinen 7-MHz-SDR-Empfänger vom FUNK-

wenig und bringt viel. Ach so, als Software habe ich den *M0KGK-Software-Decoder* benutzt, eine Software, mit der ich ohne große Vorarbeit sofort klargekommen bin.

#### ■ **Helfer** gesucht

Für die Ham Radio Viadrina in Frankfurt/Oder (siehe FA 8, S. 904; FA 9, S. 1020) benötigen wir noch einige Helfer. Wir wollen dort am 20. 9. 08 mit den anwesenden Kindern an besonderen Lötplätzen einige Bausätze der Jugend-Technikschule Berlin aufbauen. Da die Schule am gleichen Tag eine weitere Veranstaltung in Berlin besucht, müssen wir als langjähriger Kooperationspartner der Schule einspringen. Wenn alles gut geht, können wir mit den etwas Größeren (ab 10 Jahre) schon die ersten Exemplare des neuen Kinder-Rundspruch-Radios der DL-QRP-AG aufbauen. Die Prototypen scheinen vielversprechend. Bitte meldet Euch frühzeitig, damit ich vorausplanen kann. Ruft mich unter (0 30) 85 96 13 23 an oder schreibt eine Mail an *dl2fi@qrpproject.de*

# *SWL-QTC*

**Bearbeiter:**

**Andreas Wellmann, DL7UAW Angerburger Allee 55, 14055 Berlin E-Mail: andreas.wellmann@t-online.de Packet-Radio: DL7UAW@DB0GR**

#### WebSDR – ein neuer Software-**Empfänger im Internet**

Das Kürzel SDR (Software Defined Radio) taucht immer wieder in den Diskussionen über neue Empfänger- und Senderkonzepten auf. Es wird versucht, einen großen Teil der sonst

Die Möglichkeit, Sender und Empfänger aus der Ferne zu bedienen und gleichzeitig die Modulationssignale zu übertragen, ist so alt wie die Entwicklung der Funk- und Telekommunikationstechnik selbst. Allerdings wurden diese Lösungen in der Vergangenheit in der Regel über teurere Mietleitungen realisiert. Mit der Verfügbarkeit von breitbandigen Internetanschlüssen ergibt sich jetzt auch für jeden "normalen" Anwender prinzipiell die Möglichkeit, Amateurfunkanlagen aus der Ferne zu bedienen.

Seit einigen Wochen ist unter der Adresse *http://websdr.ewi.utwente.nl:8901/* ein Empfänger der Universität Twente in Enschede

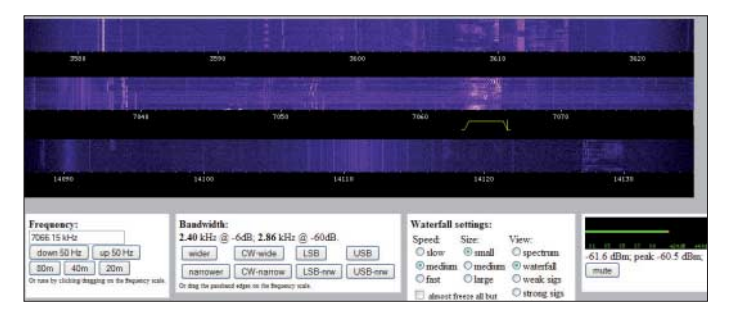

notwendigen Hardware auf die Software-Ebene zu verlagern. Die Soundkarte des PC und effiziente Software machen es möglich, auch mit teilweise recht einfachen Mitteln diese Möglichkeiten für den Amateurfunkdienst zu nutzen. Das Spektrum der von Funkamateuren veröffentlichten Softwarelösungen und die teilweise verfügbaren SDR-Bausätze erlaubt es auch den Einsteigern, erste Gehversuche ohne größeren finanziellen Aufwand zu unternehmen.

# *Sat-QTC*

#### **Bearbeiter: Thomas Frey, HB9SKA Holzgasse 2, 5242 Birr, Schweiz E-Mail: hb9ska@amsat.org Packet-Radio: HB9SKA@HB9PD.CHE.EU**

#### ■ Delfi-C3 für regulären **Amateurfunkbetrieb freigegeben**

Der Lineartransponder an Bord des neuen Dutch OSCAR-64-Satelliten (auch als Delfi-C3 bekannt) ist jetzt für CW- und SSB-Betrieb

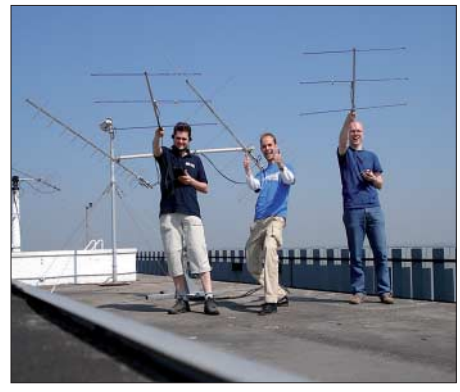

**Delfi lebt (v. l.): Große Freude bei Wouter, PA3WEG, Jan, PE4WJ, und Gerard (noch ohne Rufzeichen) Quelle:** *www.delfic3.nl*

**Die Benutzeroberfläche des Web-SDR-Empfängers Sceenshot: DL7UAW**

(Locator JO32KF) im Internet erreichbar. Mitglieder der ETGD (Experimentele Telecommunicatie Groep Drienerlo) und des Amateurradioklubs der Universität Twente sind auf der Suche nach Lösungsansätzen für die Fernsteuerung des Dwingeloo Radio Telescope. Daraus entstand inzwischen ein interessanter Experimentalaufbau eines SDR-Empfängers mit Webserver.

Das Antennensignal wird jeweils einem Bandpassfilter und anschließend einem Quadratur-

freigegeben worden. Der Satellit wechselt in den Transpondermodus, sobald er sich in vollem Sonnenlicht befindet. Der Uplink befindet sich im Frequenzbereich von 435,570 bis 435,530 MHz, während der Downlink zwischen 145,880 und 145,920 MHz (invertiert) liegt. Die CW-Bake des Transponders sendet auf 145,870 MHz.

Alle zwei Wochen schaltet die Bodenkontrolle den Satelliten für kurze Zeit entweder in die *basic-* oder in die *science-*Konfiguration; während der restlichen Zeit ist der Erdtrabant im *default mode.* Neben der Amateurfunkkomponente befinden sich zwei Forschungsvorrichtungen am Satelliten: Zum einen sind neuartige hauchdünne Solarzellenfilme an der Außenhaut befestigt, zum anderen wird ein autonomer drahtloser Sonnensensor des Forschungsinstituts der niederländischen Regierung (TNO) mitgeführt.

### **HO-59 verglüht**

HO-59 verglühte schon am 18. 6. 08 in der Erdatmosphäre. Das Hokkaido Institute of Technology bedankte sich für die vielen eingegangenen Empfangsrapporte und informierte zudem darüber, dass es das Projekt fortsetzen wolle.

Die letzten vom Satelliten abgestrahlten Morsezeichen können Sie sich hier anhören: *www. hit.ac.jp/~satori/hitsat/img/hitsat2008\_0618\_13 13.mp3*.

mischer zugeführt. Das sich nach der Mischung mit der Oszillatorfrequenz ergebende niederfrequente Signal wird danach einer Soundkarte des verwendeten Pentium-III-Rechners (1 GHz Taktfrequenz) übergeben. Der Webserver arbeitet unter dem Betriebssystem Linux. Fernsteuerung und Audioübertragung übernehmen im entfernten Webbrowser mehrere Java-Applets. Es lassen sich in jeweils drei etwa 50 kHz breiten Bereichen (3576 bis 3624, 7032 bis 7079 und 14088 bis 14135 kHz) Signale empfangen. Per Mausklick oder Tastatur lassen sich die Frequenzeinstellung, die Bandbreite sowie das Seitenband verändern. Zusätzlich werden Wasserfalldiagramme der empfangbaren Frequenzbereiche übertragen.

Neu an dem realisierten Empfängerkonzept ist die Möglichkeit, dass mehrere Benutzer gleichzeitig und vor allem unabhängig voneinander den WebSDR-Empfänger nutzen können. Auf der Webbrowserseite ist für den Empfang der Signale normalerweise keine zusätzliche Software erforderlich.

Will man die im 40-m-Band empfangbaren PSK31- oder RTTY-Signale decodieren, muss allerdings parallel ein Programm wie *Digital Master 780* (siehe FA 7/08) oder auch *MultiPSK* gestartet werden. Auf meinem schon etwas älteren Medion-Laptop (1,6 GHz; Realtec AC97; WindowsXP) klappte das ohne zusätzliche Soundkarte oder externe Kabelverbindungen.

Für die Nutzung dieses neuen Experimentalempfängers genügt ein einfacher DSL-Anschluss. Für die Übertragung der Audio- und Steuersignale werden im Downstream ständig etwa 380 kbit/s benötigt.

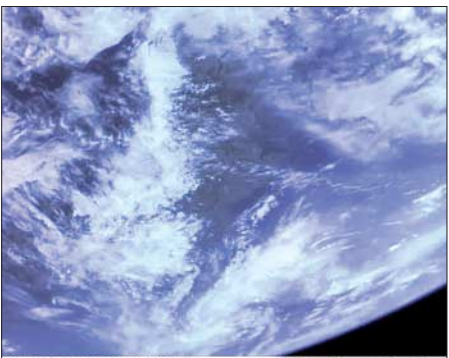

2008/06/25 01:08:30 (UTC) Cute-1.7 + APD II, Tokyo Tech **Eine weitere Aufnahme von Cute-1.7 von der Erde. Foto: Tokyo Institute of Technology**

### ■ Weitere Fotos von Cute-1.7+APD II

Mineo Wakita, JE9PEL, berichtete, dass weitere Fotos von der CMOS-Kamera gemacht wurden. Die CMOS-Kamera an Bord von Cute-1.7+APD II wird durch einen PDA gesteuert, der auch die Komprimierung und Konvertierung ins JPEG-Format übernimmt.

### ■ Neuer Fahrplan auf AO-27

Am 29. 6. 08 wurde ein neuer Fahrplan hochgeladen.

#### Q **ISS Phase-2**

Der Digipeater für APRS war leider nur für wenige Tage (Ende Juni 2008) aktiv.
# *D-STAR-QTC*

**Bearbeiter: Dipl.-Ing. Jochen Berns, DL1YBL Heyerhoffstr. 42, 45770 Marl E-Mail: dl1ybl@db0ur.de**

#### Q **Neues von D-STAR**

Auch in dieser Ausgabe kann ich Ihnen Neuigkeiten von der "D-STAR-Front" bieten. Seit dem 11. 7. 08 ist die D-STAR-Relaisfunkstelle **DM0XX** B in Hepstedt (JO43NG) "on air": Ausgabe: 439,5125 MHz; Eingabe: 431,9125 MHz; Shift: –7,6 MHz; Controller: Icom ID-RP2C; TX/RX: Icom D-RP4000V (70-cm-Digital-Relais); Antenne: Diamond VX4000 (Groundplane – vertikal polarisiert); Antennenhöhe: 42 m ü. NN – 20 m über Grund auf einem Versatower montiert. Empfangsberichte bitte an *dj5rx@darc.de.* Weitere Informationen gibt es auf *www.dj5xx.de.*

Auch Mayen/Koblenz (JO30OJ), mit dem Rufzeichen **DB0MYK\_B,** ist in D-STAR mit Gateway QRV. Die Frequenz lautet 439,500 MHz (–7,6 MHz). Informationen sind vom Relaisbetreiber Hans-Jürgen Barthen *(dl5di@ gmx.de)* zu bekommen. Standort ist der Gänsehals, 575 m ü. NN.

Griechenland ist nun ebenfalls in D-STAR erreichbar. Die erste Relaisfunkstelle ist **SZ1SV.** Dieser Repeater verfügt über ein 70-cm- und ein 23-cm-Modul mit den Daten SZ1SV\_\_A (1,2 GHz; DV 1270,025 MHz +28 MHz); SZ1SV\_\_B (440 MHz; DV 439,425 MHz –7,6 MHz). Der Standort befindet sich ganz in der Nähe von Athen. Der Verantwortliche ist Manos G. Darkadakis, SV1IW, Präsident der "Radio Amateur Association of Greece". Es wird um regen QSO-Betrieb in englischer Sprache gebeten.

Bei OFF-Shore wird D-STAR eingesetzt – mit **GB0RSR,** das sich auf einer alten Weltkrieg-II-Plattform auf der Themse in Estuary befindet. Auf deren Internetseite *(www.projectredsand.com/index.htm)* findet man noch weitere Informationen über die Geschichte und Verwendung, auch mit Videoclips auf *www. youTube.com.* 

Das weltweite D-STAR-Gateway-Netz bekam mit Japan am 18. 7. 08 weiteren Zuwachs. Ein erstes QSO fand im Rahmen einer Ham-Messe

in Japan mit Satoshi Yasuda, 7M3TJZ (dem Entwickler des DV-Adapters), und DL1YBL statt.

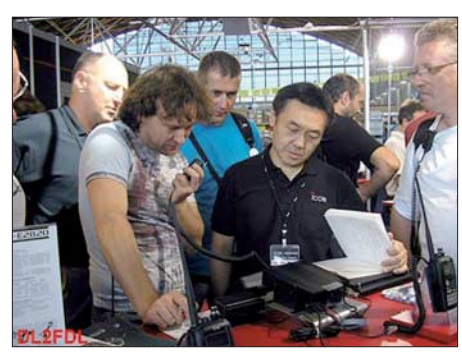

**Ivo, DL9MB, beim QSO mit Japan; der Verantwortliche für D-STAR Japan der Firma Icom (daneben) und rechts außen steht Reiner, DH9FAX, der für die D-STAR-Benutzerverwaltung bei der TRG am Feldberg zuständig ist.** 

Da sich das japanische Netz vor dem amerikanischen und dem europäischen entwickelt hat, ließ sich eine einfache Migration nicht erreichen. Die große Stärke des D-STAR-Netzes, auch im Vergleich mit Echolink, ist das Routing anhand der individuellen Rufzeichen. Das funktioniert nicht mit Japan. Hier muss man das Rufzeichen einer japanischen Relaisstelle in der "ur-call"-Zeile folgendermaßen eintragen: z. B. /JP1YIWB (Tokio), wobei der letzte Buchstabe "B" das jeweilige HF-Modul ist. In Japan hat man sich entschlossen, "B" als 23cm-Komponente zu verwenden und den Buchstaben " $A$ " als 70-cm-Relaisstelle.

Leider finden auch keine Aktualisierung und Anzeige unter *www.dstarusers.org/* statt. Findet ein CQ-Ruf von Japan aus statt, ist es wichtig, sich mehr auf das Repeater-Rufzeichen zu konzentrieren und einzustellen, als auf das Rufzeichen der anrufenden Station. Eine Auflistung japanischer Relaisfunkstellen finden Sie in einem der folgenden D-STAR-QTCs.

Auch unsere G2-Software wurde Ende Juli nach einigen Anregungen während der Ham Radio verbessert. Mit einem Update soll das Routing nun wesentlich schneller ablaufen. Also ein Rufzeichenwechsel von einem D-STAR-Repeater zu einem anderen wird jetzt schneller durchgeführt, was vor allem im Ruhrgebiet für Erleichterung sorgen dürfte. Das Bild (links) zeigt die versuchsweise Anschaltung des japanischen Netzes an unser Netz während der Ham Radio.

#### $\blacksquare$  **JP1YJJ zur Ham Fair**

Vom 23. bis 24. 8. 08 findet in Tokio die Ham Fair statt. Aus diesem Anlass arbeitet ein spezieller D-STAR-Repeater unter dem Rufzeichen **JP1YJJ** – eine gute Gelegenheit, mit japanischen OPs in Kontakt zu kommen. Weitere Details: Frequenzen – 439,250 MHz (DV), 1291,330 MHz (DV), 1270,625 MHz (DD). Local-IP: 10.0.0.25; JP1YJJ "A" 439,250 MHz; JP1YJJ "B" 1291,330 MHz. In der "urcall"-Zeile ist /JP1YJJA oder /JP1YJJB (23 cm) einzutragen. Betriebsstunden sind jeweils von 0300 bis 1000 MESZ.

#### **Neues vom DV-Adapter**

Für den in FA 7/08, S. 756 –760, vorgestellten DV-Adapter sind inzwischen zahlreiche Spezialteilesätze durch den FA-Leserservice ausgeliefert worden. Leider gab es zwischenzeitlich Lieferengpässe bei Display und D-STAR-Modul, sodass einige Besteller erst gegen Anfang September bedient werden können.

Es sei noch einmal ausdrücklich darauf hingewiesen, dass der Spezialteilesatz lediglich Haupt-, Tastatur- und Buchsenplatine, D-STAR-Modul nebst Fassung, den programmierten Controller sowie das Display umfasst. Alle anderen Bauteile müssen selbst besorgt bzw. der Bastelkiste entnommen werden. Das liegt u. a. darin begründet, dass der FA-Leserservice aus versandtechnischen Gründen keine einzelnen SMD-Bauelemente liefern kann. Die vorliegende Version 1.00 des DV-Adapters ist daher in erster Linie für erfahrene Bastler gedacht, die mit SMD-Bauelementen umgehen können und auch über solche verfügen.

In die zugehörige, sehr umfangreiche Baumappe sind u. a. Inbetriebnahme-Erfahrungen von Jochen Berns, DL1YBL, Werner Hegewald, DL2RD, und Willi Süßmuth, DG3DQ, eingeflossen.

Der FA-Leserservice arbeitet inzwischen an einer zweiten Version des DV-Adapters, die durch Vorbestückung mit SMD-Bauteilen sehr leicht nachbaubar sein soll und über ein passendes Gehäuse verfügt. Für interessierte Käufer der Version 1.00 ist eine preiswerte Upgrade-Möglichkeit vorgesehen.

#### **FA-Leserservice**

# *CW-QTC*

#### ■ CW online lernen

Die verschiedenartigsten "Ausreden", sich nicht mit Telegrafie beschäftigen zu können, reduzieren sich immer mehr. Nachdem Fabian Kurz, DJ1YFK (siehe auch CW-QTC im FA 6/08), die Website *www.lcwo.net* (learn-cwonline) kreiert hat, ist es nun jedem Interessierten möglich, unabhängig vom Betriebssystem, individueller Software oder einem Lehrer, CW zu erlernen – sofern man es will.

Voraussetzung dafür ist nur ein PC mit Internetanschluss sowie einer Soundkarte. Weiterhin sollte ein Programm installiert sein, welches MP3- oder Flash-Dateien abspielen kann. Nach einer kurzen Anmeldung kann man

sogleich mit dem Üben beginnen. Der Kurs, der auf der Koch-Methode basiert, gliedert sich in 40 Lektionen und beginnt mit einer Einstellung von 20 BpM (Buchstaben pro Minute) Zeichengeschwindigkeit und einer effektiven Geschwindigkeit von 10 WpM, was aber auch

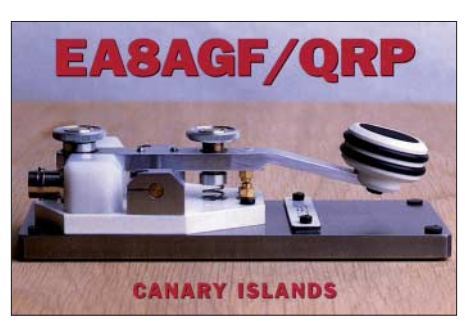

in der kurzen Anleitung beschrieben ist. Persönliche Einstellungen bezüglich Zeichengeschwindigkeit, effektiver Geschwindigkeit sowie Tonhöhe sind möglich. Ein Menüpunkt gestattet das Üben von Fünfergruppen, ein anderer das Üben von Klartext. Da die Website einfach gestaltet und nicht überladen ist, sollte es jedem Interessenten auch ohne weitreichende Englischkenntnisse möglich sein, sich dort zurechtzufinden.

Mittlerweile haben sich seit Ende Mai 2008 schon 282 Teilnehmer (Stand vom 10. 8. 08) aus allen möglichen Ländern rund um den Erdball auf der Website angemeldet. Meiner Meinung nach lohnt sich sowohl für den Anfänger als auch für den Fortgeschrittenen ein Besuch dieser Seite.

# *UKW-QTC*

**Aktuelles, Aurora, MS, EME:** Dipl.-Ing. Bernd J. Mischlewski, DF2ZC **Auf dem Scheid 36, 53547 Breitscheid E-Mail: df2zc@web.de Magic Band, Topliste, Conteste: Dipl.-Ing. Peter John, DL7YS Am Fort 6, 13591 Berlin E-Mail: dl7yspeter@gmx.de Packet-Radio: DL7YS@DB0BLO**

#### ■ **Teneriffa auf 144 MHz!**

Auch in einer mittelmäßigen Sporadic-E-Saison wie in diesem Jahr gibt es besondere Höhepunkte, beispielsweise am 10. 7. 08: Bereits am Morgen des Tages wurden recht hohe MUF-Werte verzeichnet. Es sah also endlich einmal nach einem vielversprechenden  $E_s$ -Tag aus – bis die MUF plötzlich völlig durchsackte. Nicht einmal mehr auf 50 MHz waren Sporadic-E-Signale zu verzeichnen.

Dann aber, am späten Nachmittag, tat sich in der Ionosphäre ein neuer Anlauf hin zu hohen Reflexionswerten. Über der Iberischen Halbinsel wurden schnell MUF-Werte von 150 MHz erreicht; 2 m war somit offen. EA8-Stationen – von den Kanaren also – funkten bereits gegen 1900 UTC bis nach Südfrankreich. Die Reflexionswolken zogen nun langsam nördlich, bei gleichzeitiger Verstärkung bis hin zu MUF-Werten um die 200 MHz.

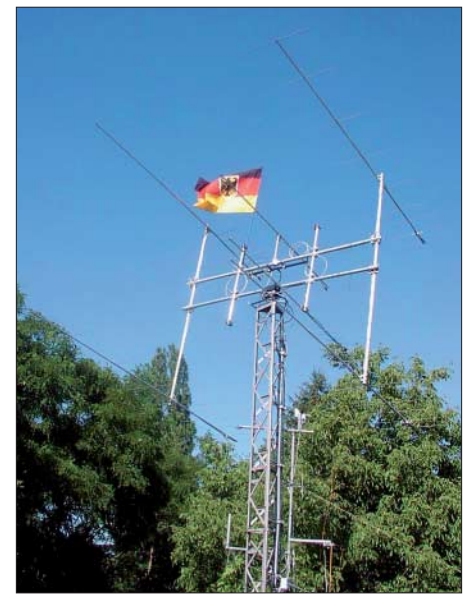

**Mathias' Vierergruppe. Nach den QSOs mit EA8 wurde die deutsche Fahne wohl durch die Regional-Flagge der Kanarischen Inseln ersetzt.** 

#### **Foto: DH4FAJ**

terrestrischer Ausbreitung, mit 3198 km sogar recht deutlich. Bei den folgenden drei Verbindungen ging es dann quer durch Spanien. Erst einmal um 2004 UTC mit EA1ASC aus IN70DX, dann um 2005 UTC mit EA4LU in IM68TV und schließlich um 2008 UTC sogar noch ein zweites Mal nach EA8 – diesmal mit EA8BPX aus IL18SK. Ein ODX wurde das

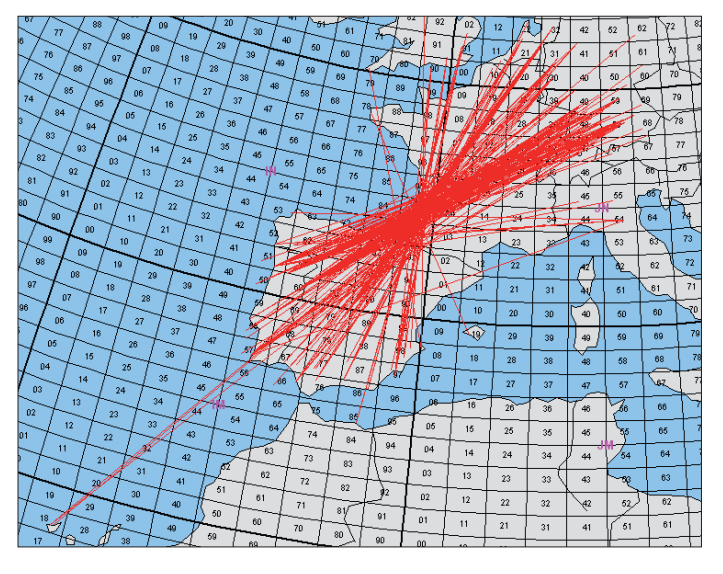

Mathias, DH4FAJ (JN49EX), hatte das Glück, gegen 1930 UTC noch im Shack zu sein. Zu dieser späten Zeit ist eigentlich nicht mehr mit Sporadic-E zu rechnen – doch nur "eigentlich". Mathias war daher nicht wirklich überrascht, als er um 1935 UTC Joachim, CT1HZE, aus IM57NH mit 59 CQ rufen hörte. Schnell wurden über 1870 km beiderseits 59-Rapporte ausgetauscht, ebenso wie 10 min später mit CT1ESJ (IN60KI) bei 1613 km. 12 min darauf kam aber dann doch eine große Überraschung. Endlich hörte DH4FAJ einmal EA8 via Sporadic-E. Mit EA8TX aus IL18QI erreichte Mathias nicht nur ein neues DXCC-Gebiet und ein neues Feld, sondern erstmals und endlich einmal durchbrach er die 3000-km-Mauer bei

schon nicht mehr, waren es doch nur 3181 km. Mathias arbeitet mit einem IC-910, GS31-Endstufe und vier Neunelement-Yagis von M2.

**Für die meisten OMs waren am 10. 7. 08 nur Verbindungen nach Spanien möglich. Mit besonderem Glück klappte es jedoch sogar bis zu den Kanaren.** 

**Quelle:**

*www.mmmonvhf.de*

#### ■ 53. UKW-Tagung Weinheim

Am Samstag, dem 13. 9. 08, und Sonntag, dem 14. 9. 08, findet in Bensheim und Weinheim zum 53. Mal die traditionelle Weinheimer UKW-Tagung statt. Auch wenn die Tagung aus einer ganzen Reihe von Gründen – u. a. der Veranstaltungskapazität – vor Jahren ihren ausschließlichen Standort Weinheim verlassen hat, so zeigt sie durch die Beibehaltung des Namens doch ihre ursprüngliche und noch immer gültige Ausrichtung auf: Das Vermitteln von aktuellem Wissen zu UKW-Themen von Funkamateuren für Funkamateure und dem entsprechenden Erfahrungsaustausch.

Solche Fachvorträge machen auch heute noch den inhaltlichen Kern der Veranstaltung aus. Die Themen reichen von betriebstechnischen Fragen über rein technisch ausgerichtete Vorträge bis hin zu Situationsberichten auf exotischen Bändern.

Einige Höhepunkte der anstehenden Veranstaltung sind beispielsweise "Wettbewerbsfähige UKW-Conteststationen – oder wie erreicht man mehr als 200 000 Punkte?", vorgestellt von Harald, DL2SAX; "Duoband-Yagis für 2 m und 70 cm mit einem Speisepunkt", präsentiert durch den bekannten "Antennen-Papst" Martin, DK7ZB; "Arbeiten bei 76 bis 241 GHz", vorgetragen durch Philip, DL2AM; der durch Achim, DH2VA, vorgestellte "Status von AMSAT Phase-3 Express und Phase-5 A" sowie die in zwei verschiedenen Vorträgen von Pieter-Tjerk, PA3FWM, und Bodo, DJ9CS, adressierten Themen rund um Software-Defined-Radio (SDR).

Dass die UKW-Tagung thematisch aber schon lange nicht mehr nur auf UKW-Themen fokussiert ist, zeigt sich unter anderem an Vorträgen wie "Versuchssendungen bei 500 kHz – Stand, Ergebnisse, und Zukunft" von Walter, DJ2LF.

Darüber hinaus hat man auch Gelegenheit, einmal eigenes Equipment – gekauft oder "home made" – auf dessen Kennwerte hin überprüfen zu lassen: Der Fachbereich Elektrotechnik und Informationstechnik der Technischen Hochschule Darmstadt hat auch für dieses Jahr erneut seine Teilnahme zugesagt und wird mit einem großen Park von Messgeräten vor Ort im Obergeschoss des Tagungsortes in der Karl-Kübel-Schule in Bensheim (Berliner Ring 34–38, 64625 Bensheim) zu finden sein.

Neben den fachlich durch die Bank hochkarätigen Vorträgen am Samstag stellt die starke Präsenz amateurfunkspezifischer Unternehmen einen Schwerpunkt der Tagung dar. Ein guter Querschnitt namhafter Unternehmen ist auch in diesem Jahr auf dem Gelände in Bensheim vertreten. Wer hier nicht bereits das eine oder andere fürs heimatliche Shack erworben hat, findet vielleicht auf dem Ham-Markt noch ein Schnäppchen.

Der nach den Vorträgen am Samstag zweite Teil der UKW-Tagung findet am 14. 9. 08 auf dem Klubgelände DL0WH des veranstaltenden DARC-OV Weinheim statt. Schon am Samstagabend verlagert sich das Geschehen dorthin. Am Lagerfeuer mit Barbecue und kühlen Getränken bleibt die Nacht kurz – hat man doch mit vielen Funkpartnern aus ganz Europa vieles zu diskutieren. Und am Sonntagvormittag steht mit dem Start eines ARTOB mit

#### **FA-Topliste 2/08**

Der Einsendeschluss für die nächste Topliste ist der 31. 8. 08. Bitte senden Sie die Anzahl der gearbeiteten Mittelfelder auf den Bändern oberhalb 30 MHz an die im Kopf des QTC angegebene Adresse des Sachbearbeiters (DL7YS). Dazu die Angaben Anzahl DXCC-Gebiete, ODX und den Vermerk, ob mit oder ohne digitale Betriebsarten gearbeitet wurde. Es brauchen keine QSL-Karten eingeschickt werden.

Amateurfunknutzlast ohnehin ein weiterer Höhepunkt auf dem Programm des ältesten Amateurfunktreffens Europas.

Ausführliche und aktuelle Details zur Veranstalltung findet man auf der speziell eingerichteten Website *www.ukwtagung.de.*

#### ■ **WSJT 7.0 mit neuem Mode WSPR**

Joe, K1JT, hält auf seiner Website *http:// physics.princeton.edu/pulsar/K1JT/index.htm* eine neue WSJT-Version zum Herunterladen bereit. Hauptänderung zu den bisherigen WSJT-Versionen ist der neue Modus "WSPR" (Aussprache: "Whisper"). Das englische Wort Whisper kann man mit "Geflüster" übersetzen, womit bereits etwas über den Inhalt des neuen Moduls ausgesagt wird. Es handelt sich um eine spezielle Modulationsvariante für besonders schwache Signale. Die Bezeichnung WSPR selbst ist die Abkürzung für Weak Signal Propagation Reporter.

In WSPR werden Signale mit strukturierten Nachrichten mithilfe einer starken Forward-Error-Korrektur und auf Basis einer Schmalband-4-FSK, verarbeitet. Die gesamte benötigte Bandbreite beträgt pro Signal nur um die 6 Hz und damit gerade einmal 1,7 % der Bandbreite eines JT65-Signals (und etwa 25 % der Bandbreite eines CW-Signals). Das bedeutet, dass in einen SSB-Kanal von 2,5 kHz mehr als 400 Signale Platz hätten, was den Random-Betrieb erheblich fördern würde. Man bräuchte nur noch auf einer festen Frequenz bzw. einem Aktivitätszentrum CQ rufen.

In der Praxis decodiert WSPR Signale von –27 dB in einer 2,5-kHz-Bandbreite stets problemlos. Es werden aber selbst Signale von –32 dB noch decodiert, bei entsprechender Mittelung über mehrere Perioden. Insgesamt liegt WSPR damit um 3 bis 4 dB besser als JT65 Deep Search.

Allerdings ist WSPR in seiner derzeitigen Version eher für Funkverkehr mit geringsten Sendeleistungen auf den Kurzwellenbändern geeignet. Wenngleich man es auch auf 2 m durchaus für EME und vor allem Tropo-Tests nutzen kann, stellen die Sende-/Empfangsperioden von 2 min ein großes Manko dar. Vor allem, wenn mit Endstufe gearbeitet wird, ist die Belastung der PA durch die langen Dauerstrich-Sendeintervalle doch recht hoch. Interessant sind aber sicherlich Tropo-Tests mit nur wenigen Watt Sendeleistung.

Gerade wegen der EME-Problematik arbeitet K1JT derzeit mit Hochdruck daran, einen weiteren Modus ins WSJT-Programmpaket zu integrieren, der die bisherigen 1-min-Sequenzen von WSJT (JT65) beibehält, aber gleichwohl in seiner Leistungsfähigkeit an WSPR herankommt. Bleiben wir also gespannt!

#### ■ **ZL1RS auf Rundreise**

Bob, ZL1RS, beendete Mitte Juni seine Tätigkeit fürs Internationale Rote Kreuz (ICRC) in Addis Abeba, Äthiopien. Somit ist auch ET3AA nicht weiter auf 144 MHz per EME aktiv.

Vor einer abschließenden Besprechung beim ICRC-Hauptsitz in Genf (und anschließendem Heimflug nach Neuseeland) hatte er aber noch eine kleine Europa-Tour zu QSO-Partnern aus seiner ET-Zeit organisiert. Am 14. 6. 08 kam

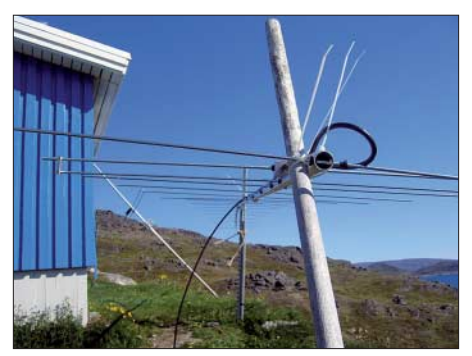

**Vom 10. bis 22. 7. 08 war Bo, OZ1DJJ, aus beruflichen Gründen in Grönland. In der wenigen Freizeit verlegte er sich auf EME-Betrieb auf 2 m. Unter dem Rufzeichen OZ3LX arbeitete er mit 400 W an einer 17-Element-M2 in Qaqortoc (GP60LX) und erreichte trotz ungünstiger Ausbreitungsbedingun**gen fast 20 Stationen via Mond.

Bob nach einem 10-Stunden-Flug frühmorgens in Frankfurt an, wo DF2ZC bereits auf ihn wartete. Nach einem Frühstück (mit echtem Dan, HB9Q, per Zug von Flensburg nach Genf ging. Und nach der Abschlussbesprechung stand noch eine 30stündige Flugreise nach Neuseeland an.

So, wie es aussieht, sind Bobs Aktivitäten von seltenen DXCC-Gebieten wie ST, YA, 4S und ET nunmehr erst einmal zu Ende. Er wird zu Hause in Neuseeland eine neue Tätigkeit aufnehmen und im Norden des Landes endlich einmal eine eigene permanente Station aufbauen. Bis das soweit ist, will er jedoch auf das eine oder andere pazifische Atoll einmal in Urlaub fahren – mit EME-Ausrüstung, versteht sich.

#### ■ **Magic Band**

Die eher durchwachsene E<sub>S</sub>-Saison 2008 ermöglichte im Juli doch noch einige Exoten-QSOs. So kam am 19. 7. 08 6W1SE (IK14) nach Europa durch, und 9Y4D beglückte in den späten Abendstunden die südeuropäischen 6-m-Freaks. Für viele deutsche 50-MHz-Spe-

**EME-Nachtrag aus dem Süden Afrikas: Vom 5. bis 9. 7. 07 war eine Gruppe südafrikanischer Funkamateure als A25HL und A25OB von Botswana mit 4 x Neunelement-Yagis und 300 W äußerst erfolgreich. Foto: ZS6WB**

äthiopischem Kaffee, von Bob mitgebracht) folgte dann der obligatorische Shack-Besuch. Am Nachmittag kam dann Gudio, DL8EBW, hinzu und man tauschte zu dritt Erfahrungen und Pläne zu EME aus. Vor allem gab es QSL-

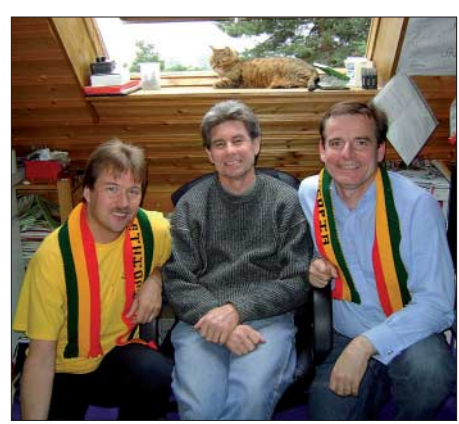

**In DF2ZCs Shack (v. l.): DL8EBW, ZL1RS und DF2ZC. Wer von den Dreien hat ET via EME auf 2 m? Die Schals in den Landesfarben Äthiopiens geben die Antwort.**

Karten für die QSOs, wobei Bob für jeden noch einen Schal in den Landesfarben Athiopiens mitgebracht hatte.

Am nächsten Tag reiste Bob dann weiter zu Joop, PA0JMV, und am folgenden Tag zu Peter, OZ1LPR, bevor es später, mit einem Stop bei zialisten war der Höhepunkt der Saison sicherlich CY0X, der reihenweise von DLs geloggt werden konnte. DL7VEE (JO62) erreichte CY0X sogar mit einer Rundstrahlantenne. Zum Monatsende bescherten 9Y4VU (FK90) und V44KAI (FK87), FM1II (FK94) sowie FJ5DX mancher deutschen Station ein neues DX-Land. Seltener blieben Kontakte mit HK4SAN (FJ26), KP2BH (FK77) und HI3TEJ, die via Doppel-Hop-E<sub>S</sub> nach Europa gelangten. Mitten im Gewühl mit dabei (wie so oft) war KP4EIT.

#### ■ **DM2AFN: Mittelfeld 71 auf 10 GHz**

Durch eine Verbindung mit 9A2SB (JN95) über 706 km stockte Fritz, DM2AFN, seinen Locatorstand auf 71 auf.

Die sich hoch auftürmenden Wolken einer mächtigen Gewitterfront am 4. 8. 08 ermöglichten ein entsprechendes Regenscatter-QSO. Fritz macht legt nunmehr eine kurze "Umbaupause" ein und will seine 10-/24-GHz-Ausrüstung mit dem 2-m-Spiegel vor der Herbstsaison mit neuen Erregern und Vorverstärkern im Feed optimieren.

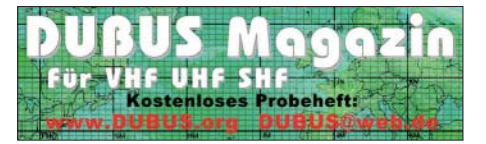

# **Amateurfunkpraxis**

# *DL-QTC*

#### ■ Oberlausitzer Amateurfunktreffen

Das diesjährige Oberlausitzer Amateurfunktreffen findet am 27. 9. 08 ab 10 Uhr in der Gaststätte "Sportlerheim" in 02791 Oderwitz/ OT Niederoderwitz, statt. Auf dem Veranstaltungsprogramm stehen u. a. Themen wie Informationen der BNetzA, SDR-Radio, Neues von der DL-QRP-AG (DL2FI) sowie ein Bericht von der VP6DX-Aktivität (DL3DXX).

Außerdem gibt es noch ATV-Vorführungen und einen Funkflohmarkt. Weitere Informationen erhalten Sie bei Hartmut Kuhnt, Tel. (03 58 72) 3 2116, E-Mail *hartmut.kuhnt@gmx.net.*

#### **Hartmut Kuhnt**

#### ■ 5. Funkertreffen in Wollenberg

Funkamateure der "Interessengruppe militärfunktechnische Denkmale" laden zum 5. Funkertreffen mit Biwak am 28. und 29. 9. 08 ein. Dieses Mal geht es wieder nach Wollenberg (JO62XR – an der B158, etwa 5 km südwestlich von Bad Freienwalde).

Geboten werden u. a. fachkundige Führungen sowie Amateurfunkbetrieb mit ehemaliger Militärtechnik. Am Beispiel der einzigen erhaltenen verbunkerten Troposphärenfunkstelle 301 des Systems BARS wird Einblick in ein wenig bekanntes Funksystem des ehemaligen

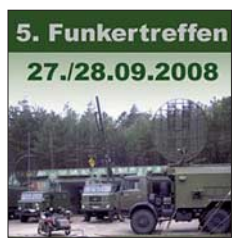

gegeben. Parallel dazu besteht die Möglichkeit einer Besichtigung weiterer Nachrichtentechnik in einer Ausstellung am Harnekop. Für Camper steht

Warschauer Paktes

ein geeigneter Platz mit Toiletten und Stromanschluss zur Verfügung. Selbstverständlich gibt es Leckerbissen aus der Feldküche, und wer möchte, nutzt den Flohmarkt. Flohmarktanbieter und Camper sollten sich bei DL7UMG *(dl7umg@darc.de)* anmelden. Weitere Informationen finden Sie unter *www.dk0zn.de* bzw. *www.bunker-wollenberg.de.*

#### ■ Amateurfunktreffen Sachsen-Anhalt

Alle interessierten YLs, XYLs und OMs, nicht nur aus Sachsen-Anhalt, sind zum Distrikttreffen Sachsen-Anhalt 2008 am 20. 9. 08 nach Garitz eingeladen. Veranstaltungsort ist die Gaststätte "Am Weinberg", Betriebs-GmbH, Am Weinberg 1, 39264 Bornum (OT Garitz). Vortrags- und Diskussionsthemen sind der Netzwerktester des FUNKAMATEUR, der CW-Skimmer (nicht nur) Option für Contester und DXer, die Vorstellung des Nachbaues der Endstufe TY-900 von DL7DF, Insel ist nicht gleich Insel – das IOTA-Programm als DXCC des 21. Jahrhunderts und die Kurzwellenendstufe des OV Wolfen.

Es besteht erneut die Möglichkeit, bereits am Freitag (19. 9. 08) anzureisen und im Zelt oder Wohnmobil zu übernachten. Platz für Antennen ist ebenfalls genügend vorhanden. Teilnehmer, die mit Wohnmobil, Wohnwagen oder Zelt anreisen, melden sich bitte vorher per E-

Mail *(schulzenatho@arcor.de)* oder über Tel. (03 49 01) 6 77 24. OM Hubert wird sie dann in Empfang nehmen und entsprechend einweisen. Das Gleiche gilt für diejenigen, die Übernachtungsmöglichkeiten im Hotel nutzen wollen. Er bietet auch an, am Freitag einen Grillabend zu organisieren. Interessenten sollten sich jedoch vorher bei ihm anmelden. Das Treffen beginnt um 10 Uhr (MESZ). Weitere Informationen gibt es auf *www.darc.de/distrikte/w).*

**Wolfhard Goldschmidt, DL9ZWG**

#### ■ DARC-Mitgliederversammlung **tagt im September**

Die Mitgliederversammlung des DARC e. V. findet am Sonntag, dem 14. 9. 08, ab 10.30 Uhr im Hotel "Stadt Baunatal", Wilhelmshöher Str. 5 in 34225 Baunatal statt. Die Tagesordnung sowie die Anträge finden Sie unter *www. cqdl.de/mv.* Die Versammlung ist öffentlich. Alle DARC-Mitglieder sind dazu eingeladen.

#### ■ Ausbildungs-Fernkurse im Herbst

Der nächste DARC-Fernkurs zur Vorbereitung auf die Prüfung für das Amateurfunkzeugnis der Klassen A und E beginnt im Herbst. Der Lehrgang richtet sich an Interessenten die keine Möglichkeit haben, an Amateurfunkkursen der DARC-Ortsverbände teilzunehmen. Sie müssen bereit sein, sich den Stoff für die Amateurfunkprüfung im Selbststudium und mit der Unterstützung von DARC-Mitgliedern vor Ort anzueignen. Der Lehrgang für die Einsteigerklasse E besteht aus 20 Lehrbriefen, der Aufbaukurs für die Klasse A besteht aus zusätzlichen 20 Lehrbriefen. Mehr Informationen unter *www.darc.de/ajw.* 

Ebenfalls im Herbst startet der Distrikt Baden zwei Fernkurse: Der Klasse-A-Kurs endet am 21. 5. 09 während einer fünftägigen Präsenzphase in einer Jugendherberge mit der Prüfung. Für die Klasse E beginnt der Lehrgang im Oktober und findet seinen Abschluss bei einem Fit-Mach-Wochenende in der Jugendherberge in Wetzlar vom 9. bis 12. 1. 09. Am letzten Tag findet dort die Prüfung statt. Mehr Hinweise zum Lehrgang auf *www.darc.de/distrikte/a.*

**DL-Rundspruch des DARC Nr. 30/08**

#### ■ RTA für Kostensenkung

Zum Thema "Gebühren in der Verwaltungspraxis für Rufzeichenzuteilungen" hat sich der Runde Tisch Amateurfunk an die Bundesnetzagentur und das Bundesministerium für Wirtschaft und Technologie gewandt. Von mehreren Mitgliedern der RTA-Verbände wurde zuvor berichtet, dass von den Dienststellen der Behörde in verschiedenen Fällen unberechtigt Gebühren für Rufzeichenzuteilungen für den Betrieb von Klubstationen als auch fernbedienten und automatisch arbeitenden Amateurfunkstationen erhoben werden. Der vollständige Wortlaut des Schreibens ist als Vorstandsinformation auf *www.darc.de* veröffentlicht.

**DL-Rundspruch des DARC Nr. 26/08**

#### Q **DJ9BV sk**

Kürzlich verstarb nach langer Krankheit Rainer Bertelsmeier, DJ9BV. Er hat sich weltweit einen Namen mit der Entwicklung von Hochleistungs-UKW-Antennen gemacht.

**Quelle:** *www.dubus.org*

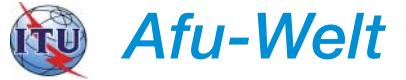

#### **Hamfest ..India 2008"**

Das offizielle Hamfest der Funkamateure Indiens (Gäste willkommen) geht am 11. und 12. 10. 08 in Gandhinagar, Gujarat, über die Bühne. Informationen dazu gibt es unter *www. hfi2008.com/.*

#### ■ Asia Pacific DX Convention

Die 2. APDXC findet vom 7. bis 9. 11. 08 im International House in Osaka, Japan, statt. Ausführliche Informationen zu diesem Ereignis finden Sie auf *www.apdxc.org.*

**Quelle: 425DXNews**

#### ■ Amateurfunktreffen in Domodedovo

Vom 19. bis 21. 9. 08 gibt es das russische Amateurfunktreffen "Domodedovo 2008". Es verspricht wieder ein Riesenereignis zu werden. Allein bis Anfang August haben schon 553 Funkamateure ihre Teilnahme verbindlich zugesagt, darunter auch etliche aus dem Ausland. **Rolf Rahne, DL6ZFG**; *www.dl6zfg.de*

#### Q **Klubstationsrufzeichen im Ausland**

Deutsche Klubstationsrufzeichen wie DL0OV, DR7R oder DA0UBOOT, fallen nicht unter die CEPT-Regelungen! Funkamateure, die mit ihrem Klubrufzeichen Funkbetrieb aus dem Ausland machen wollen, z. B. bei Contesten, müssen vorher eine Gastlizenz im jeweiligen Gastland beantragen. Die dortige Fernmeldebehörde stellt diese Genehmigungen meist recht unkompliziert und schnell aus. Die Adressen der nationalen Fernmeldebehörden und weitere Informationen finden Sie auf der Webseite des DARC-Auslandsreferats *(http://service.darc. de/referate/ausland/new/SERVICESEITEN/ merkblaetter.html).*

#### ■ Logs für DXCC-Diplome öffentlich

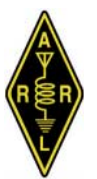

Logs für das ARRL-Diplomprogramm dürfen veröffentlicht werden. Das hat der Board of Directors der ARRL auf seiner zweiten Sitzung des Jahres 2008 beschlossen. Sie einigten sich darauf, die Regel 5 aus dem Abschnitt III der DXCC-

Regeln zu streichen. Diese Regelung hatte im Rahmen des ARRL-Diplomprogramms untersagt, Logs öffentlich zu machen.

Dagegen stand die seit mehreren Monaten umgesetzte "Open Logs Policy" des CQ World Wide Contests, wo tausende Logs aus den CQ-WW-Contesten des Jahres 2007 publik sind. Damit dürfte die seit Juni 2006 schwebende Diskussion über Logveröffentlichungen beendet sein.

#### ■ 70 MHz in Irland freigegeben

Die irische Fernmeldebehörde ComReg hat den Bereich 70,125 bis 70,450 MHz für den allgemeinen Amateurfunkbetrieb freigegeben. Bislang war eine individuelle Sendegenehmigung der Behörde notwendig. Die maximale Ausgangsleistung beträgt 50 W PEP für stationären Betrieb und 25 W PEP bei Mobilbetrieb. Es sind alle Betriebsarten zugelassen.

**DL-Rundspruch des DARC Nr. 31/08**

# *HB9-QTC*

**Bearbeiter: Perikles Monioudis, HB9IQB**

**Hohlstr. 86b, CH-8004 Zürich E-Mail: hb9iqb@uska.ch**

#### ■ **Swiss HTC-QRP-Sprint**

Der Helvetia Telegraphy Club (HTC) veranstaltet am 13. 9. 08, von 1300 bis 1859 UTC, seinen Swiss HTC-QRP-Sprint in der Sendeart CW auf den Frequenzen 3520 bis 3570 kHz, 7020 bis 7040 kHz und 14 020 bis 14 070 kHz in den drei Klassen VLP (bis max. 1 W Ausgangsleistung), QRP (bis max. 5 WAusgangsleistung) sowie QRO (> 5 W Ausgangsleistung).

Die Teilnahme am Swiss HTC-QRP-Sprint steht jeder lizenzierten Station im In- und Ausland offen. Der Austausch lautet: RST/Klasse/ Kanton (DOK, Provinz usw.)/Vorname. Ausschreibung, Log- und Abrechnungsblatt können unter *www.htc.ch* bezogen werden.

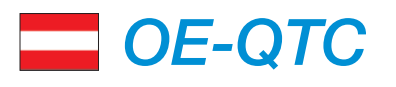

#### **Bearbeiter: Ing. Claus Stehlik, OE6CLD Murfeldsiedlung 39, 8111 Judendorf E-Mail: oe6cld@oevsv.at**

#### ■ **OE-DIG-Treffen 2008**

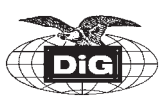

Der Amateurfunkklub Heidenreichstein und die DIG-Sektion-OE veranstalten gemeinsam in der Erlebnis-

region Waldviertel-Nord – Burgstadt-Heidenreichstein das diesjährige DIG-Treffen. Hier einige Programmhöhepunkte:

#### *Sonntag – 21. 9. 08*

Nach einer Burgführung und dem Mittagessen beginnt ab 14. 30 Uhr das DIG-Treffen im "Burgstüberl". Die Diplomvorstellungen befassen sich u. a. mit dem Partnerschaftsdiplom Heidenreichstein – Nova Bystrice (AFCH), dem Waldviertler Moor- und Naturparkdiplom (AFCH), dem Stadt-Heidenreichstein-Diplom (AFCH), dem WAD – OE3 Work All Districts in OE3, weiteren DIG-Diplomen, dem W-DIG OE sowie dem Babenberger-Diplom. Eigene Diplome zum Vorzeigen sind willkommen.

Man muss kein Diplomsammler oder Mitglied der Diplom-Interessen-Gruppe (DIG) sein, um an diesen Treffen teilzunehmen, es sind alle Funkamateure und SWLs sowie deren Angehörige dazu eingeladen. Die Klubstationen OE3XDC (DIG 2500 von der DIG – Sektion OE) sowie OE3XHA vom Amateurfunkklub Heidenreichstein wollen aktiv sein. Somit ergibt sich die Gelegenheit, für verschiedene Diplome auch Punkte zu sammeln.

Am Vortag (20.9.08) findet das "Fest der Gaumenfreuden" im Naturpark Heidenreichsteiner Hochmoor ab 10 Uhr statt. Dort gibt es auch die Möglichkeit, an einer geführten Naturparkwanderung um 14 Uhr teilzunehmen (Treffpunkt Naturpark Parkplatz, Dauer etwa 1,5 h).

#### ■ Low-Power-Club

Mit dem Rufzeichen HB9JA ist neulich ein Klub der Low-Power- und Selbstbau-Freunde ins Leben gerufen worden *(www.hb9ja.ch).*

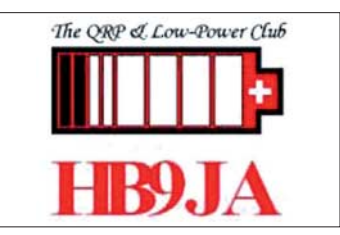

Hervorgegangen aus der Amateurfunkgruppe Michelsamt (HB9MG), hat sich HB9JA das QRP-Funken auf die Fahnen geschrieben und sucht besonders im Raum Rothenburg nach Mitgliedern und einem Standort für den Vereinsshack.

#### ■ Neue Schlichtungsstelle

Das schweizerische Bundesamt für Kommunikation (BAKOM) hat die Stiftung "ombudscom" beauftragt, die Tätigkeiten einer of-

Zudem ist es möglich, an einer Fahrt mit dem Wackelsteinexpress mit Dampflok durch das Waldviertel von Heidenreichstein nach Altnagelberg hin und zurück teilzunehmen.

Am Sonntag sind auch die Zugfahrt mit einer Diesellok (Abfahrt 14 Uhr) sowie eine Naturparkwanderung möglich. Das Flugzeugrestaurant "Magic Jet" kann auch besucht werden. Ab 18 Uhr ist ein gemütliches Beisammensein im Restaurant "Burgstüberl" mit der bekannten Musikbegleitung von Horst, OE3HCS, geplant. Um eine reibungslose Veranstaltung zu ermöglichen, ersuchen wir um Voranmeldung für Burgführung, Mittagessen im "Burgstüberl", Zugfahrt und DIG-Treffen.

Anmeldung bei Rainer Gangl, OE3RGB, Tel. (0 28 62) 5 20 01, Mobil (06 64) 4 00 64 76, E-Mail *rainer.gangl@aon.at.*

Weitere Informationen, auch zwecks Unterkünfte: Tourismusinformation Heidenreichstein, Stadtplatz 1, Tel. (0 28 62) 5 26 19, E-Mail *info@heidenreichstein.gv.at,* Homepage *www.tiscover.at/heidenreichstein.*

#### ■ **PSK31-Controller Workshop**

Der Amateurfunkstammtisch Bregenz beabsichtigt, in Zusammenarbeit mit dem AATiS e. V., einen PSK31-Controller-Workshop zum Bausatz AS631 des AATiS anzubieten. Dieser Workshop soll im September oder Oktober im Raum Bregenz (voraussichtlich an der Klubstation OE9XRV) stattfinden.

Interessenten aus dem Bodenseeraum (Dreiländereck OE/HB9/DL) sind herzlich eingeladen, auf der Website *www.oe9.at* den aktuellen Stand der Planungen zu verfolgen und gegebenenfalls eine Teilnahme anzumelden.

#### ■ EchoLink: OE3XWU Hochwechsel

Seit dem 13. 7. 08 ist nach längeren Tests über den Link OE4KMU-L das Hochwechselrelais OE3XWU-R in 1743 m ü. NN nunmehr permanent auf EchoLink online (als Zusatz wird EchoLink+ verwendet). Der Hochwechsel, an der Grenze zwischen Niederösterreich (OE3) und der Steiermark (OE6) gelegen, bietet Verfiziellen Schlichtungsstelle für die Telekommunikationsbranche zu übernehmen.

Diese im Fernmeldegesetz (FMG) vorgeschriebene Schlichtungsstelle hat zur Aufgabe, zivilrechtliche Streitigkeiten zwischen Kundinnen oder Kunden und den Anbietern von Fernmelde- oder Mehrwertdiensten beizulegen, ohne an ein Gericht gelangen zu müssen.

#### ■ **Vortrag über Antennen**

Die USKA-Sektion Bern veranstaltet den zweiten Teil des Vortrags "Rund um die Antenne" von Max, HB9ACC, am 24. 9. 08 um 20 Uhr in Münchenbuchsee. Für weitere Informationen siehe auch *www.hb9rf.ch.*

#### ■ **Surplus-Party 2008**

Der größte Amateurfunk-Flohmarkt in der Schweiz, die "Surplus-Party", findet jedes Jahr in der Mehrzweckhalle Zofingen (JN37XG) statt. So auch in diesem Jahr, und zwar am 25. 10. 08, ab 7.30 Uhr. Die entsprechenden Verkaufsstände können auf *www.surplusparty. ch* reserviert werden.

bindungsmöglichkeiten nach OE1, OE3 bis OE6, OE8, OK, OM, HG, S5 und 9A.

Das lizenzierte Gateway OE4XOU zu Echo-Link wird von Sysop Klaus, OE4KMU, von seinem Standort in 7411 Markt Allhau betrieben. Frequenz: 439,075 MHz (R87, RU-726); Standort: JN77XM; Wetterkoglerhaus am Hochwechsel; Node: 383681; Kurzwahl in OE: 306; Relais-Sysop: Andy, OE1BAD.

#### ■ Hochsteintreffen 2008

Peter, OE7OPJ, und die Ortsstelle ADL708 laden am 31.8.08 zum Treffen auf die "Hochsteiner Hütte" ein. Die Zufahrt erfolgt über eine

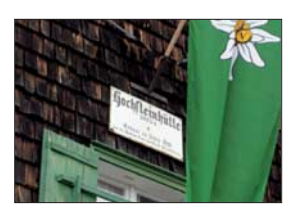

Mautstraße (etwa 7 km) von Bannberg; die reine Gehzeit vom Parkplatz beträgt ungefähr 10 min. Eine Alternati-

ve bieten die Lienzer Bergbahnen – am Westrand der Stadt für die Doppelsesselbahn auf die Sternalm (1505 m ü. NN); die Gehzeit von dort beträgt etwa 1 ? Stunden.

#### ■ Landesfieldday Tirol 2008

Der ÖVSV-Landesverband Tirol lädt gemeinsam mit der Ortsstelle Innsbruck (ADL 701) zum diesjährigen Landesfieldday ein. Die Veranstaltung findet am 14.9.08 im "Freizeitzentrum Mutters", Birchfeld, 6162 Mutters (JN57QF), Tel. (06 76) 6 59 28 80, statt. Eine Einweisung erfolgt auf 145,6125 MHz (R0X – OE7XTI, Patscherkofel) und 439,050 MHz, R86 – OE7XFT, Rangger Köpfl).

Programm: 10 bis 16 Uhr – Fieldday im "Schwimmbadrestaurant-Cafe Mutters"; Funkbetrieb an der Klubstation OE7XCI; Flohmarkt  $-$  Tische sind vorhanden. Ab 16 Uhr – "open end" – gemütlicher Ausklang.

Kontakte über Manfred, OE7AAI, E-Mail *oe7aai@oevsv.at,* Funk +43 (0) (6 64) 60 18 72 46 00, Homepage *www.oe7.oevsv.at;* PR *oe7aai @oe7xwr.#oe7.aut.eu.*

# *September 2008*

#### *2. 9.*

1700/2100 UTC **NAC/LYAC 144 MHz** (CW/SSB/FM)

## *6. 9.*

0000/2400 UTC **Russian Radio WW Contest** (RTTY) 1300/1600 UTC **AGCW-DL-Handtastenparty 40 m** (CW)

#### *6. – 7. 9.*

0000/2400 UTC **All Asian DX Contest** (CW) 1300/1259 UTC **IARU-Reg. 1 Fieldday** (SSB) 1400/1400 UTC **IARU-Reg. 1 VHF-Contest** (CW/SSB/FM)

#### *7. 9.*

0000/0400 UTC **North American Sprint** (CW) 1100/1700 UTC **DARC-10-m-Digital-Contest** (Digital)

*7. – 13. 9.*

0001/2359 UTC **FISTS Straight Key Week** (CW)

*9. 9.* 1700/2100 UTC **NAC/LYAC 432 MHz** (CW/SSB/FM)

# *10. 9.*

1800/2000 UTC **Rheinland-Pfalz-Aktivität 80 m** (CW/SSB)

*11. 9.*

1700/2100 UTC **NAC/LYAC 50 MHz** (CW/SSB)

## *13. – 14. 9.*

**53. UKW-Tagung Weinheim** ab 9 Uhr in der Karl-Kübel-<br>Schule in Bensheim, Berliner Ring 34–38, 64625 Bensheim.<br>Details S. 1002, S. 1018, in FA 8/08 auf S. 904 bzw. unter<br>*www.ukwtagung.d*e.

#### *13. 9.*

1300/1859 UTC **Swiss HTC-QRP-Sprint** (CW)

## *13. – 14. 9.*

0000/2359 UTC **Europa-DX-Contest (WAEDC)** (SSB) 1400/1400 UTC **IARU-Reg. 1 Contest** (ATV)

## *14. 9.*

**Landesfieldday Tirol** ab 10 Uhr am "Freizeitzentrum Mut-<br>ters", Birchfeld, 6162 Mutters (JN57QF). Mehr auf S. 1021. 0000/0400 UTC **North American Sprint** (SSB) 0700/1500 UTC **ARI Province Contest 50 MHz** (CW/SSB) 0700/1700 UTC **Paolo Bonio 144 MHz** (CW/SSB)

#### *16. 9.*

1700/2100 UTC **NAC/LYAC 1,3 GHz** (CW/SSB/FM) 2000/2230 UTC **G-Aktivitätscontest 1,3/2,3 GHz** (CW/SSB)

# *19. – 21. 9.*

**Herbst-Fieldday Gosau.** Infos in FA 8/08, S. 905. **Amateurfunktreffen "Domodedovo 2008"** (Russland). In-<br>fos S. 1020 bzw. auf *www.dl6zfg.de.* 

## *20. 9.*

**3. Viadrina-Ham-Radio-Meeting** mit umfangreichem Vor-<br>tragsprogramm und Flohmarkt auf dem Messegelände in<br>Frankfurt/Oder. Anfragen/Anmeldungen an Roland Jäger,<br>DH2UAI, E-Mail *dh2uai@gmx.de*, Tel. (01 71) 385 45 72.

**Amateurfunktreffen Sachsen/Anhalt** ab 10 Uhr in der Gaststätte (Hotel) "Am Weinberg", Betriebs GmbH, Am Weinberg 1, 39264 Bornum (OT Garitz). Infos S. 1010 bzw. unter *www.darc.de/distrikte/w.*

0600/1600 UTC **Thüringen-Contest** (CW/SSB/FM) 1500/1700 UTC **Feld-Hell Club Sprint** (Hell)

**20. – 21. 9.**<br>**OE-DIG-Treffen** ab 14.30 Uhr im im ..Burgstüber!" in der Er-**OE-DIG-Treffen** ab 14.30 Uhr im im "Burgstüberl" in der Er-<br>lebnisregion Waldviertel-Nord – Burgstadt-Heidenreichstein.<br>Ausführlich S. 1021.

0000/2400 UTC **EME-Contest (klassisch)** (CW/SSB) 0300/0300 UTC **JLRS Party Contest** (Fonie) 1000/0400 UTC **Colorado QSO Party** (All) 1200/1200 UTC **CIS DX-Contest** (CW/RTTY) 1200/1200 UTC **Scandinavian Activity Contest** (CW) 1300/1300 UTC **SRT HF-Contest** (SSB) 1800/1800 UTC **QCWA QSO Party** (All)

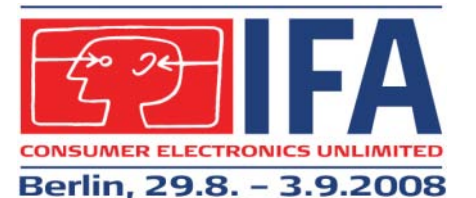

#### *21. 9.*

0800/1100 UTC **OK/OM-V-/U-/SHF-Contest** (CW/SSB) 0800/1100 UTC **SSA Quarterly Contest** (CW/SSB)

#### *23. 9.*

#### 1700/2100 UTC **NAC 2320 MHz** (CW/SSB) 2000/2230 UTC **G-Aktivitätscontest 50 MHz** (CW/SSB)

*25. 9.*

1800/2000 UTC **BCC-QSO-Party** (CW/SSB)

*27. 9.* **Oberlausitzer Amateurfunktreffen** ab 10 Uhr in der Gast-<br>stätte "Sportlerheim" in 02791 Oderwitz/OT Niederoderwitz.<br>Ausführlich S. 1020. 1600/2100 UTC **AGCW-DL VHF/UHF Contest** (CW)

*27. – 28. 9.*

1200/1200 UTC **Scandinavian Activity Contest** (SSB) 0000/2400 UTC **CQ WWDX-Contest** (RTTY)

*28. 9.*

0600/1000 UTC **ON-Contest 80 m** (CW) 0700/1100 UTC **Aktivitätscontest Ruhrgebiet** (CW/SSB)

## *28. – 29. 9.*

**5. Funkertreffen** in Wollenberg an der B158 (JO62XR). In-fos S. 1020 bzw. unter *www.dk0zn.de* bzw. *www.bunkerwollenberg.de.*

*Quellen (Conteste): SM3CER Contest-Service, DARC-Con-test-Kalender. Alle Angaben ohne Gewähr.*

# *Vorschau Heft 10/08* **erscheint am 30. 9. 2008**

#### **Breitband-Kegelreusendipol**

Im Gegensatz zu mittengespeisten Drahtdipolen hat ein kegelförmiger Strahler angeblich keine Eigenresonanzen, die einem Multiband-Betrieb im Wege stehen. Da liegt der Gedanke nahe, einen KW-Dipol mit kegelförmigen Strahlern zu bauen und mit konventionellen Antennenformen zu vergleichen. Das Ergebnis ist überraschend<br>und erfreulich Foto: DL15 Foto: DL1SNG

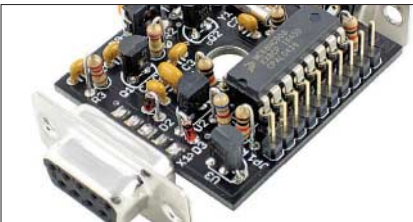

**Messverstärker bis 1,5 GHz** Besonders als Vorsatz für Analysatoren und Oszilloskope ist dieser rauscharme Verstärker mit einer konstanten Verstärkung einsetzbar, die von 50 kHz bis 1,5 GHz nutzbar ist.

Foto: DJ1UGA

### **… und außerdem:**

- **Vergleichende Messungen an IC-7700, IC-756PROIII, K3 u. a. Transceivern**
- **Ersatz für Schaltzeituhrensammlung**
- **Funkbetrieb unter J5C vom Bijagos-Archipel**
- Logbuchprogramm PureLOG v3.4 gold vorgestellt
- **Technische Neuigkeiten auf der IFA 2008 in Berlin**

# **Inserentenverzeichnis**

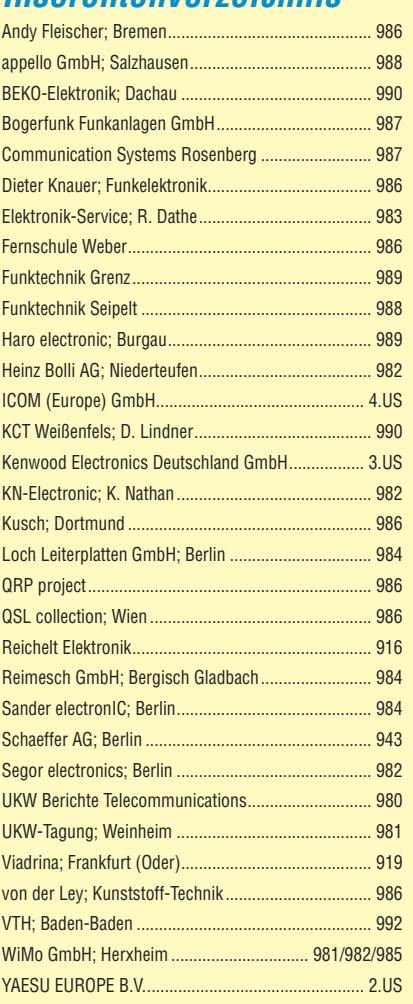

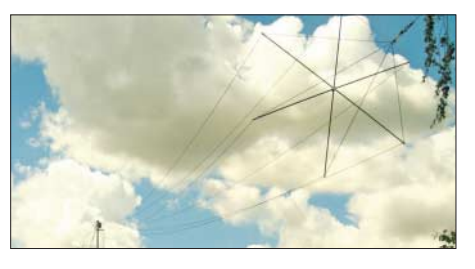

**Mini-APRS-Bake mit Opentracker** Wer die Anschaffung einer kostenträchtigen Wetterstation zur Anbindung an das APRS-Netz scheut, dem zeigt dieser Beitrag, wie man mit einfachsten Mitteln unter Verwendung des Opentrackers eine APRS-Temperaturbake aufbauen kann.

Foto: DH2PG

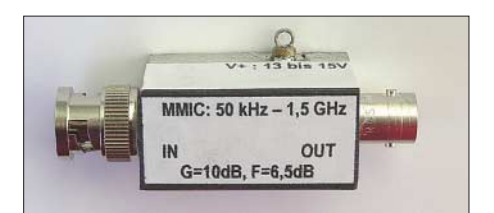

# Das neue<br>Duoband-Handy für FM, D-STAR und GPS\*

**ICOM** 

45.500 mazes

**D-STAR** 

433.500 @DB

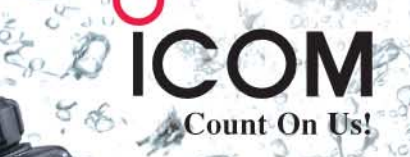

V D-STAR (Digital Smart Technology for Amateur Radio) ist auf dem Vormarsch. Und auch Sie können mit einem IC-E92D die neuen Möglichkeiten dieser fortschrittlichen Technologie nutzen: Stationen gezielt anrufen, Rufzeichen und kurze Textmeldungen austauschen, über mit dem Internet verlinkte Repeater weltweite Verbindungen herstellen u. v. m.

Wenn Sie Ihren Duobander mit dem optionalen GPS-Mikrofon HM-175GPS komplettieren, lassen sich die Positionsdaten Ihres Standorts ermitteln und bei Bedarf an den QSO-Partner übertragen.

Auch für den analogen FM-Betrieb hat der Neue einiges zu bieten: 5 W auf 2 m und 70 cm, das Bandskop, Doppelempfang, ein leistungsstarker Li-Ionen-Akkupack und sein wasserdichtes Gehäuse\*\* zeichnen dieses Handy aus.

Ausführliche Informationen über den D-STAR- und GPS\*-Betrieb sowie zum verfügbaren Zubehör erhalten Sie bei unseren Fachhändlern. \*\*) 30 Min. in 1 m Tiefe (entspricht IPX-7)

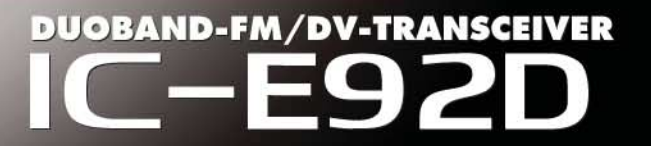

Abbildung mit dem für GPS-Betrieb erforderlichen optionalen GPS-Mikrofon HM-175GPS

www.icomeurope.com

Icom (Europe) GmbH . Communication Equipment Infos: Himmelgeister Straße 100 · 40225 Düsseldorf · Gern<br>Telefon (0211) 34 60 47 · Fax 33 36 39 · E-Mail info@icomeurone.com

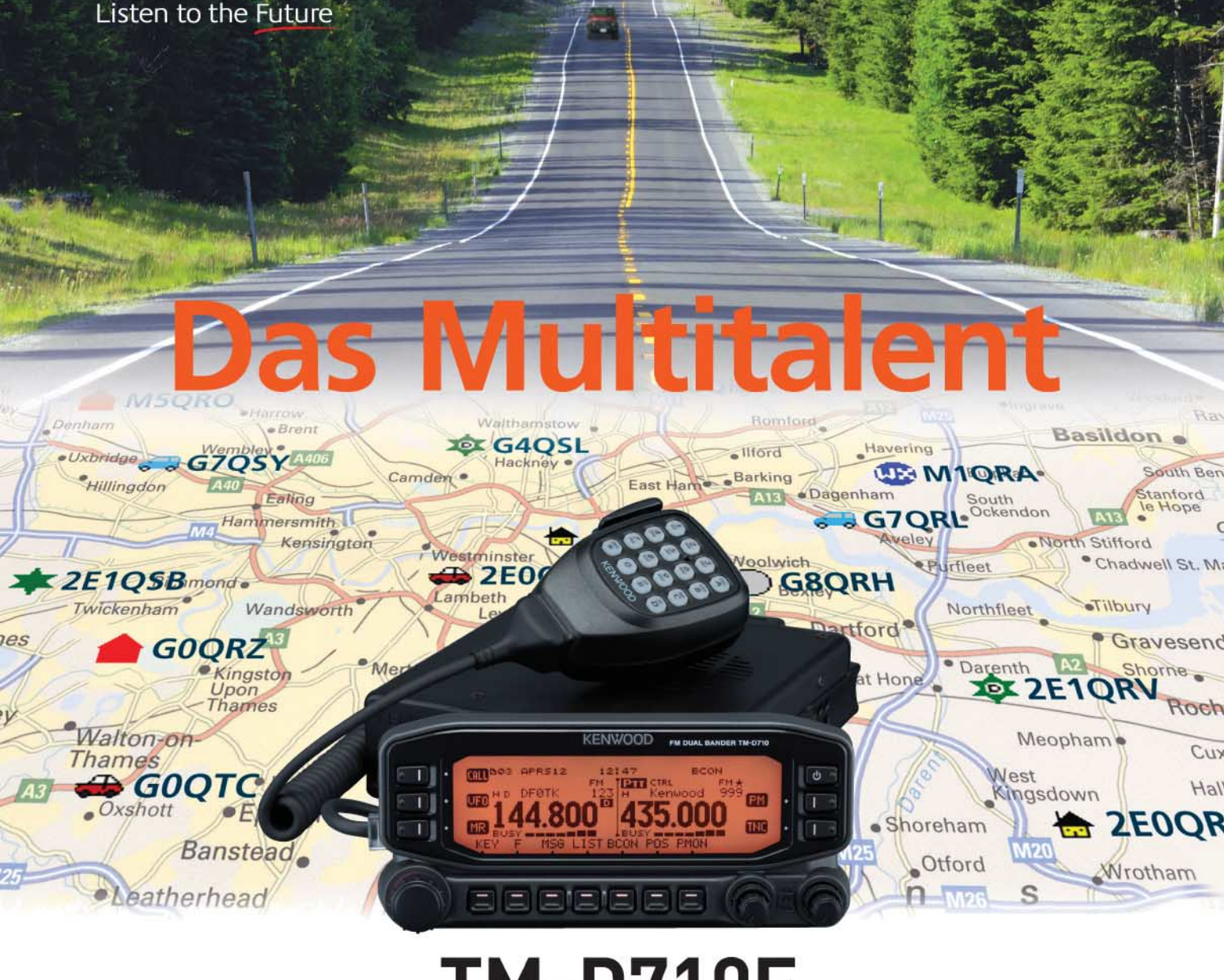

# **TM-D710E** Der Multikommunikator 144/430-MHz-FM-Dualbander

Nehmen Sie einen modernen FM-Dualbander und packen Sie die neuesten Amateurfunk-Technologien hinein: EchoLink®, AX.25 und die aktuellen APRS®-Features. Das Resultat ist ein Multikommunikator, ein Transceiver, der als konsequente Weiterentwicklung des erfolgreichen Vorgängermodells einen weiteren Meilenstein im Kenwood-Amateurfunkprogramm darstellt.

TNC für 1200/9600 bps eingebaut NMEA0183-GPS-I/O-Anschluss EchoLink<sup>®</sup>-Sysop-Modus EAPRS<sup>®</sup>-Wetterstationready Bedienteil abnehmbar Broßes LC-Display mit wählbarer Beleuchtungsfarbe (bernstein/grün) Doppelempfang im selben Band (V+V, U+U) möglich 1000 Multifunktions-Speicher Visual-Scan und diverse Suchlaufvarianten | 5 Nutzerprofile programmierbar Breitband-RX für 118-524 und 800-1300 MHz

EchoLink<sup>®</sup> ist eine registrierte Marke der Synergenics, LLC. APRS® ist eine registrierte Marke von Bob Bruninga.

Kenwood Electronics Deutschland GmbH · 63150 Heusenstamm · Rembrücker Straße 15 · Telefon (061 04) 69 01-0 · Fax (061 04) 69 01-539 · www.kenwood.de

#### Die Kenwood-Kompetenz-Center:

KENWOOD

**Elektronik-Service Dathe** 04651 Bad Lausick Telefon (03 43 45) 2 28 49 www.funktechnik-dathe.de

#### **RW-Elektronik GmbH** 22089 Hamburg Telefon (040) 201015 eMail: info@wellradio.de

Fritz Höhne 44807 Bochum-Grumme Telefon (02 34) 59 60 26

**Maas Elektronik** 50189 Elsdorf-Berrendorf Telefon (0 22 74) 93 87-0 www.maas-elektronik.com **Difona Communication** 63069 Offenbach/Main Telefon (069) 84 65 84 www.difona.de

**Funktechnik Böck** 1060 Wien Telefon ++43 (1) 597 77 40 www.funktechnik.at

**ALTREDA AG** 8048 Zürich Telefon 044 432 09 00 www.altreda.ch

#### Die Kenwood-Vertragshändler:

HD-Elektronik Kreßberg 74594 Kreßberg Telefon (079 57) 8787 www.hd-elektronik.de

Haro-electronic 89331 Burgau Telefon (0 82 2 2) 41 00 5-0 www.haro-electronic.de

**Hans Entner** 94339 Leiblfing Telefon (09427) 90 20 86 eMail: Entner-DF9RJ@t-online.de eMail: Dieter\_Knauer@t-online.de

**Dieter Knauer** 96158 Frensdorf, OT Birkach Telefon (0 95 02) 212